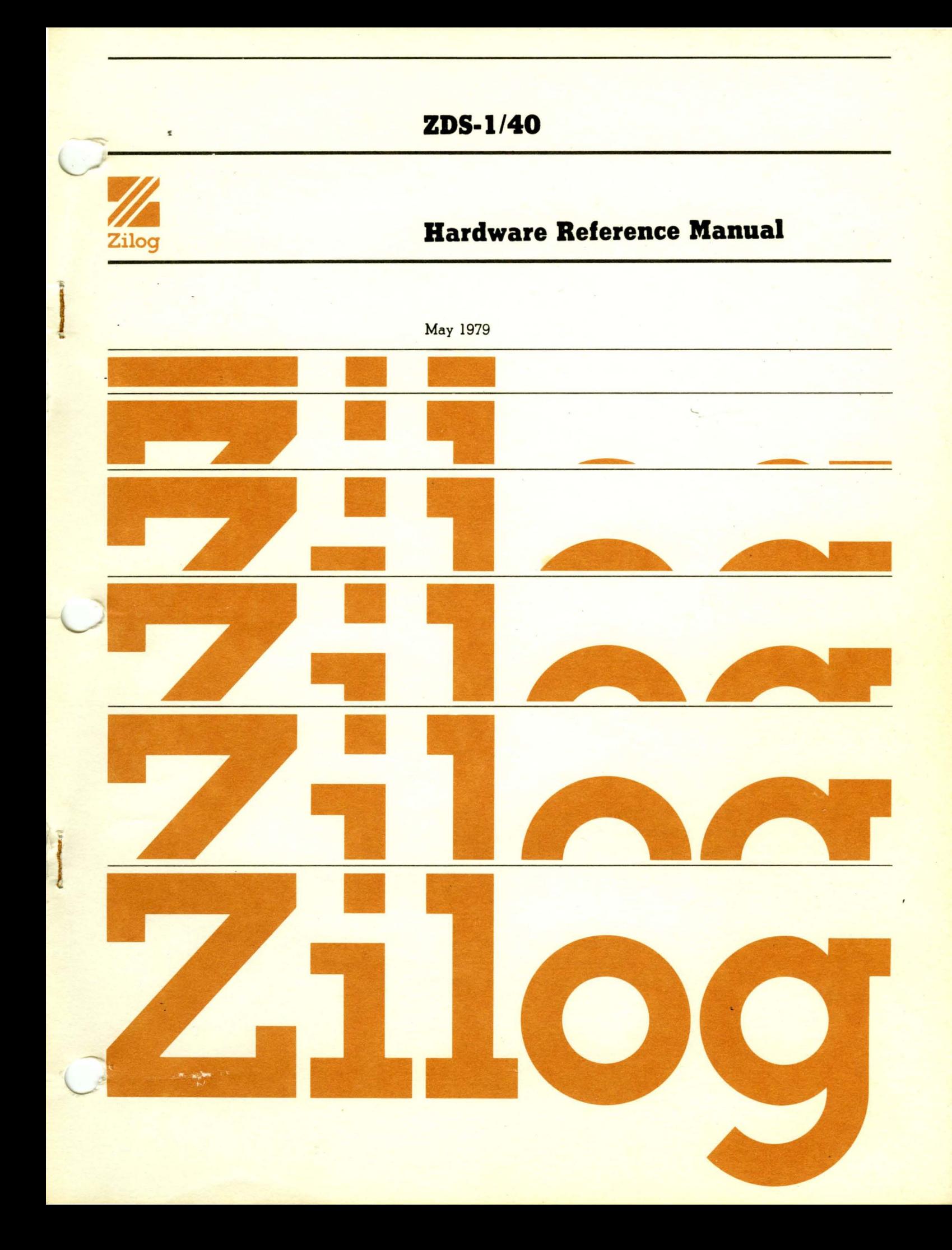

03-3018-03

MAY 1979

. Copyright 1979 by Zilog, Inc. All rights reserved. No part of this publication may be reproduced, stored in any retrieval system, or transmitted, in any form or by any means, electronic, mechanical, photocopying, recording or otherwise, without the prior written permission of Zilog.

Zilog assumes no responsibility for the use of any circuitry other than circuitry embodied in a Zilog product. No other circuit patent licenses are implied.

# **ZDS-1/40**

# **Hardware Reference Manual**

May 1979

 $\label{eq:2.1} \frac{1}{\sqrt{2\pi}}\int_{\mathbb{R}^3}\frac{1}{\sqrt{2\pi}}\int_{\mathbb{R}^3}\frac{1}{\sqrt{2\pi}}\int_{\mathbb{R}^3}\frac{1}{\sqrt{2\pi}}\int_{\mathbb{R}^3}\frac{1}{\sqrt{2\pi}}\int_{\mathbb{R}^3}\frac{1}{\sqrt{2\pi}}\int_{\mathbb{R}^3}\frac{1}{\sqrt{2\pi}}\int_{\mathbb{R}^3}\frac{1}{\sqrt{2\pi}}\int_{\mathbb{R}^3}\frac{1}{\sqrt{2\pi}}\int_{\mathbb{R}^3}\frac{1$  $\mathcal{L}_{\text{max}}$  $\mathcal{L}^{\text{max}}_{\text{max}}$  and  $\mathcal{L}^{\text{max}}_{\text{max}}$  $\label{eq:2.1} \frac{1}{\sqrt{2}}\int_{\mathbb{R}^3}\frac{1}{\sqrt{2}}\left(\frac{1}{\sqrt{2}}\right)^2\frac{1}{\sqrt{2}}\left(\frac{1}{\sqrt{2}}\right)^2\frac{1}{\sqrt{2}}\left(\frac{1}{\sqrt{2}}\right)^2\frac{1}{\sqrt{2}}\left(\frac{1}{\sqrt{2}}\right)^2.$  $\label{eq:2.1} \frac{d\mathbf{r}}{dt} = \frac{1}{2} \left( \frac{\partial \mathbf{r}}{dt} + \frac{\partial \mathbf{r}}{dt} \right) \mathbf{r} + \frac{1}{2} \left( \frac{\partial \mathbf{r}}{dt} + \frac{\partial \mathbf{r}}{dt} \right) \mathbf{r}$ 

## **COliTERTS**

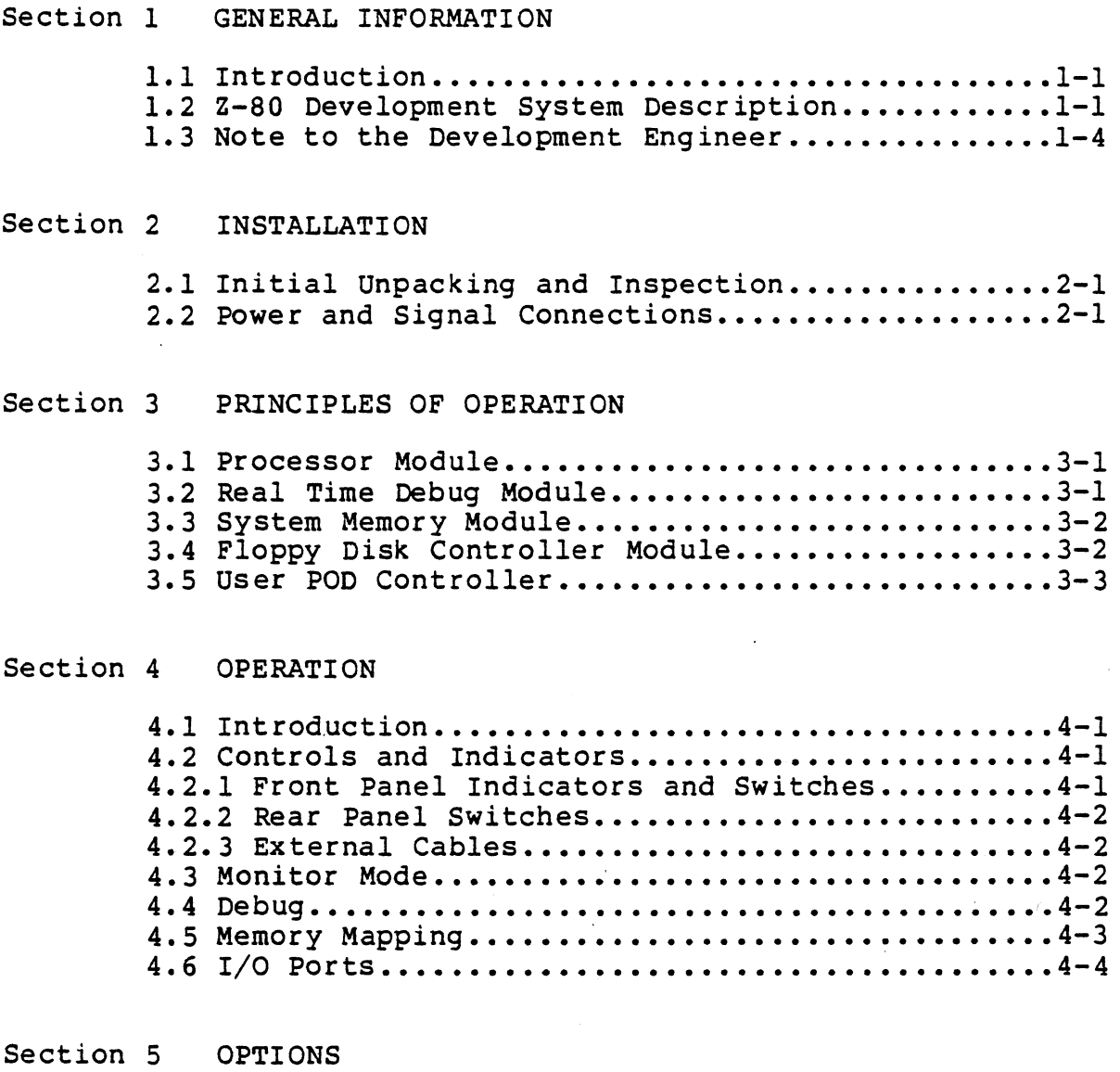

5.1 The Peripheral Interface Board..................5-1 5.1 The Terresolut Incertace Board:::::::::::::::::5-1

# Section 6 TECHNICAL DESCRIPTION

 $\sim$ 

÷.

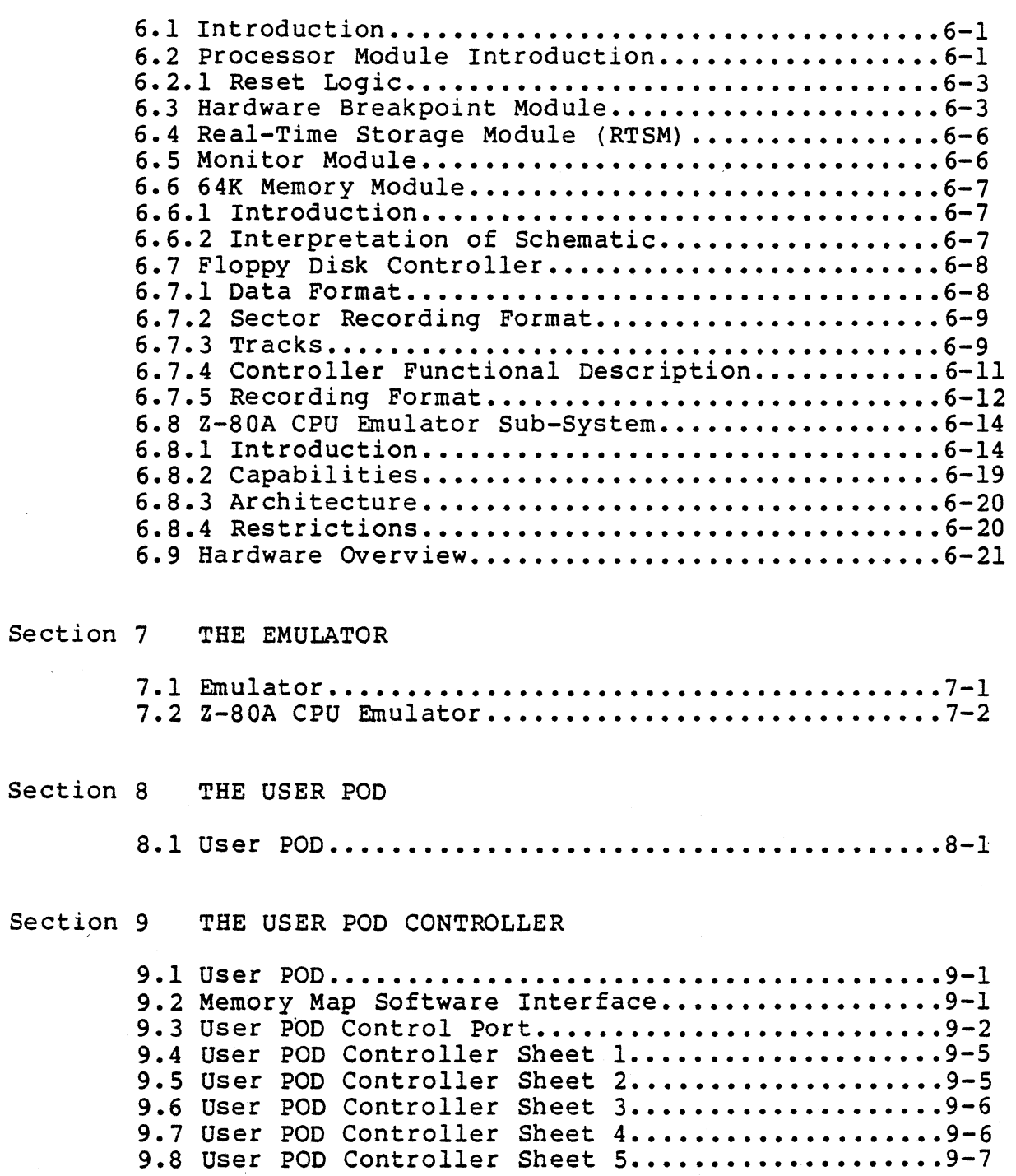

# APPENDICES

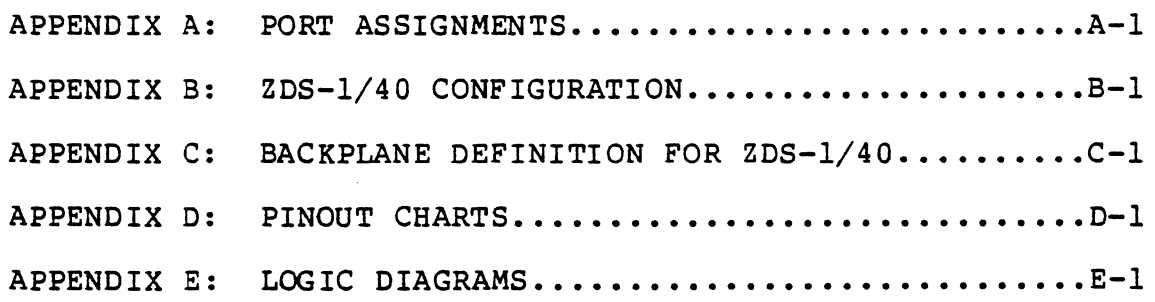

 $\mathbb{Z}^d$  $\label{eq:2.1} \frac{1}{\sqrt{2}}\left(\frac{1}{\sqrt{2}}\right)^{2} \left(\frac{1}{\sqrt{2}}\right)^{2} \left(\frac{1}{\sqrt{2}}\right)^{2} \left(\frac{1}{\sqrt{2}}\right)^{2} \left(\frac{1}{\sqrt{2}}\right)^{2} \left(\frac{1}{\sqrt{2}}\right)^{2} \left(\frac{1}{\sqrt{2}}\right)^{2} \left(\frac{1}{\sqrt{2}}\right)^{2} \left(\frac{1}{\sqrt{2}}\right)^{2} \left(\frac{1}{\sqrt{2}}\right)^{2} \left(\frac{1}{\sqrt{2}}\right)^{2} \left(\$  $\mathcal{L}^{\text{max}}_{\text{max}}$  $\label{eq:2.1} \mathcal{A} = \left\{ \begin{array}{ll} \mathcal{A} & \mathcal{A} & \mathcal{A} \\ \mathcal{A} & \mathcal{A} & \mathcal{A} \\ \mathcal{A} & \mathcal{A} & \mathcal{A} \end{array} \right.$ 

## SECTION 1

## GENERAL INFORMATION

## 1.1 Introduction

This manual describes the Z-80 Development System from the hardware point of view. It is intended to be used as a tool for the engineer/programmer to design systems based on Z-80 hardware and software. In particular, the user is guided in the debug of his prototype hardware and software.

Although reference is frequently made to Development System Software, the main descriptions and operating instructions are contained in the following documents:

- RIO OS User Manual
- RIO Relocating Assembler and Linker User Manual
- RIO Text Editor User Manual
- ZDS-l/40, ZDS-l/25 PROM User Manual
- Zilog Analyzer Program (ZAP) Software Manual

This manual describes the basic operation and basic components of the ZDS-l/40 Development System.

1.2 Z-80 Development System Description

The Z-80 Development System is a computer system designed to support all activities associated with the creation of microprocessor hardware and software. The system includes two floppy disks with a sophisticated file maintenance system. With this capability, the user can quickly retrieve, manipulate, and store large files of data to minimize software development time. The system also includes an advanced real time debug module that connects directly to the user's system, thus, providing a simultaneous hardware and software debug capability. A block diagram of the ZDS-l/40 is shown in Figure 1-1.

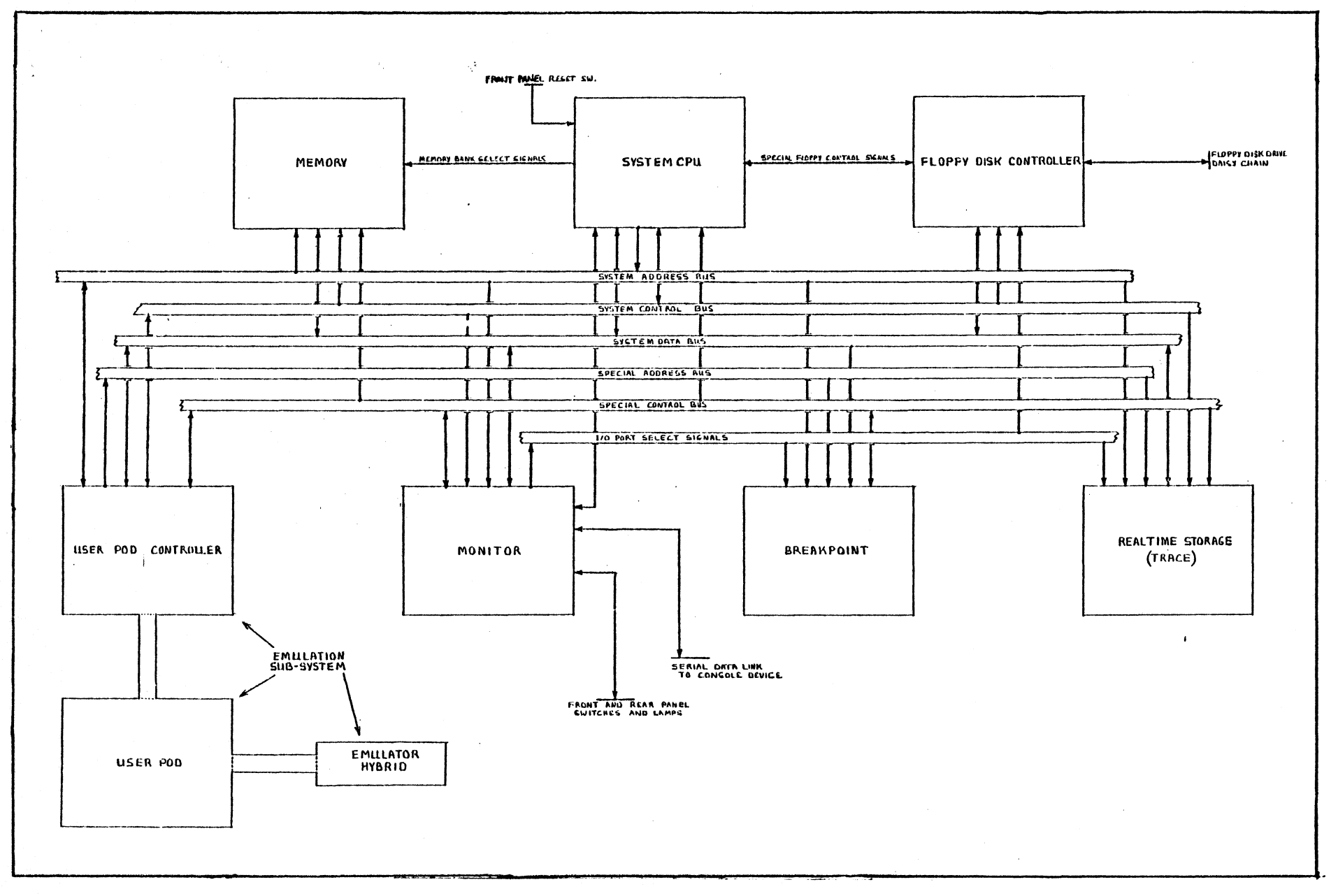

 $\mathcal{A}$ 

 $\sim 10$ 

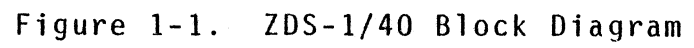

 $\mathcal{I}$ 

The specific features of the Development System include:

- Z-80 CPU with 4K bytes dedicated RAM/ROM
- RS-232 or current-loop serial interface
- 60K bytes of general-purpose read/write memory
- Programmable hardware breakpoint module
- Programmable real time event storage module
- In-circuit emulation module to connect system to user's equipment
- 2 floppy disk drives and controller
- Full software including:
	- ROM-based I/O handler and command interpreter
	- Disk-based debug package
	- RIO operating system
	- Editor
	- $\overline{\phantom{a}}$ Assembler and Linker

The ZDS-l/40 uses a Z-80 2.5 MHz CPU to accommodate the system's operation in the monitor mode and a special Z-80A 4 MHz CPU in the emulator to accommodate in-circuit emulation .in the user's system.

In the Program Development mode, the system performs as a stand-alone program development tool, allowing software programs to be entered into RAM, edited, assembled, filed on disk for future use, and loaded for execution. This entire process is performed through simple commands from the user's terminal.

In the Hardware/Software Debug mode(ZAP), the system memory and peripheral elements are available to the user's own system. The system peripherals use I/O port number EOH through FFH. These port numbers are reserved for the system in monitor mode. In user mode, a RAM resident user's program is executed in real time and all I/O ports may be in the User System. The use of Ram for the program eliminates costly and time-consuming PROM programming in the early phases of software development.

A major feature of the ZDS-l/40 Development System is its powerful debug module. This module allows ZDS-l/40 emulation system bus transactions that are designated pertinent by the

user to be stored in real time into an independent memory. The user can also specify that any type of system transaction can suspend user operation and cause the system to re-enter the monitor mode. The complete record of all transactions preceding this suspension that was recorded in the independent memory can then be conveniently displayed on the system<br>terminal. This ability to freeze real time event sequences and then to review selected events in detail, permits the user to accomplish product design and hardware/software debugging in the shortest possible time. Without this feature, it is extremely difficult to find errors in programs or hardware where the user cannot single step through a program due to real time I/O restrictions.

### 1.3 Note To The Design Engineer

Although the ZDS-l/40 represents the state-of-the-art in development systems, there are certain characteristics and restrictions associated with its use that must be considered by design engineers. These considerations are summarized in this section of the manual so that they might serve as a convenient reference when planning design procedures.

First, the Z-80 CPU Emulator possesses the characteristics of the Z-80 CPU Chip, with the following exceptions:

- 1) maximum high-level preload is 10 microamps.
- 2) maximum low-level preload is 200 microamps.
- 3) maximum cable preload capacitance is 30 picofarads.
- 4) maximum low output voltage is 0.51 volts.

Second, because of the MOS interface and the emulator hybrid concept used in the  $2DS-1/40$ , certain lines to the emulator must be controlled:

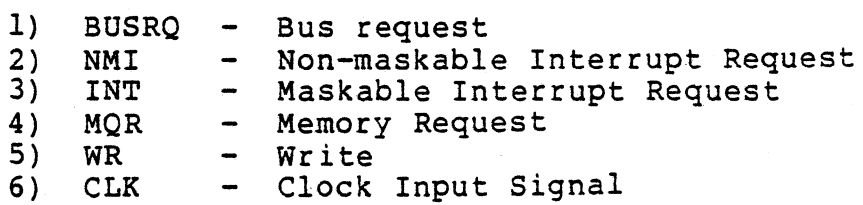

This approach allows the development system to communicate with the emulator without disturbing the user's system. This approach is also required to provide memory mapping features.

The WAIT line from the emulator is not controlled, but is OR'd with the WAIT line from the development system.

In addition, there is a control switch associated with the +5 Vdc supply.

The BUSRQ, NMI, and INT lines are controlled by the system so that the development system software, the Zilog Analyzer Program (ZAP), may communicate with the emulator without These lines are enabled or disabled simultaneously when the software communicates with the emulator. They are disabled by ZAP on initialization. They are disabled by ZAP on initialization, and must be enabled by a command from the system console. These lines may be disabled by the ZAP command when the prototype device is being debugged.

The MQR and WR lines are controlled for memory mapping. The reason is to allow the development system to always see the MQR and WR signals from the emulator, but only to allow the user's system to see them when the map defines memory to exist in the user system at a specified address. These lines are also controlled to prevent spurious access to user memory during Monitor Mode operation, while still allowing refresh of user RAM.

The WAIT line *is* a special line to the emulator, in that it may be activated from two different sources. Again, this approach is due to the memory mapping features of the system. This line may be activated from the user's system, or by the logic of the development system, when accessing memory that has been defined to exist in the development system. The development system presently pulls the WAIT line for one T-state for each access to development system memory at frequencies above 2.5 MHz. When accessing user memory, the access will occur without wait states unless the user's prototype device generates wait states. The WAIT line is also pulled by the development system during transitions between User and Monitor Modes.

Because the user and system WAIT lines to the emulator are OR'd through a simple transistor gate rather than a TTL gate in the Z-80 CPU emulator, it is extremely important that the<br>WAIT line is terminated properly by the user's system. This WAIT line is terminated properly by the user's system. line should be pulled up with a resistance value greater than 4.7K ohms, and driven by a logic device with an open-collector output.

The clock (PHI) line to the Z-80 CPU, as well as any other microprocessor; *is* one of the most critical signals. This signal should be generated using the logic circuitry described

in the Zilog Application Note for the Z-80 Clock Driver, or<br>with an equivalent circuit. The clock stablility and The clock stablility and frequency should be examined under load, with the Z-80 CPU installed, before connecting the emulator and the prototype device.

The Emulator PC board contains a switch that is used to select either an internal or external clock source for the emulator. When running on internal clock, the frequency will be 2.5 MHz. If the clock selected is internal, and the prototype device is also providing clock, the two will be tied directly together, making the emulator inoperative.

In order for the emulator to operate when it is not supplied with +5 vdc from the user system, the development system power supply can be connected to the emulator CPU by means of a switch located next to the internal/external clock switch on the emulator PC board. If this switch is left in the internal, or development system, position when the user's prototype is also providing vce, the two power supplies will be connected directly together, causing difficulties and possible damage to the equipment.

When the emulator executes a HALT instruction, it behaves exactly like a Z-80 CPU. However, some users may use a HALT instruction as a wait loop to await an interrupt. If the user executes a HALT instruction and presses the MON button on the front panel, the development system will reset the emulator to exit the HALT state. This will have the following effects:

- a) The reset will clear the PC, I, and R registers and disable interrupts.
- b) The development system can recover the PC, but the I and R register contents will be lost.

The most important design consideration in using the emulator is the fact that only the MRQ and WR lines are controlled by the development system. The RD line is not controlled because<br>it cannot be controlled without controlling Ml. This is it cannot be controlled without controlling Ml. because a Z-80 PIO chip will reset itself when it sees an MI without a RD or IORQ signal also present.

Because RD is not controlled by the development system, the user must not use the RD signal alone to control bi-directional data bus drivers in the prototype device. The control logic for the drivers must use MRQ as one of the enabling terms. If it is not used, bus conflicts (contention) will occur, rendering the emulator inoperative. A recommended circuit for control of the user's data bus is shown in Figure  $1 - 2.$ 

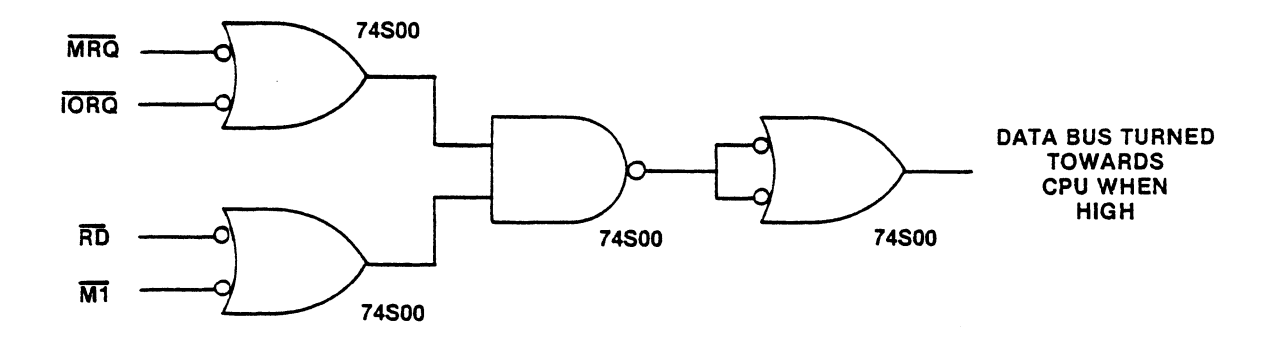

Figure 1-2 Bus Driver Control Circuit

This circuit allows the emulator to control the bus drivers using MRQ. It also allows the bus to function properly for<br>input instructions and for interrupt acknowledge cycles. Using this scheme, the user's data bus is turned away from the emulator Z-80 CPU unless a MRQ+RD (memory read), IORQ+RD (port read), or IORQ+Ml (interrupt acknowledge) occurs.

The MRQ line is controlled to facilitate transitions between Idle Mode when the emulator is not running a program and Run Mode when the emulator is running a program.

When the system is in Idle Mode, user dynamic RAM refresh is maintained by causing the emulator to continuously execute a jump relative minus 2 instruction. This step keeps the<br>emulator 2-80 CPU in a tight loop with constant fetch cycles (known as idling). During the refresh interval of each fetch cycle, MRQ is enabled and refresh occurs in a normal manner. In Run Mode, the emulator runs in the usual manner.

When a transition is made from Idle to Run, the first fetch from user memory occurs in a cycle in which MRQ is delayed until after the rising edge of T2 by the state machine in the user pod, which controls the operating mode. Two wait states are then forced by the state machine to ensure that the user memory access has sufficient time to occur. The prototype device may create additional wait states in the usual way.

When a transition is made from Run to Idle, a final fetch from the prototype device memory will be attempted, but the MRQ line will be disconnected from the user bus after the leading edge of T3, and the cycle will be prolonged by three wait states. This allows the emulator Z-80 CPU to actually read the jump relative instruction minus 2 instruction referred to above. The user WAIT line can cause additional wait states to be added to this cycle.

 $\label{eq:2.1} \frac{1}{\sqrt{2}}\int_{\mathbb{R}^3}\frac{1}{\sqrt{2}}\left(\frac{1}{\sqrt{2}}\int_{\mathbb{R}^3}\frac{1}{\sqrt{2}}\left(\frac{1}{\sqrt{2}}\int_{\mathbb{R}^3}\frac{1}{\sqrt{2}}\right)\frac{1}{\sqrt{2}}\right)\frac{1}{\sqrt{2}}\,d\mu$  $\mathcal{A}(\mathcal{A})$  .  $\mathcal{A}(\mathcal{A})$  and  $\mathcal{A}(\mathcal{A})$  $\label{eq:2.1} \frac{1}{\sqrt{2}}\int_{0}^{\infty}\frac{1}{\sqrt{2\pi}}\left(\frac{1}{\sqrt{2\pi}}\right)^{2}d\mu\int_{0}^{\infty}\frac{1}{\sqrt{2\pi}}\left(\frac{1}{\sqrt{2\pi}}\right)^{2}d\mu\int_{0}^{\infty}\frac{1}{\sqrt{2\pi}}\left(\frac{1}{\sqrt{2\pi}}\right)^{2}d\mu\int_{0}^{\infty}\frac{1}{\sqrt{2\pi}}\frac{1}{\sqrt{2\pi}}\frac{1}{\sqrt{2\pi}}\frac{1}{\sqrt{2\pi}}\frac{1}{\sqrt{2\pi}}$  $\label{eq:2.1} \frac{1}{\sqrt{2}}\int_{\mathbb{R}^3} \frac{1}{\sqrt{2}}\left(\frac{1}{\sqrt{2}}\right)^2\left(\frac{1}{\sqrt{2}}\right)^2\left(\frac{1}{\sqrt{2}}\right)^2\left(\frac{1}{\sqrt{2}}\right)^2\left(\frac{1}{\sqrt{2}}\right)^2\left(\frac{1}{\sqrt{2}}\right)^2.$  $\mathcal{L}^{\text{max}}_{\text{max}}$  $\label{eq:2.1} \frac{1}{\sqrt{2}}\sum_{i=1}^n\frac{1}{\sqrt{2}}\sum_{i=1}^n\frac{1}{\sqrt{2}}\sum_{i=1}^n\frac{1}{\sqrt{2}}\sum_{i=1}^n\frac{1}{\sqrt{2}}\sum_{i=1}^n\frac{1}{\sqrt{2}}\sum_{i=1}^n\frac{1}{\sqrt{2}}\sum_{i=1}^n\frac{1}{\sqrt{2}}\sum_{i=1}^n\frac{1}{\sqrt{2}}\sum_{i=1}^n\frac{1}{\sqrt{2}}\sum_{i=1}^n\frac{1}{\sqrt{2}}\sum_{i=1}^n\frac$  $\label{eq:2} \frac{d\mathbf{y}}{dt} = \frac{d\mathbf{y}}{dt} \mathbf{y} + \frac{d\mathbf{y}}{dt}$  $\label{eq:2.1} \frac{1}{\sqrt{2\pi}}\int_{\mathbb{R}^3}\frac{1}{\sqrt{2\pi}}\left(\frac{1}{\sqrt{2\pi}}\right)^2\frac{1}{\sqrt{2\pi}}\int_{\mathbb{R}^3}\frac{1}{\sqrt{2\pi}}\left(\frac{1}{\sqrt{2\pi}}\right)^2\frac{1}{\sqrt{2\pi}}\frac{1}{\sqrt{2\pi}}\int_{\mathbb{R}^3}\frac{1}{\sqrt{2\pi}}\frac{1}{\sqrt{2\pi}}\frac{1}{\sqrt{2\pi}}\frac{1}{\sqrt{2\pi}}\frac{1}{\sqrt{2\pi}}\frac{1}{\sqrt{2\$  $\lambda_{\rm{max}}$  $\label{eq:2.1} \frac{\partial}{\partial t} \left( \frac{\partial}{\partial t} \right) = \frac{1}{2} \left( \frac{\partial}{\partial t} \right) \left( \frac{\partial}{\partial t} \right) = 0.$ 

#### SECTION<sub>2</sub>

#### INSTALLATION

#### 2.1 Initial Unpacking and Inspection

Inspect the product for shipping damage as soon as it is unpacked. Check for any physical damage that may be attributed to abuse and handling during shipment. If the product is damaged in any way, notify the carrier and Zilog immediately.

## 2.2 Power and Signal Connections

Inspect the power connector area on the rear panel of the two chassis units. Next to the power connector is a small switch imprinted with either "120" or "230" to indicate the AC line voltage for which the unit is configured. In the unlikely event that this figure disagrees with the user site voltage, the power supply can be reconfigured by simply moving the switch element until the proper voltage figure is visible. Verify that the main AC power-on switch is in the OFF position. The power switch for the ZDS-l/40 system is located on the rear panel. Now connect the AC power cords to the source and rear panel jacks.

The terminal for user communication with the Development System must now be connected. Such a terminal can be purchased as an option from Zilog, however, any standard teletype with a 20mA interface or CRT terminal with an RS-232 interface may be used. Connect the terminal's interconnect cable, supplied with the terminal, to connector Jl06 on the rear of the microcomputer chassis.

#### \*\*\* NOTE \*\*\*

The Jl06 connector on the rear of the microcomputer chassis, used for terminal interface, is shipped with pins 5, 6, and 8 permanently wired high. According to standard RS-232 specifications, these pins are designated:

> Pin 5 - Clear to Send Pin 6 - Data Set Ready Pin 8 - Carrier Detect

It is true, however, that some RS-232 interface terminals are

not fully compatible with these specifications, i.e., the terminal interface might use pins 5, 6, or 8 for a function other than listed, and when connected to the system, the terminal may not function properly.

If the user determines that the terminal interface does indeed have pin requirements other than those listed above for Pins 5, 6, and 8, the user must modify the cable to interconnect to the microcomputer by cutting the wires in the cable associated with these three pins. If such a change is necessary, the microcomputer's Jl06 pin assignments are listed below to make the change easier.

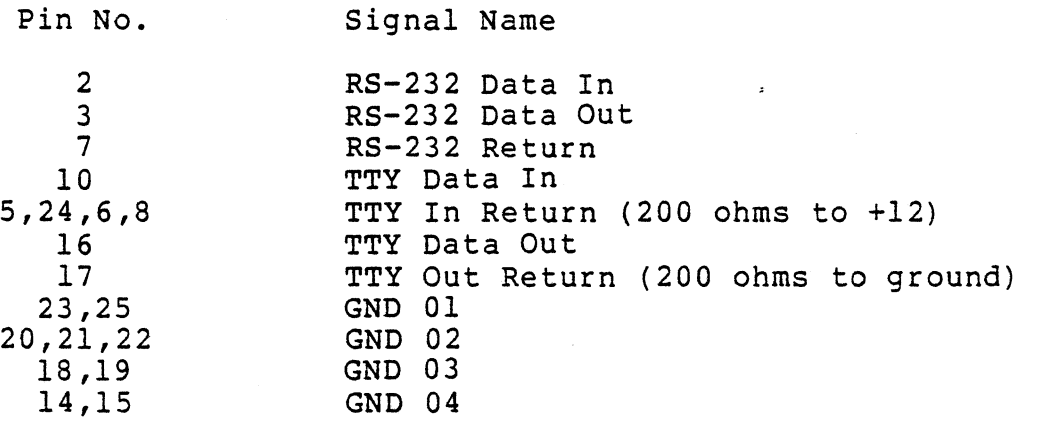

#### SECTION 3

## PRINCIPLES OF OPERATION

# 3.1 Processor Module

The processor module is a single card containing all elements necessary to function as a stand-alone computer. The card contains 3K bytes of PROM and lK bytes of RAM in which reside the operating system, peripheral drivers and bootstrap loader. The peripheral driver routines can be accessed by the user.

#### 3.2 Real Time Debug Module

The Z-80 Development System real time debugging capability enables the user to easily locate and correct any hardware or software design errors. With this disk-based module, the user monitors the operation of his software in real time and sets hardware breakpoints to stop the program on any data, address, or control bit pattern. Once stopped, the system returns to the monitor mode where the debug software allows the user to display the contents of any internal CPU register, or memory location, or to change any register or memory location prior to continuing the program from that point.

The real time debug module consists of a real time storage<br>board, breakpoint board, pod controller board, pod and emulator. The real time storage board contains a 256 by 32<br>storage array. This array stores up to 256 events. The 32 This array stores up to 256 events. The 32 stored bits include:

- $\bullet$  16-bit address bus<br> $\bullet$  8-bit data bus
- $\bullet$  8-bit data bus<br> $\bullet$  7-bit control
- 7-bit control bus

The last bit is used as a marker to identify the first transaction that is stored when the user's program begins execution. The debug software package allows the user to specify the types of transactions that are to be stored in the memory. Any combination of the following transactions can be stored:

- Memory Reads
- Memory Writes
- I/O Port Reads
- I/O Port writes

After the system returns to the monitor, the contents of the storage array can be printed on the user's terminal in a concise form to readily show how the program arrived at the current point.

The breakpoint card monitors the system bus and halts emulation if a user-specified transaction occurs. The user may specify that a break should occur on any combination of the following transactions:

- Ml Fetch
- Memory Read
- Memory Write<br>• I/O Port Read
- I/O Port Read
- I/O Port Write

In addition, he may specify that the selected transaction have a specified 16-bit memory address or an 8-bit I/O port address and/or any specific bit pattern on the data bus. Thus, the user can specify complex events such as writing a "1" on bit 6 of I/O port number F6H.

#### 3.3 System Memory Module

The system uses standard 16K elements configured in 16K byte increments, with 64K bytes on a single system memory board. System memory is shared between the monitor mode and the user mode.

In Program Development mode, programs are entered, edited, assembled and loaded directly into RAM for immediate execution without the additional cost and time delays associated with programming PROMs.

In the Hardware/Software Debug mode, Development System Memory contains the RIO Operating System, the ZAP Operating System, and the PROM Operating System. The remaining RAM is available for mapping into the User System. Any combination of external ROM, RAM or PROM can be used in place of, or in combination with, the standard system RAM through the in-circuit emulation bus.

## 3.4 Floppy Disk Controller Module

This single circuit board interfaces two floppy disk drives for support of the Z-80 disk-based operating software and for user program storage. The utility for the control of the disk drives is embodied in system firmware located in PROM on the processor module.

# 3.5 User Pod Controller

This card contains all elements necessary to interface the system bus to the special Emulator bus. In addition, a User Pod and hybrid emulator are provided to complete the systems interface. The User Pod contains all time critical emulator control logic and buffers. The hybrid emulator is a<br>modified Z-80A. This interface includes: This interface includes:

- 16-bit address bus
- 8-bit data bus
- All CPU control signals
- System clock

All lines provide TTL-compatible MOS signal levels for connection to any external User System. The switch on the emulator hybrid allows for the use of an external clock.

 $\label{eq:1} \frac{1}{\sqrt{2}}\sum_{i=1}^n\frac{1}{\sqrt{2}}\sum_{i=1}^n\frac{1}{\sqrt{2}}\sum_{i=1}^n\frac{1}{\sqrt{2}}\sum_{i=1}^n\frac{1}{\sqrt{2}}\sum_{i=1}^n\frac{1}{\sqrt{2}}\sum_{i=1}^n\frac{1}{\sqrt{2}}\sum_{i=1}^n\frac{1}{\sqrt{2}}\sum_{i=1}^n\frac{1}{\sqrt{2}}\sum_{i=1}^n\frac{1}{\sqrt{2}}\sum_{i=1}^n\frac{1}{\sqrt{2}}\sum_{i=1}^n\frac{1$  $\label{eq:2.1} \frac{1}{2} \sum_{i=1}^n \frac{1}{2} \sum_{j=1}^n \frac{1}{2} \sum_{j=1}^n \frac{1}{2} \sum_{j=1}^n \frac{1}{2} \sum_{j=1}^n \frac{1}{2} \sum_{j=1}^n \frac{1}{2} \sum_{j=1}^n \frac{1}{2} \sum_{j=1}^n \frac{1}{2} \sum_{j=1}^n \frac{1}{2} \sum_{j=1}^n \frac{1}{2} \sum_{j=1}^n \frac{1}{2} \sum_{j=1}^n \frac{1}{2} \sum_{j=1}^n \frac{$  $\label{eq:2.1} \mathcal{L}(\mathcal{L}^{\mathcal{L}}_{\mathcal{L}}(\mathcal{L}^{\mathcal{L}}_{\mathcal{L}})) \leq \mathcal{L}(\mathcal{L}^{\mathcal{L}}_{\mathcal{L}}(\mathcal{L}^{\mathcal{L}}_{\mathcal{L}})) \leq \mathcal{L}(\mathcal{L}^{\mathcal{L}}_{\mathcal{L}}(\mathcal{L}^{\mathcal{L}}_{\mathcal{L}}))$  $\label{eq:2.1} \frac{1}{\sqrt{2}}\left(\frac{1}{\sqrt{2}}\right)^{2} \left(\frac{1}{\sqrt{2}}\right)^{2} \left(\frac{1}{\sqrt{2}}\right)^{2} \left(\frac{1}{\sqrt{2}}\right)^{2} \left(\frac{1}{\sqrt{2}}\right)^{2} \left(\frac{1}{\sqrt{2}}\right)^{2} \left(\frac{1}{\sqrt{2}}\right)^{2} \left(\frac{1}{\sqrt{2}}\right)^{2} \left(\frac{1}{\sqrt{2}}\right)^{2} \left(\frac{1}{\sqrt{2}}\right)^{2} \left(\frac{1}{\sqrt{2}}\right)^{2} \left(\$  $\mathcal{L}_{\mathcal{A}}$  and  $\mathcal{L}_{\mathcal{A}}$  are the set of  $\mathcal{L}_{\mathcal{A}}$  and  $\mathcal{L}_{\mathcal{A}}$  are the set of  $\mathcal{L}_{\mathcal{A}}$  and  $\mathcal{L}_{\mathcal{A}}$ 

#### SECTION 4

#### USER OPERATION

## 4.1 Introduction

The user is directed to the manuals listed in Section 1.1 for a detailed description of the operation of the system software.

## 4.2 Front Panel Indicators and Switches

There are four lighted button-type switches/indicators on the front panel of the microcomputer chassis. Each switch has a specific function related to a specified system operating mode.

#### • WAIT

Pressing the WAIT Button resets the entire system to the debug level by providing a power-on clear. At this time, a character "S" or a carriage return must be entered from the terminal in order to resume operation. Depressing the WAIT button removes the refresh signals to the internal dyanamic<br>RAM so that any programs stored there may be destroyed. The RAM so that any programs stored there may be destroyed. lamp under this switch serves as an indicator that the computer is in a WAIT state. During normal system operation, the CPU enters the WAIT state during disk The only other time that the CPU should enter the WAIT state is during hardware/software debug mode when the user's hardware forces a WAIT state.

#### • USER

The indicator light is on any time the systems is in the user mode; that is, when it is running a real-time user's program and it is not in the operating system, edit, assemble, or debug software environments. The USER button has been disabled so that the only way to start an emulation is through the debug software.

## • MON

This indicator is lit any time the system is in Monitor mode; that is, whenever it is in the operating system, edit, assemble, or debug software environments. The button switch can be pressed to take the system from the ZAP emulation to

the ZAP monitor mode. The MON switch is disabled in all other environments. However, the ESC key on the console will stop operation and return to the operating system from any operation.

# 4.3 Rear Panel Switches

The microcomputer chassis has three toggle switches and one BNC connector on the back panel.

One switch is the main power-on switch for the microcomputer chassis.

Two sense switches are provided but are not used by any standard software.

The back panel on the microcomputer chassis has a standard 3-pronged AC power cable connector, and a BNC connector which allows the synchronization of an oscilloscope to a user selected system event. Refer to the pulse command described in the Z-80A CPU Emulator Software Manual for a description of oscilloscope synchronization.

## 4.4 External Cables

A flat ribbon cable is provided to interface the dual floppy disk unit to the CPU unit. This cable is connected to JI07 of the CPU unit.

# 4.5 Monitor Mode

In Monitor mode, the operator can call for four operating system environments: Edit, Assemble, and Zap. Each of these environments has its own special command structure derived from the tasks it performs. Together, they comprise a very powerful and complete software and hardware development system that allows programs to be entered into memory, edited, assembled or compiled, filed on disk for future use, and loaded into memory for execution and emulation. The ZAP environment allows user programs to be loaded, executed, and quickly debugged.

## 4.6 Zilog Analyser Program (ZAP)

A major feature of the Z-80 Development System is its powerful debug capability. This capability allows selected

emulator transactions to be stored into a special memory in real-time as the program is being executed by the emulator. The user can also specify that any type of system transaction, such as setting Bit 6 of Port SBH, or reading from address 1C8H, can suspend execution of the user program<br>and cause the system to re-enter the monitor mode. Then, a and cause the system to re-enter the monitor mode. complete record of the last 256 bus transactions (which were recorded in a separate Real-Time Storage Module memory stack just prior to the suspension) can be conveniently displayed on the system terminal. This ability to store real-time event sequences and then to review selected events in detail permits the user to accomplish product design and hardware/software debugging in the shortest possible time.

#### 4.7 Memory Mapping

A memory mapping function is provided that allows the user to define the specific nature of his memory address space. The 64K bytes of the user memory space is divided into 64 lK-byte blocks. Each block may be defined to exist in either the User System, the Development System, or to be non-existent. If a block is defined to be non-existent, then any access to that block causes a break in emulation. If a block is defined to exist in the Development System,<br>then an address transformation may be specified. This then an address transformation may be specified. address transformation allows a block of System memory to respond to an address other than the physical address assigned to that block.

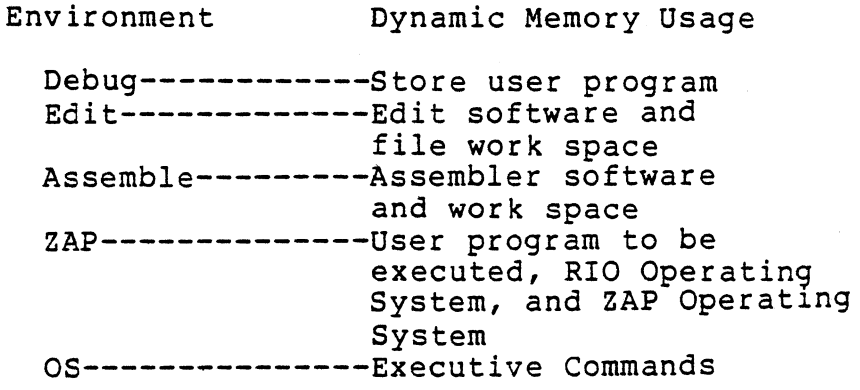

# 4.8 I/O Ports

The Z-80 CPU can address up to 256 I/O ports. The following Inc 2 oo cro can address up to 250 1/0 ports. The I. ZDS-I/40. During an emulation, the mapping of I/O ports depends on the emulation clock that is selected. When user clock is selected, all ports exist only in the User System. When system clock is selected, all ports are in the development system.

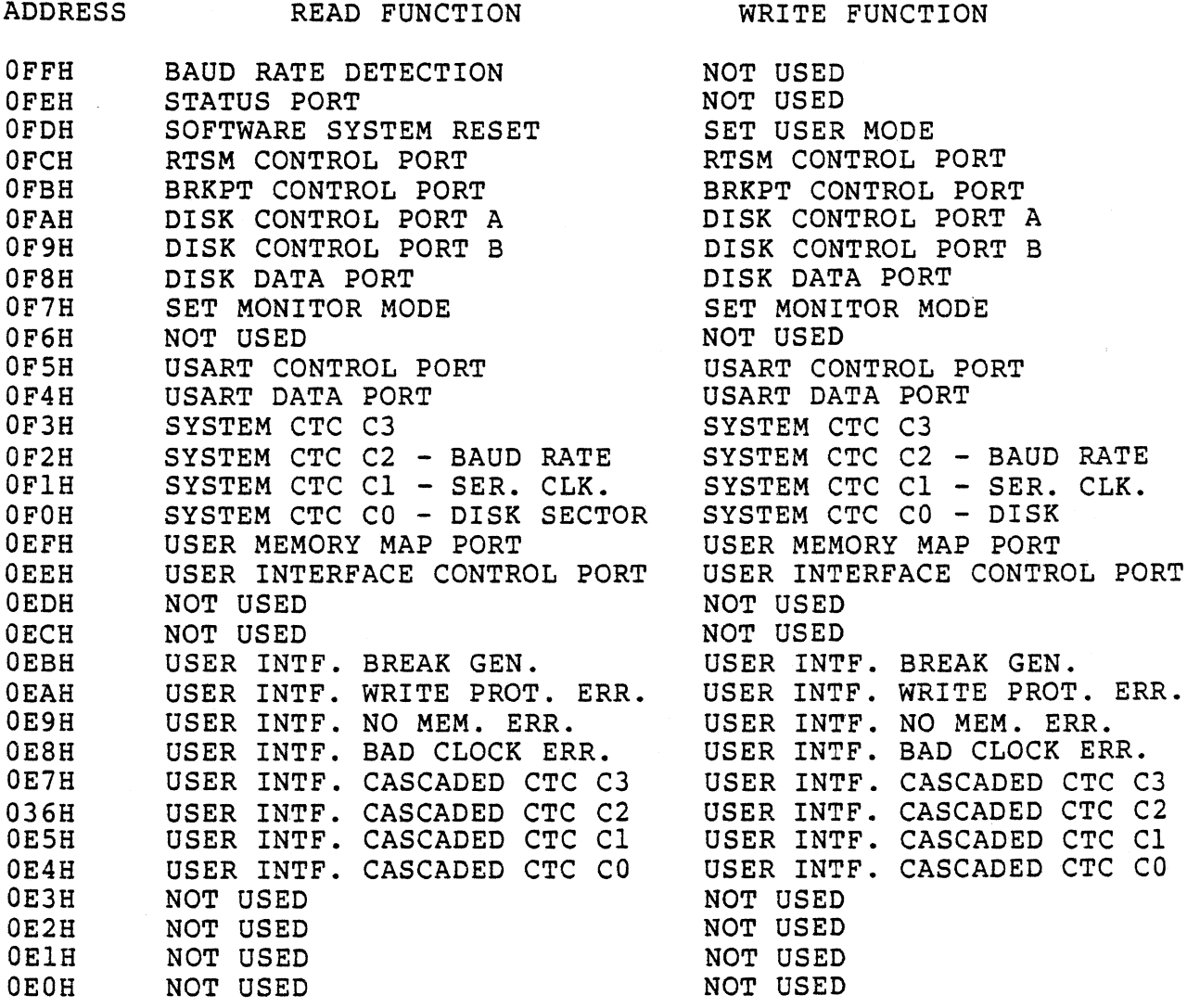

#### SECTION 5

#### OPTIONS

# 5.1 The Peripheral Interface Board

The Zilog peripheral interface board (PIB) is a general purpose I/O board for interface to devices that accept data in a parallel format. The PIB contains two Z-80 PIO's with supporting logic to provide 32 bi-directional I/O bits. card also contains plated through holes for insertion of a Z-80 CTC to provide four counter/timers channels.

The uncommitted PIO's and/or the user supplied CTC can be interfaced with the system daisy-chain priority interrupt structure. Unused space is provided with l6-pin dip locations (Vcc on pin 16, GND on pin 8) to allow additional logic at the user's discretion.

The four-bit dip switch determines the ports' address locations while additional control logic directs port transactions with the CPU system data bus.

The PIB can be configured for specific peripherals. The detailed logic description for each of the following configurations is provided separately.

- Printer Interface
- Paper tape reader/punch

## 5.2 The Auxiliary Serial/Parallel I/O Board

The Z-80 auxiliary serial/parallel I/O (ZDS/ASPIO) board provides the development system with one additional programmable serial communications interface and one additional programmable parallel interface. The serial interface is implemented with an 8251 universal synchronous/asynchronous receiver/transmitter (USART) to provide a RS232-compatible output. The parallel interface consists of the Z-80 PIO, which has been configured as a printer interface.

The USART is programmed by means of a control byte loaded by the Z-80 CPU. Controllable parameters include stop bits per character (1.0, 1.5, 2.0), bits per character (5-8), parity insertion/checking (odd, even, or none), and clocking of transmitted and received data at frequencies of 1, 16, or 64 times the data rates. The USART accepts data characters from the Z-80 in a parallel format and converts them into a continuous serial data stream for transmission. The USART can simultaneously receive serial data streams and convert them into parallel data characters for the Z-80.

The Z-80 PIO provides a software programmable, two port parallel I/O device for standard hardware interface between peripheral devices and the Z-aOA CPU. The PIO contains two independent 8-bit ports with full handshake control that can be configured by the CPU to operate in any of four major modes. In the output mode (Mode 0), data is written to the ports from the Z-80 and onto the port data bus. In the input mode (Mode 1), the peripheral device supplies data to the port. The bidirectional mode (Mode 2) allows one port (Port A) to be bidirectional using the handshake signals from both ports. The control mode (Mode 3) allows for direct bit set and reset capability. This mode also allows any bit in either port to be individually programmed to be either an input bit or an output bit. vectored interrupt communication with the CPU is included to facilitate data transfer. A unique feature of the PIO is that it can be programmed to interrupt the Z-80 CPU on the occurrence of specified status conditions in the peripheral device. One port has the ability to source a minimum of 1.5mA of current at 1.5 volts allowing Darlington transistors to be directly driven (for printer and high voltage displays, for example).

The CTC provides a data rate clock for the USART with all the common communication baud rates between 50 and 9600 baud. Unused area on the card is filled with plated-through holes on .10 inch centers for insertion of wire-wrap sockets.

#### SECTION 6

# TECHNICAL DESCRIPTION

# 6.1 Introduction

The following sections describe the standard boards in the ZDS-1/40 system.

# 6.2A Processor Module Introduction (Schematics, page E-43)  $(09 - 0099 - 03 \text{ only})$

The processor card contains a Z-80 CPU, Z-80 CTC and USART for<br>console interface, plus 3K of PROM and 2K of static RAM for controlling the system environment. System PHI derives from a 19.6608 MHz quartz oscillator divided by eight. An additional 16.589 MHz oscillator is provided to the floppy disk controller for synchronous data separation. The CPU bus is fully buffered to support stand-alone system operation with full memory and I/O compliments. The relationship of these elements is represented in Figure 6.2-1, below.

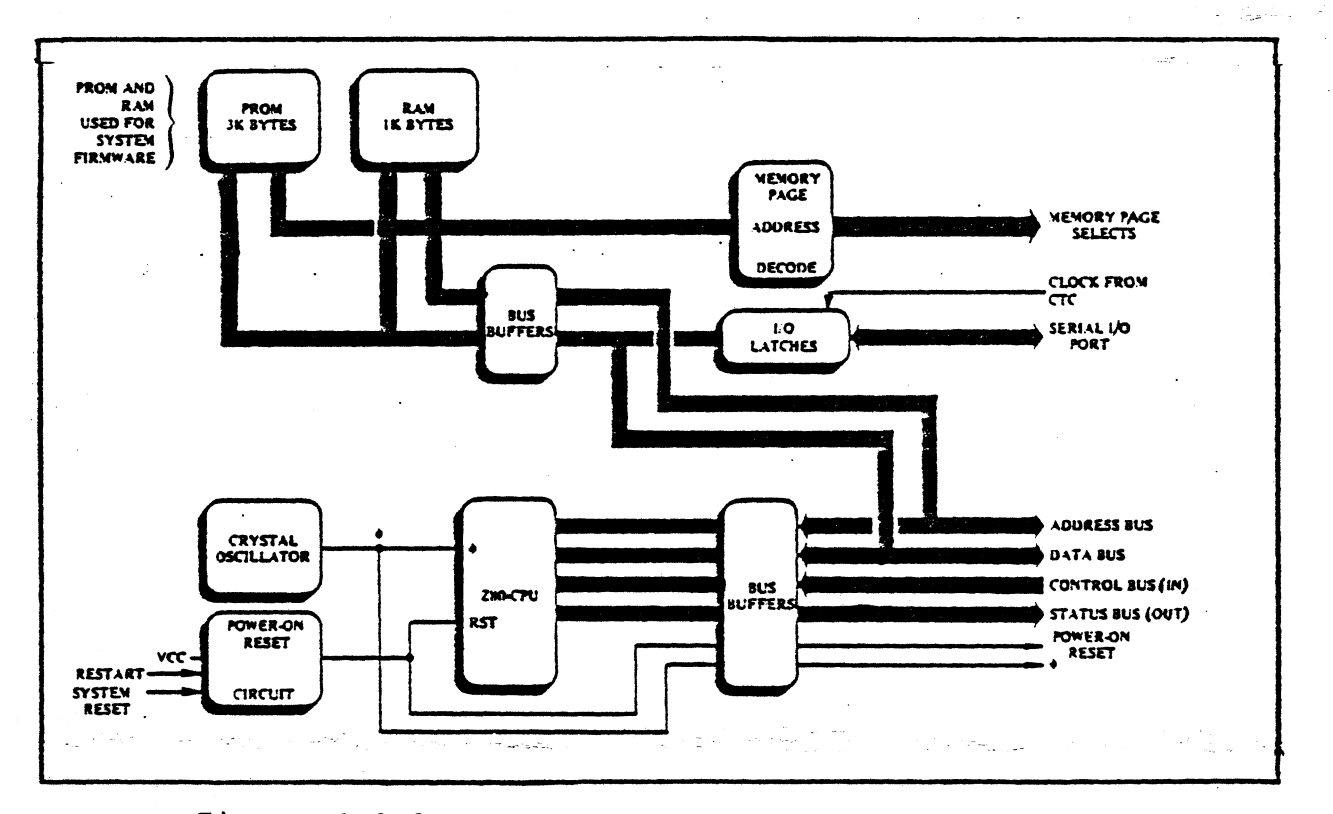

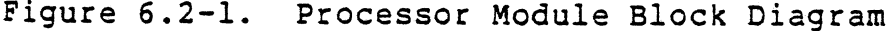

The Z-80 CPU bus buffers are shown on Sheet One of the schematics. System PHI is generated by hybrid oscillator Al5. Counter A19 produces the 2.46 MHz system clock as well as half PHI for baud rate timing. The discrete circuit oscillator is .controlled by a 16.589 MHz crystal and is used by the floppy controller's synchronous data separator.

Data bus buffers-A35 and A36 interface the CPU to the system bus (backplane) and drive toward the CPU during Ml or Read cycles. Buffers A23 and A24 drive the system address bus. A30 drives outbound control signals such as Ml, IORQ, RD, etc., while A32 receives inputs, e.g., INT, NMI, RESET, etc.

Zilog clock driver A21 provides a MOS-compatible clock source for the LSI devices.

Sheet Two depicts the address decoding assignments for the following:

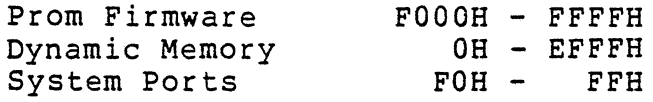

Adder Al6 always translates addresses from OOH to FOOOH.so that ROM is always in low memory (OOOOH - OBFFH). Gate A17 generates the Page 15 address enable that allows access to PROM when user memory is mapped to system memory OOOOH and when a system access is made to OOOOH - OBFFH. System I/O ports are decoded by the logic of A2 and A3.

Sheet Three of the schematics details the PROM/RAM implementation and the bus control logic for A33, A34, A35 and A36 buffers.

Chip selects for A9-AlI, Al and A2 occur when prom addresses are decoded by Sheet Two logic. These decoded addresses, along with I/O and interrupt requests from peripherals A20 and A8 (Sheet Four) cause bus drivers A35 and A36 to drive the system data bus toward the CPU. Automatic baud rate timing is acquired through tristate Al8 and data bit DO.

Sheet Four contains the peripherals found on the CPU-3 card. The console interface is implemented by way of USART A8 and CTC A20. Highest priority in the daisy chain, the CTC provides interrupt capability for the floppy disk interface and the USART status lines. Jumpers EI and E2 allow receiver interrupts from the USART. Flip-flop A4 provides a square wave baud rate clock source to the USART.

6.2B Processor Module Introduction (Schematics, pages E-3l through 42) (09-0099-02 and -01 only)

The processor card contains a Z-80 CPU, Z-80 CTC and USART for console interface, plus 3K of PROM and 2K of static RAM for controlling the system environment. System PHI is derived<br>from a 19.6608 MHz quartz oscillator divided by eight. An from a 19.6608 MHz quartz oscillator divided by eight. additional 16.589 MHz oscillator is provided to the floppy<br>disk controller for synchronous data separation. The CPU bus disk controller for synchronous data separation. is fully buffer to support stand alone system operation with full memory and I/O compliments. The relationship of these elements is represented in Figure 6.2-1, above.

The Z-80 CPU bus buffers are shown on Sheet One of the schematics. System PHI is generated by hybrid oscillator A29. Counter A22 produces the 2.46 MHz system clock as well as half PHI for baud rate timing. The discrete circuit oscillator is controlled by a 16.589 MHz crystal and is used by the floppy controller's synchronous data separator.

Data bus buffer A3l interfaces the CPU to the system bus (backplane) and drives toward the CPU during Ml or read cycles. Buffers A26 and A23 drive the system address bus. A32 drives outbound control signals such as Ml, IORQ, RO, etc., while A27 receives user provided inputs (e.g., INT, NMI, RESET, etc.).

Zilog clock driver A25 provides a MOS compatible clock source for the LSI devices.

Sheet Two of the schematics detail the PROM/RAM implementation and the bus control logic for both A3l and A16 buffers.

Chip selects for A17-A19, A13 and A14 occur when prom addresses are decoded by Sheet Three logic. These decoded addresses, along with I/O and interrupt requests from peripherals A20 and A2l (Sheet Four) cause bus driver A16 to drive the system data bus toward the CPU. Automatic baud rate timing is acquired through tristate A28 and data bit DO.

Sheet Three depicts the address decoding assignments for the following:

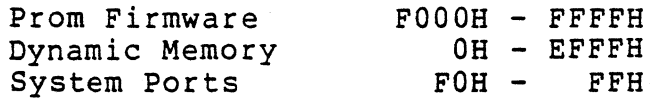

Adder A34 always translates addresses from OOH to FOOOH so that ROM is always in low memory (0000H - OBFFH). Gates A7 and All generate the page 15 address enable which allows

access to PROM when user memory is mapped to system memory OOOOH and when a system access is made to OOOOH - OBFFH. System I/O ports are decoded by the logic of A2 and A3.

Sheet Four contains the peripherals found on the CPU-2 card. The console interface is implemented by way of USART A2l and CTC A20. Highest priority in the daisy chain, the CTC provides interrupt capability for the floppy disk interface and the USART status lines. Jumpers El and E2 allow receiver interrupts from the USART. Flip-flop A8 provides a square wave baud rate clock source to the USART.

# 6.2.1 Reset Logic

A power-on clear sequence, or depressing the WAIT button on the front panel will reset the entire system to the Debug level, at which time an "S" character or a carriage return must be entered from the terminal to re-establish "handshake" with the system.

6.3 Hardware Breakpoint Module (Schematics, page E-59)

A block diagram of this module is shown in Figure 6.3-1. The type of transaction selected for the breakpoint, the specific address, and data mask are programmed through the ZAP software as the user issues terminal commands. The breakpoint module is addressed at CPU I/O Port FBH. The logic is designed so that successive writes to Port FBH will load all these program arguments via the system data bus into an internal data bus and then into various registers on this module according to the following sequence:

1st write: Load type of transaction (mode). 2nd write: Load data argument register. 3rd write: Load lower 8 bits of address argument. 4th write: (If memory transaction) Load upper eight bits of address argument. 5th write: Load data bus mask argument, if specified.

On Sheet 4 of the schematics, devices A7 and A14 make up the cycle counter that controls this loading sequence. A7 is a module 8 binary counter which increments on each cycle of its clock input. The clock input is, according to the logic on Sheet 3, merely an I/O port write request to Port FBH. As A7 increments, the five outputs of A14 go true successively to load the sequence of registers indicated above. All data loaded into these registers is buffered by A29 and A30 on Sheet 1. Then, in sequence:

- 1. One of five possible Control Bus Transactions is clocked into A21 on Sheet 3.
- 2. An 8-bit data word is clocked into A22 and A23 on Sheet 1.
- 3. The lower 8 address bits are clocked into Al9 and A20 on Sheet 2.
- 4. The upper 8 address bits are clocked into Al7 and Al8 on Sheet 2.
- 5. The data mask register contents are clocked into Al and A2 on Sheet 5.

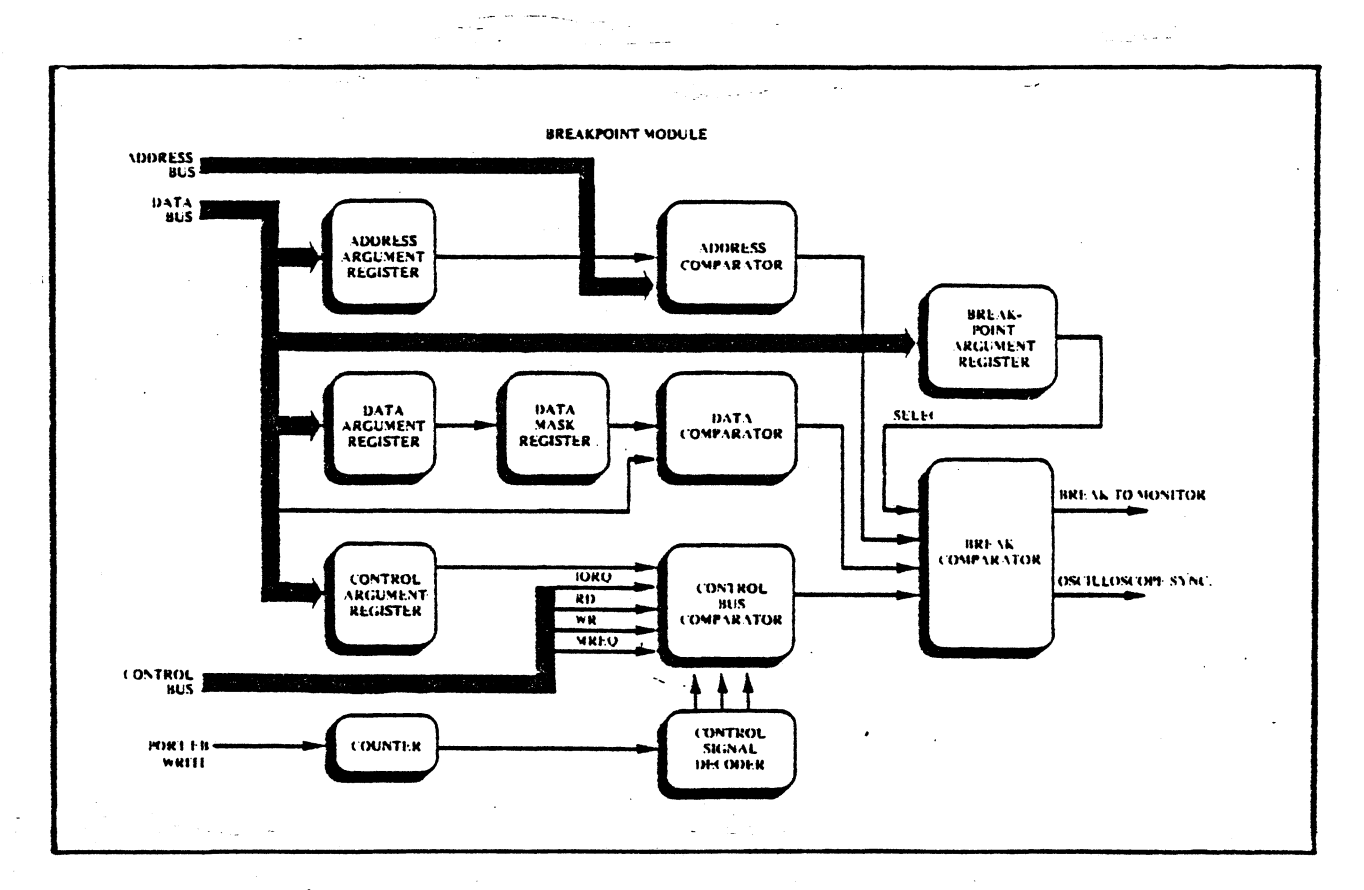

Figure 6.3-1. Hardware Breakpoint Module

Thus, when program execution begins under emulation, the contents of these registers are compared with the current states of the system address, data and status/control busses, and true compares will generate breakpoint and scope sync output signals on Sheet 4.

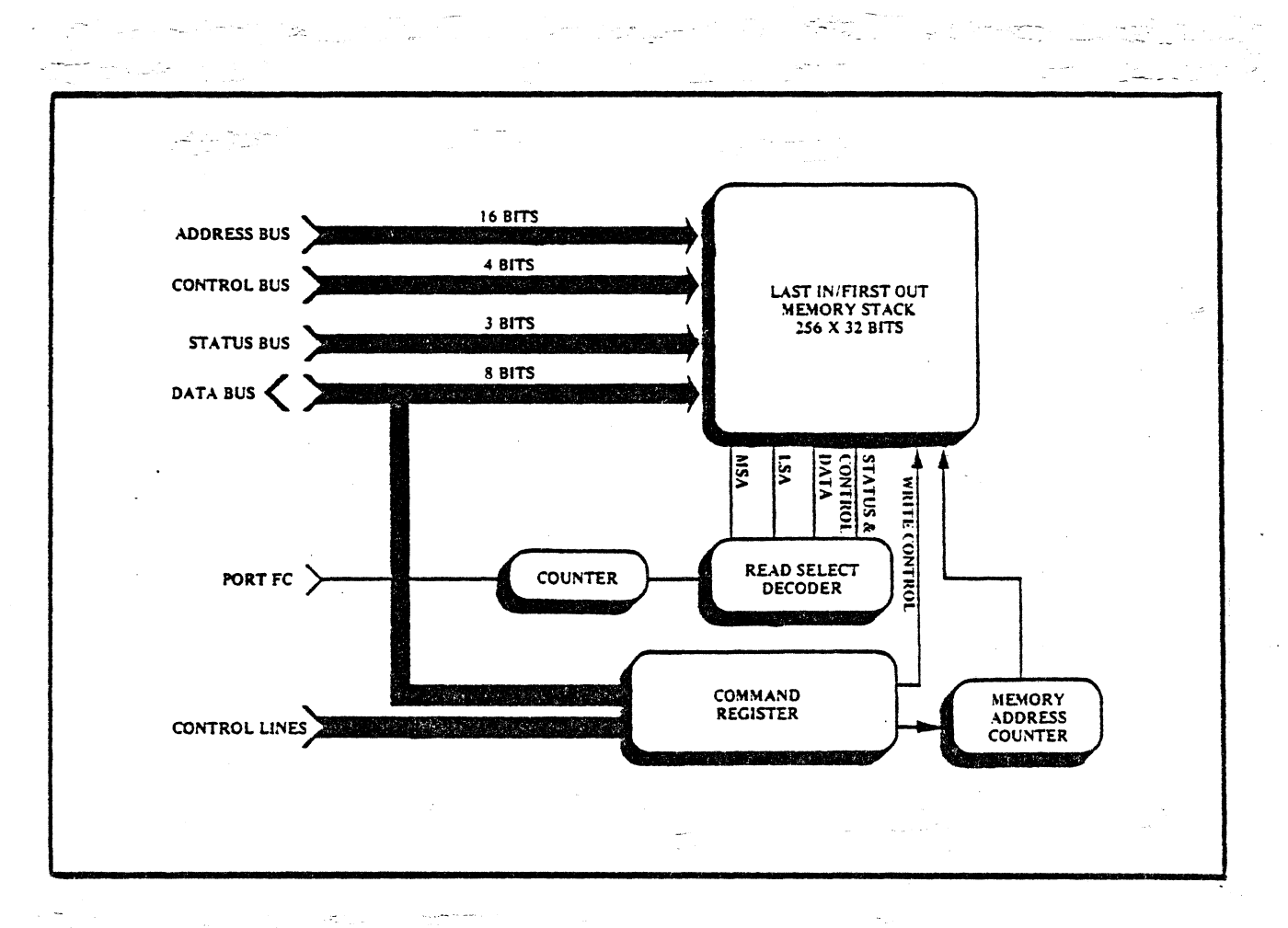

Figure 6.3-2. Real-Time Storage Module

6.4 Real-Time Storage Module (RTSM2) (Schematics, page E-67)

The general layout of this card is shown in Figure 6.3-2. Sheet 2 of the schematics contains 2101-1 RAMs for the push-down stack. The 16 address bits are stored after they are clocked through latches A30, A3l and A32. A19 and A17 on Sheet 2 store the 8 data bits via latches A27 and A25, while A18 and A20 on the same sheet store the control and status bits, respectively.

Register A9 on Sheet 1 will be loaded with selected bits to indicate which type(s) of transactions will be stored, and the AND gate A3 will pass a WRITE DATA signal to the RAMs any time such a transaction is detected on the system control bus.

Sheet 1 contains the counter that generates the addresses for the 256-word stack. After the breakpoint is reached and the system returns to the debug environment, the contents of the stack can be read out for printing via buffers A28 and A29 on Sheet 1.

## 6.5 Monitor Module (Schematics, page E-19)

This board performs several independent functions which will be detailed.

Sheet 2 of the monitor schematics contains the circuitry to interface both TTY or RS232 terminals to the serial TTL I/O data streams generated and received by the CPU module. (Schematics, page 152)

On Sheet 2 of the monitor schematics, A30, A3l, and A32 comprise I/O port decoders, which turn an address on the lower 8 bits of the address bus into enables for various I/O device control or data functions.

Sheet 1 contains the lamp drivers for the four front panel lamps. Also, a buffer  $(A25)$  is enabled whenever an I/O read is performed to Port FEH. This will drive the following "System Status" information onto the system data bus: the state of the MON and USER front panel switches (via debounce latches), the state of the two rear panel sense switches, and the BREAK STATUS signal from the breakpoint module. At the bottom of Sheet 1 is logic to turn breakpoint signals from any sort of change of mode into proper timing signals for the POD CONTROLLER.

6.6 64K Memory Module (Schematics, page E-25)

The Z-80 Development System contains one memory module consisting of 64K bytes.

6.6.1 System Memory Organization

The memory is partitioned into sixteen 4K byte pages. Page 0 begins at address OOOOH, page 1 at lOOOH, etc. (See Figure 6.6.1-1.) Page 0 consists of the 4K bytes of system firmware.

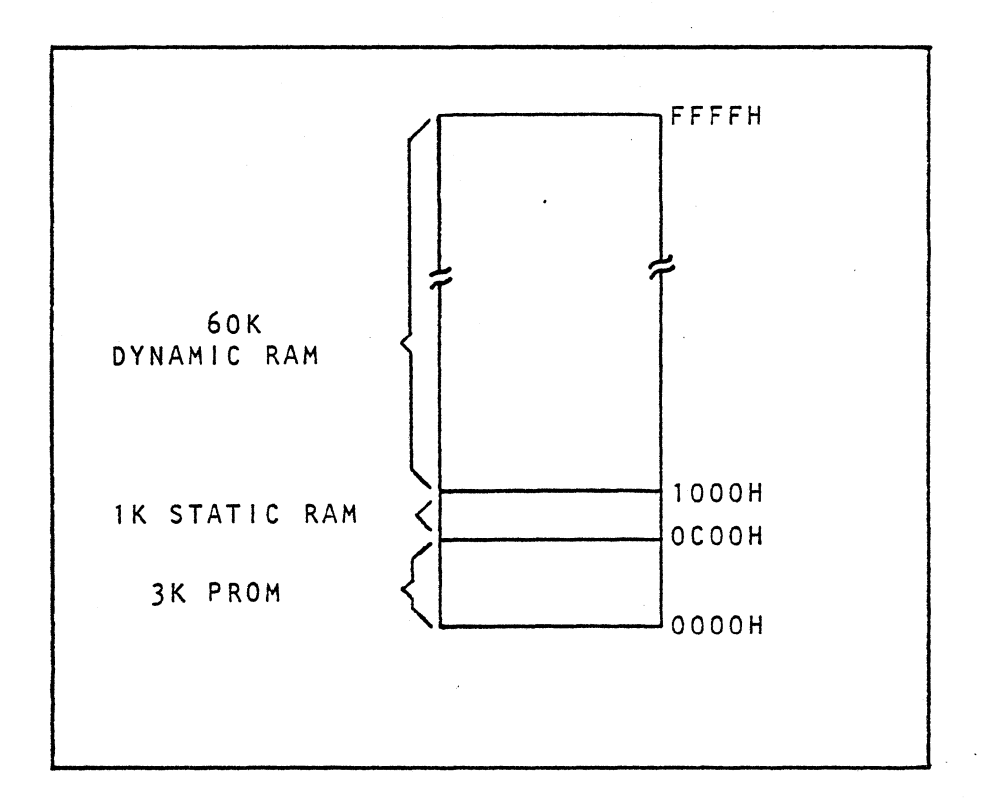

Figure 6.6.1-1. System Memory Organization

## 6.6.2 Interpretation of Schematic (64K MEMORY)

Sheet 2 contains bi-directional data buffers, with each bit divided into a Data In and a Data Out line on the storage array side of the buffer, to effect the required division of these two signals on the memory chip itself. The other side of the buffers connects to the system data bus.

Sheet 2 also depicts multiplexers used to split the 14 address bits into two 7-bit segments, in accordance with the requirements of the 16-pin 16K memory chips.

Sheet 1 contains the 60K strapping options. The discussion to follow will assume that the board is wired for 60K capacity. This sheet contains the logic for generating the RAS (Row Address Strobe) and CAS (Column Address Strobe) signals. At the memory chip, the RAS signal latches in the seven least significant address bits from the multiplexer on Sheet 2; then, after sufficient delay to change the select on this multiplexer, the seven most significant address bits are latched into the memory chip by CAS.
There are four different RAS signals to select a different group of memory chips for each of the four PS (Page Select)<br>signals. These PS signals are generated on the processor These PS signals are generated on the processor module from card select (CD) signals, and only one of the four will be true for any particular memory request. The PS signal is buffered by multiplexer All, and will be passed through Al<br>and A2 when MRQ (Memory Request) timing signal is true. The and A2 when MRQ (Memory Request) timing signal is true. resulting signal is one of four possible RAS signals. In a Memory Refresh operation, all four RAS signals will be enabled.

The buffer AS on the lower right causes a delay that allows the RAS to latch the first seven address bits; later, a control signal changes the select on the address multiplexer. After further delay, CAS is generated to latch the most significant address bits.

Sheet 3 contains the memory array, organized 4 x 8, to correspond to the four different RAS (page select) signals and to the eight bits per data word.

6.7 Floppy Disk Controller (Schematics, page E-49)

The Z-80 Development System utilizes a dual Shugart 801 floppy disk drive for bulk storage of data and operating programs. The controller is designed to use 32 sectors (records) per track and 77 tracks per disk. It provides all control functions for two disk drives. The controller's operations are facilitated by the fast interrupt response of the CPU, the programmable timing features of the CTC module, and the Z-80 I/O block transfer capability.

## 6.7.1 Data Format

All formatting of the data on the disk is accomplished under the control of the CPU. Figure 6.7.1-1 represents the formatting structure: 16 bytes of all zeros for the preamble; one byte for sector address with the first bit being a start bit; one byte for the track address; then 128 bytes of data; 4 bic, one bice for the cruck dudress, then ize bices of ducu,<br>bytes of linkage (forward/backward) for file maintenance; 2 bytes of CRC; and then a postamble of all zeros.

## 6.7.2 Sector Recording Format

In this format, the user may record up to 32 sectors (records) per track. Each track is started by a physical index pulse, and each sector is started by a physical sector pulse. This

type of recording is called hard sectoring.

## 6.7.3 Tracks

 $\Delta\phi$  and  $\phi$ 

orts and Alex

a na Santa California.<br>Na h-Alban na Santa California na h-Alban na h-Alban na h-Alban na h-Alban na h-Alban na h-Alban na h-Alban na

The Shugart drive is capable of recording up to 77 tracks of data. The tracks are numbered 0-76. Each track is made available to the read/write head by accessing the head with a stepper motor and carriage assembly.

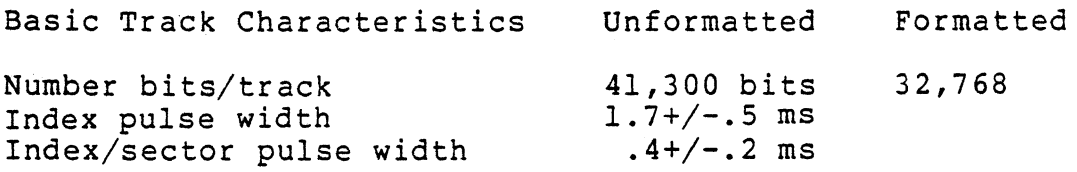

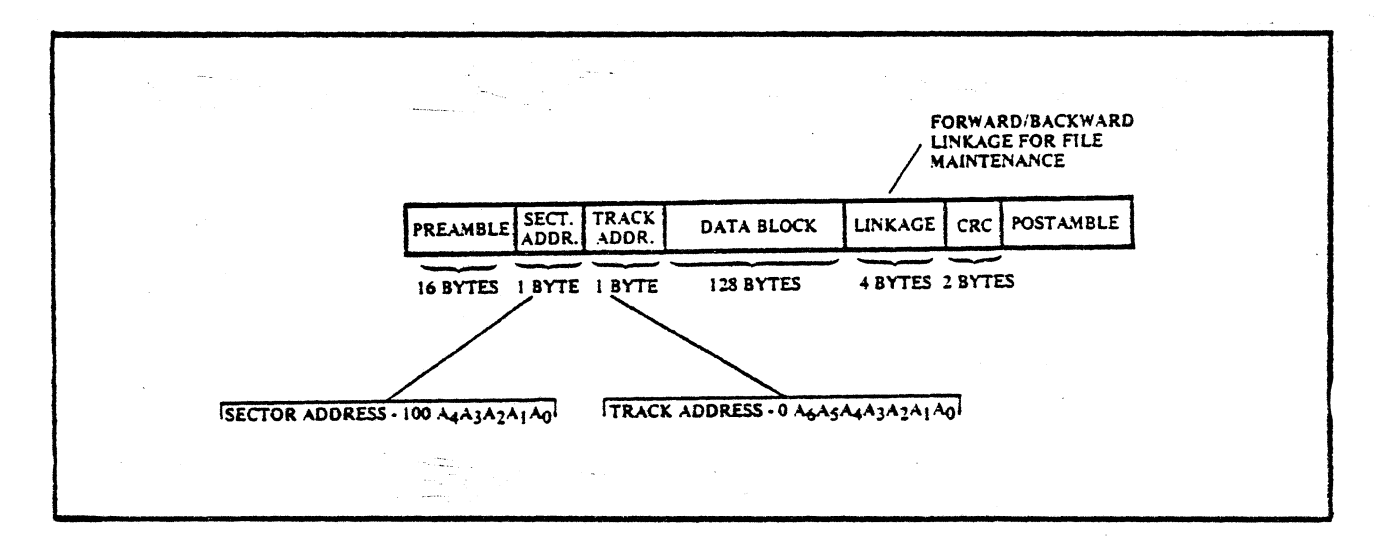

an<br>San San

a kacamatan ing K

Charles and the Control

i de

## Figure 6.7.1-1 DISK FORMAT

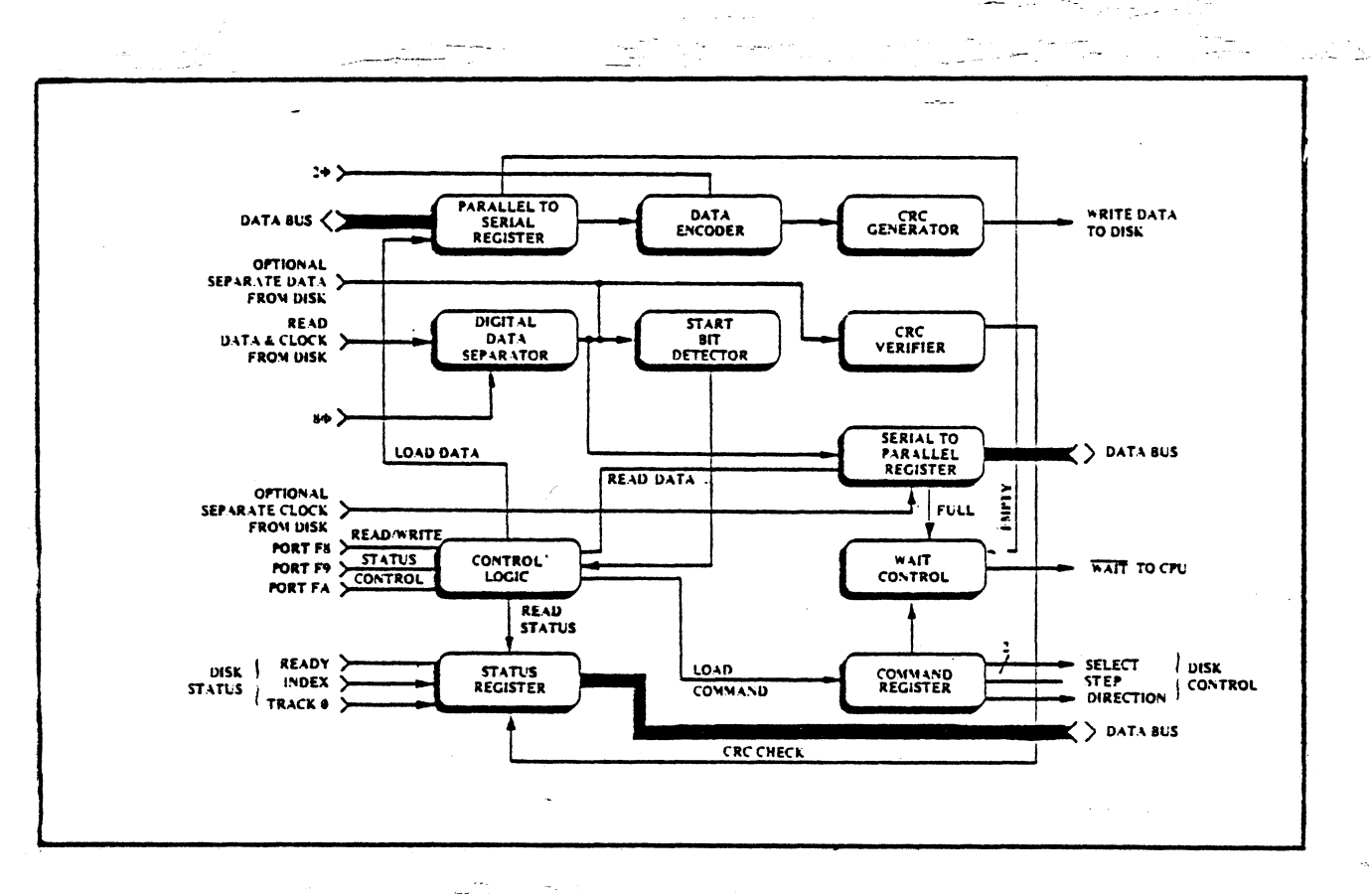

وليود

Figure  $6.7.4-1.$ Floppy Disk Controller

## 6.7.4 Controller Functional Description

Zilog's simple controller, which interfaces the disk drives, is diagrammed in Figure 6.7.4-1. The controller enables the user to store or retrieve information from any one of the disk drives under its control. Under Z-80 CPU control, it positions the head carriage assembly at the desired track; locates the field of interest; and either writes or reads. Read/Write transfer of data takes place through the Z-80 CPU I/O channel. The controller's basic functions are read data separation, write data assembly, and parallel/serial data conversion.

1. ERROR CONTROL: The controller includes a CRC generator and checker to insure that all data has been properly recorded and retrieved from the disk. During a write data assembly, a 16-bit CRC is appended by the controller as the last two bytes of data. During Read operations a hardware check on the 16-bit CRC code is performed and the result is

 $6 - 11$ 

monitored by the CPU. Every sector of disk data contains its own sector and track address. The CPU checks this address after every Read operation to insure that it was correct.

2. CONTROL AND STATUS: The status register permits the controller to advise the CPU of the condition of the disk via Port F9H by monitoring Ready, Index, Track 0, and CRC check.

Port F8H is used to control the desired disk through the select, step, and direction lines.

- 3. WRITE DATA: Write Data is latched from the CPU into the parallel-to-serial shift register and shifted out to the CRC generator and on to the data encoder where it is gated with the 2-phase clock signal, at the rate of one clock time per bit cell.
- 4. READ DATA: The combined Read Data and Read Clock are gated<br>into the data separator with the 8-phase clock. The data into the data separator with the 8-phase clock. is separated from the clock and fed into the start bit detector to sense the end of all zero preamble. Upon detection of the first bit in the sector address byte, the data is fed into the serial-to-parallel register and out to the CPU data bus.
- 5. WAIT: In order to match the disk transfer rate and the CPU software transfer rate, it is necessary to slow down the instruction execution time of the processor through the use of the WAIT line. The WAIT control logic performs this function.

#### 6.7.5 Recording Format

The format of the data recorded on the diskette is totally a function of the system resident firmware. Data is recorded on the diskette using frequency modulation as the recording mode; i.e., each data bit recorded on the diskette has an associated clock bit recorded with it. This is referred to as FM. Data written on and read back from the diskette takes the form shown in Figure 6.7.5-1. The binary data pattern shown represents a 101.

6-12

in.<br>Geboortes

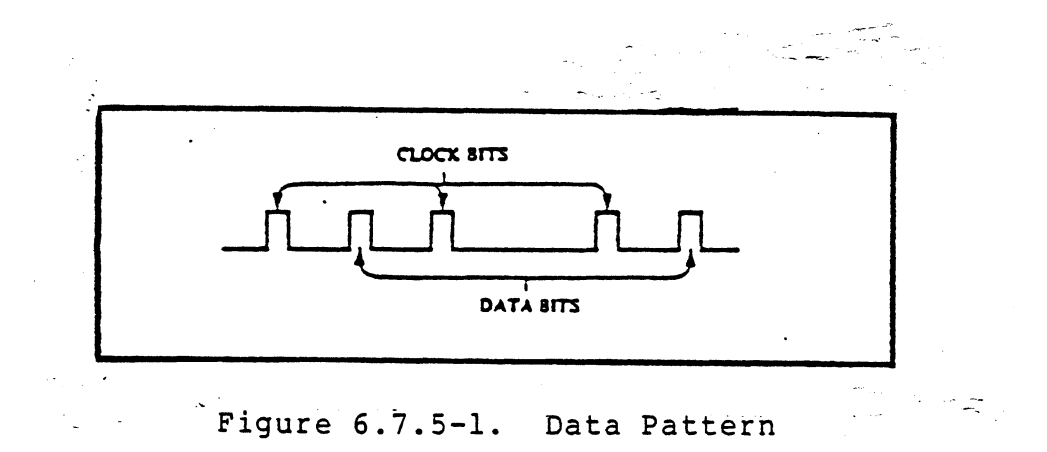

- a. BIT CELL As shown in Figure 6.7.5-1, the clock bits and data bits (if present) are interleaved. By definition, a bit cell is the period between the leading edge of one clock bit and the leading edge of the next clock bit.
- b. BYTE A byte, when referring to serial data (being written onto or read from the disk drive) is defined as 8 consecutive bit cells. The most significant bit cell is defined as bit cell 0, and the least significant bit cell is defined as bit cell 7. When reference is made to a specific data bit (i.e., data bit 3), it is with respect to the corresponding bit cell (bit cell 3).

During a write operation, bit cell 0 of each byte, is transferred to the disk drive first with bit cell 7 being transferred last. Correspondingly, the most significant byte of data is transferred to the disk first, and the least significant byte is transferred last.

When data is read back from the drive, bit cell 0 of each byte will be transferred first with bit cell 7 last. As with writing, the most significant byte will be transferred first from the drive to the user.

Figure 6.7.5-2 illustrates the relationship of the bits within a byte, and Figure 6.7.5-3 illustrates the relationship of the bytes for read and write data.

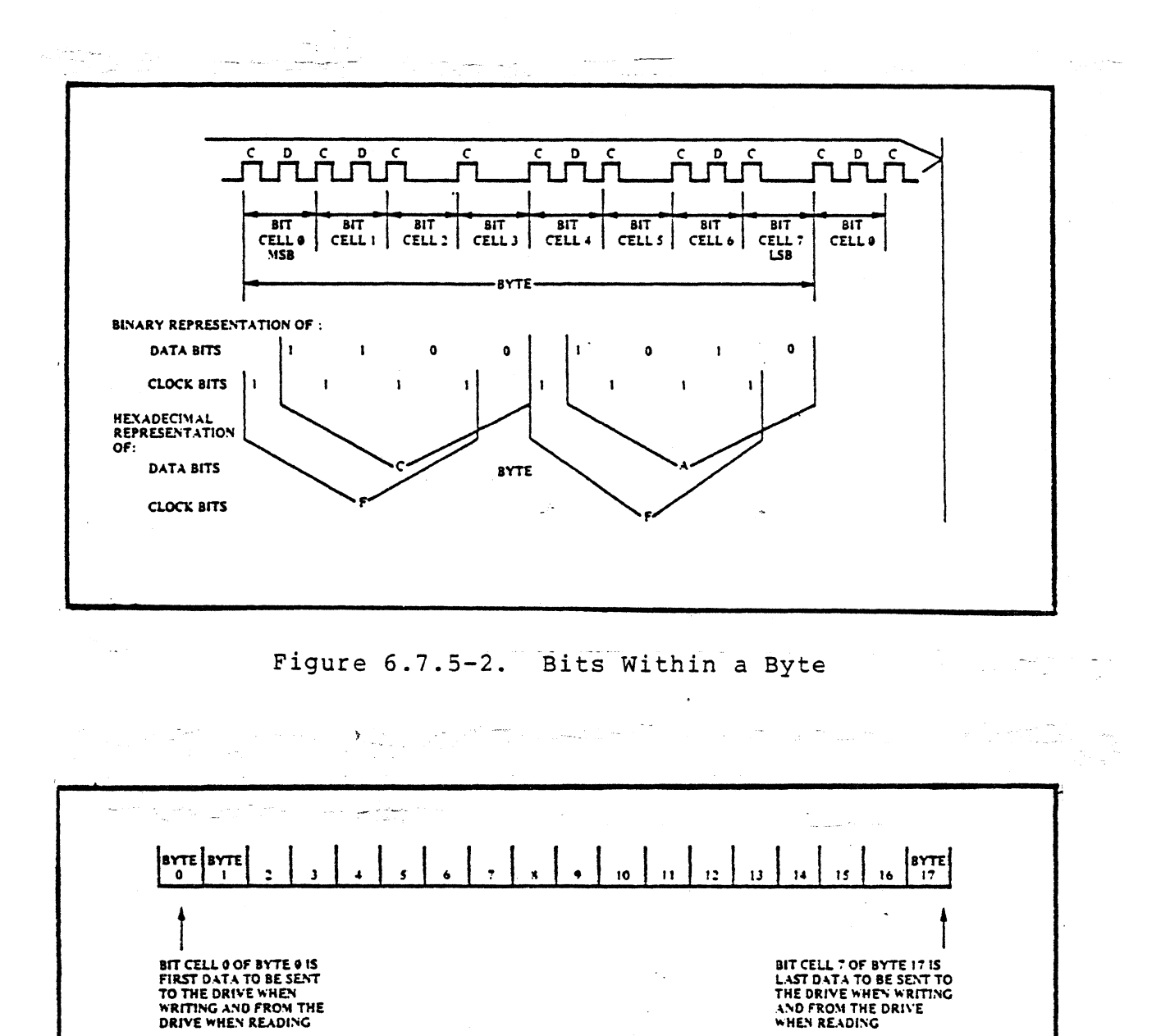

Figure 6.7.5-3. Data Byte Relationships

DATA BYTES

 $6 - 14$ 

*6.B* Z-BOA CPU Emulator Sub-System (Schematics, pages E-l, E-7, E-15, E-17)

The purpose of the Development System Z-BOA CPU Emulator is to permit real-time analysis and debugging of hardware and software systems. This tool presents the user with a minimum number of restrictions while providing him with a maximum number of capabilities.

## 6.B.l Introduction

The Z-BOA CPU emulator module for the Development System consists of three sub-assemblies: the User Pod Controller, the User Pod, and the Emulator. The User Pod Controller is housed in the Development System and provides an interface between the User Pod/Emulator and the Development System. The User Pod is an integral part of the six-foot user cable and contains all time critical Emulator control logic and buffers to interface the Emulator to the user cable. The Emulator is a special version of the Z-BOA CPU that replaces the *Z-BO* CPU or Z-BOA CPU in the User System. It should be noted that only CPU activity, which is performed by the Emulator, is tested for break conditions and is stored in the real time storage The entire system is shown in Figure 6.8.1-1 while block diagrams of the User Pod and User Pod Controller are shown in Figures *6.B.1-2* and *6.B.1-3.* The major features of the system are:

- 1) The system is capable of real-time debug of systems with a CPU clock rate up to 4MHz.
- 2) The only deviations from an actual CPU are an additional 200 microampere, 30 picofarad load and a maximum low level output voltage of 0.51 volts.
- 3) Disk-based debug software that allows the user complete visibility into the operation of the hardware/software system.
- 4) Uses real time storage module to record the data bus, address bus, and control bus status during the most recent 256 bus transactions.
- 5) Uses breakpoint module to monitor and test for user specified condition on the data bus, address bus, and control bus.
- 6) Memory mapping and protection in blocks of 1024 bytes.
- 7) Hardware check of user clock integrity.
- 8) User system dynamic RAM refresh is maintained while emulation is halted.

## 6.8.2 Capabilities

The Z-80A Emulator module is designed to allow the user to set and display any memory location in user memory space, set and display any I/O port in the user I/O space, or set and dsplay the current status of the Emulator.

A memory mapping function is provided that allows the user to define the specific nature of his memory address space. The 64K' bytes of the user memory space are divided into 64 lK-byte Each block may be defined to exist in either the User<br>the Development System, or to be non-existent. If a System, the Development System, or to be non-existent. block is defined to be non-existent, any access to that block causes a break in emulation. If a block is defined to exist in the Development System, then an address transformation may be specified. This address transformation allows a block of Development System memory to respond to an address other than the physical address assigned to that block. As an example, assume that the memory block in the user space defined by the range FCOOH to FFFFH is mapped into the Development System memory block 1000H to l3FFH. When the User System accesses memory at address FC20H, the Development System memory at 1020H will respond. This memory mapping function also allows any lK block to be write-protected. When a block is write-protected, all writes to that block are inhibited. In addition, the user may specify that a break be generated when a write is attempted on a protected block. A map specified for an emulation applies to all memory accesses made during that emulation regardless of what generates the memory access request. This means that the map is used by all devices in the User System that access user memory, DMAs, other CPUs, and the emulator, provide that the user system design responds properly and buffers are bi-directional.

The user may select to run on either the internal (system) clock (2.5MHz) or an external (user) clock. The clock signal is monitored and a break is generated if the clock fails to<br>meet minimum frequency specifications (250KHz). The meet minimum frequency specifications (250KHz). addressing of the user I/O space is determined by the clock and the system mode that has been selected as described in Figure 6.8.2-1. The purpose of allowing the emulator module to operate with the Development System clock is to insure that software programs can be debugged using the real time storage module and breakpoint module.

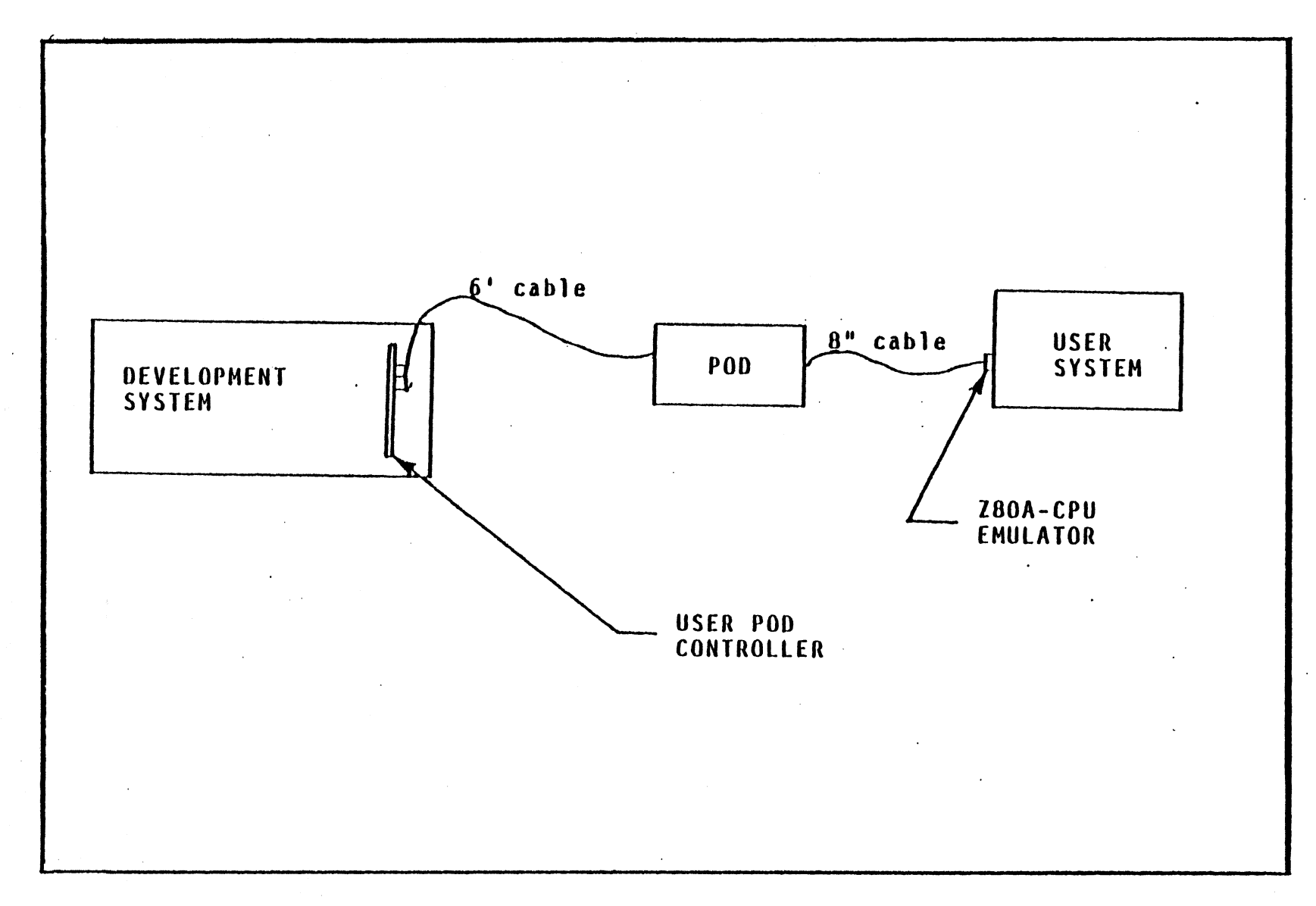

## FIGURE 6.0.1-1

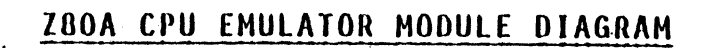

 $\mathbf{r}$ 

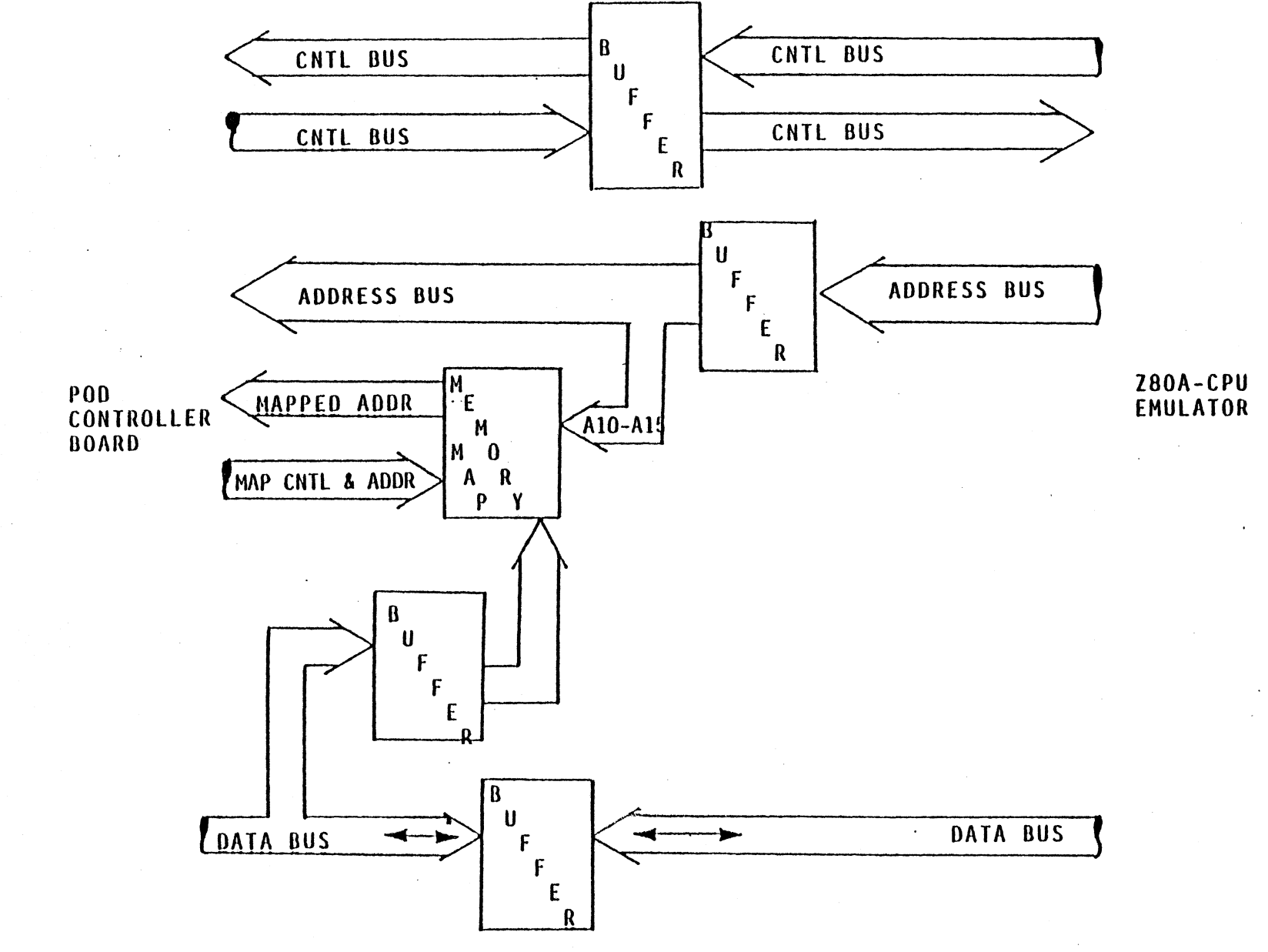

FIGURE 6.8.1-2

POD BLOCK DIAGRAM

 $rac{9}{8}$ 

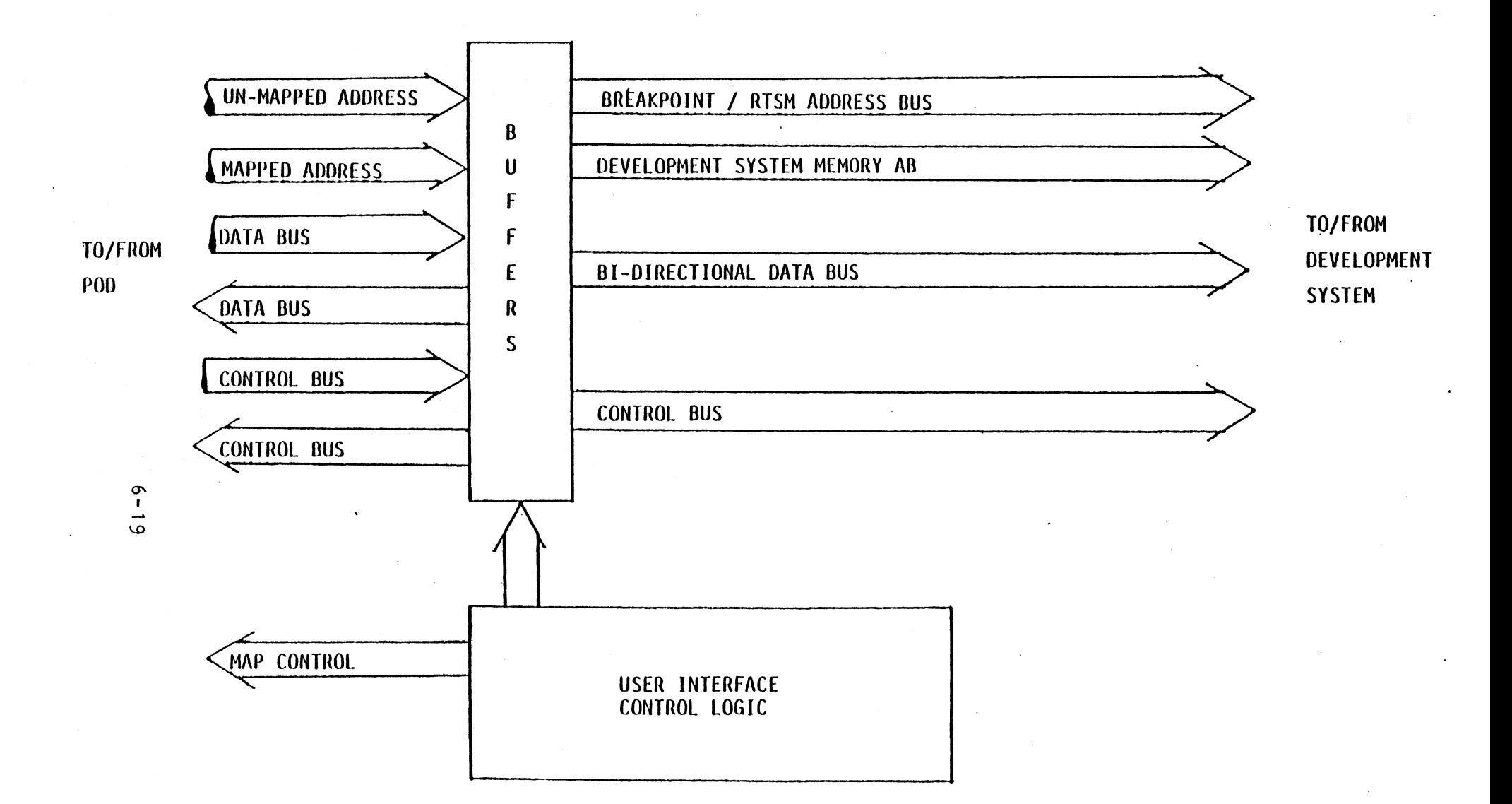

## FIGURE 6.8.1-3

USER POD CONTROLLER BLOCK DIAGRAM

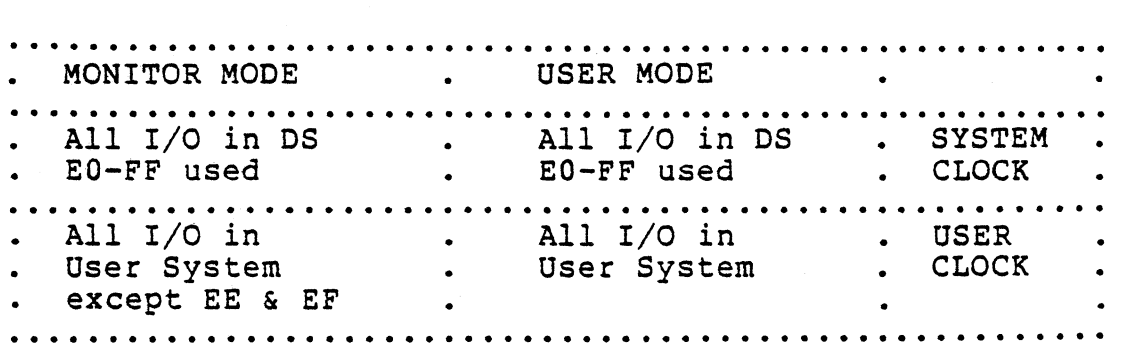

Figure 6.8.2-1.

## 6.8.3 Architecture

The Z-SOA CPU Emulator module described in this document is designed to replace Zilog's original user interface, in those applications requiring 4MHz emulation. This new Emulator module contains an emulator to emulate either a Z-SOA CPU or a Z-SO CPU in the User System. The Emulator appears to the User System as a Z-80A CPU with a 200 microampere load, 30 picofarads additional input capacitance and an increased maximum oputput low voltage. (Maximum Vol = 0.51 volts. Maximum high level load = 20 microampere. Maximum low level load = 200 microampere.) The only CPU allowed to access the user memory or  $I/O$  space is the emulator. While few changes user memory or  $I/O$  space is the emulator. were required on the breakpoint module and the real time storage module, the modules have been removed from the Development System bus and placed on a special bus driven by the User Pod Controller. Because the pinout of the User Pod Controller is completely different from the user interface, the entire Jl connecter has been re-wired. In addition, the monitor module has been modified so that the MON button<br>generates a manual break for the debug software. The User generates a manual break for the debug software. button has been disabled so that the only way to start an emulation is through the debug software.

## 6.S.4 Restrictions

The User System must not prevent the Development System memory from being refreshed. As an example, the User System may not perform an extended DMA operation that does not generate memory request and refresh. This restriction can be eliminated by replacing the standard Development System dynamic RAM with an optional static RAM memory module.

When a portion of the user memory space is mapped into the Development System, some WAIT states may be inserted to insure that data reaches the emulator. This means that emulation may not be in real-time if memory is mapped into the Development System. Since the duration of the WAIT state is determined only by the emulator module delay and the Development System memory access speed, no WAIT state is required by user hardware operating with low frequency CPU clocks while several WAIT states are required by user hardware operating with high<br>frequency CPU clocks. The number of wait states will be minimized with the use of the optional high speed static RAM board.

The emulator module is designed not to restrict the maximum frequency of the user's CPU clock, but the real time storage module (RTSM) and the breakpoint module will only operate up to 4MHz.

The Emulator module makes one restriction on the User System design. When memory is to be mapped into the Development System, then the User System memory and data bus buffers must remain inactive when Memory Request is inactive. The Emulator remain inactive when Memory Request is inactive. will not issue a MRQ- to the user system when Development System memory is accessed. In addition a special signal, called System Memory Access, is provided to the user to disable his memory and data bus buffers. It should be noted that system level emulations are performed to display, and set memory, or, to display and set registers. When these emulations are run, a portion of Development System memory is automatically mapped into the User Memory space; therefore, ZAP will not run properly if this design restriction is violated.

### 6.9 Hardware Overview

The Z-80A Emulator Module for the Z-80 Development System consists of three sub-assemblies: the User Pod Controller, the User Pod, and the Emulator. The User Pod Controller contains the control and interface electronics necessary to interface the Z-80 Development System to the User Pod. The User Pod contains the cable buffer-drivers and time critical electronics required to interface to the emulator. The emulator is a special Z-80A CPU which replaces the Z-80 CPU or Z-80A CPU in the system under development. The Z-80A Emulator Module is shown in Figure 6.9-1. This configuration allows in-circuit emulation of the microprocessor in all systems developed around the Z-80 and Z-80A families of microprocessor and support devices.

The following signal naming convention has been used through out this document. All signal names are written in upper case

letters and match the names used on the logic diagrams. Negative true (active low) signals are indicated by appending a minus sign to the end of the name. For example, CPU AB 0 is a positive true (active high) signal derived from address bus bit 0 of a CPU. A logic 1 is represented by a voltage greater than 2.4 volts. Similarly, CPU RD- is a negative true (active low) signal derived from the read line of a CPU. A logic 1 is represented by a voltage less than 0.8 volts.

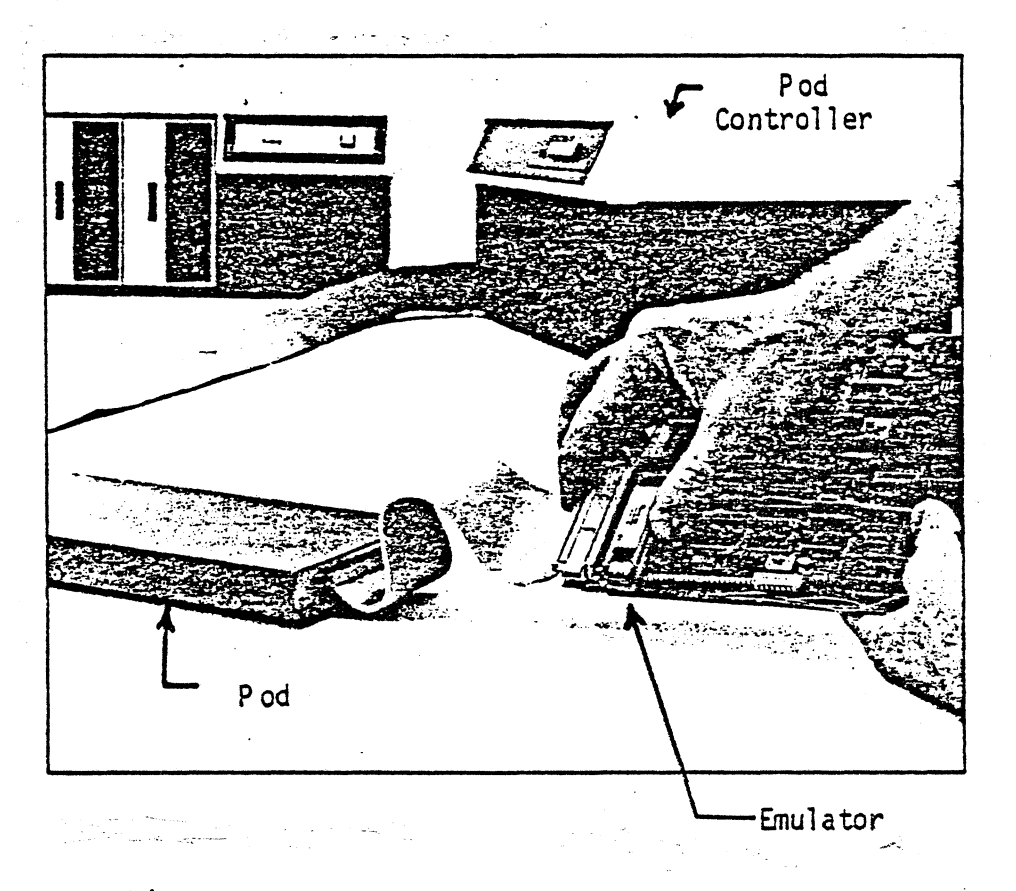

Figure 6.9-1. User Pod, Pod Controller and Emulator Relationships

#### SECTION 7

#### THE EMULATOR

## 7.1 EMULATOR (Schematics, page E-15)

The emulator supplied with the Z-80A CPU Emulation Module may be configured to operator in three modes: Software System, Hardware System-User Clock, and Hardware System-System Clock. The Software System emulator obtains power and clock from the Development System and is not intended to be inserted into a User System. The Hardware System-User Clock emulator obtains power and clock from the User System and is intended to<br>replace the Z-80 CPU or Z-80A CPU in the User System. The replace the Z-80 CPU or Z-80A CPU in the User System. Hardware System-System Clock emulator obtains power from the User System and clock from the Development System and is also intended to replace the CPU in the User System. While intended to replace the CPU in the User System. Hardware System-System Clock emulator makes the selected clock available to the User System on the clock pin of the emulator (Pin 6), it is provided only for the early phases of system debug when clock loading is light. It must be remembered that the clock that is selected by the emulator determines what I/O ports are available to the system being developed. When System Clock is selected, all I/O ports exist in the Development System and ports EO hex through FF hex are used by the Development System. When user clock is selected all ports are located in the User System.

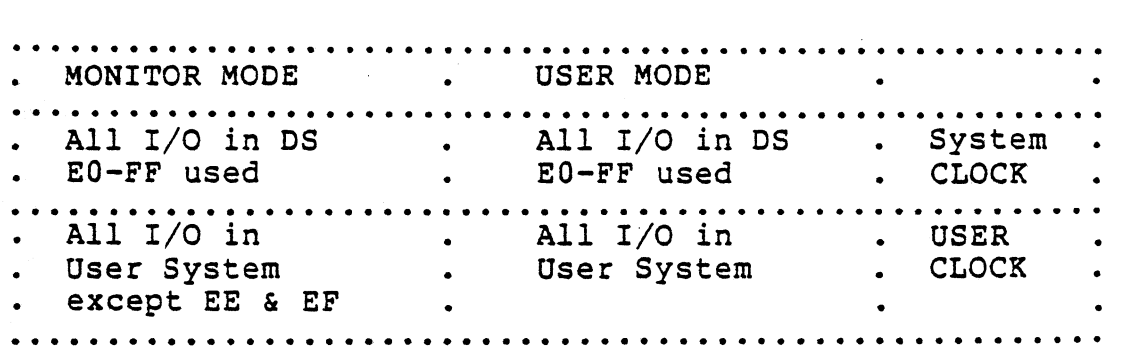

The emulator consists of a Z-80A CPU emulator and a shielded interface cable. The Z-80A CPU emulator is a special version of a Z-80A CPU with the following characteristics:

- 1) Program execution can be stopped at any time.
- 2) Dynamic RAM is always refreshed.
- 3) The CPU can execute from either "User Memory" or "System Memory".
- 4) When stopped, the status of all registers can be determined.
- 5) Timing characteristics identical to a Z-80A CPU.
- 6) AC/DC characteristics identical to a Z-80A CPU with the following maximum variations on all pins:

20 microampere high-level preload 200 microampere low level preload 30 picofarad capacitive preload 0.51 volts output low voltage

#### $7.2$ Z-80A CPU EMULATOR (Schematic, Page E-17)

This schematic shows the logic contained in the hybrid Z-80A CPU emulator. This hybrid is a Z-80A CPU with externally controlled MOS-FET switches to permit the control of BUSRQ-, INT-, NMI-, MRQ-, and WR-. Since it is necessary to shut off MRQ- and WR- when they are active, an active pull-up has been added. The three transistors in the WAIT- path form an OR gate that combines the USER WAIT- and the SWITCH WAITgenerated by the system.

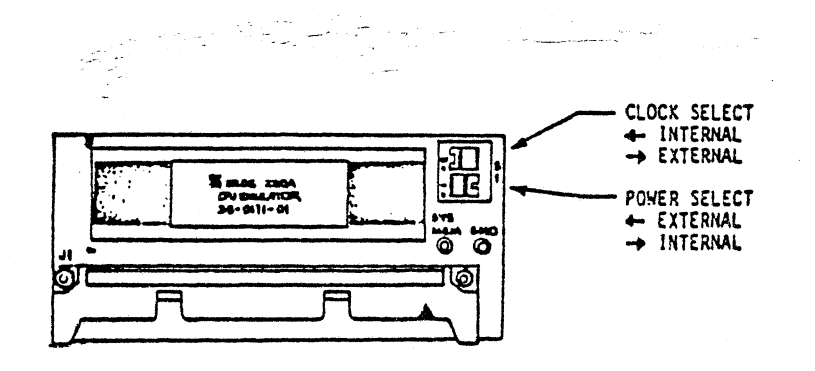

#### SECTION 8

#### THE USER POD

## 8.1 USER POD (Schematics, page E-7)

The primary purpose of the User Pod is to provide buffers that isolate the six-foot user cable from the Emulator. In addition, the User Pod contains the logic that maps memory and the logic that stops the Emulator. Hysteresis buffers (74L5240-74LS244) have been used for both drivers and receivers to maximize noise immunity and minimize loading and power dissipation. All cable drivers use series terminations to further reduce power dissipation. These drivers and receivers are shown on Sheets 1 through 5 of the User Pod logic diagram. Three state buffers (74LS125 - shown on Sheet 3) permit the Development System or User Pod Controller to generate WAIT-, BUSRQ-, RESET-, and NMI for the User System. The clock driver (A25) used to supply the Emulator with system clock is also shown on Sheet 3.

The Emulator is stopped by forcing it to execute a jump relative instruction with an offset of -2 (18 hex, FE hex). This instruction keeps the program counter of the Emulator from being advanced while keeping the dynamic memory of the User System refreshed. This instruction. sequence is generated by the read-only memory (7603) at location AI, shown on Sheet 1, when the Emulator module is idle. During this time, the control logic at the top of Sheet 5 and on Sheet 6 drives WR<br>ENA and MRO ENA to the inactive state (low). These two ENA and MRQ ENA to the inactive state (low). control signals cause the Emulator to stop issuing MRQ- and WR- to the User System, thus disabling all read and write operations on the User Memory. In the event that the memory of the User System would respond without these signals, a SYS MEM ACCESS signal is made active (high) and available on the Emulator so that the User Memory may be disabled when the Emulator *is* idle or accessing memory mapped into the Development System. The Emulator always issues MRQ- during the refresh portion of the MI cycles.

The exact nature of the User Memory space is stored in a static random access memory located at A7 (shown on Sheet 4). When this memory map is read or written, it is accessed through port OEFH. The 64 bytes of storage in the RAM are<br>treated as 64 registers within the single I/O port. The treated as 64 registers within the single I/O port. address lines for this RAM are multiplexed between the Emulator trace address lines and the map address lines supplied by the User Pod Controller. The state of this multiplexer is controllea by the MAP SEL bit of the control port (bit 1, port OEEH) located on the User Pod Controller.

For proper operation of the mapping logic, the MAP SEL bit must be reset (0) when the Emulator is running an emulation.

During an emulation, the six high order address bits are used to access the map RAM, thus permitting each l024-byte block of user memory to be given one of the attributes listed below.

- 1) Nonexistent: no access is permitted; a break is generated if access is attempted.
- NOTE: The instruction involving the access is completed before the break is generated; therefore, an invalid instruction may be executed.
- 2) User: read/write access is permitted.
- 3) User/write protected: read access is permitted; write access is not permitted and will generate a break if the WP INT ENA bit of the User POD Controller control port is set (Bit 3, Port OEEH).
- 4) System <n>: Development System memory block <n> is accessed instead of this User Memory block; read/write access is permitted; some wait states may be inserted to adjust for cable delays.
- 5) System block <n>/write protected: Development System memory block  $\langle n \rangle$  is accessed instead of this user memory block: read-only access is permitted while write access is not permitted and will generate a break if the WP INT ENA bit of the User POD Controller control port is set (Bit 3, Port OEEH).
- NOTE: In the case of a write access to a write protected block of memory the WR- signal does not go active. As a result, the memory sees a memory access cycle with only MRQ- active (neither RD- or WR- are active), and no entry will be entered in the history.
- NOTE: All operations using the User System Address Bus are affected by the memory map RAM, since the User Address Bus is used to address the RAM. This means that DMA (direct memory access) operations may bus request the Emulator and use the same memory space of their operation, but if the User System design uses uni-directional buffers on the Z-80 CPU address bus of the Z-80 CPU, then addresses generated by DMA or other processors cannot reach the map RAM, and no mapping will be performed.

#### SECTION 9

## THE USER POD CONTROLLER

## 9.1 USER POD CONTROLLER (Schematics, page E-l)

The User Pod Controller provides all the control logic for the User Pod as well as the receiver-drivers used to interface the User Pod to the Development System. Here again, hysteresis buffers were used (74LS240-74LS244) to minimize power and maximize noise immunity. Control functions performed by the User Pod Controller include detecting invalid memory access (nonexistent memory or write protect violations), starting and stopping an emulation, verifying the integrity of the clock, adding wait states to adjust for cable delays, and generating break request interrupt vectors.

The table below summarizes the port assignments *in* the User Pod Controller. Each of these ports is discribed in greater detail in the sections that follow.

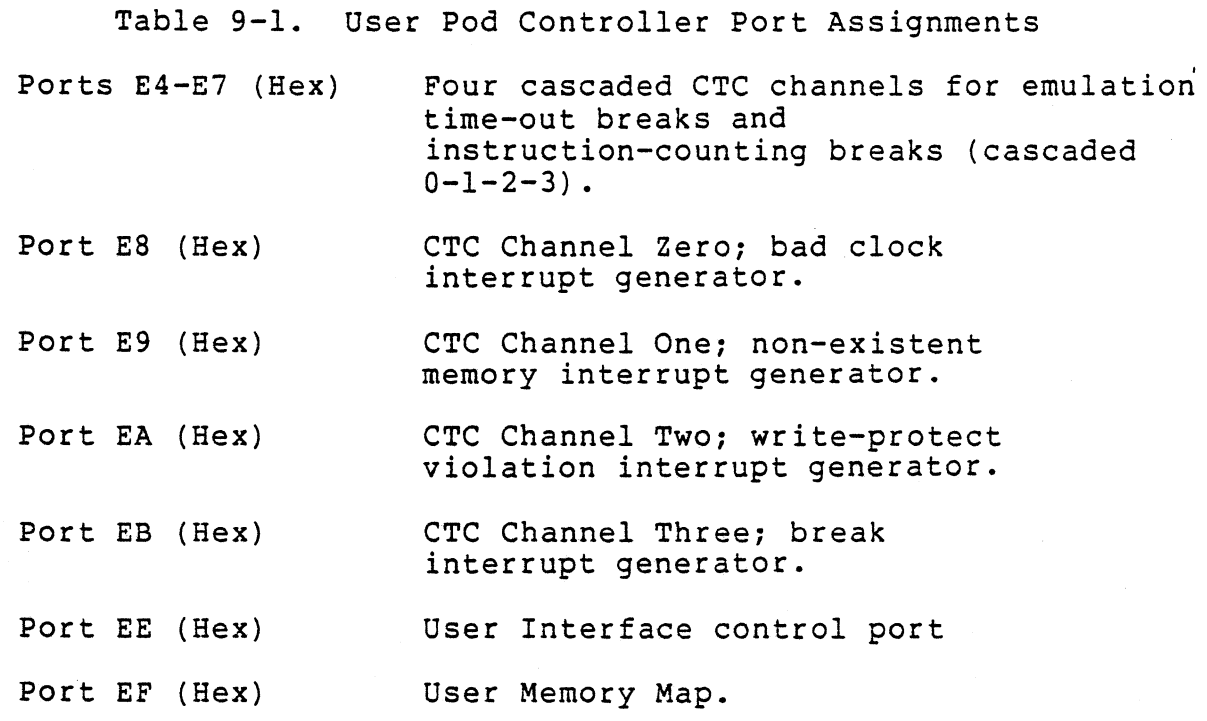

## 9.2 Memory Map Software Interface

All access to the memory map are made by instructions of the class IN (C),  $\langle r \rangle$  or OUT (C),  $\langle r \rangle$ . These instructions place the contents of the C register on the low order address lines, the contents of the B register on the high order address lines, and the contents of the  $\langle r \rangle$  register on the data bus. Therefore, the C register contains the map port address (OEFH), the <r> register contains the memory map definition, and the B register contains the right justified high order six bits of the block address. For example:

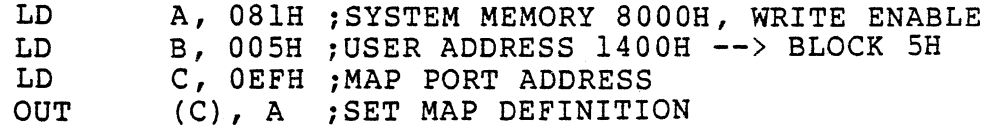

This routine programs the memory map RAM to transform the address l400H generated by the emulator into an access to Development System memory location 8000H with write operations allowed. The data bus bits have the following meaning for both read and write to port OEFH.

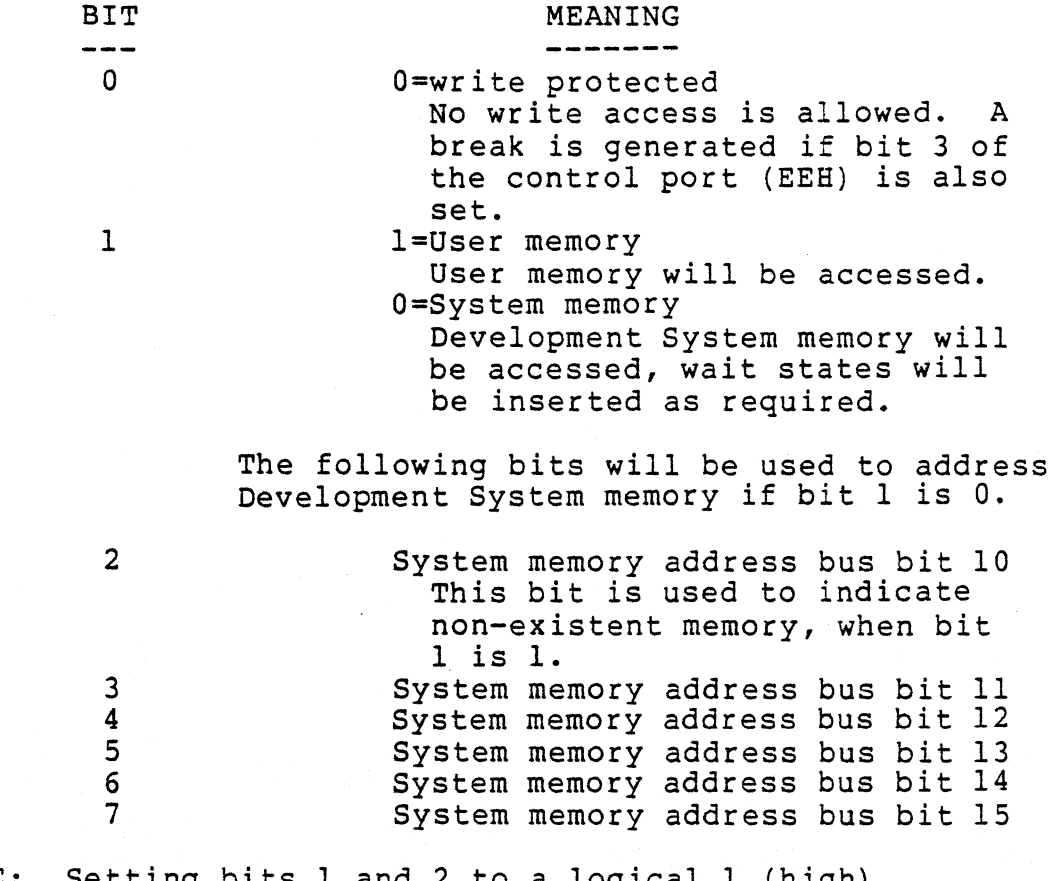

NOTE: Setting bits 1 and 2 to a logical 1 (high) defines that block as nonexistent.

## 9.3 User Pod Control Port

The User Pod Controller control port OEEH may be accessed with any input or output instructions. The bits of this port have the following meanings:

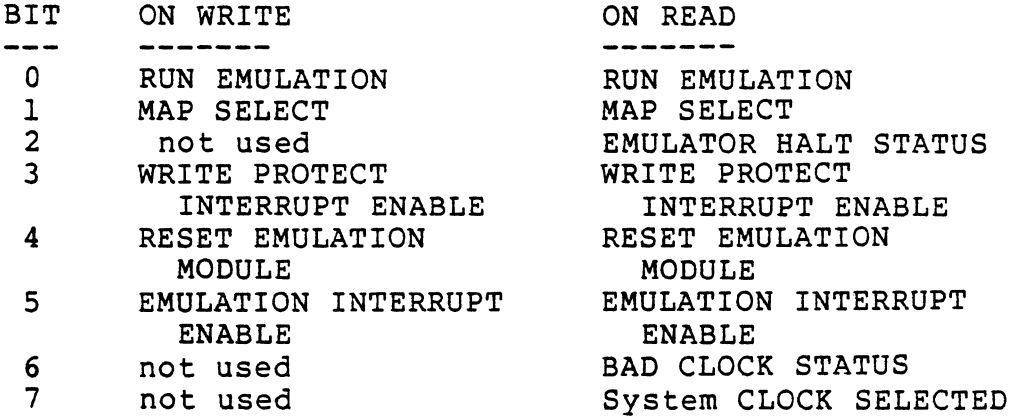

- RUN EMULATION (Bit 0): When set to 1, the Development System CPU is bus requested and the Emulator is enabled when BUSAK- becomes true. This bit is reset to idle by POWER-ON CLEAR-, RESET USER INTERFACE-, or the generation of a break request interrupt.
- MAP SELECT (Bit 1): Must be reset to 0 to allow the map logic to function properly during an emulation. When set to 1, the map logic takes the address information from the Development System address bus through the User Pod<br>Controller instead of from the Emulator. This bit is Controller instead of from the Emulator. reset by POWER-ON CLEAR- or RESET USER INTERFACE-.
- EMULATOR HALT STATUS (Bit 2): A read-only status bit indicating that the Emulator is halted as a result of executing a HALT instruction. The bit is high as long as the Emulator remains halted.
- WRITE PROTECT INTERRUPT ENABLE (Bit 3): When set to 1, any attempt to write protected memory will generate a break interrupt. This bit is reset by POWER-ON CLEAR- or RESET USER INTERFACE-.
- RESET EMULATION module (Bit 4): While this bit is set (to 1), all User POD Controller logic is held reset (no emulations may be run). In addition, the RESET- line to the Emulator/User System is held active (low). This bit is reset by POWER-ON CLEAR- and generates the signal RESET USER INTERFACE-.
- EMULATION INTERRUPT ENABLE (Bit 5): When this bit is set to 1, both non-maskable interrupts and maskable interrupts will be accepted by the Emulator while running an emulation. When this bit is reset to 0, all interrupts are ignored by the Emulator while running an emulation. The Emulator ignores all interrupts when it is idle. This bit is reset by POWER-ON CLEAR- or USER INTERFACE RESET-.
- BAD CLOCK STATUS (Bit 6): A read-only status bit indicating that a valid clock is present at the Emulator if the bit is set.
- SYSTEM CLOCK SELECTED (Bit 7): A read-only status bit indicating that an Emulator that expects system clock is attched to the USER POD. A high indicates that System clock is used. A low indicates that the User clock is used.

The sequences listed below are used to control the Emulator.

NORMAL RUN SEQUENCE

- A) Run is set (performed by software)
- B) Request Development System bus (Performed by hardware)
- C) Receive bus acknowledge from Development System (performed by hardware)
- D) Start running emulation on next MI cycle (performed by hardware)

NORMAL IDLE SEQUENCE

- A) Run is reset (performed by software under emulation)
- B) Complete I/O instruction (resetting run)
- C) Execute one additional single opcode instruction
- D) Begin idle on next Ml cycle (two-Ml cycles after resetting run)
- E) Drop bus request (performed by hardware)
- NOTE: Software that resets the run latch during emulation must keep track of the value of the PC, because the real time storage module will not'contain the first idle instruction.

 $9 - 4$ 

#### BREAK HALT

- A) When interrupt is generated by bad clock, write protected, non-existent memory, break, or time~out of software timer
- B) Reset run (performed by hardware)
- C) Complete current instruction
- D) Begin idle on next Ml cycle (first Ml cycle after interrupt)
- E) Drop bus request (when the Development System comes back on the bus, the interrupt line is active).
- NOTE: The value of the PC may be determined by examining the address stored in the last entry in the real time storage module. This entry should show an instruction fetch of data 18H (the first machine cycle of a jump relative minus two).

## 9.4 User Pod Controller (Sheet 1)

The buffers at All and A15 receive the Emulator address bus and allow these address bits onto the Development System address bus when an emulation is running. The high order six address bits (SAB 10, SAB 11, SAB 12, SAB 13, SAB 14, and SAB 15) of this bus are sent only to the breakpoint Module and the real time storage module so that unmapped address information is used for break and history activity. Buffer AIO buffers the low order address bits of the Development System to the port<br>decoder logic and Z-80 CTCs shown on Sheets 2 and 5. The decoder logic and Z-80 CTCs shown on Sheets 2 and 5. logic below All supplies the real time storage module with the correct I/O request signal. When an emulation is running, IORQ- must come from the Emulator, and when the Emulator is idle, the IORQ- must come form the Development System.

This sheet contains most of the memory map interface logic. The buffer at A8 receives the output from the memory map RAM and allows it onto the data bus of the Development System to permit the reading of the map. Buffer A7 receives the output from the memory map RAM to provide an interface to the Development System address bus, the NO-MEMORY detector, and the write protect violation detector. The mapped address lines (MAPPED AB 10, MAPPED AB 11, MAPPED AB 12, MAPPED AB 13, MAPPED AS 14, and MAPPED AB 15) are placed on the Development System memory address bus so that mapped address information is used to access the memory. The buffer Al drives the six least significant address bits of the Development System high order address bus out to the memory map RAM along with the map control lines.

## 9.5 User Pod Controller (Sheet 2)

The buffers at Al3 and Al4 receive the control bus of the Emulator and pass MI-, RD-, WR-, IORQ-, RFSH-, HALT-, MRQ-, and SBUSAK- on to the Development System control bus and real time storage module. The Emulator clock (TRC PHI) is also buffered and sent to the monitor module. middle of Sheet 2 provides the write protection for the Development System memory when activated write protection violation break requests are also generated in the logic at the middle of Sheet 2.

Sheet 2 shows the two Z-80 CTC devices used to generate break interrupt vectors. The upper CTC uses channel zero for the bad clock vector, channel one for the non-existent memory vector, channel three for the break vector. The second CTC is wired as a very large programmable timer. This timer can be programmed to break emulation after a period of time, if no other breaks have occured. The timer is triggered by the first MI- after the run latch is set and counts the 2.SMHz clock of the Development System until the channel programmed to interrupt reaches zero then an interrupt is generated that stops the emulation. This CTC can also be programmed as a counter, then it counts MIS- which occurs once per instruction thereby counting instructions and again interrupting when the appropri- ately programmed channel reaches zero. The remainder of the logic at the bottom of Sheet 2 generates the control signal that determines the direction of the data bus drivers of the User Pod Controller.

#### 9.6 User Pod Controller (Sheet 3)

The buffer at A2 drives general control signals to the User Pod. The remainder of the logic on Sheet 4 interfaces the Development System data bus to the User Pod/Emulator data bus and to the User Pod Controller internal data bus.

## 9.7 User Pod Controller (Sheet 4)

The logic at the top of Sheet 4 is used for starting and stopping emulations. The Development System CPU sets the run bit (bit 0, port OEEH) which makes RUN REQ active and generates a BUSRQ- to the Development System CPU. When the Development System responds with BUSAK-, the run latch (A20) is clocked set by the leading edge (high to low transition) of the M1- from the Emulator. Once the run latch is set, STOP<br>becomes false (0) and allows the Emulator to run. If the becomes false (0) and allows the Emulator to run. Emulator resets the run bit of the control port, then the second MI- clocks the run latch reset and halts the emulation by idling the Emulator. This action of the run latch permits

the Emulator to reset the run latch and execute one additional single opcode instruction to position the program counter or<br>load a register. However, if a break request is generated, then the monitor module drives FORCE NOP true (high) which causes the run latch to be reset. This procedure also assures that the emulation will stop at the end of any instruction that generates a break. The Real Time Storage Module and Breakpoint Module in the Development System are now enabled by RUN instead of MONITOR. This allows both modules to operate in both monitor mode and user mode. When an emulation is stopped by a break condition, then the last entry in the Real Time Storage Module contains the PC in the address field. the other hand, if the emulation was stopped by resetting the run bit (bit 0, port OEEH), then the Real Time Storage Module may not contain a value that accruately reflects the PC. However, since the control program caused the run bit to reset, it also knows the actual value of the PC. For example, if the following program were executed by the Emulator,

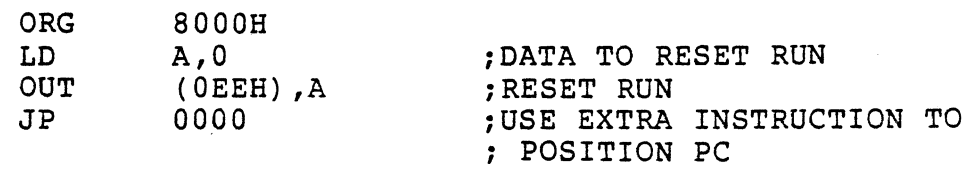

the Real Time Storage Module would show a last event of memory read from address 8006H, data of OOH, while the PC would be OOOOH.

The remainder of the logic on Sheet 4 is used to buffer the Development System clock and the Development System control bus into the internal clock and control bus used on the User POD Controller. The same buffer is also used to drive the enable interrupts control signal out to the POD.

## *9.B* User Pod Controller (Sheet 5)

The logic at the top of Sheet 5 is the I/O port decoder logic for the User POD Controller. Ports OE4H through OE7H are decoded for selecting the second Z-80 CTC on Sheet 2, while ports OE8H through OEBH are decoded to select the first Z-80 CTC on Sheet 2. Port OEEH is decoded for the control port which is the logic at the bottom of Sheet 5, and port OEFH is decoded to be the memory map port. All ports of the Development System are accessible to both the Development System and the Emulator in accordance with the following table.

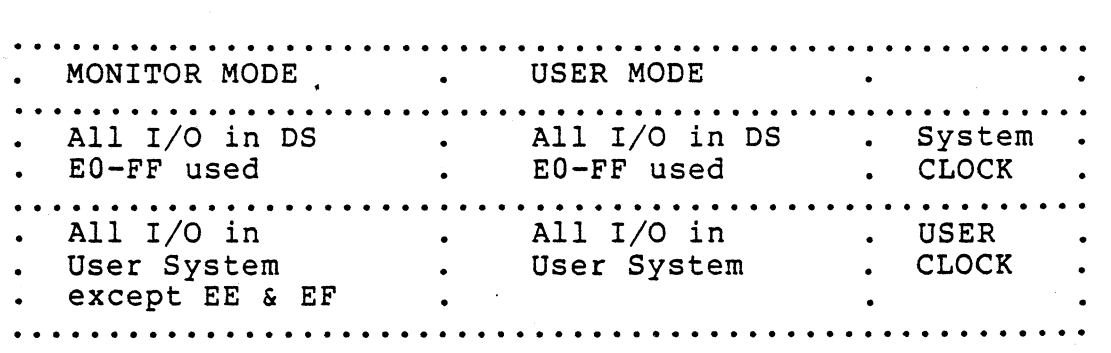

The one-shot at the bottom of Sheet 5 verifies that the Emulator clock has a period greater than 4 microseconds which<br>is the minimum clock for a  $Z-80$  CPU. The state of this is the minimum clock for a  $Z-80$  CPU. one-shot can be read through the control port (bit 6, port OEEH) to verify that the Emulator is being driven by a clock. The second one-shot generates wait states for for the Emulator when it accesses the Development System memory or I/O ports. The third one-shot generates wait states for the Development System when it accesses the memory map RAM. The eight input or-gate at Al7 collects the various break requests and generates the BREAK EMULATION signal for the monitor module (shown as BREAK on the monitor module logic diagram). The monitor module then guarantees that the current instruction is completed before issuing the FORCE NOP signal that stops emulation. At the bottom of Sheet 5 is the buffer that brings the control port data bits onto the Development System data bus when the control port is read.

## APPENDIX A

## PORT ASSIGNMENTS FOR THE ZDS-l/40

## PORT ASSIGNMENTS FOR THE ZDS-l/40

 $\mathcal{L}^{\text{max}}_{\text{max}}$ 

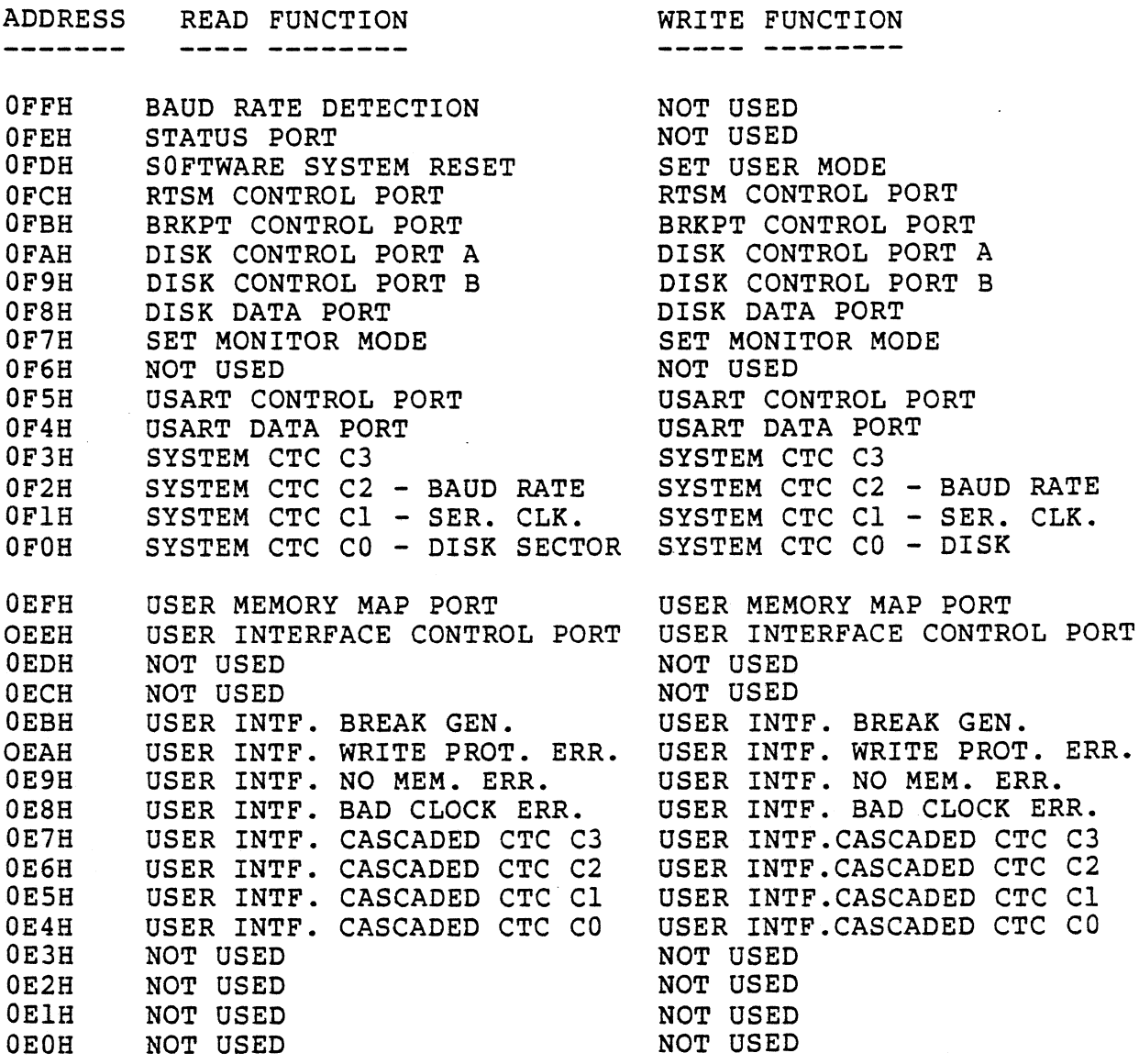

 $\epsilon$ 

## APPENDIX B

l.

 $\Delta$ 

## ZDS-l/40 CONFIGURATION

## PCB LOCATION FOR ZDS-l/40

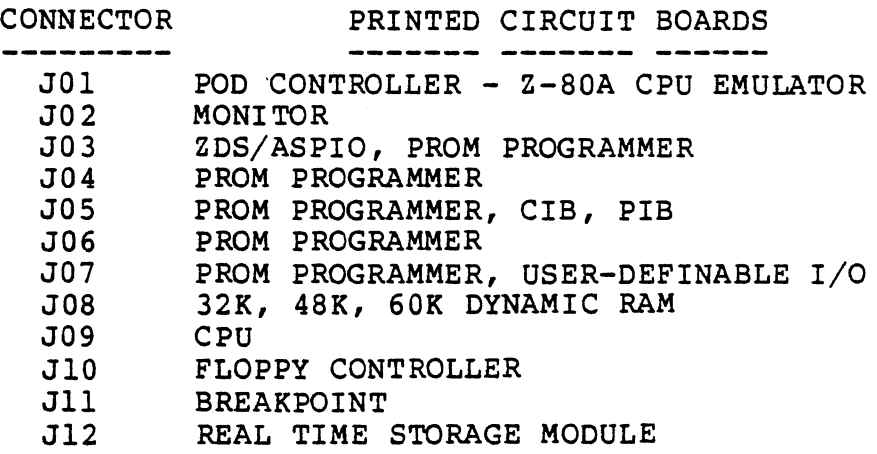

## I/O CONNECTORS

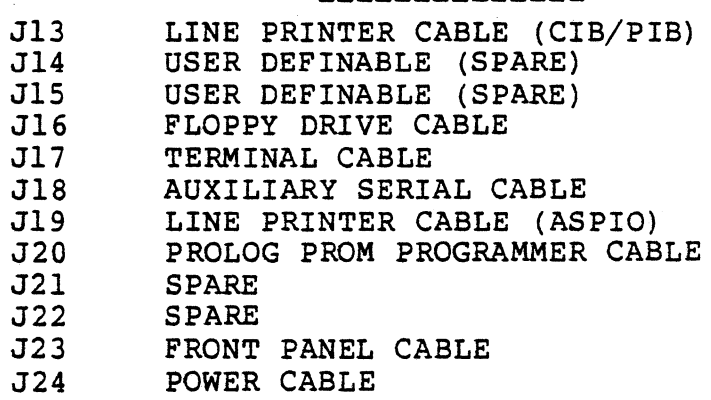

## REAR PANEL CONNECTORS

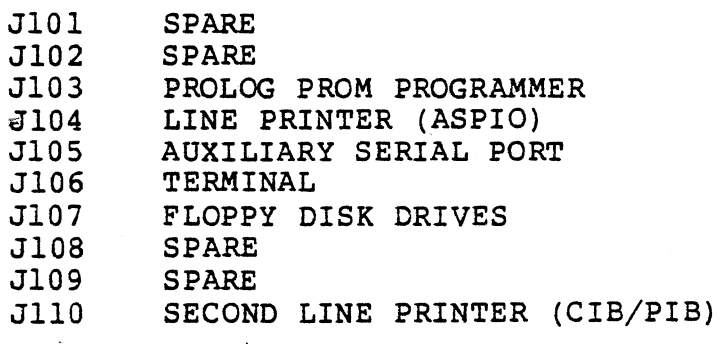

# INTERRUPT DAISY CHAIN

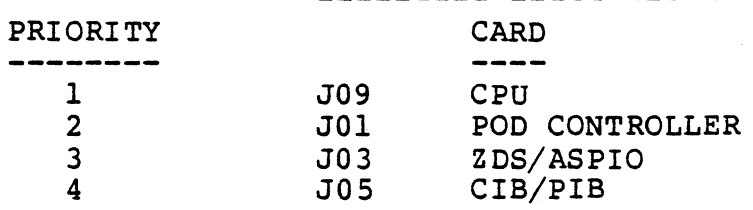

 $\ddot{\phantom{1}}$ 

APPENDIX C

i.

BACKPLANE DEFINITION FOR ZDS-l/40

## BACKPLANE DEFINITION FOR ZDS-l/40

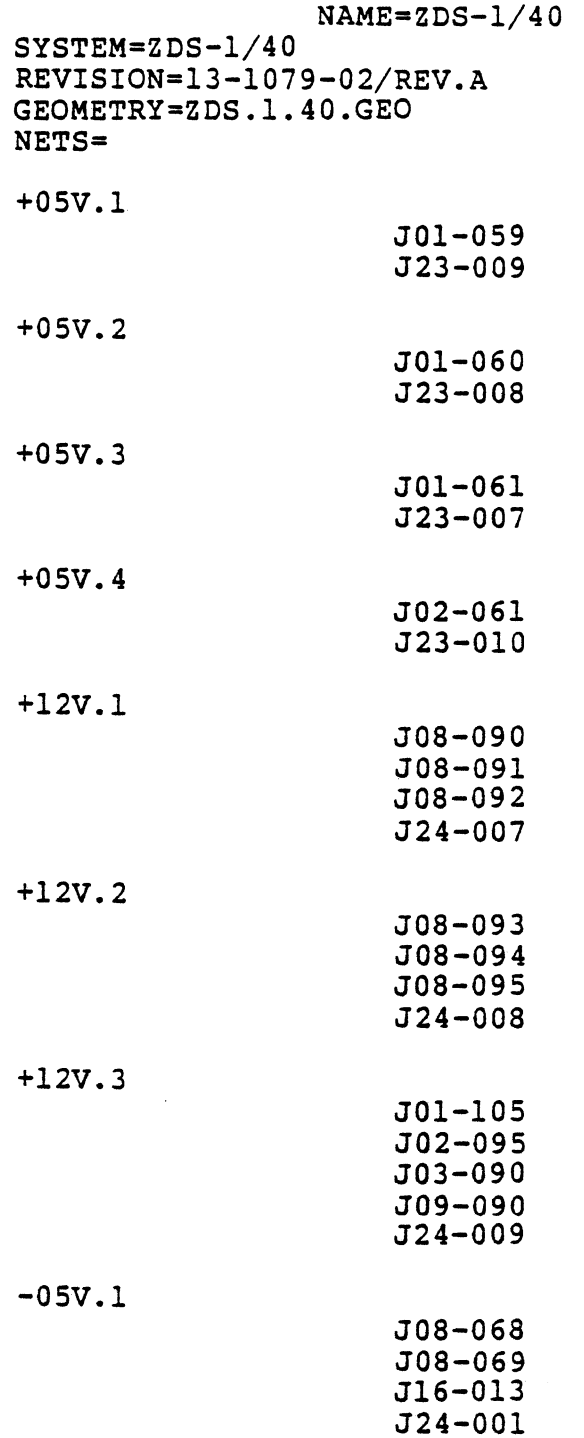

 $\ddot{\phantom{a}}$ 

 $\mathcal{A}^{\mathcal{A}}$ 

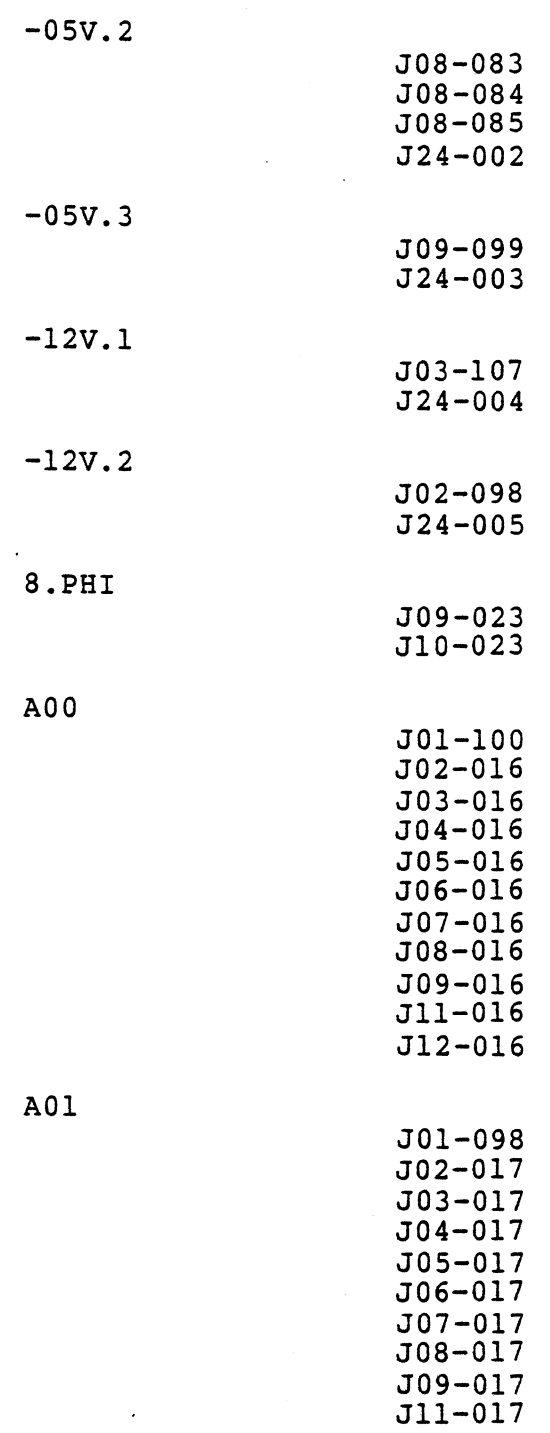

 $\sim 10^{11}$  km  $^{-1}$ 

 $\bar{\alpha}$ 

 $\mathcal{L}_{\mathcal{A}}$ 

 $\sim 10^6$ 

 $C-2$ 

J12-0I7

A02

 $\mathcal{L}_{\mathcal{A}}$ 

 $\ddot{\phantom{a}}$ 

 $\mathcal{A}$ 

 $\sim$ 

 $\hat{\mathcal{A}}$ 

 $\bar{\lambda}$ 

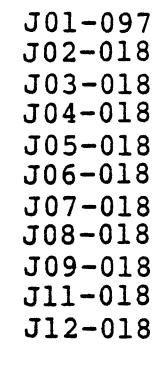

 $\hat{\mathcal{A}}$ 

t.

JOI-I08 J02-0I9 J03-0I9 J04-0I9 J05-019 J06-0I9 *J07-019*  J08-0I9 J09-019 JII-OI9 J12-019

A03

A04

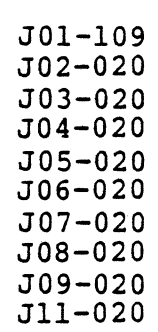

 $\sim$ 

AOS

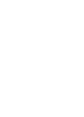

 $\bar{t}$ 

A06

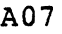

A08

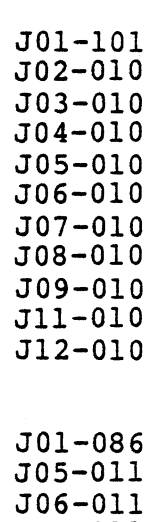

JOI-096 J02-021 J03-021 J04-021 JOS-021 J06-021 J07~021 J08-021 J09-021 JII-021 J12-021

JOI-I04 J02-009 J03-009 J04-009 JOS-009 J06-009 J07-009 J08-009 J09-009 JII-009 J12-009

J09-011 JII-OII J12-011

J07-011 J08-011

 $C-4$
A09

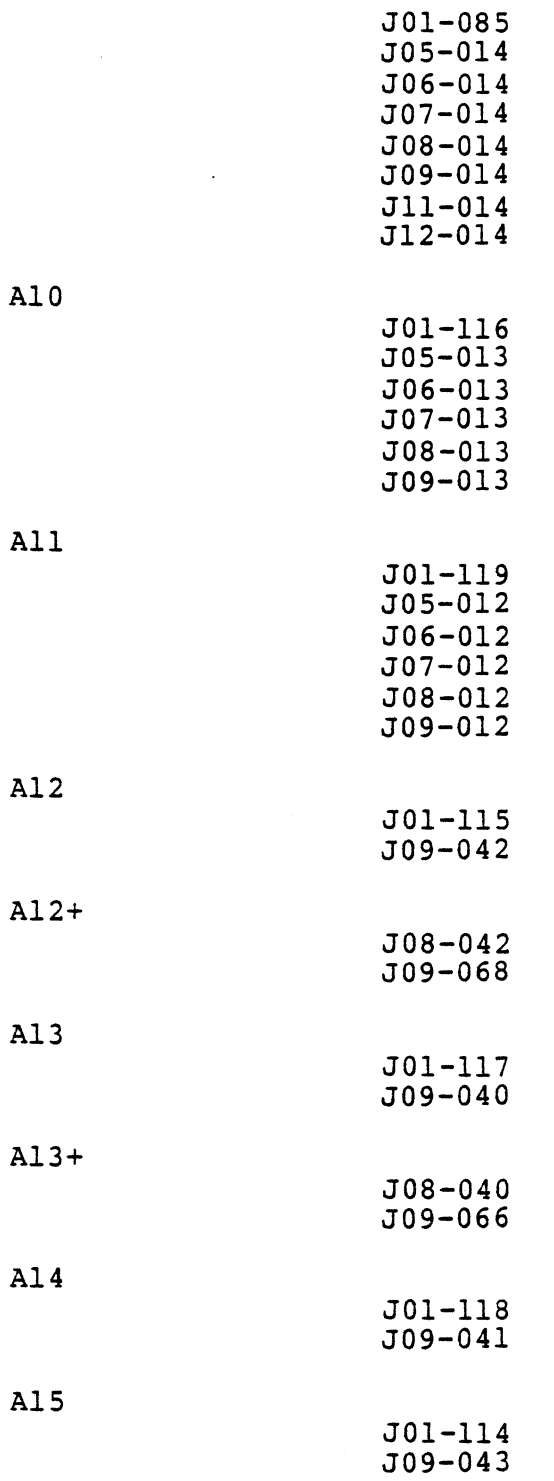

 $\mathbb{R}^2$ 

 $\hat{\lambda}$ 

$$
C-5
$$

 $\label{eq:2.1} \frac{1}{\sqrt{2\pi}}\int_{0}^{\infty}\frac{1}{\sqrt{2\pi}}\left(\frac{1}{\sqrt{2\pi}}\right)^{2}d\mu_{\rm{eff}}\,.$ 

#### ZDS-I/40 BACKPLANE DEFINITION (cont.)

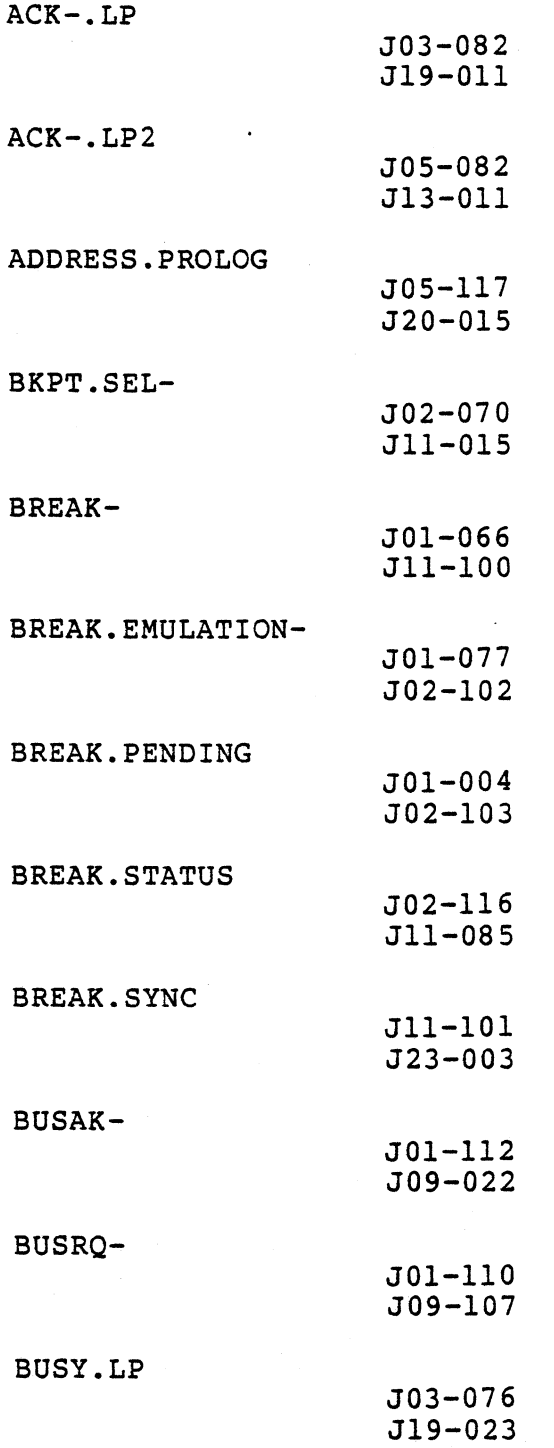

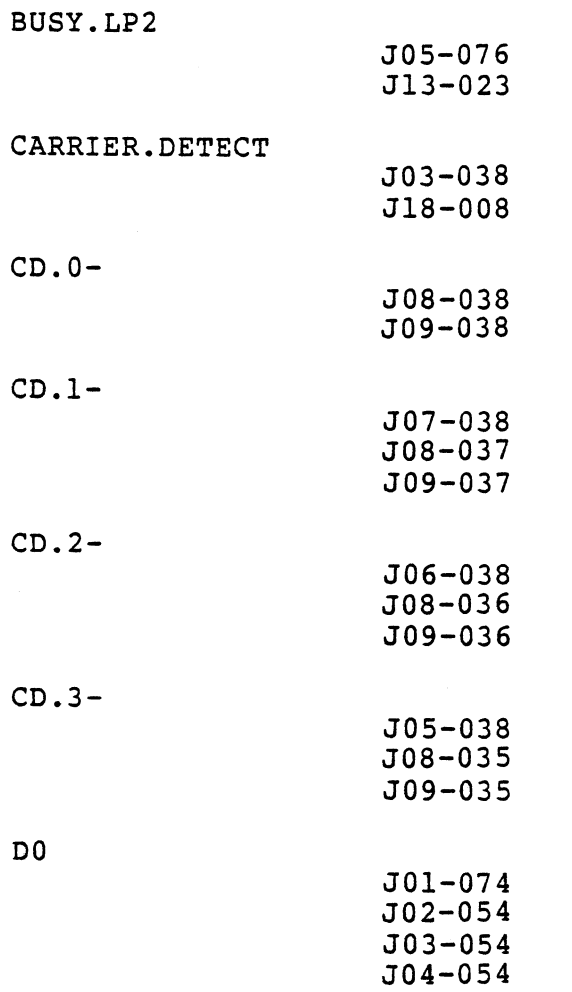

 $C-7$ 

 $\sim 10^7$ 

J05-054 J06-054 J07-054 J08-054 J09-054 JIO-054 JII-054 J12-054

 $\bar{\alpha}$ 

DI

D2

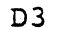

 $\sim$ 

 $\mathcal{A}$ 

 $\mathcal{A}$ 

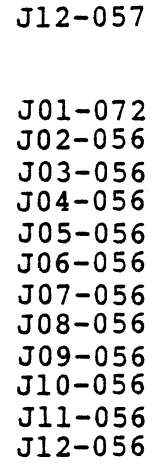

JOI-068 J02-0SS J03-0SS J04-0S5 J05-055 J06-05S J07-055 J08-055 J09-05S JIO-OS5 JII-05S J12-0S5

JOI-075 J02-0S7 J03-057 J04-057 JOS-057 J06-0S7 J07-057 J08-057 J09-057 JIO-OS7 JII-057

D4

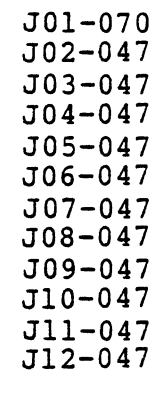

D<sub>5</sub>

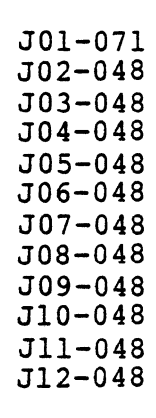

JOI-073 J02-051 ·J03-0S1 J04-051 JOS-051 J06-051 J07-0S1 J08-0S1 J09-0S1 JI0-051 JII-0Sl J12-051

D<sub>6</sub>

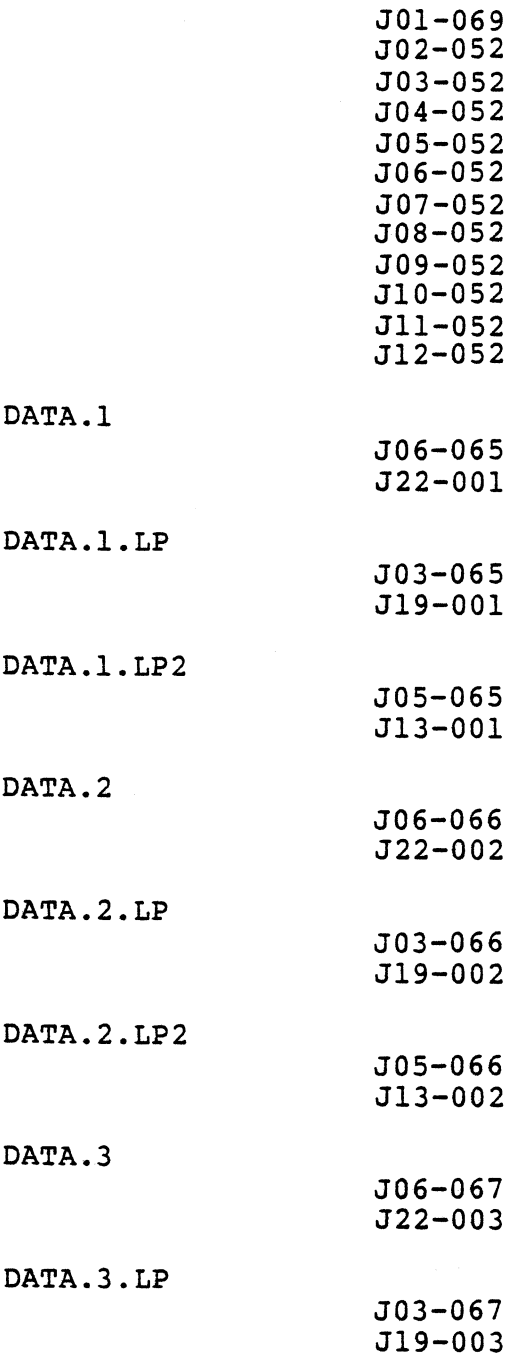

 $C-10$ 

 $\sim 10^{-10}$ 

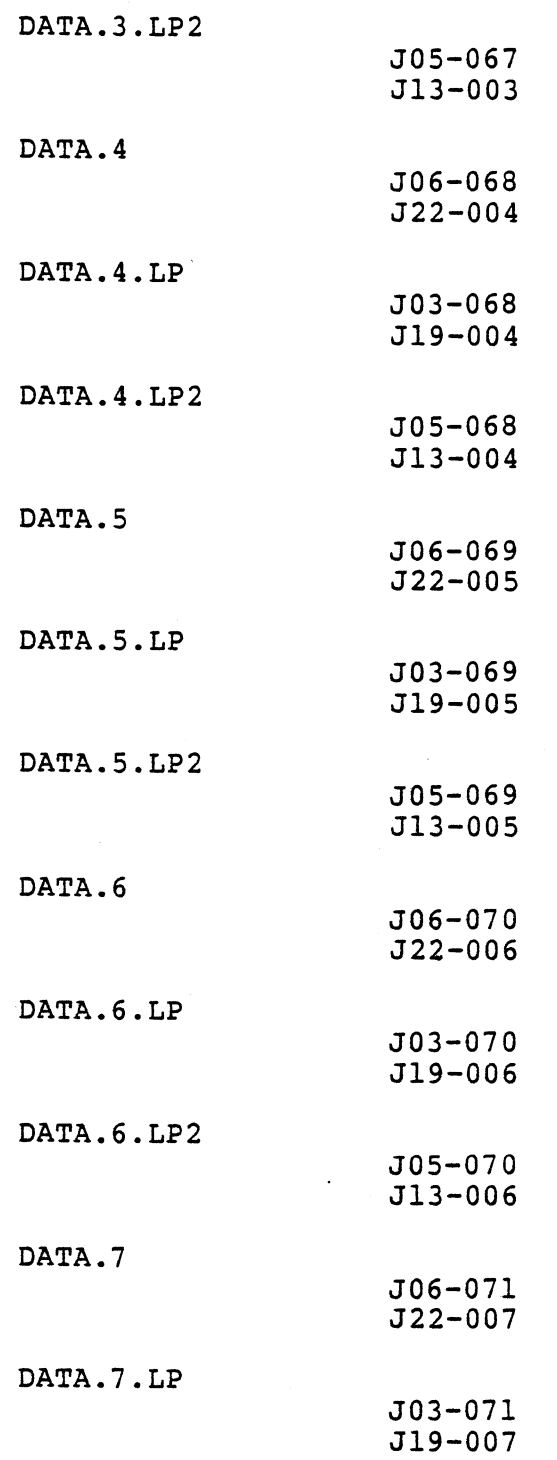

## ZDS-I/40 BACKPLANE DEFINITION (cont.)

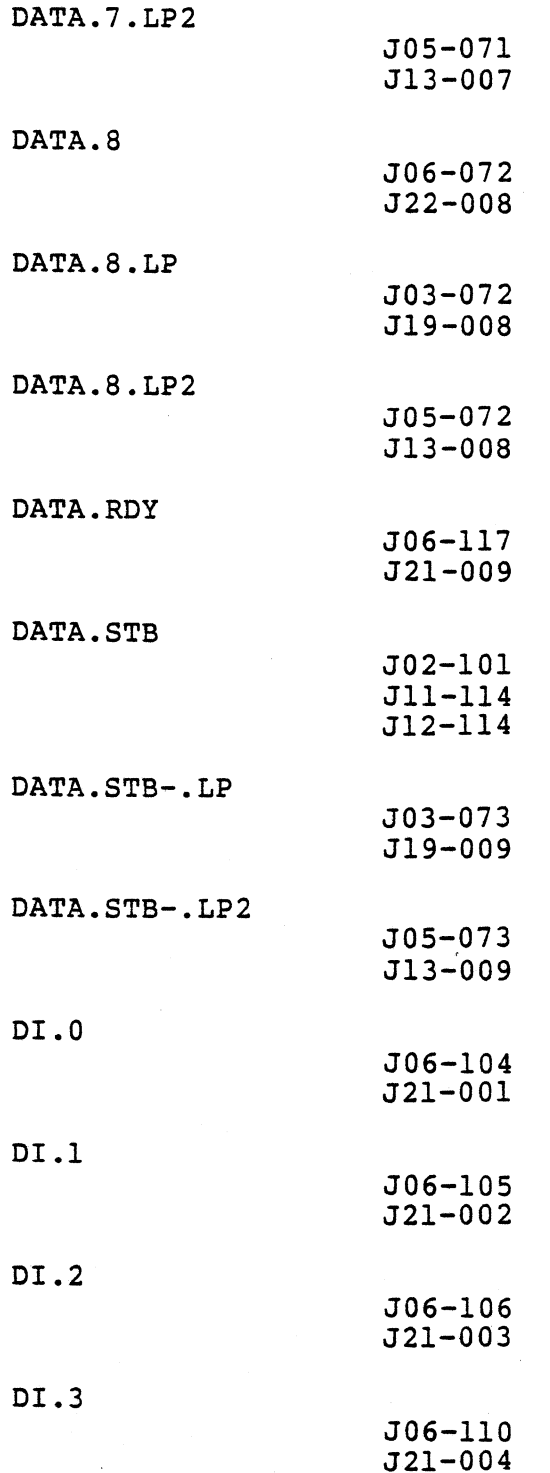

 $\sim$  .

 $\mathcal{A}^{\mathcal{A}}$ 

 $\sim$   $\alpha$ 

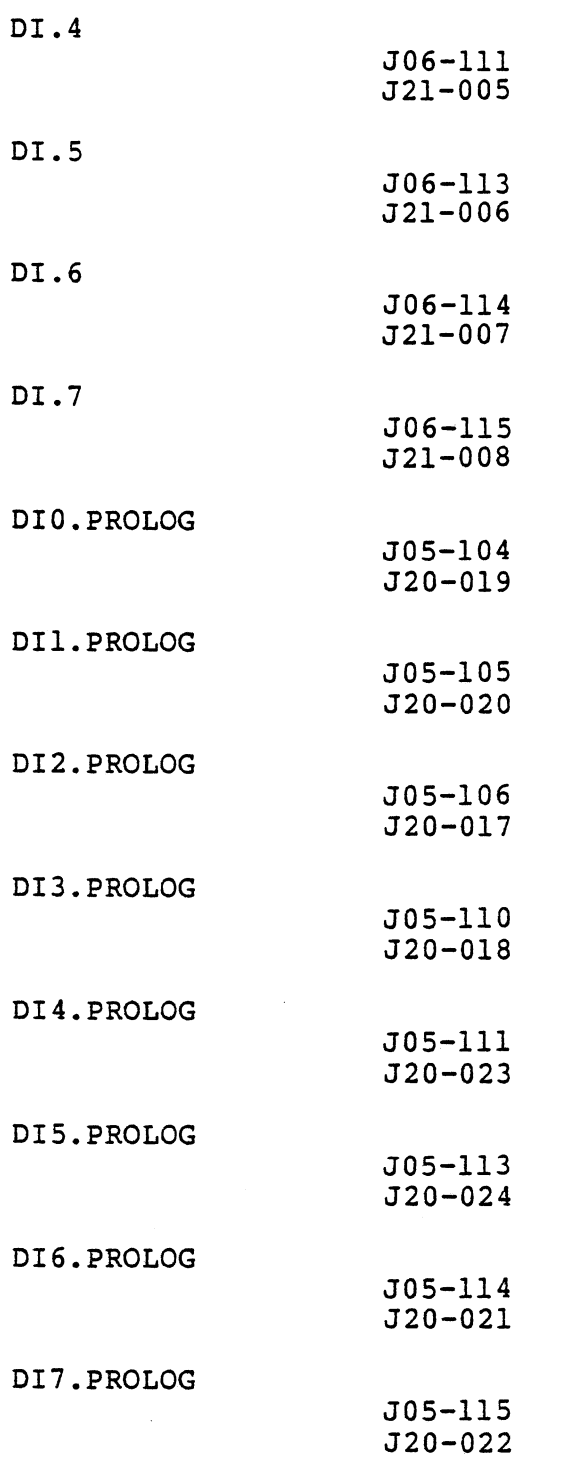

## ZDS-l/40 BACKPLANE DEFINITION (cont.)

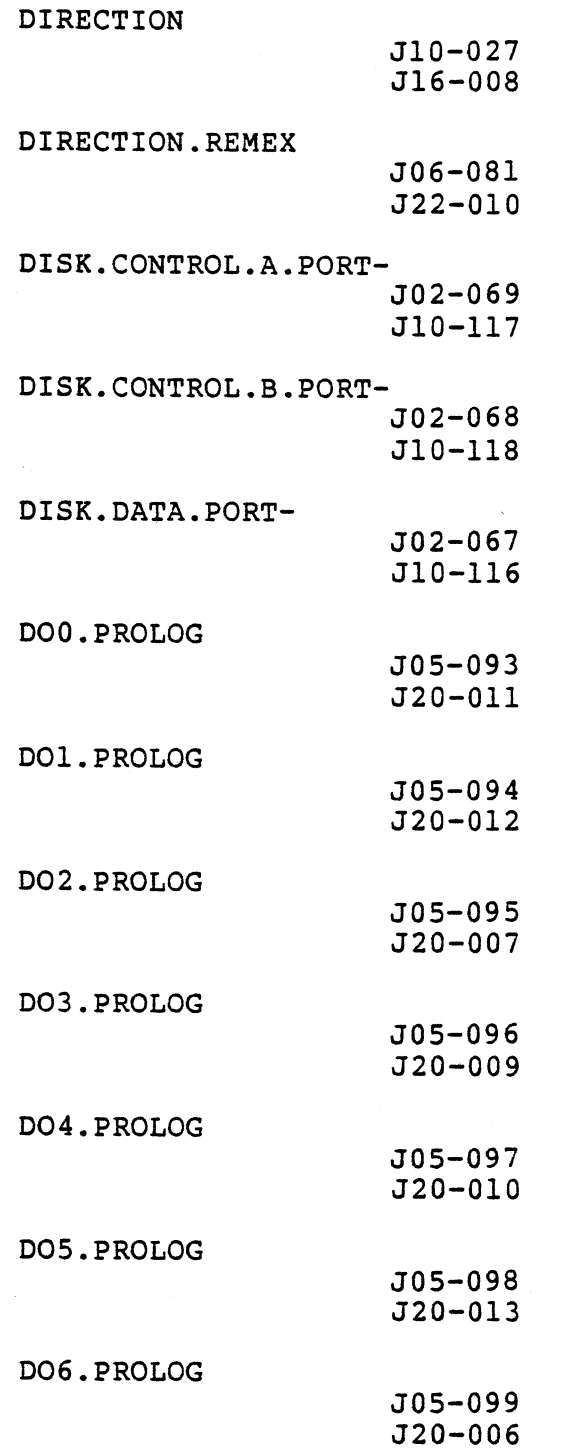

 $\label{eq:2} \mathcal{L}_{\text{max}} = \mathcal{L}_{\text{max}} + \mathcal{L}_{\text{max}}$ 

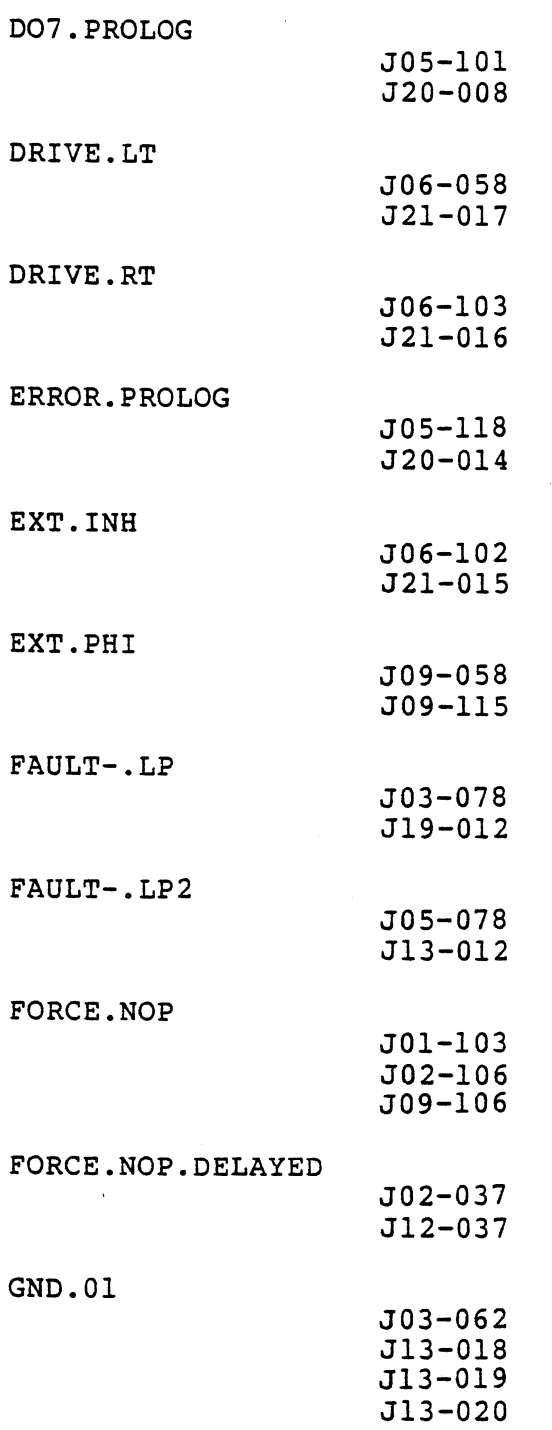

## ZDS-l/40 BACKPLANE DEFINITION (cont.)

GND.02

| , , , ,       | $J03 - 063$<br>$J16 - 014$<br>$J16 - 015$<br>$J16 - 016$                |  |
|---------------|-------------------------------------------------------------------------|--|
| GND.03        | J03-064<br>$J16 - 017$<br>$J16 - 018$<br>J16-019                        |  |
| GND.04        | J01-062<br>$J16 - 020$<br>$J16 - 021$<br>$J16 - 022$                    |  |
| <b>GND.05</b> | $J01 - 063$<br>$J16 - 023$<br>$J16 - 024$<br>$J16 - 025$<br>$J16 - 026$ |  |
| <b>GND.06</b> | $J01 - 064$<br>$J18 - 007$<br>J19-018<br>J19-019<br>J19-020             |  |
| GND.07        | J02-120<br>$J20 - 025$<br>J21-011<br>$J21 - 012$                        |  |
| <b>GND.08</b> | J02-121<br>J21-013<br>J21-024<br>$J21 - 025$                            |  |
| GND.09        | J02-122<br>J22-016<br>J22-017<br>$J22 - 018$                            |  |

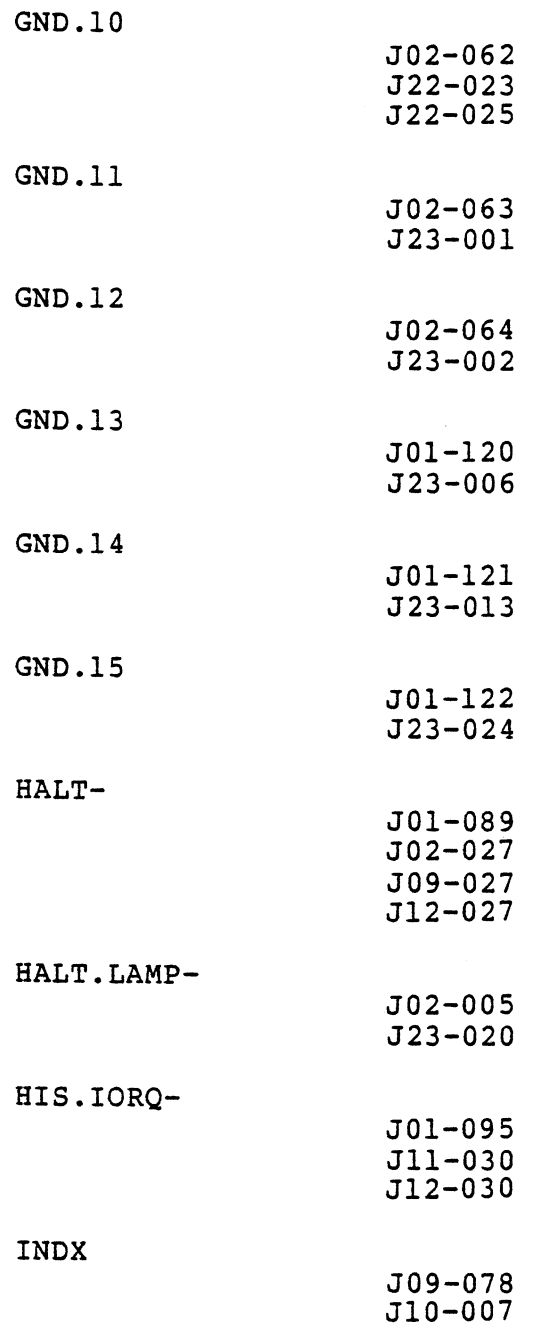

 $\ddot{\phantom{0}}$ 

## ZDS-I/40 BACKPLANE DEFINITION (cont.)

 $\bar{\lambda}$ 

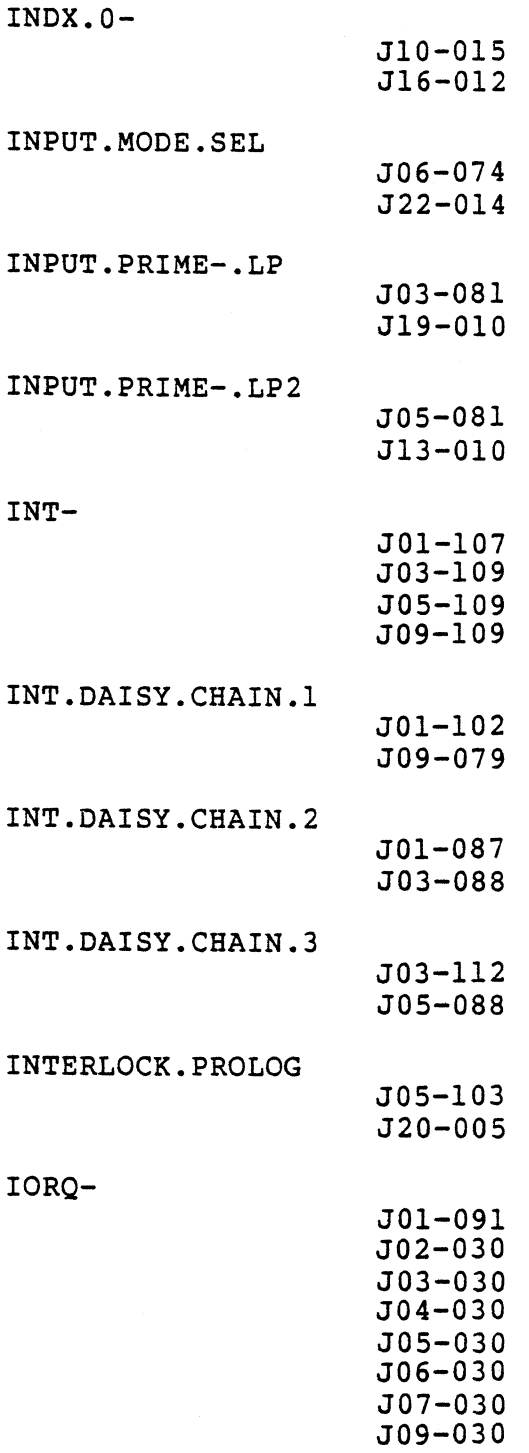

 $\ddot{\phantom{a}}$ 

 $C-18$ 

JIO-030

 $\ddot{\phantom{a}}$ 

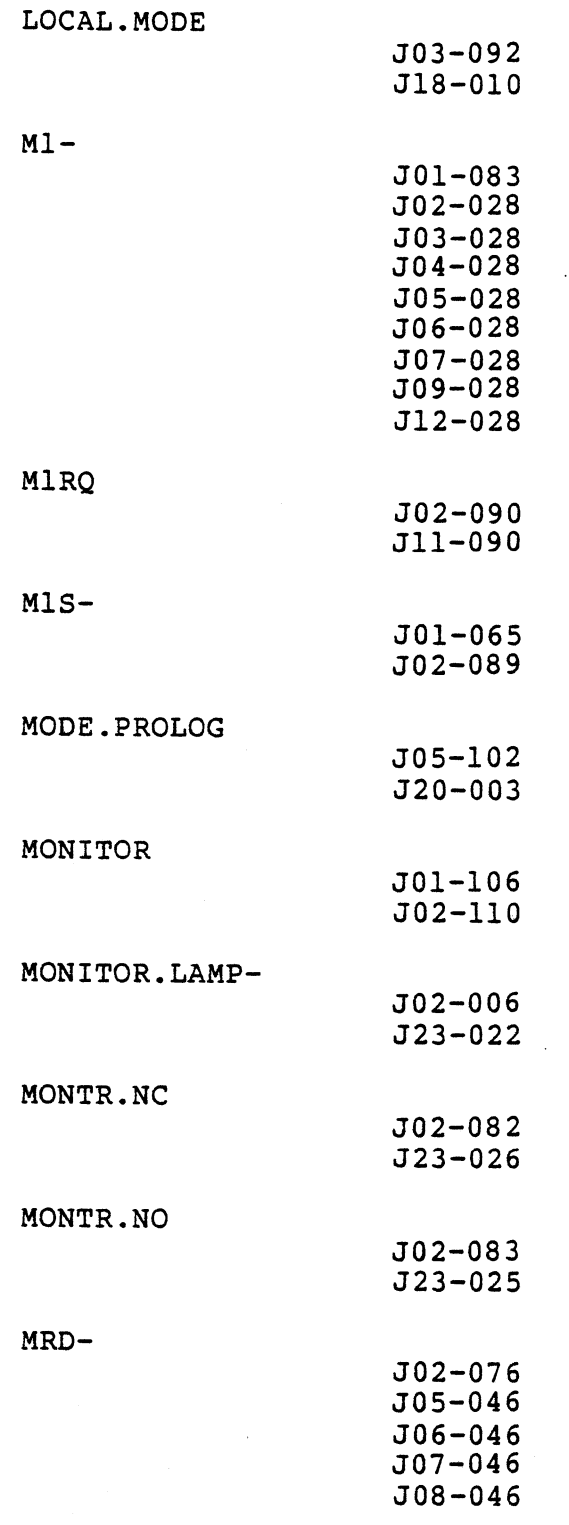

MRQ-

 $\sim$ 

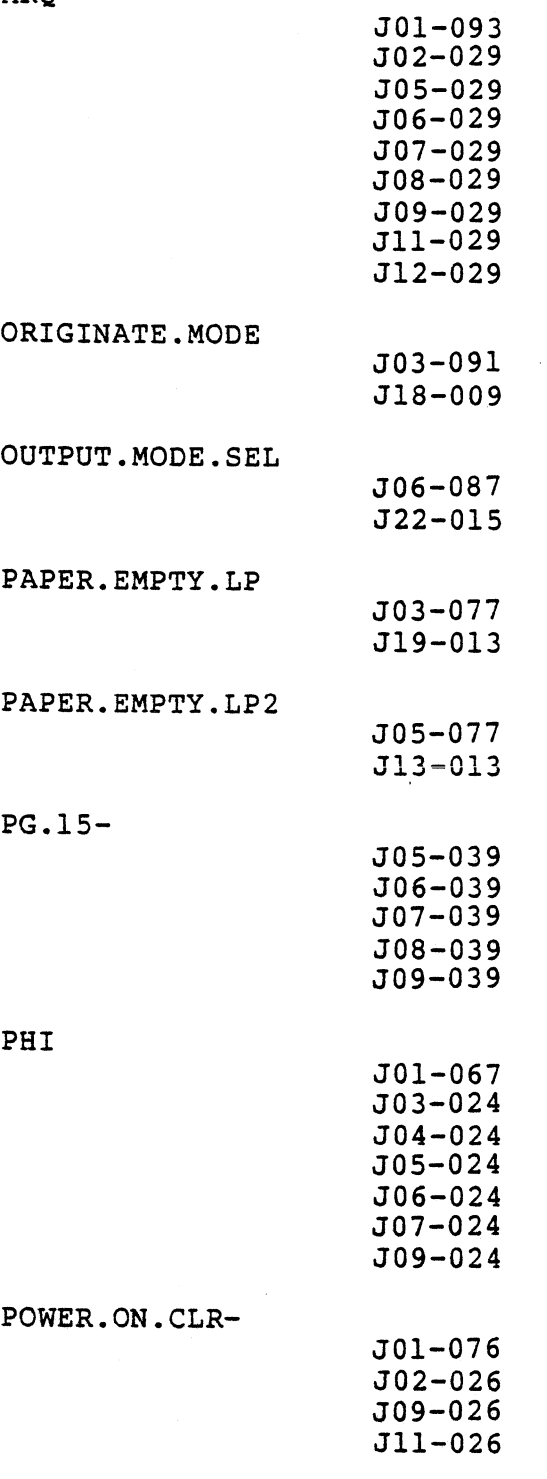

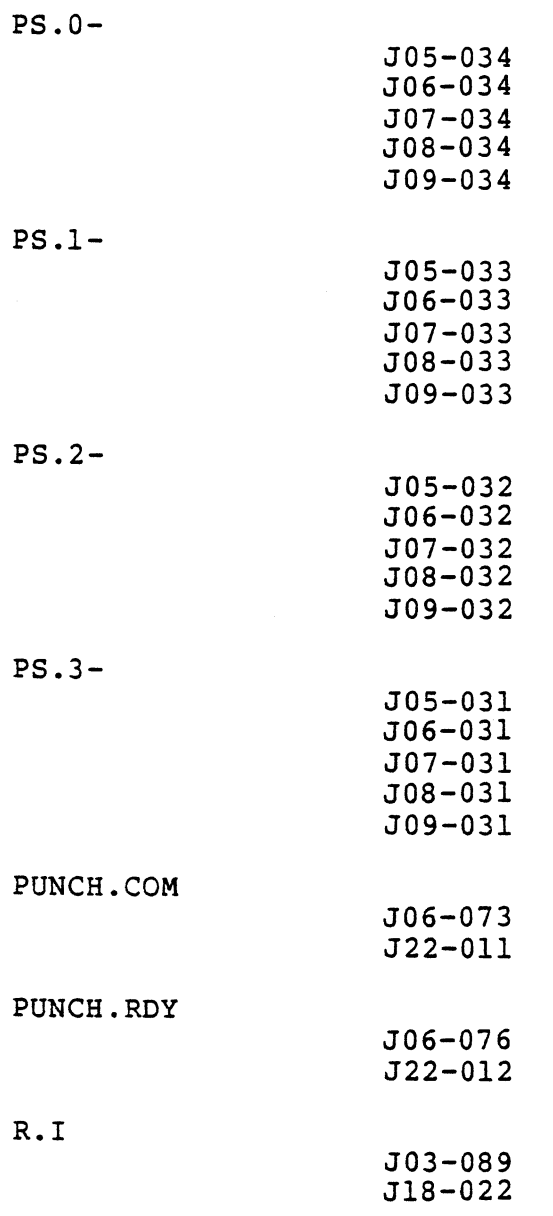

# ZDS-I/40 BACKPLANE DEFINITION (cont.)

RD-

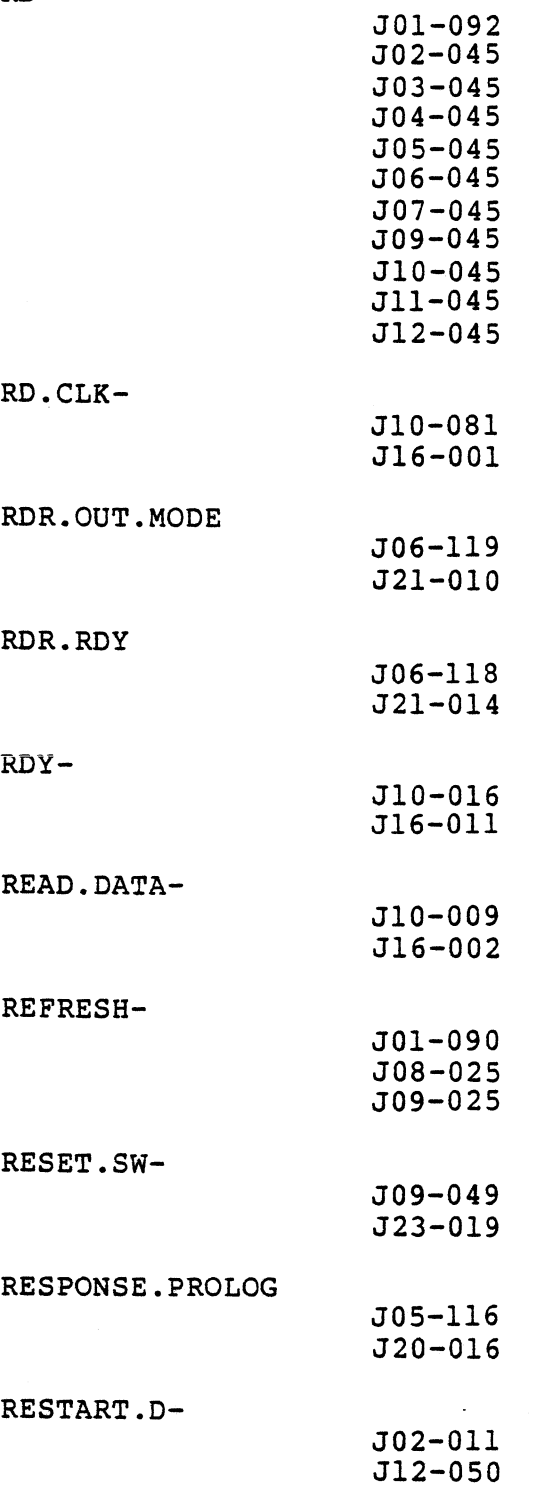

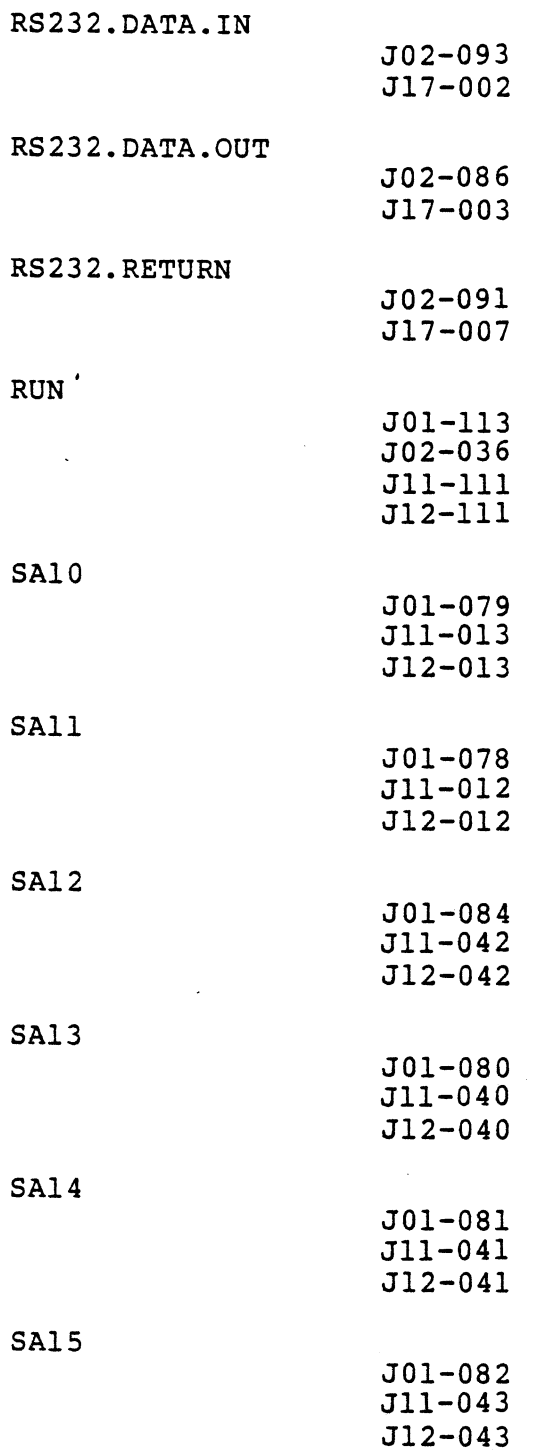

#### ZDS-I/40 BACKPLANE DEFINITION (cont.)

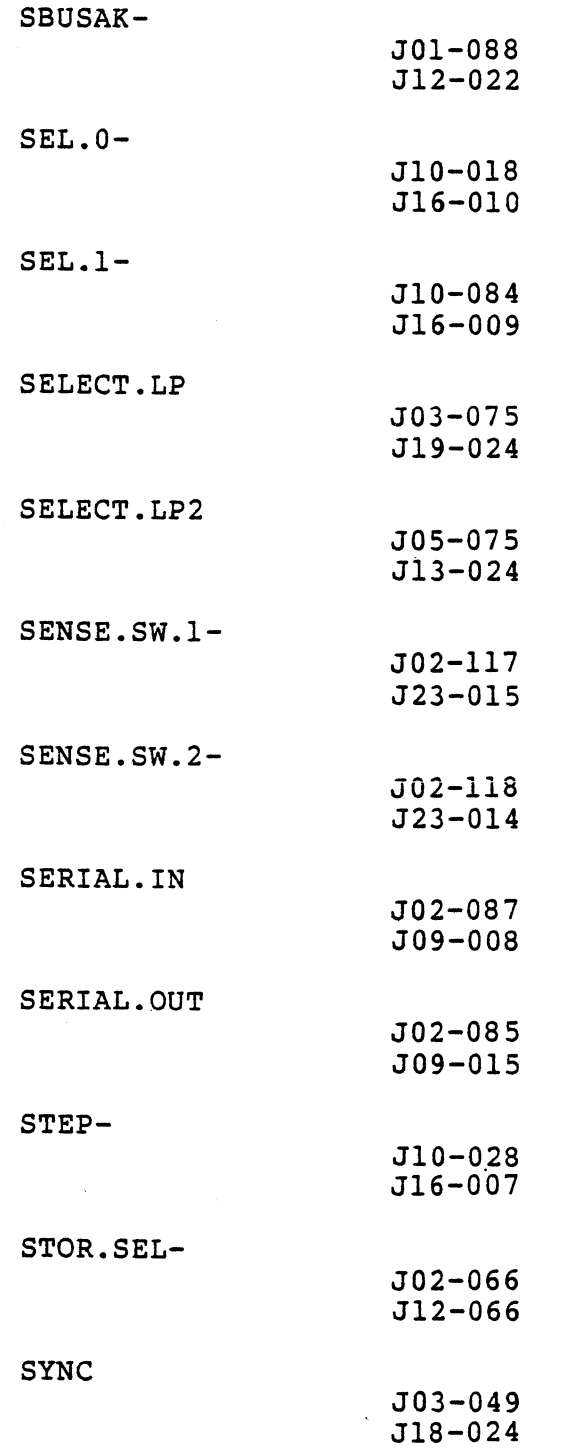

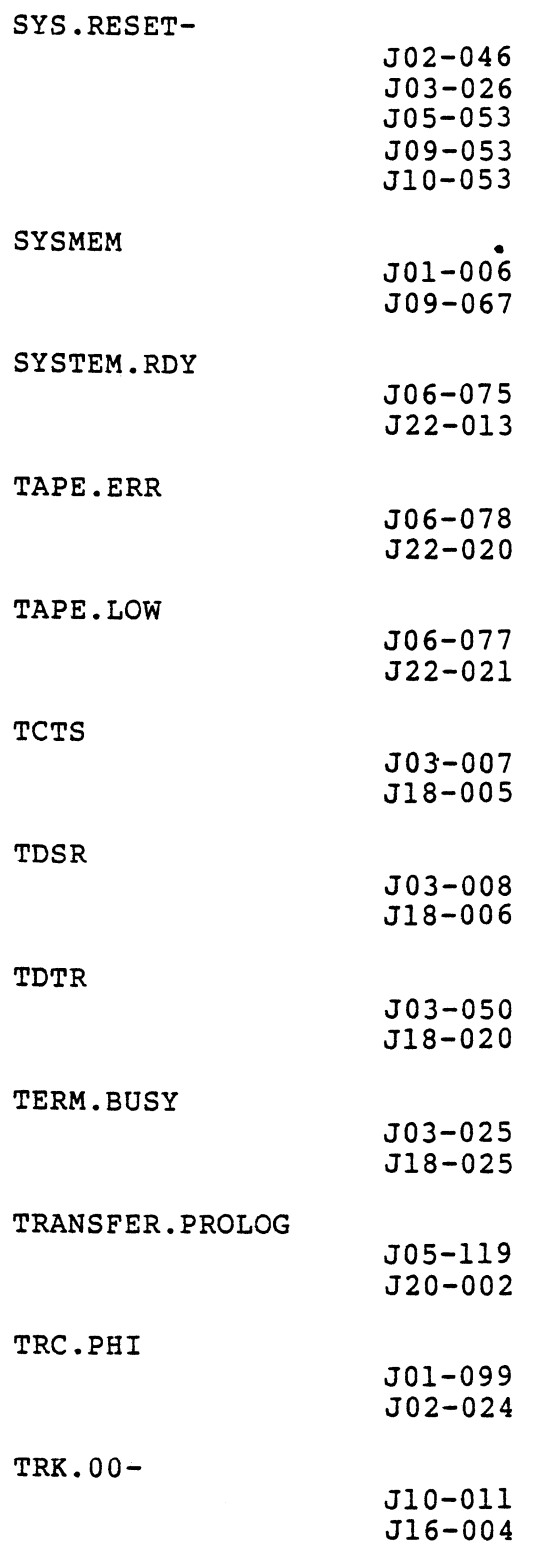

 $C-25$ 

 $\sim 10^6$ 

 $\ddot{ }$ 

 $\sim$   $\sim$ 

 $\alpha$ 

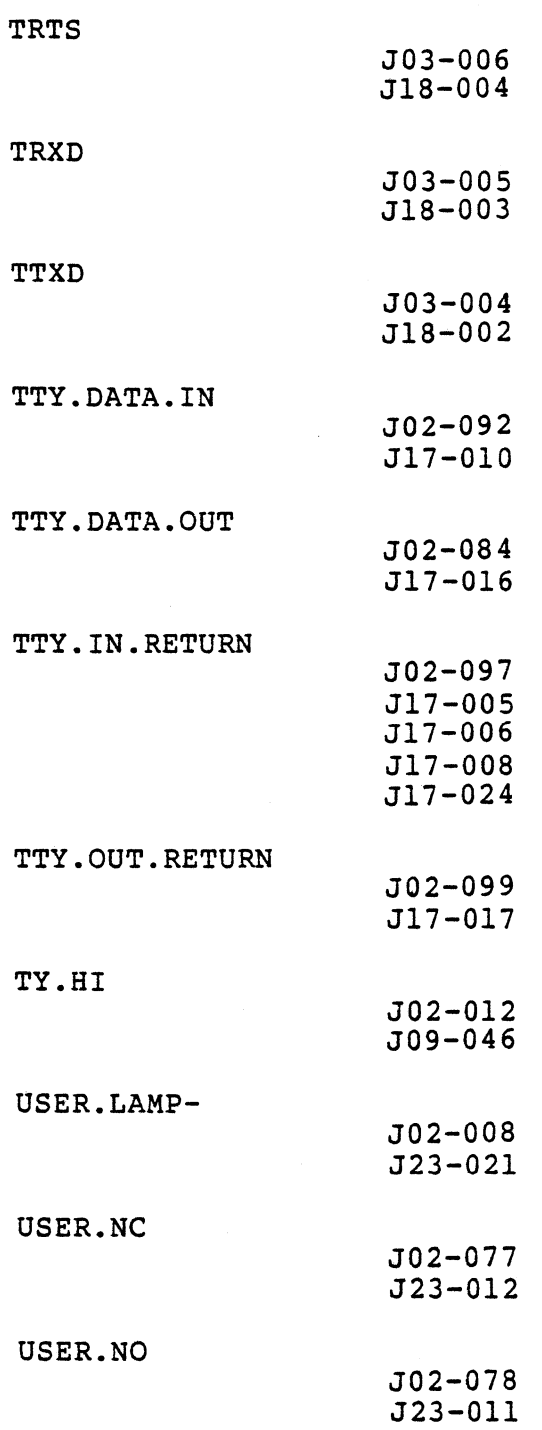

 $\mathcal{L}$ 

 $C-26$ 

 $\Delta$ 

WAIT-

|              | J01-111<br>$J02 - 108$<br>J09-108<br>J10-108                                                                                                    |
|--------------|----------------------------------------------------------------------------------------------------|
| WAIT.LAMP-   | J02-007<br>$J23 - 023$                                                                                                    |
| WR-          | $J01 - 094$<br>$J02 - 044$<br>$J03 - 044$<br>$J05 - 044$<br>$J06 - 044$<br>$J07 - 044$<br>$J08 - 044$<br>$J09 - 044$<br>J10-044<br>$J11 - 044$<br>$J12 - 044$ |
| WR.DATA-     | J10-006<br>J16-006                                                                                                    |
| $WR.PROT.0-$ | J10-013<br>$J16 - 003$                                                                                                    |
| WRITE.GATE-  | J10-025<br>$J16 - 005$                                                                                                    |

## APPENDIX D

# PINOUT CHARTS

 $\bar{z}$ 

#### CONTENTS

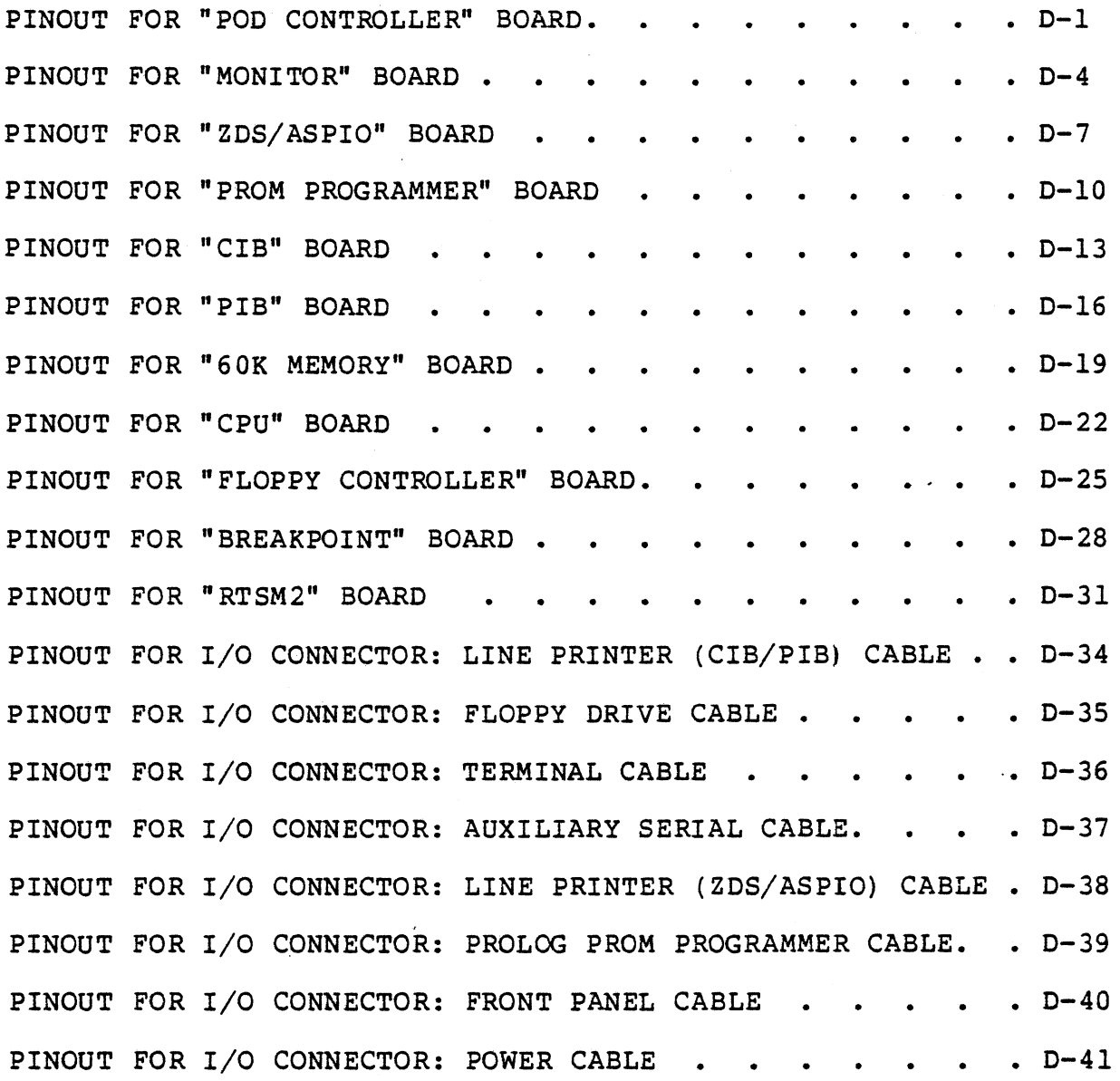

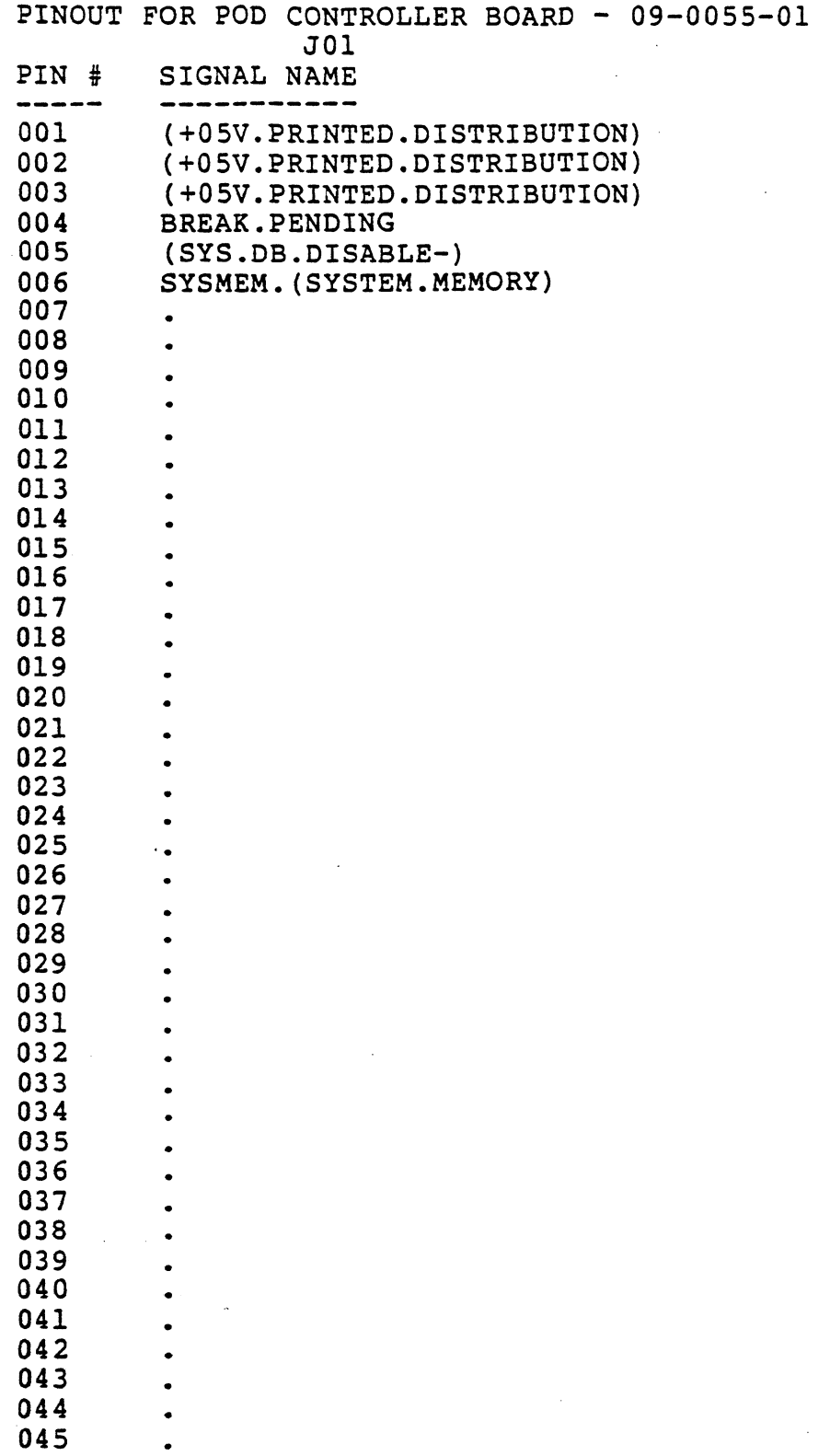

D-1

 $\ddot{\phantom{0}}$ 

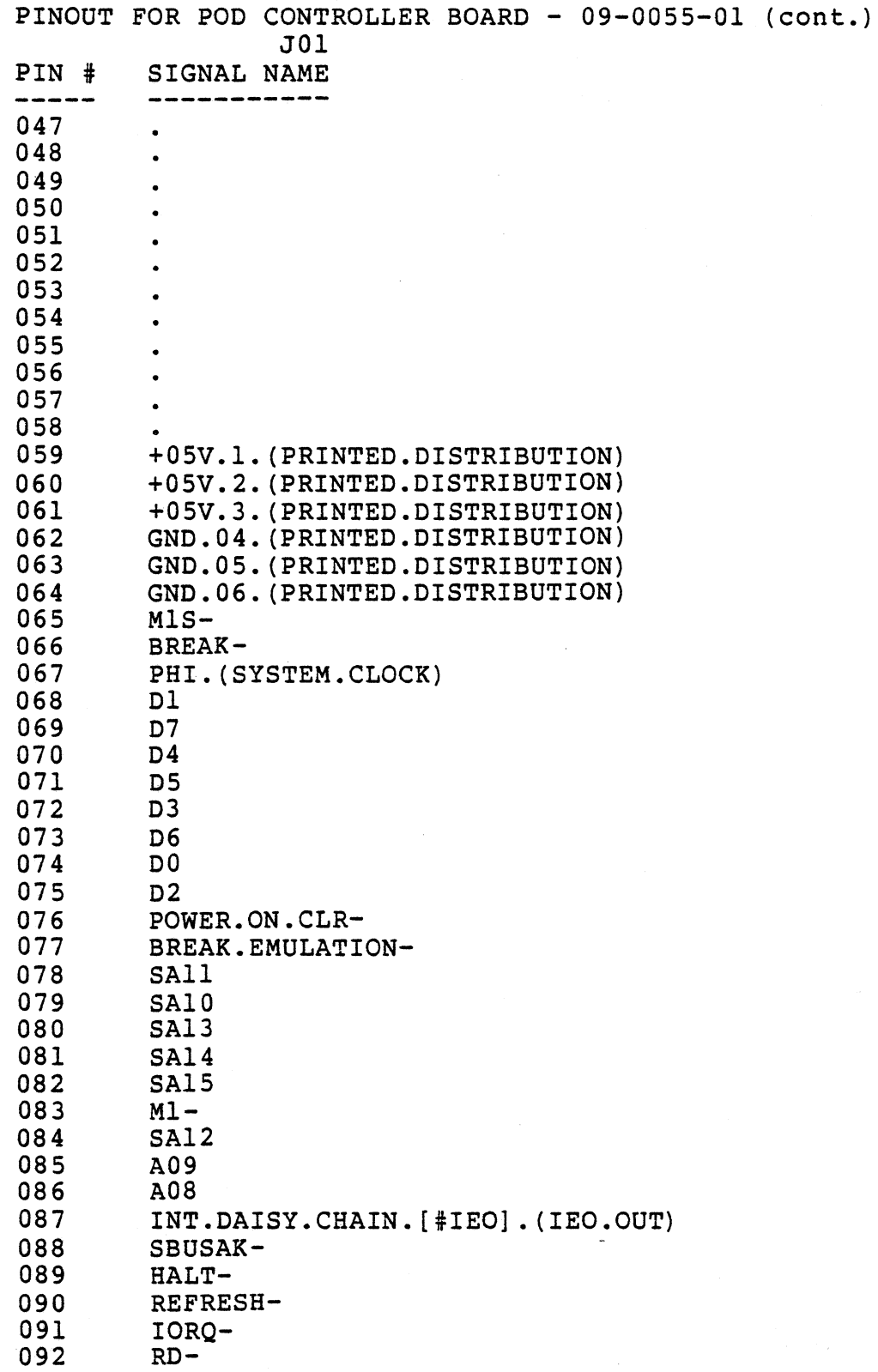

 $\ddot{\phantom{a}}$ 

 $\sim$ 

 $\hat{\mathcal{A}}$ 

PINOUT FOR POD CONTROLLER BOARD - 09-0055-01 (cont.) J01 PIN # SIGNAL NAME 093 094 095 096 097 098 099 100 101 102 103 104 105 106 107 108 109 110 III 112 113 114 115 116 117 118 119 120 121 122 MRQ-WR-HIS.IORQ-A05 A02 A01 TRC.PHI.(EMULATOR.CLOCK) AOO A07 INT.DAISY.CHAIN.[#IEI].(IEI.IN) FORCE.NOP A06 +12V.3 MONITOR INT-A03 A04 BUSRQ-WAIT-BUSAK-RUN Al5 A12 A10 A13 A14 All GND.13.(PRINTED.DISTRIBUTION) GND.14.(PRINTED.DISTRIBUTION) GND.15.(PRINTED.DISTRIBUTION)

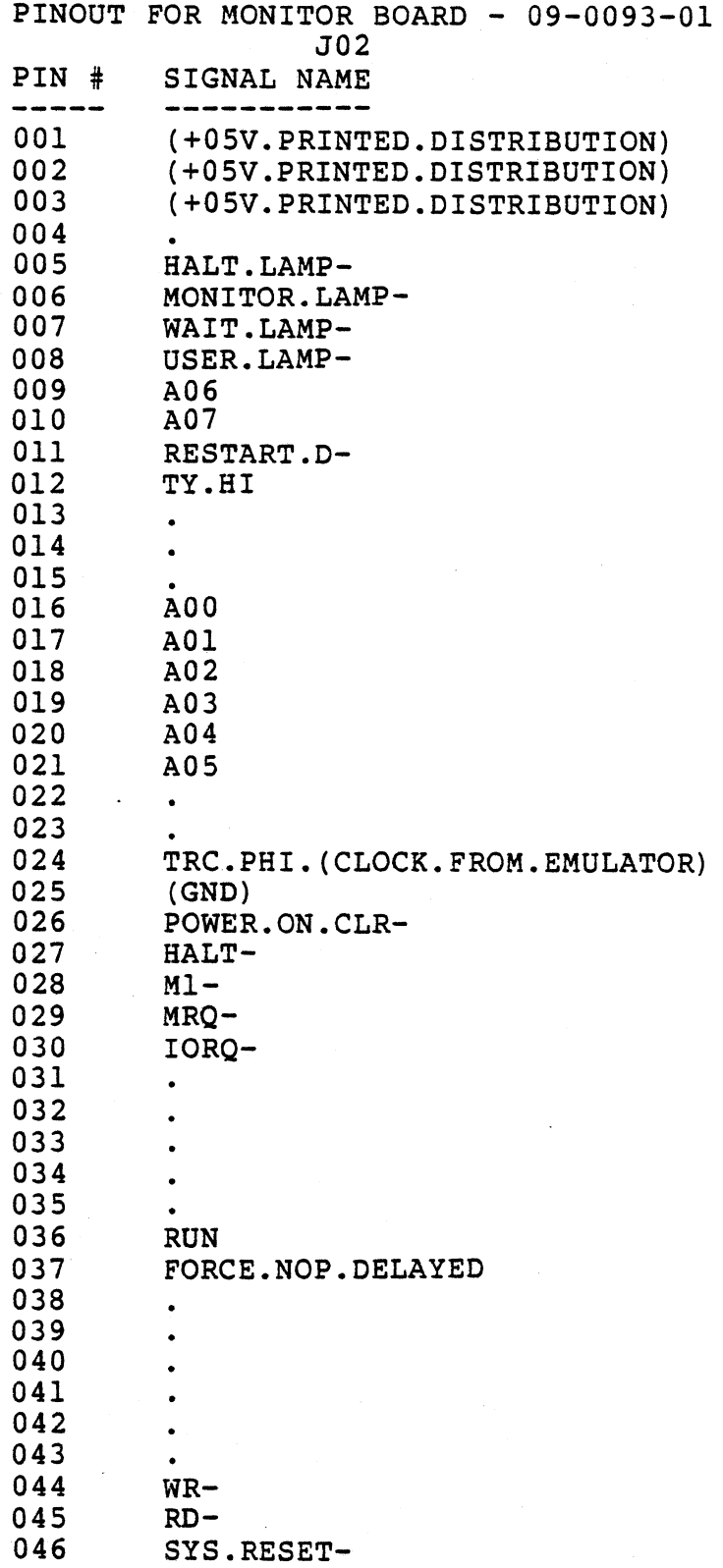

 $D-4$ 

PINOUT FOR MONITOR BOARD - 09-0093-01 (cont.) J02 PIN # SIGNAL NAME 047 D4 048 D<sub>5</sub> 049 050 · (RESTART-) 051 D<sub>6</sub> 052 07 053 (USER.MEM.ENABLE-) 054 DO 055 01 056 03 057 02 058  $\bullet$ 059 (+05V.PRINTEO.OISTRIBUTION) 060 (+05V.PRINTED.OISTRIBUTION) 061 +05V.4.(PRINTED.DISTRIBUTION) 062 GND.10.(PRINTED.OISTRIBUTION) 063 GND.11.(PRINTED.DISTRIBUTION) 064 GND.12.(PRINTED.OISTRIBUTION} 065 066 · STOR.SEL-067 OISK.DATA.PORT-068 OISK.CONTROL.B.PORT-069 OISK.CONTROL.A.PORT-070 BKPT.SEL- 071  $\bullet$ 072 073 074 075 (UB,.CONT-) 076 MRD-077 USER.NC 078 USER.NO 079 (SPARE. SEL-) (CTC. CARD. SEL-) 080 081 082 MONTR.NC 083 MONTR.NO TTY. DATA. OUT 084 085 SERIAL. OUT 086 RS232.0ATA.OUT 087 SERIAL. IN 088 089 MlS-090 M1RQ 091 RS232.RETURN 092 TTY. DATA. IN

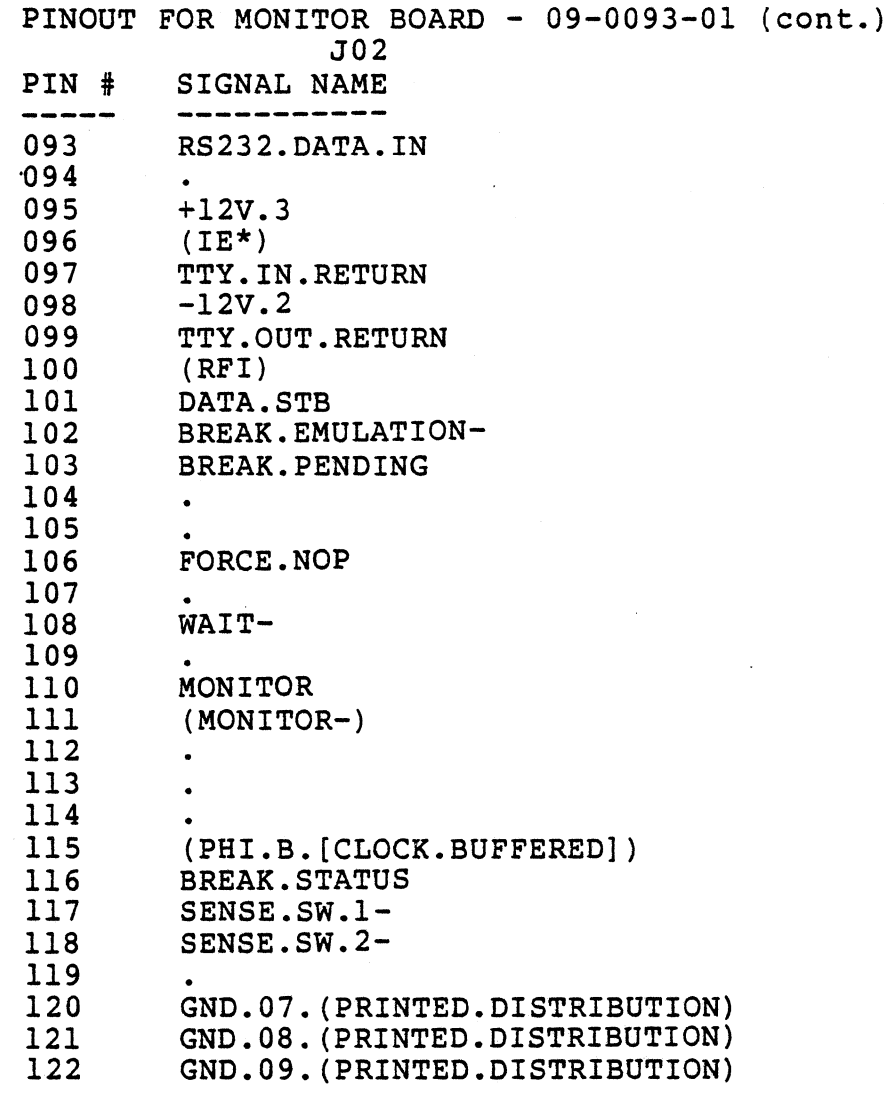

 $\ddot{\phantom{a}}$ 

 $\ddot{\phantom{0}}$ 

 $\mathcal{A}$ 

 $D-6$ 

 $\ddot{\phantom{0}}$ 

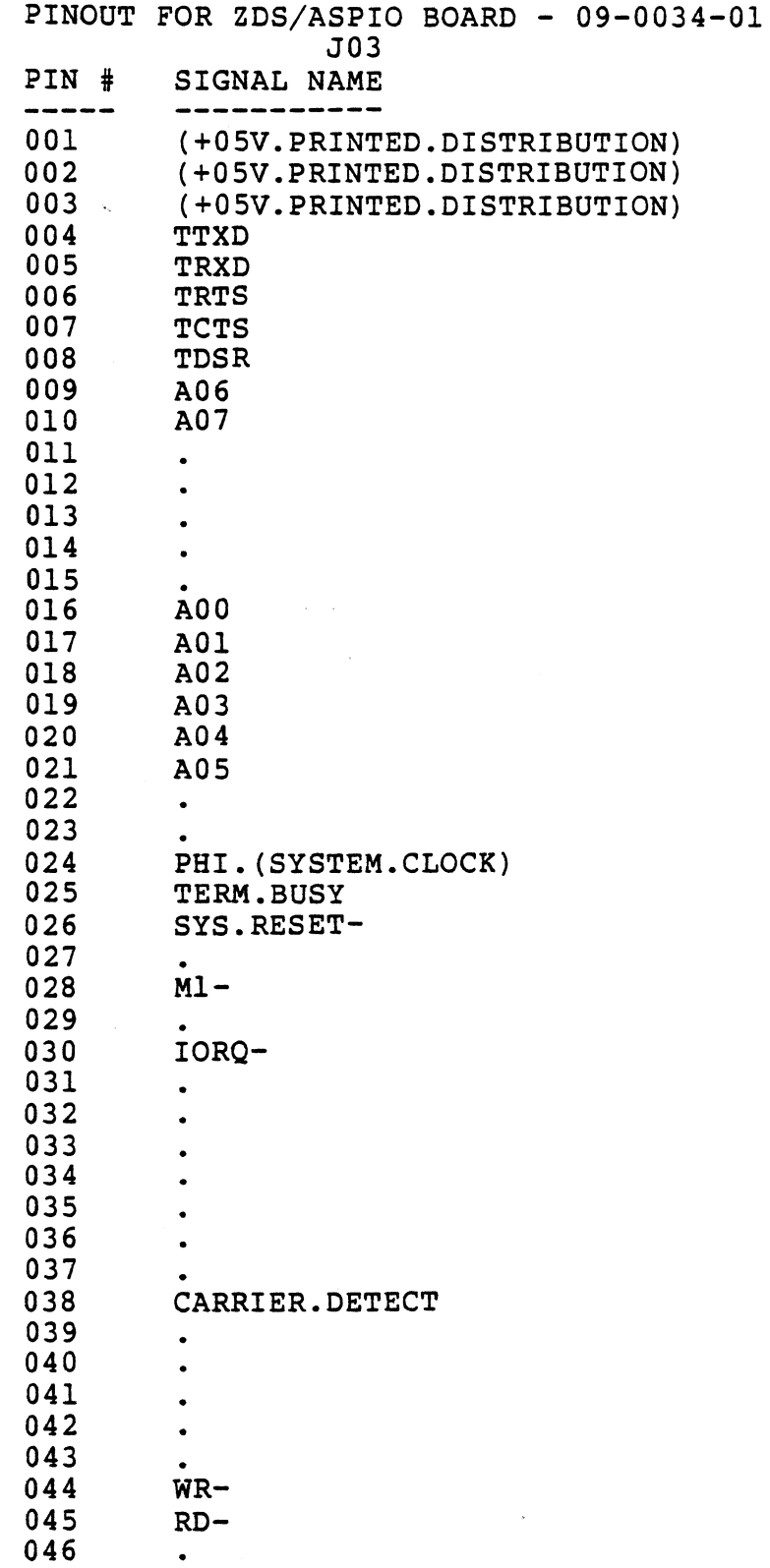

 $D-7$ 

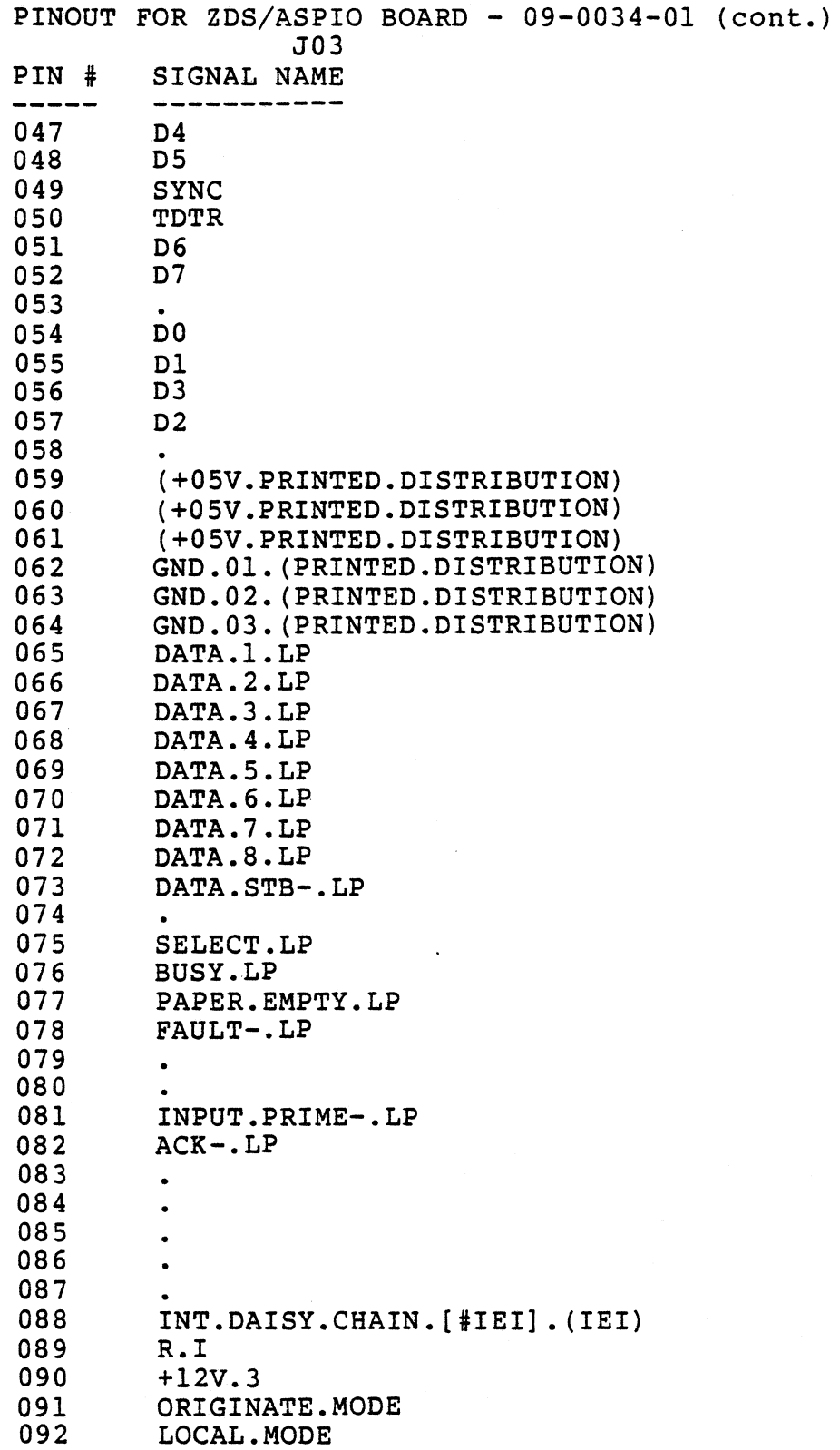

 $\overline{a}$ 

D-8

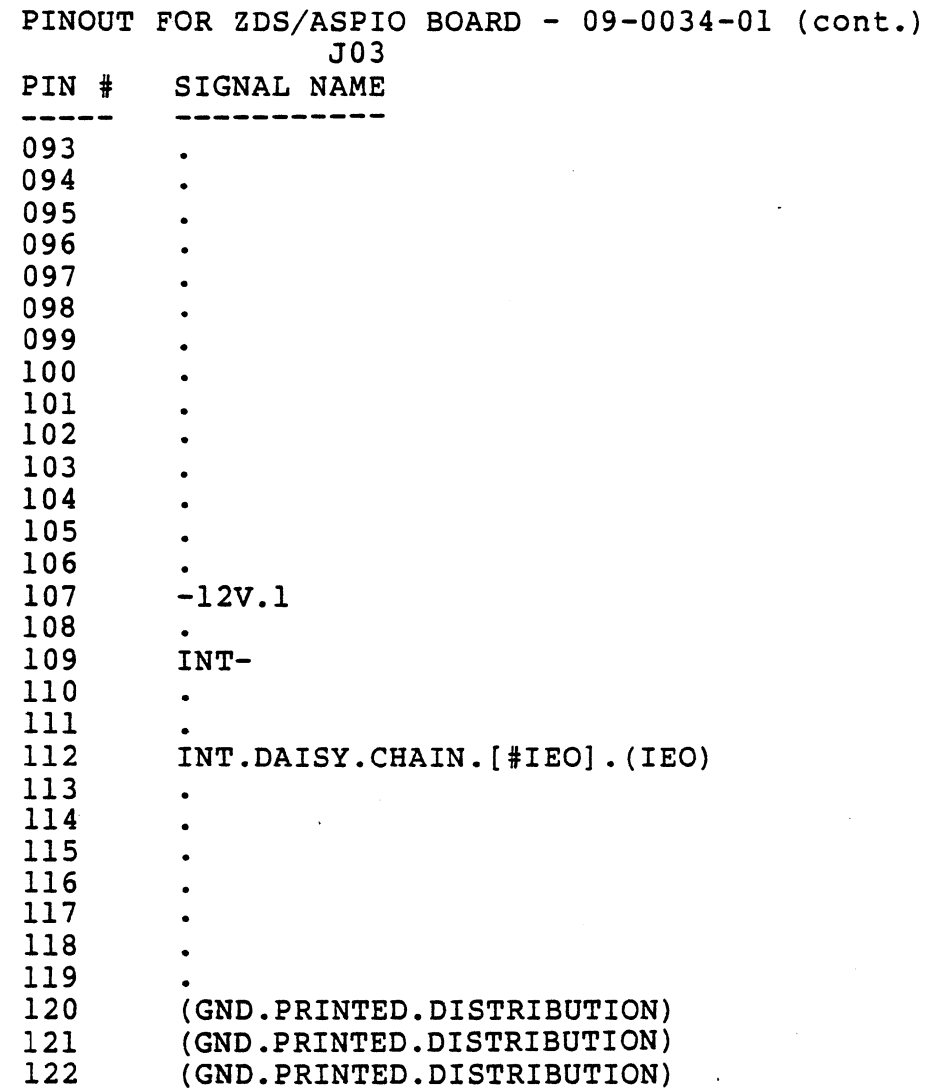

 $\bar{\gamma}$ 

 $\mathcal{L}^{\mathcal{L}}$ 

t,

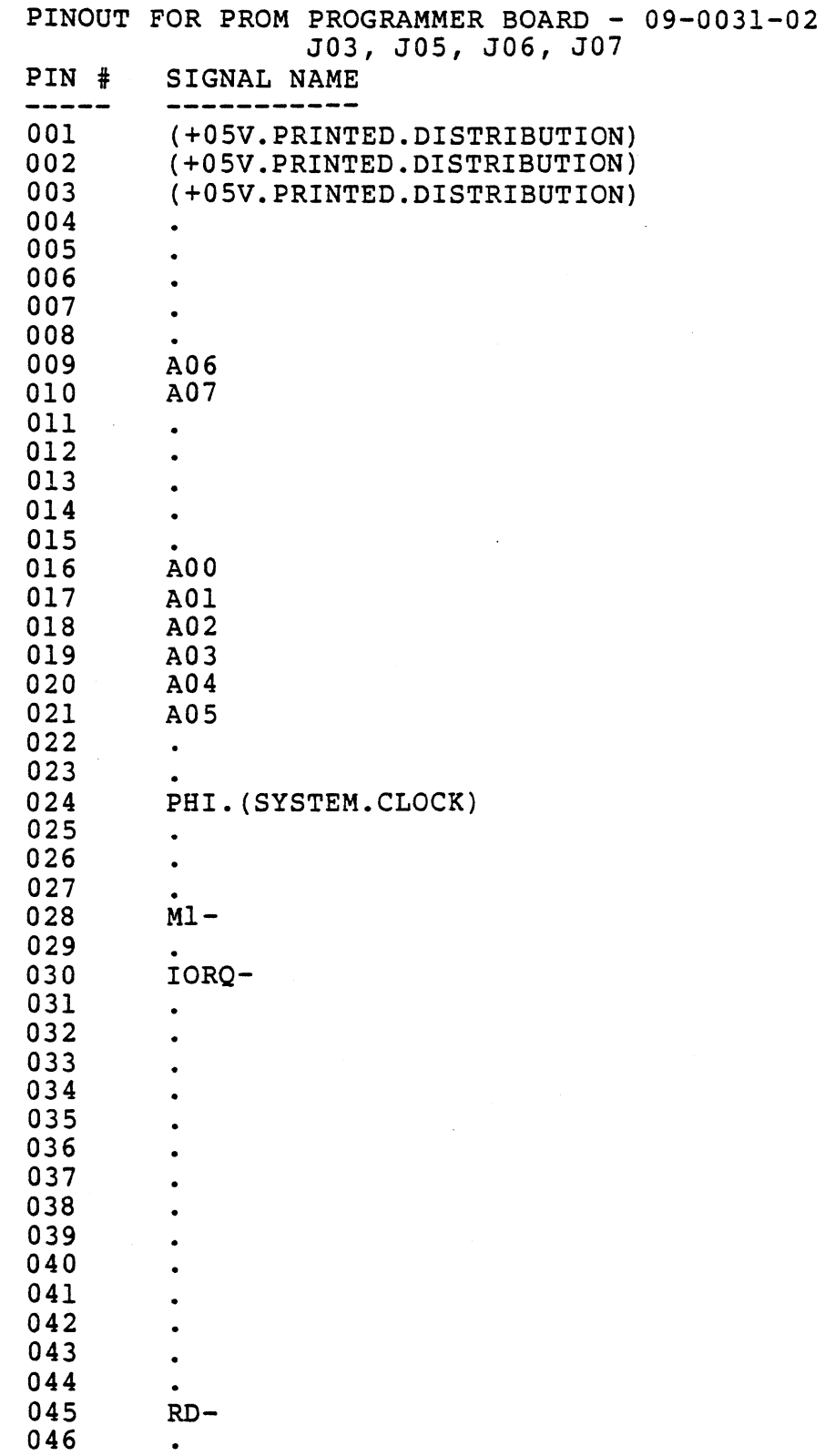

D-10

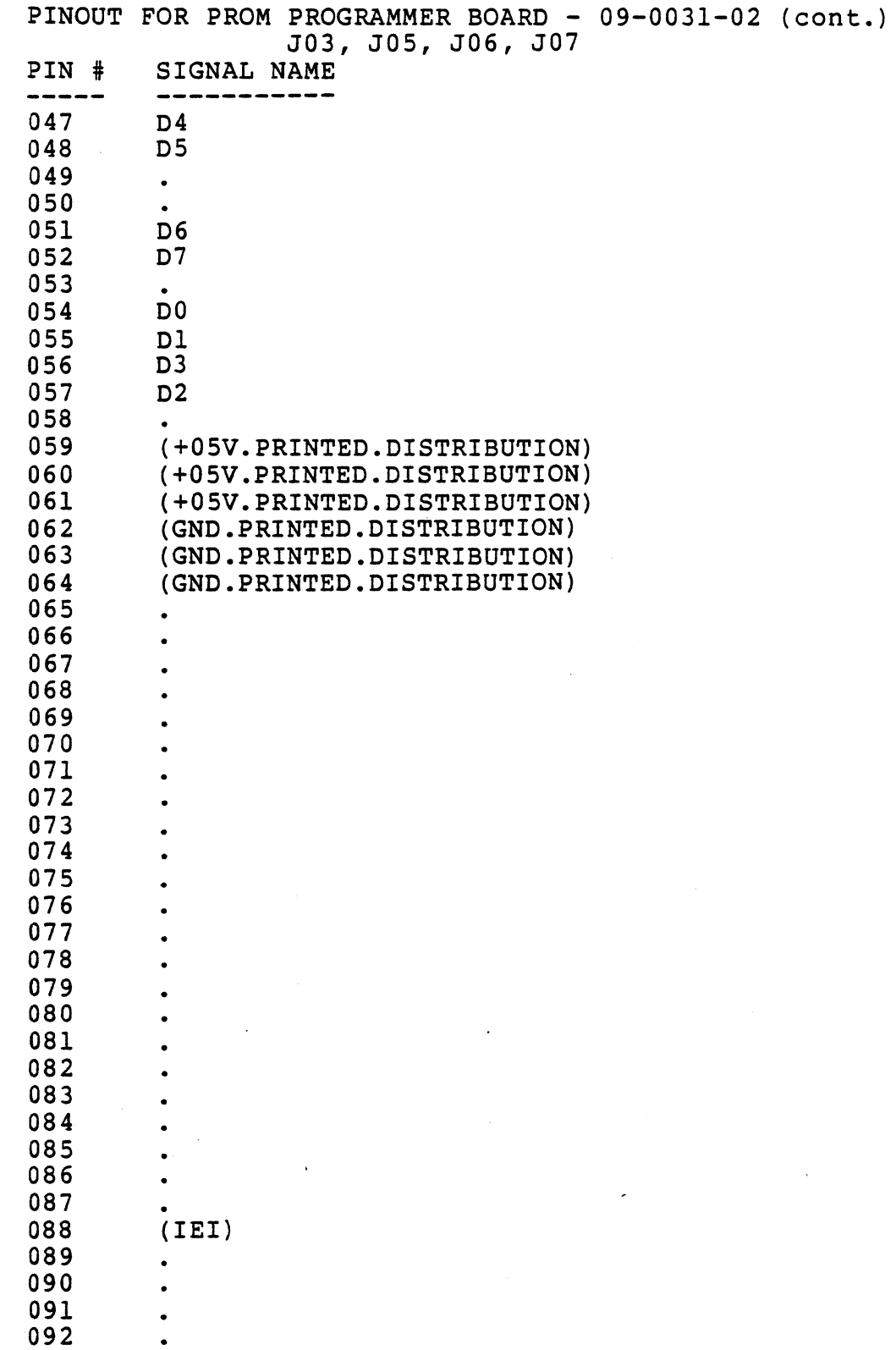

 $\mathcal{L}^{\text{max}}_{\text{max}}$ 

 $\bar{z}$
# PINOUT FOR PROM PROGRAMMER BOARD - 09-0031-02 (cont.) 503, J05, J06, J07<br>PIN # SIGNAL NAME

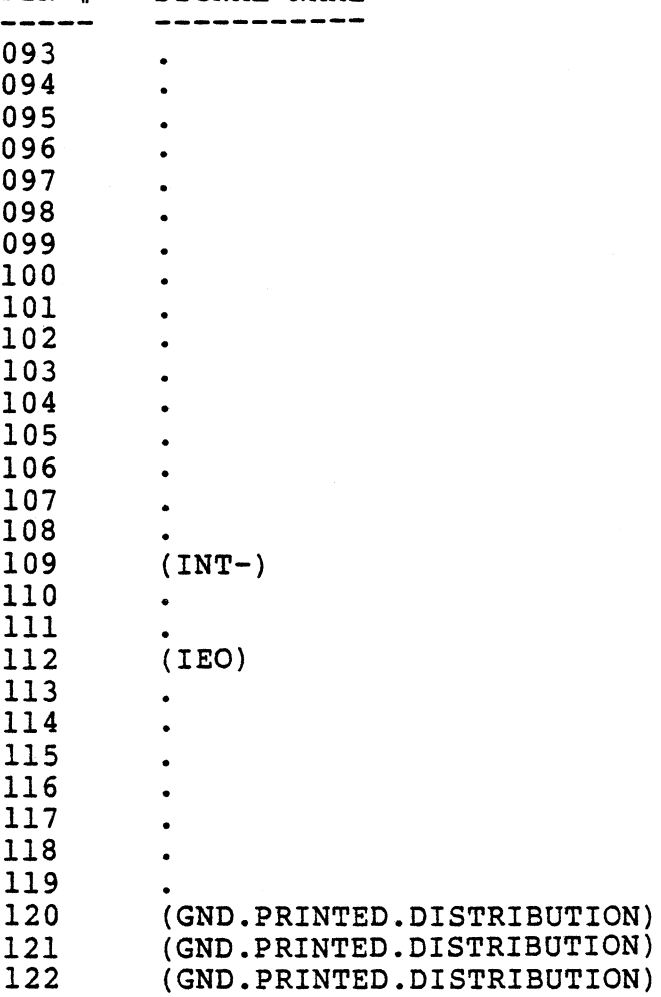

i.

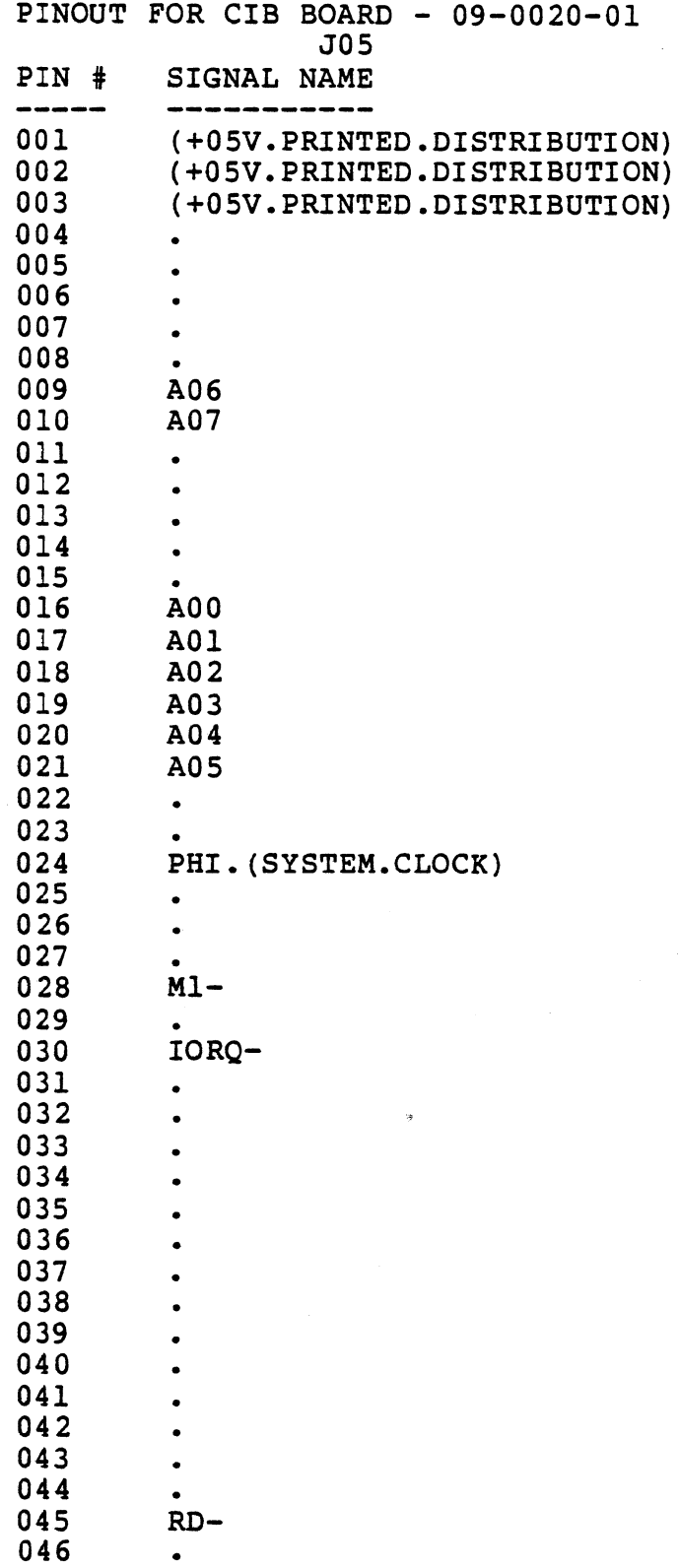

 $\tilde{\gamma}$ 

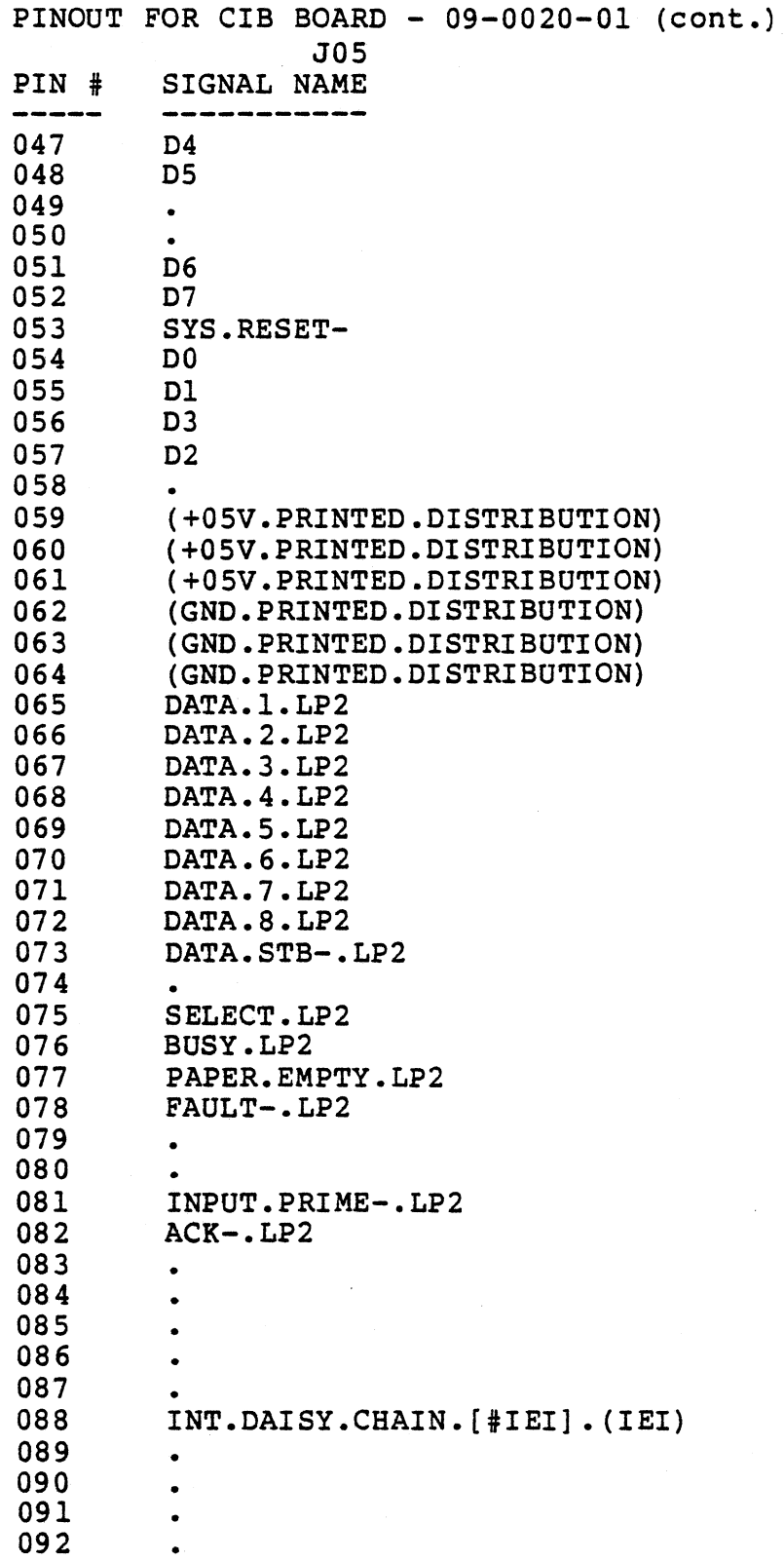

l.

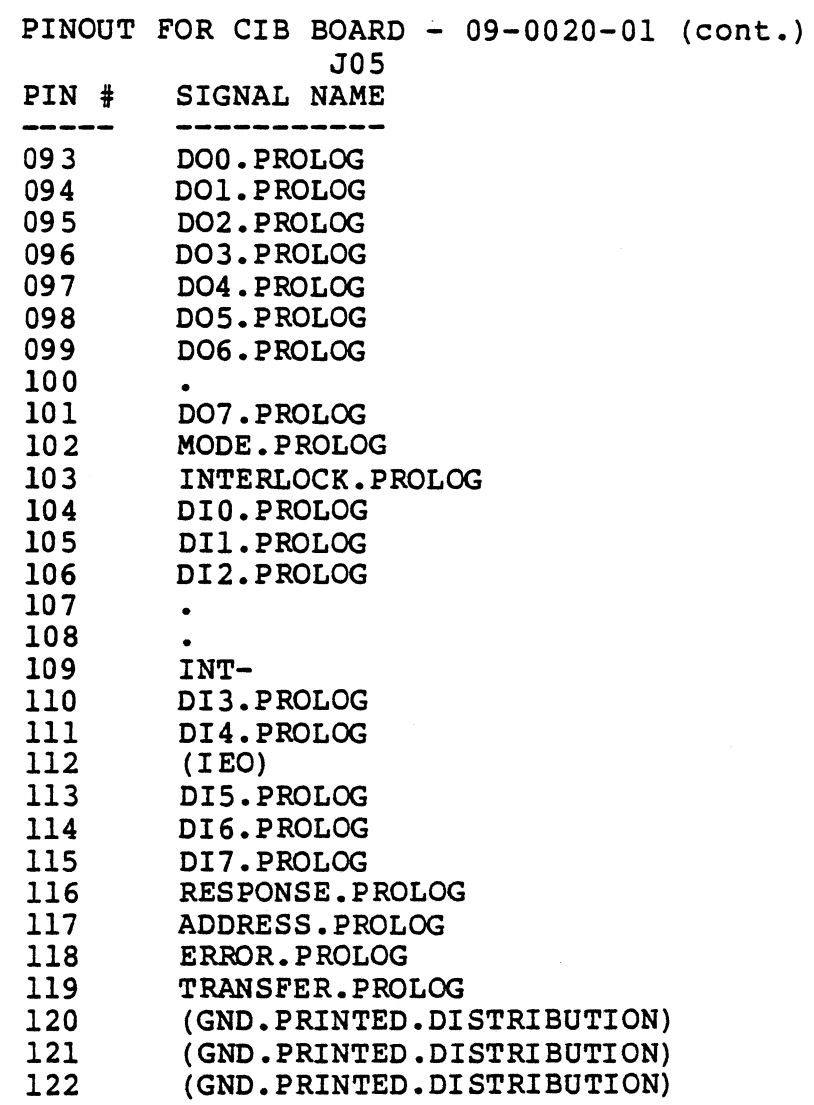

 $\ddot{\phantom{0}}$ 

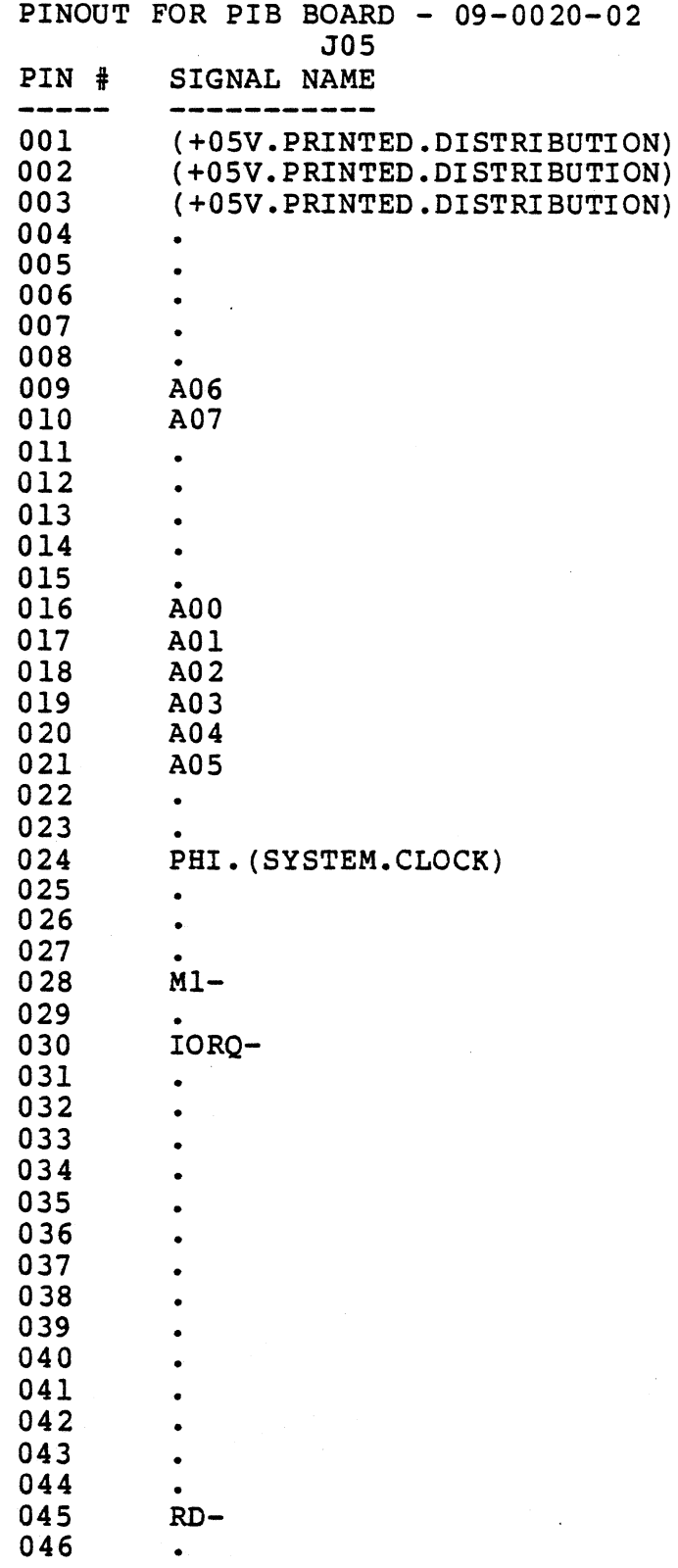

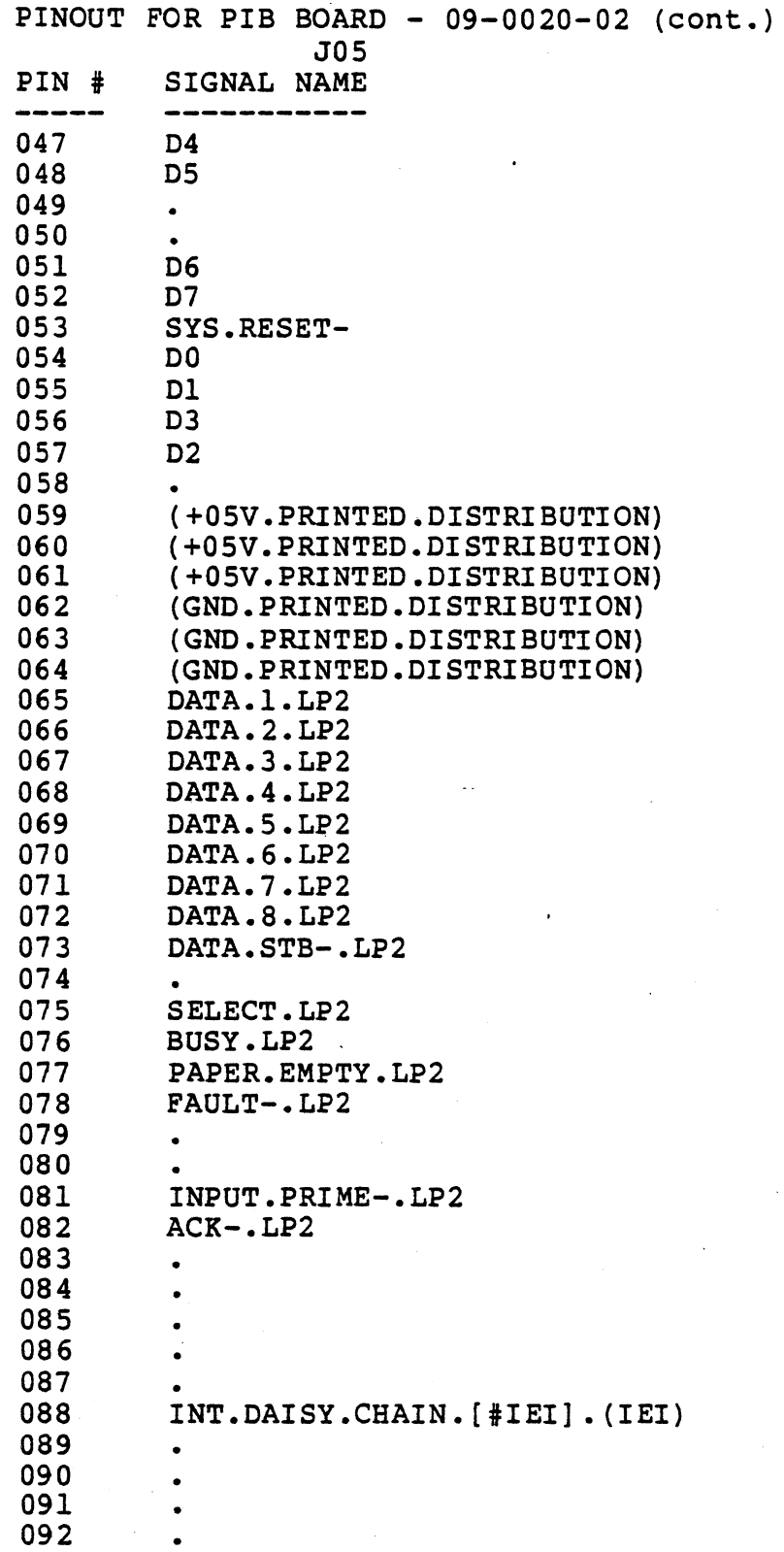

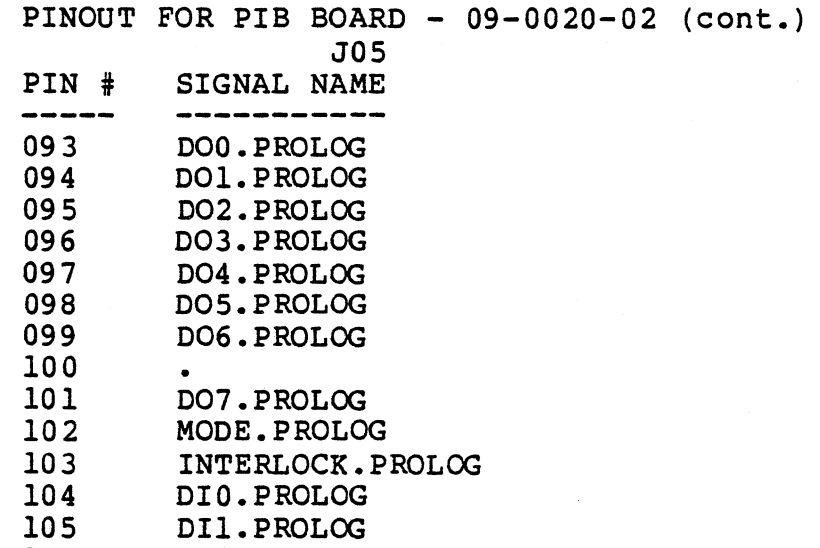

106 DI2.PROLOG 107  $\bullet$ 108<br>109  $\bullet$ 109 INT-<br>110 DI3.1 110 DI3.PROLOG<br>111 DI4.PROLOG 111 DI4.PROLOG<br>112 (IEO) 112 (IEO)<br>113 DI5.P 113 DIS.PROLOG<br>114 DI6.PROLOG 114 DI6.PROLOG<br>115 DI7.PROLOG 115 DI7.PROLOG<br>116 RESPONSE.P 116 RESPONSE.PROLOG<br>117 ADDRESS.PROLOG 117 ADDRESS.PROLOG<br>118 ERROR.PROLOG 118 ERROR.PROLOG<br>119 TRANSFER.PROJ 119 TRANSFER.PROLOG<br>120 (GND.PRINTED.DI) 120 (GND.PRINTED.DISTRIBUTION)<br>121 (GND.PRINTED.DISTRIBUTION) 121 (GND.PRINTED.DISTRIBUTION)<br>122 (GND.PRINTED.DISTRIBUTION) (GND.PRINTED.DISTRIBUTION)

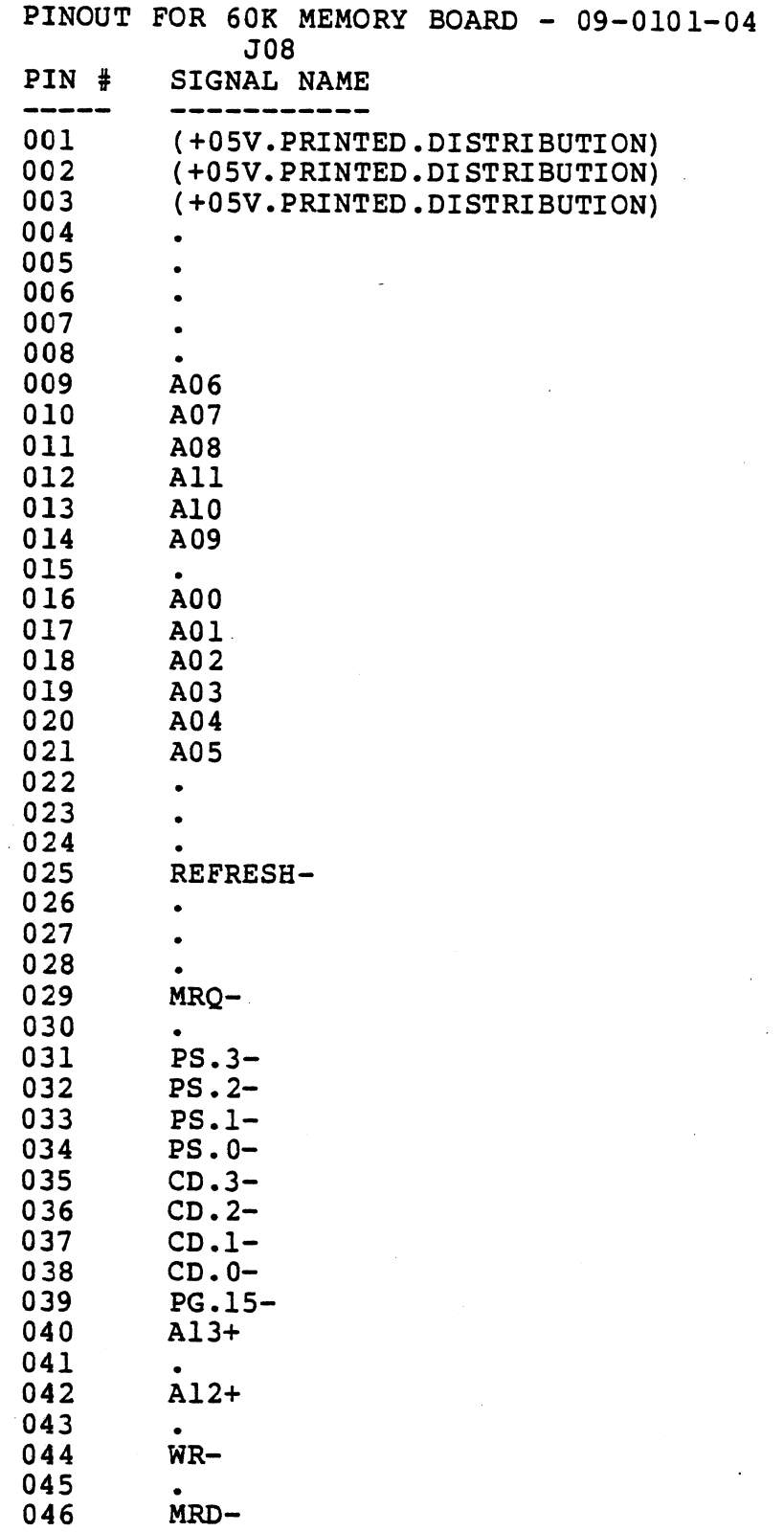

 $\frac{1}{2}$ 

 $\mathcal{A}$ 

 $\mathcal{A}^{\mathcal{A}}$ 

 $\label{eq:2.1} \frac{1}{\sqrt{2}}\left(\frac{1}{\sqrt{2}}\right)^{2} \left(\frac{1}{\sqrt{2}}\right)^{2} \left(\frac{1}{\sqrt{2}}\right)^{2} \left(\frac{1}{\sqrt{2}}\right)^{2}$ 

 $\mathcal{L}$ 

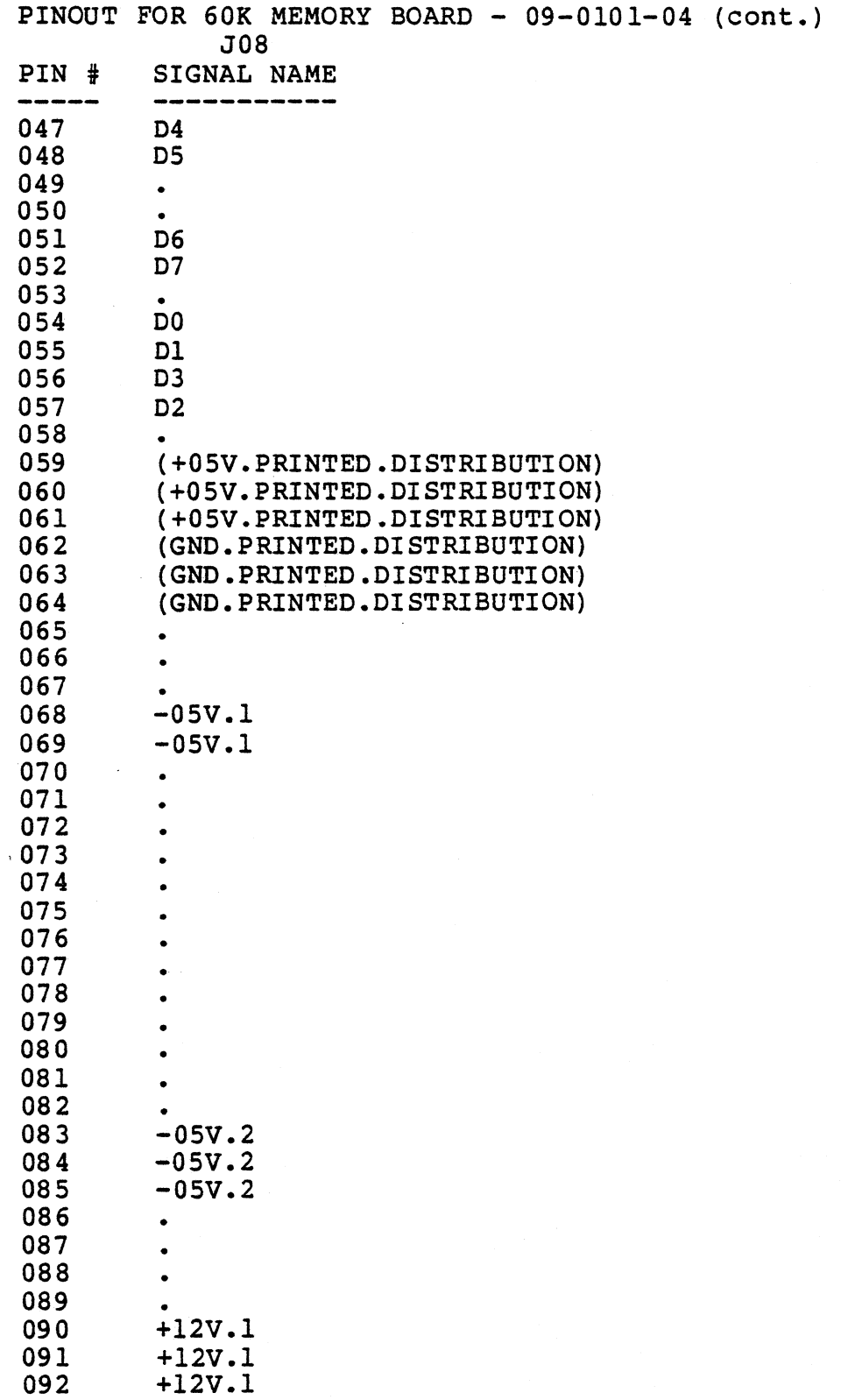

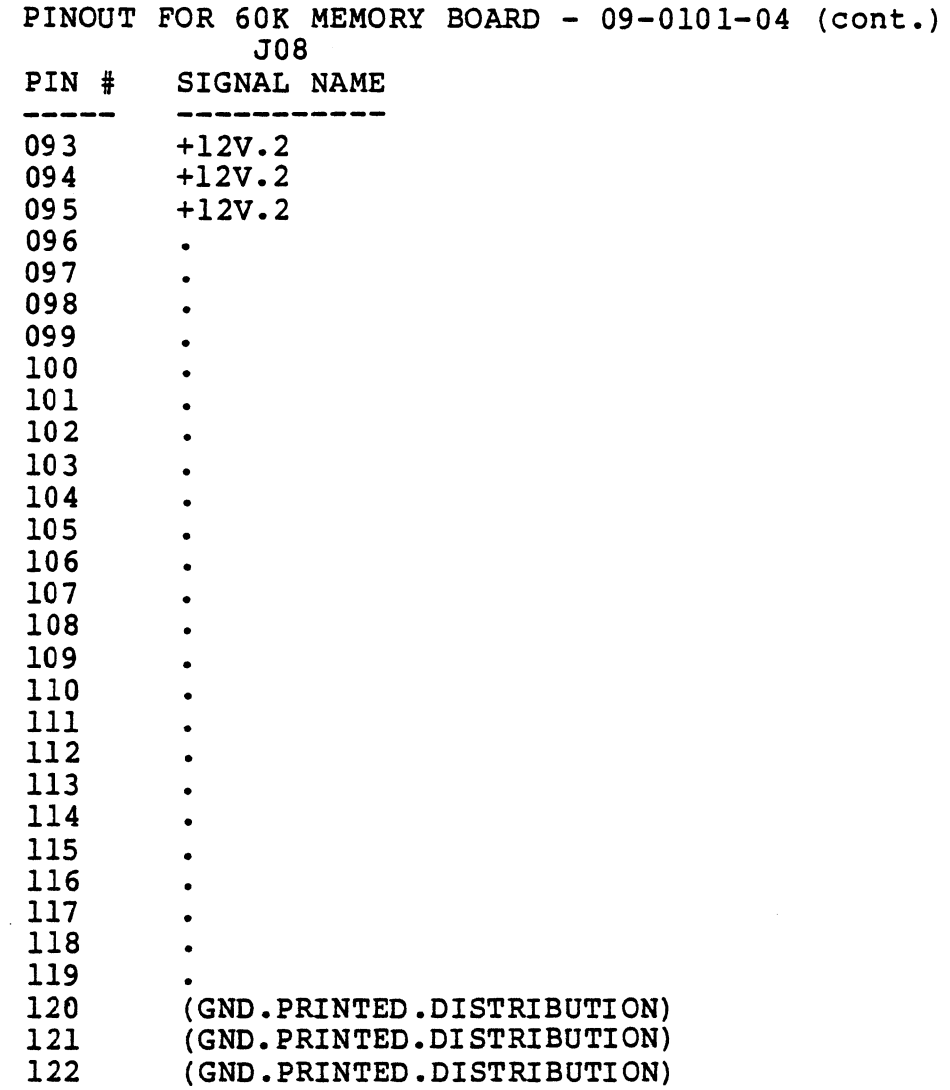

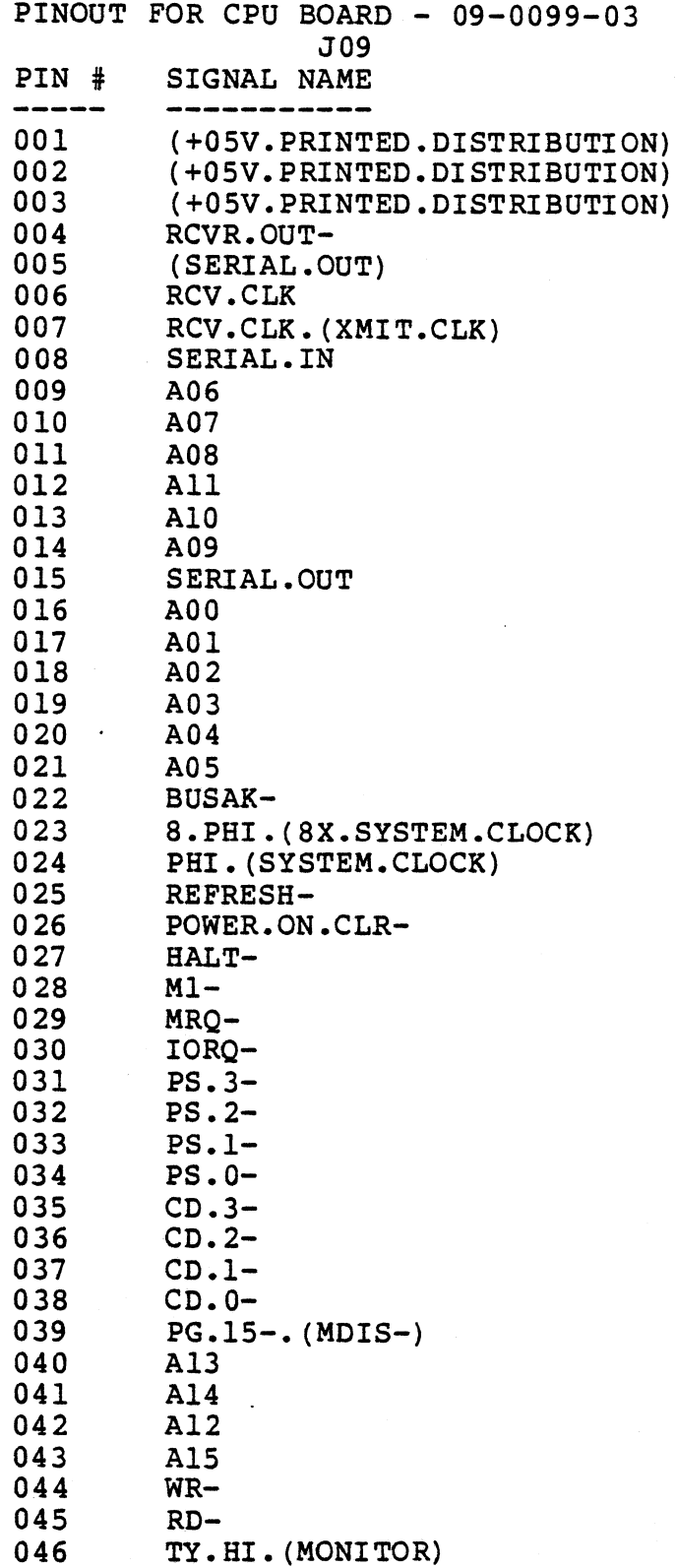

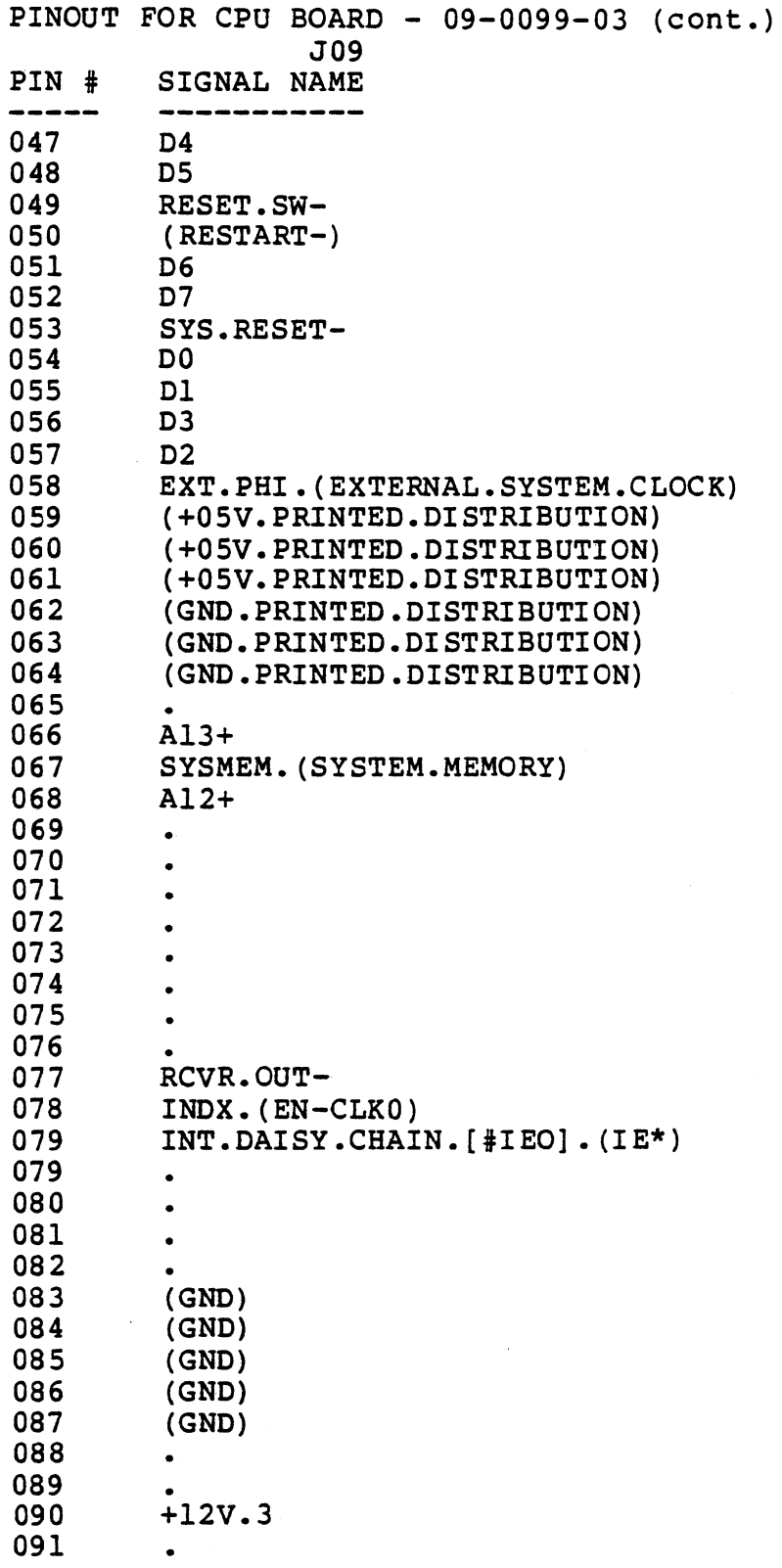

 $D - 23$ 

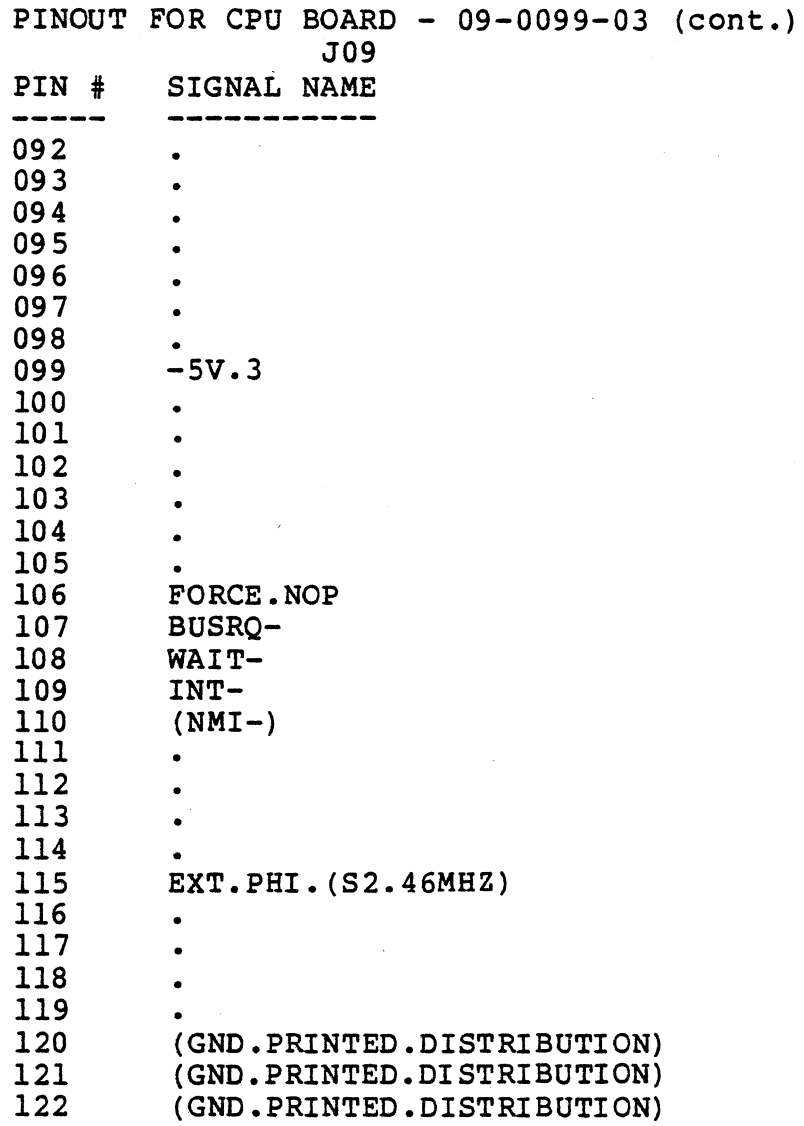

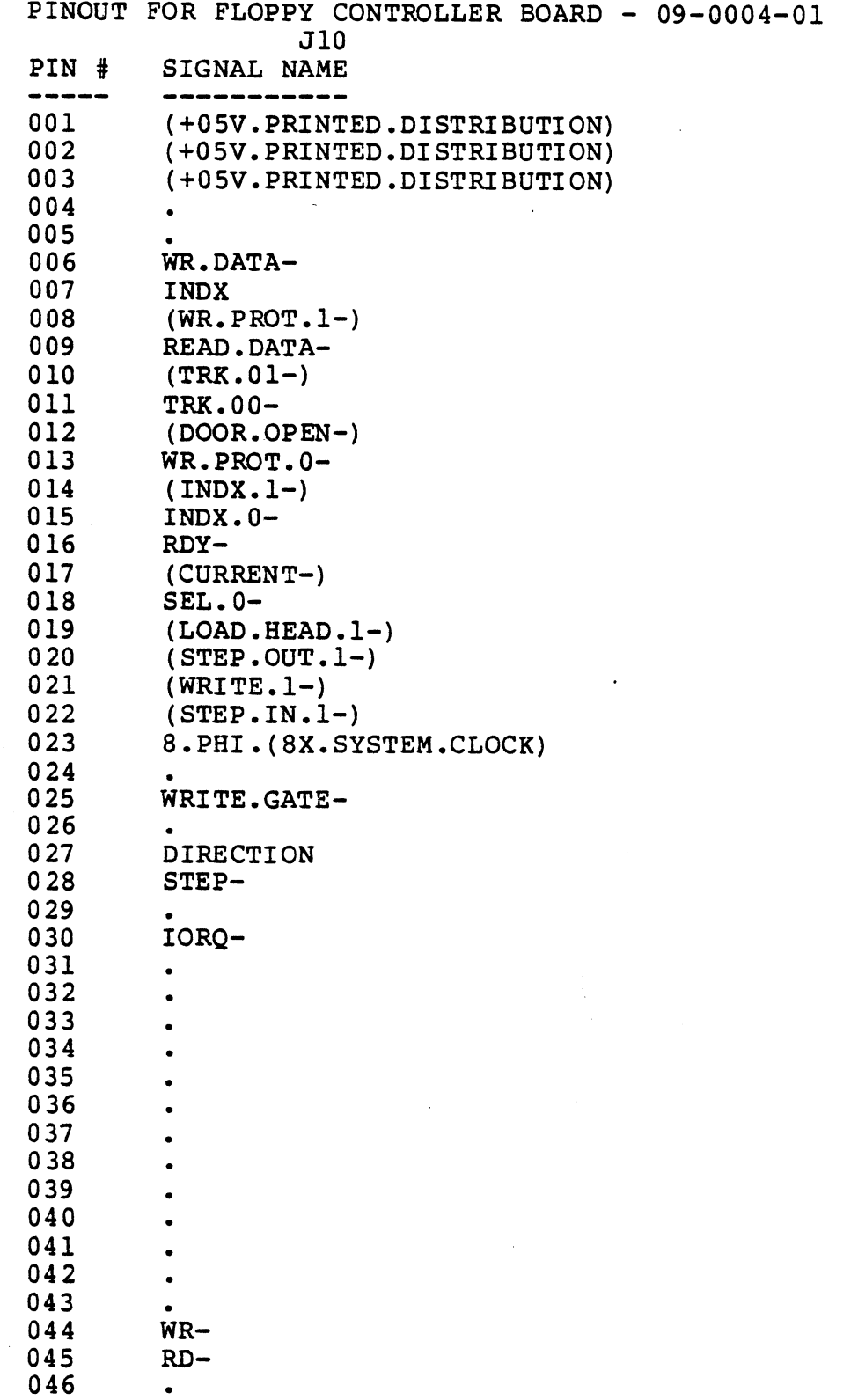

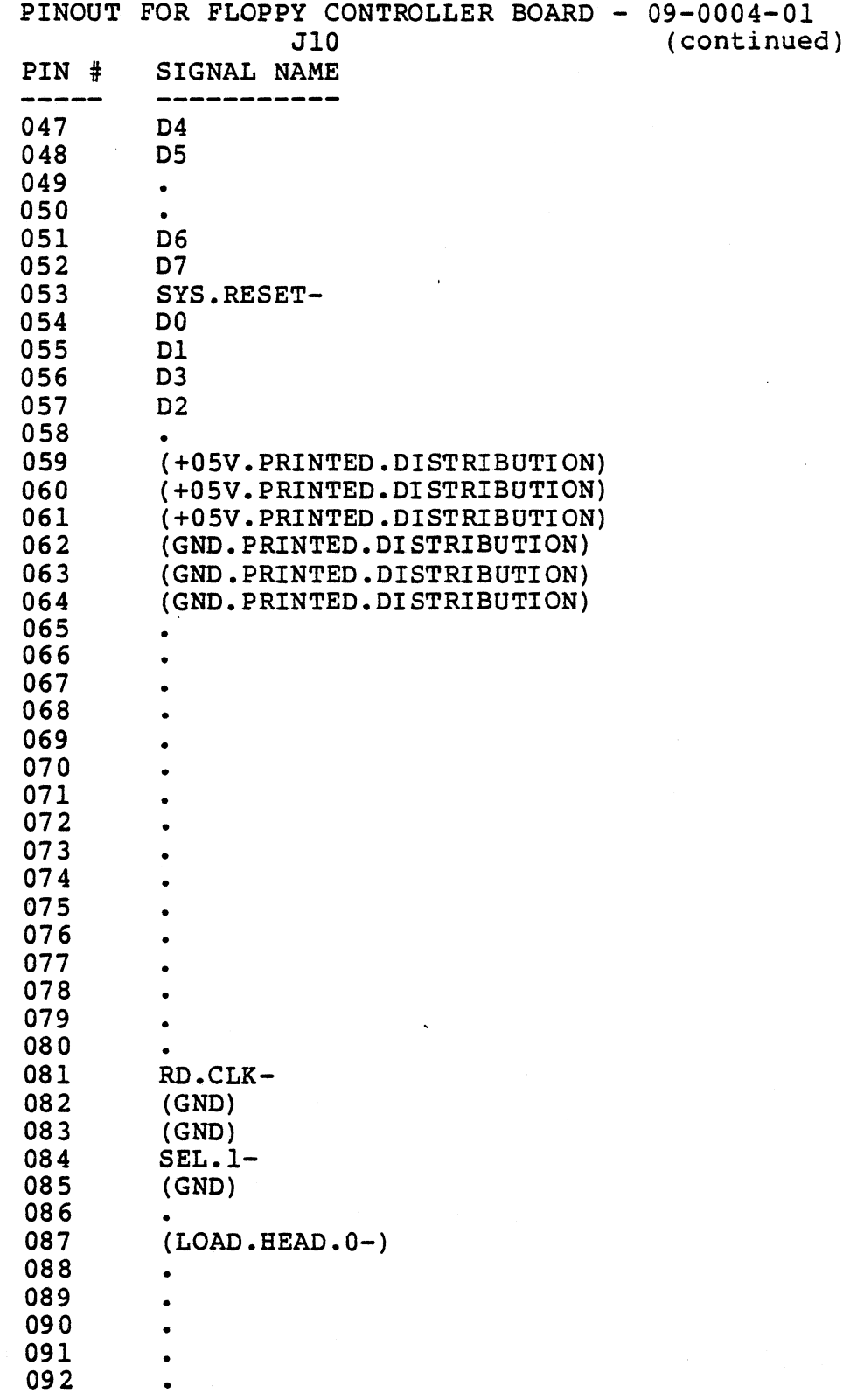

 $\overline{\phantom{a}}$ 

 $\ddot{\phantom{a}}$ 

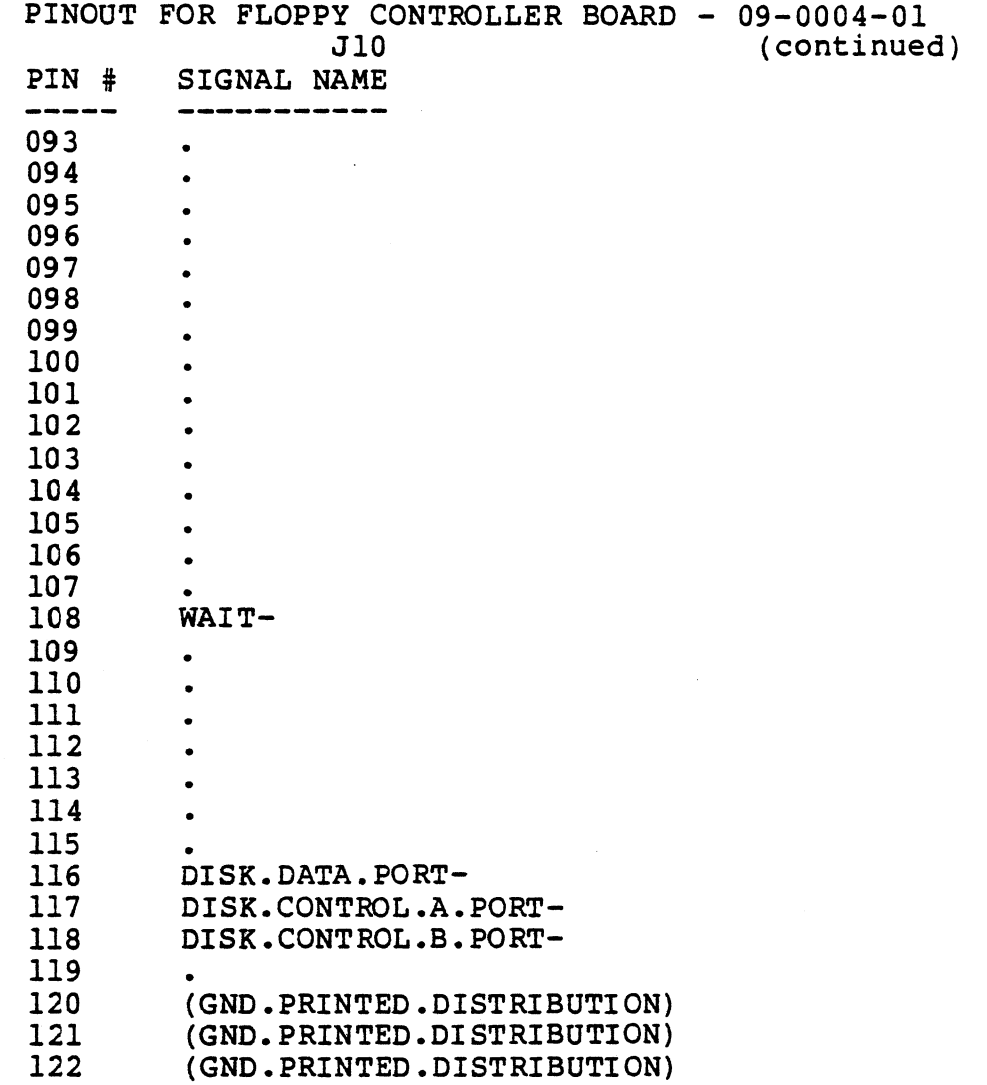

 $\overline{\mathcal{C}}$  .

 $\sim$ 

 $\sim$   $\alpha$ 

 $D-27$ 

 $\lambda$ 

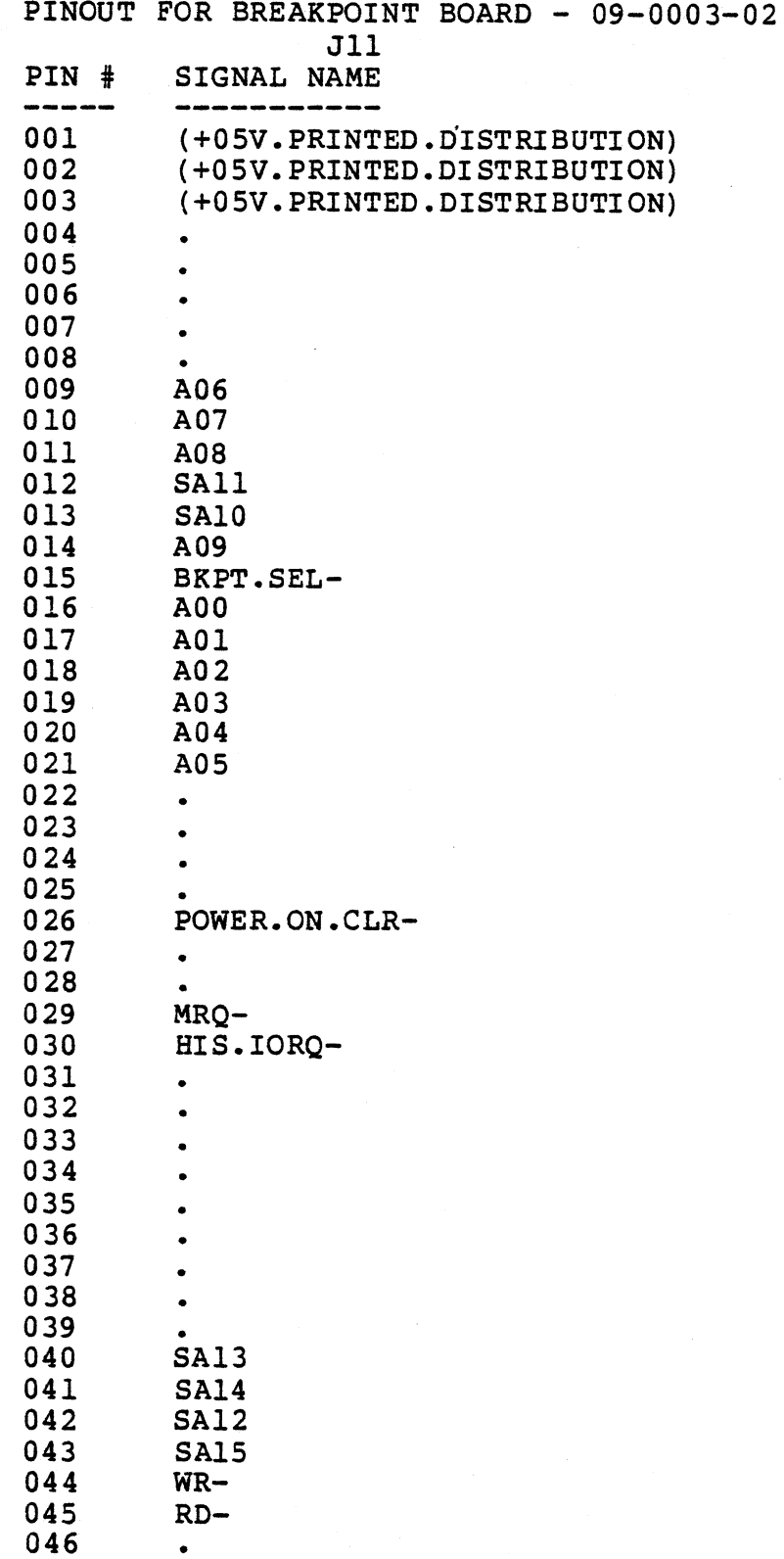

 $\ddot{\phantom{a}}$ 

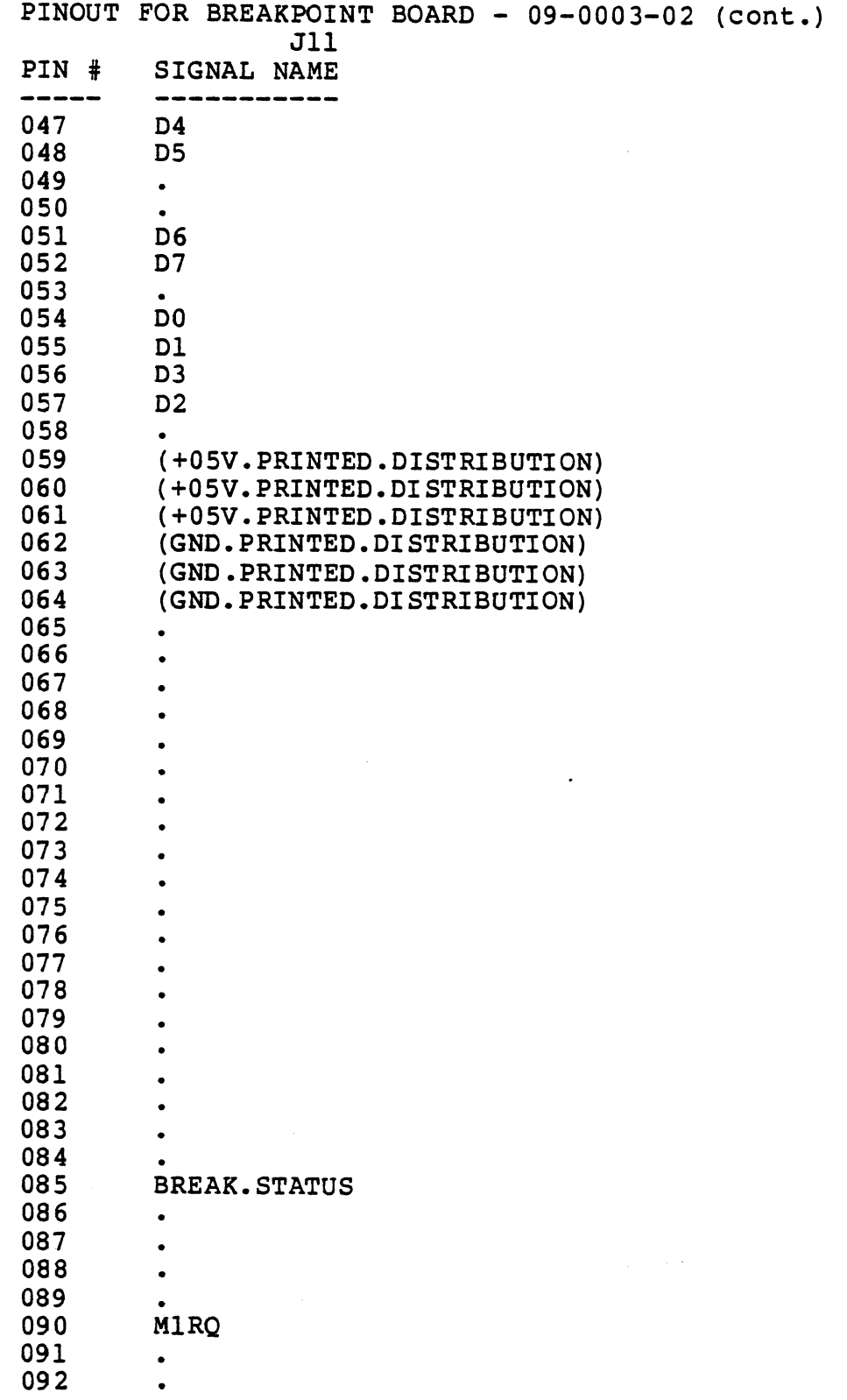

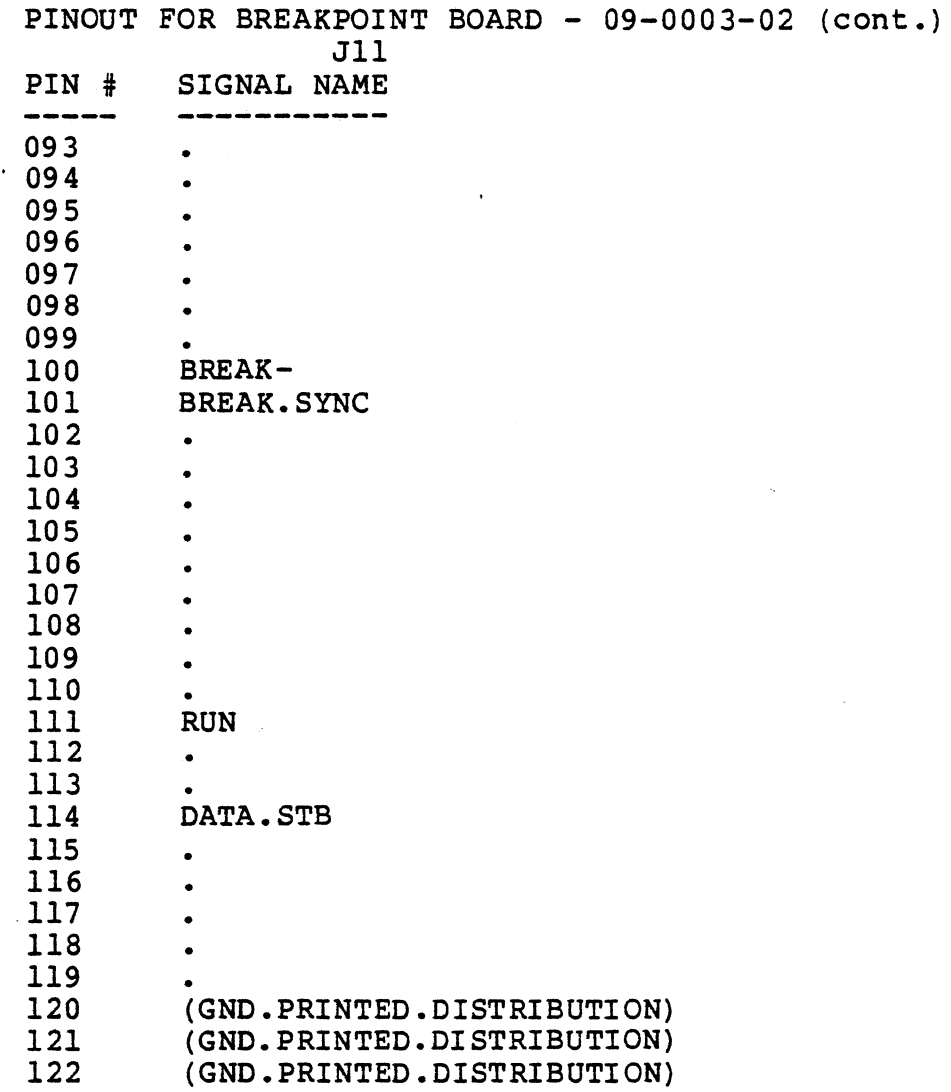

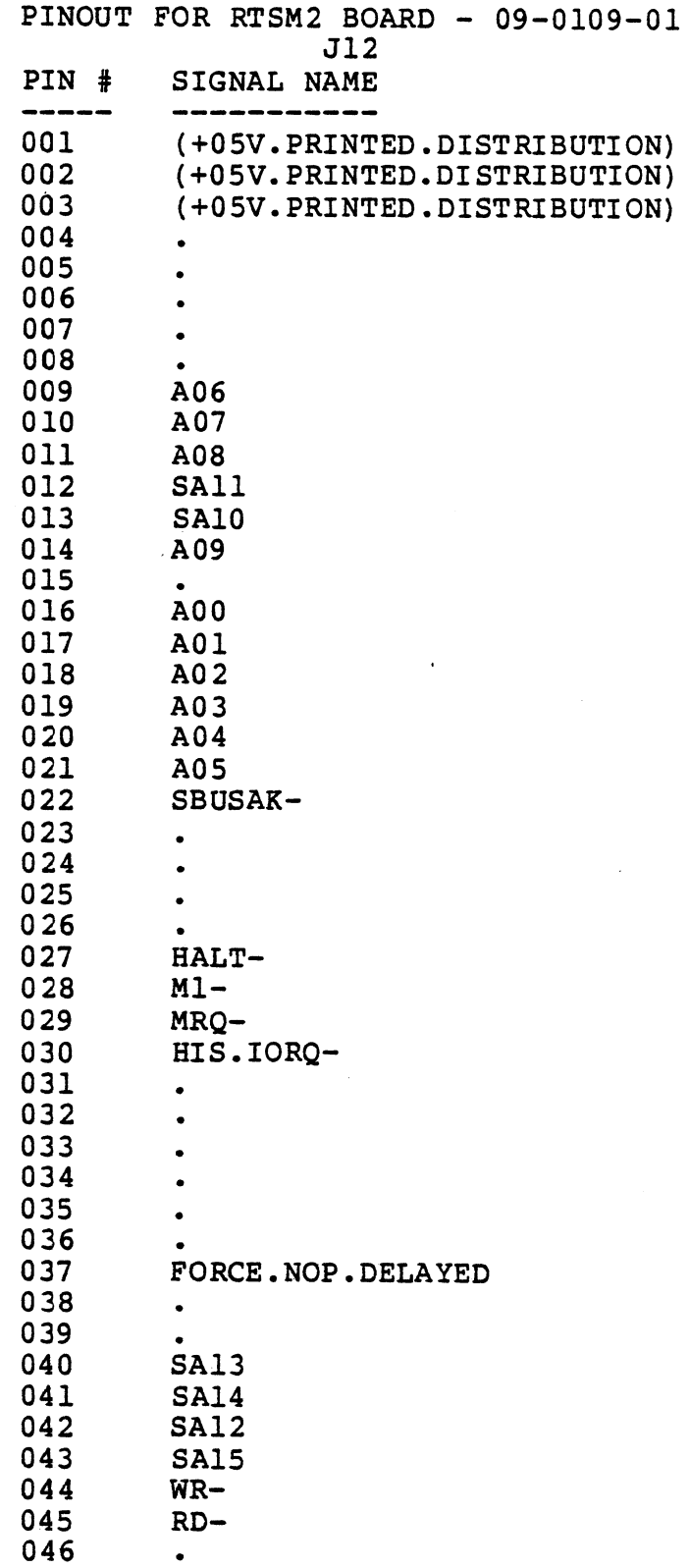

 $\ddot{\phantom{0}}$ 

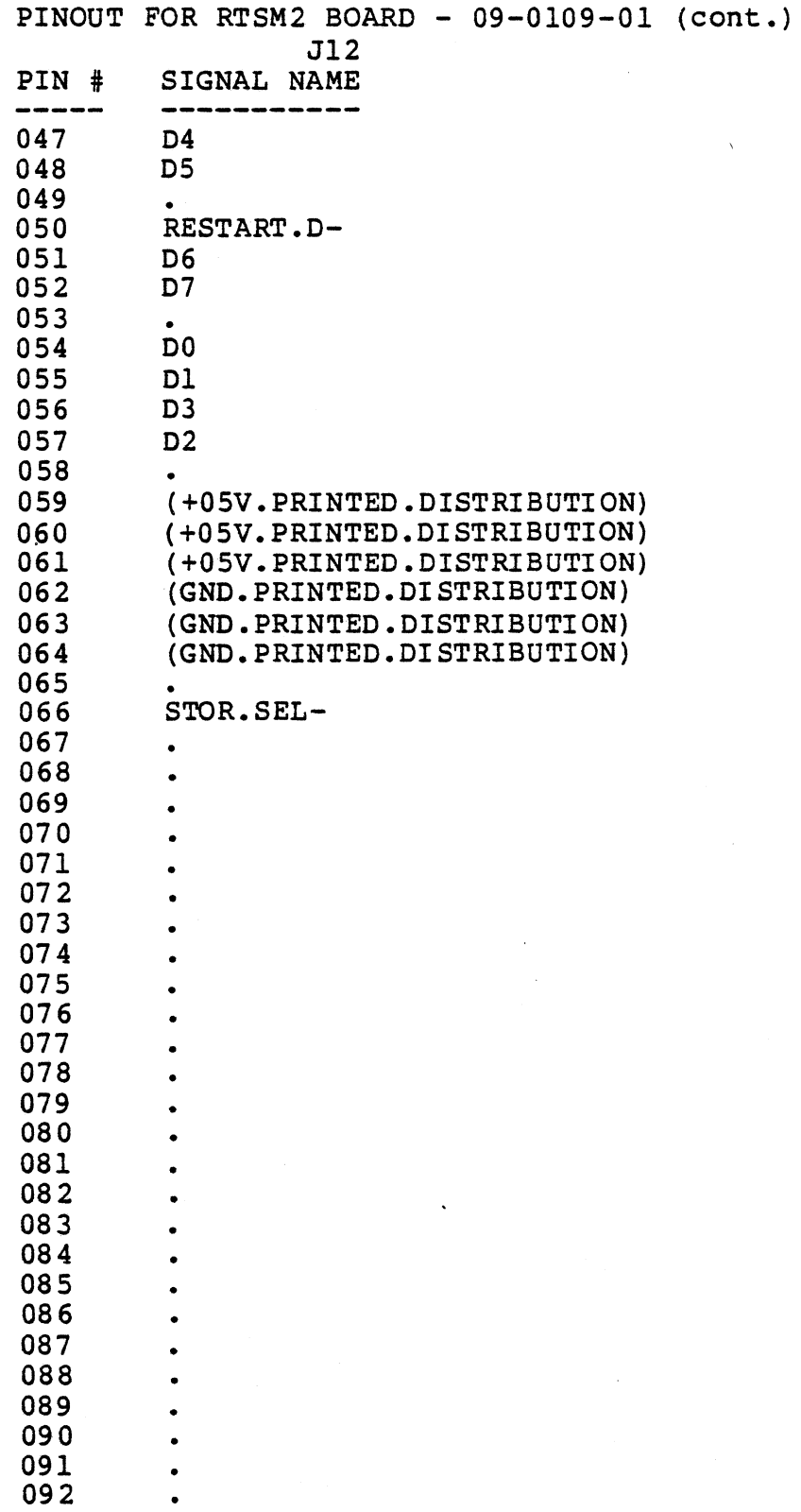

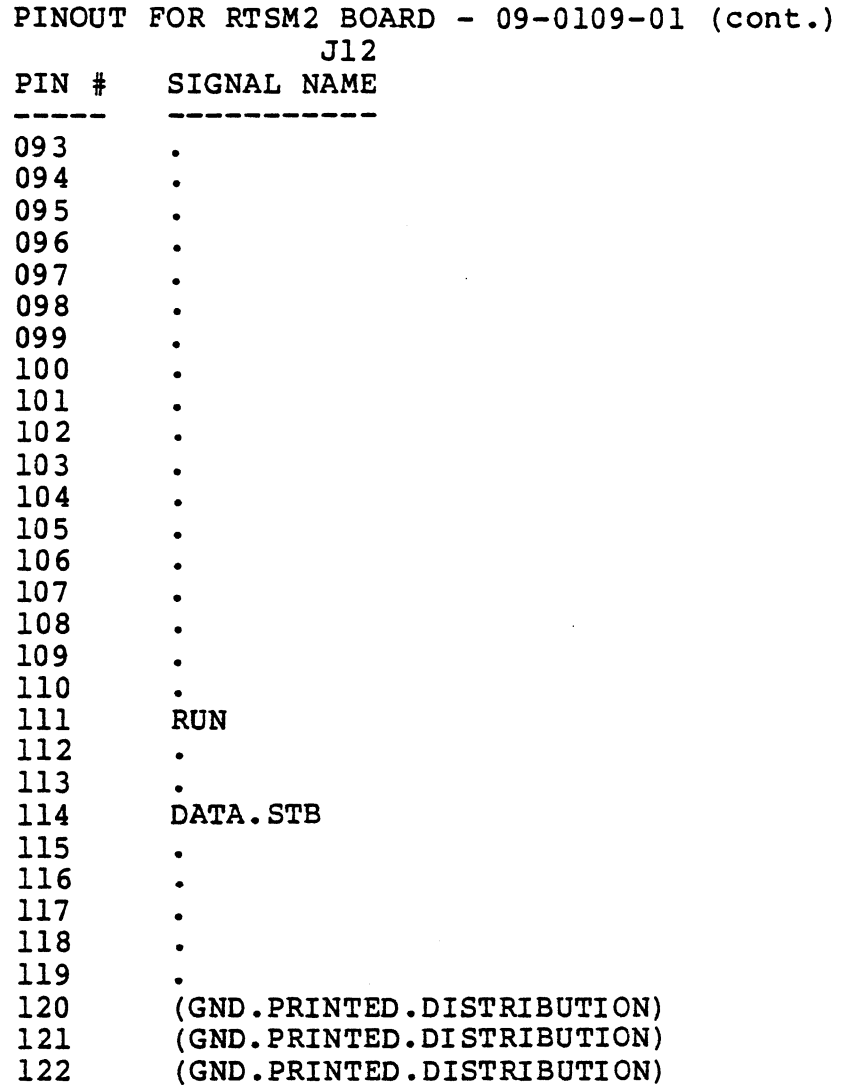

 $\overline{\phantom{a}}$ 

### PINOUT FOR I/O CONNECTOR: LINE PRINTER (CIB/PIB) CABLE

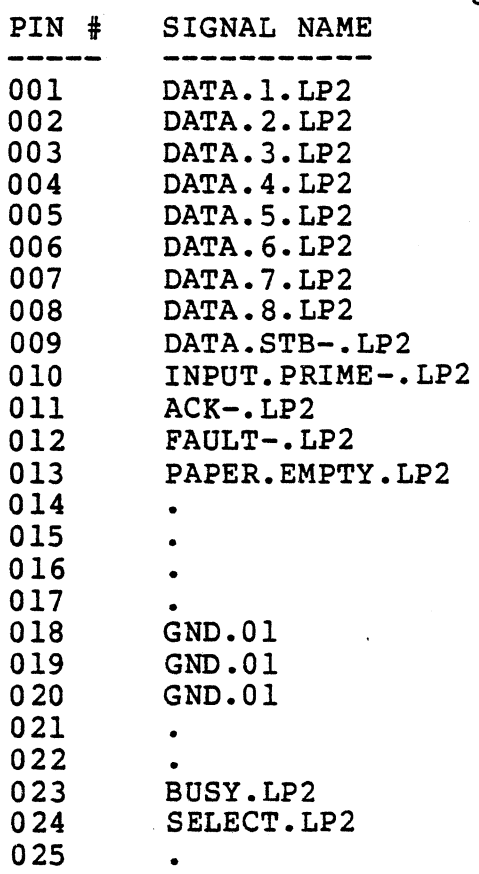

## PINOUT FOR I/O CONNECTOR: FLOPPY DRIVE CABLE

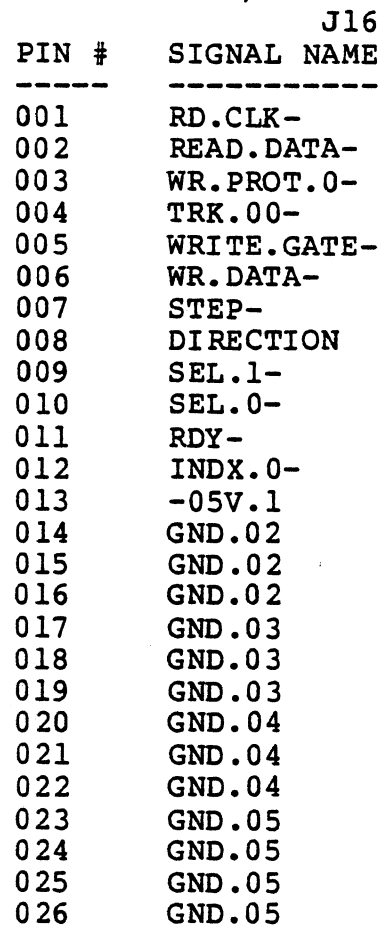

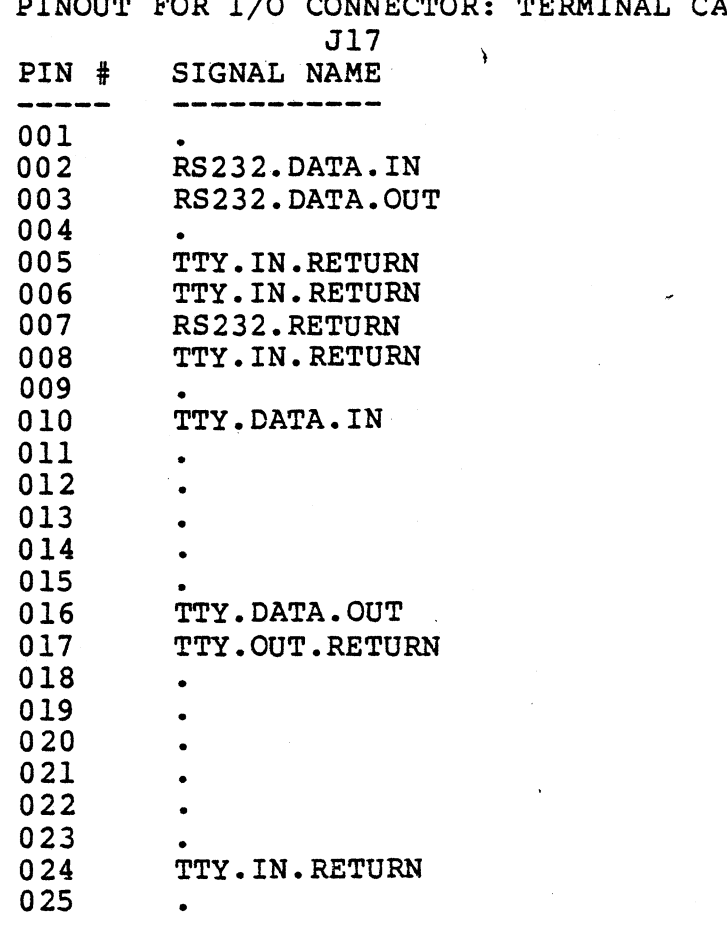

#### PINOUT FOR I/O CONNECTOR: TERMINAL CABLE

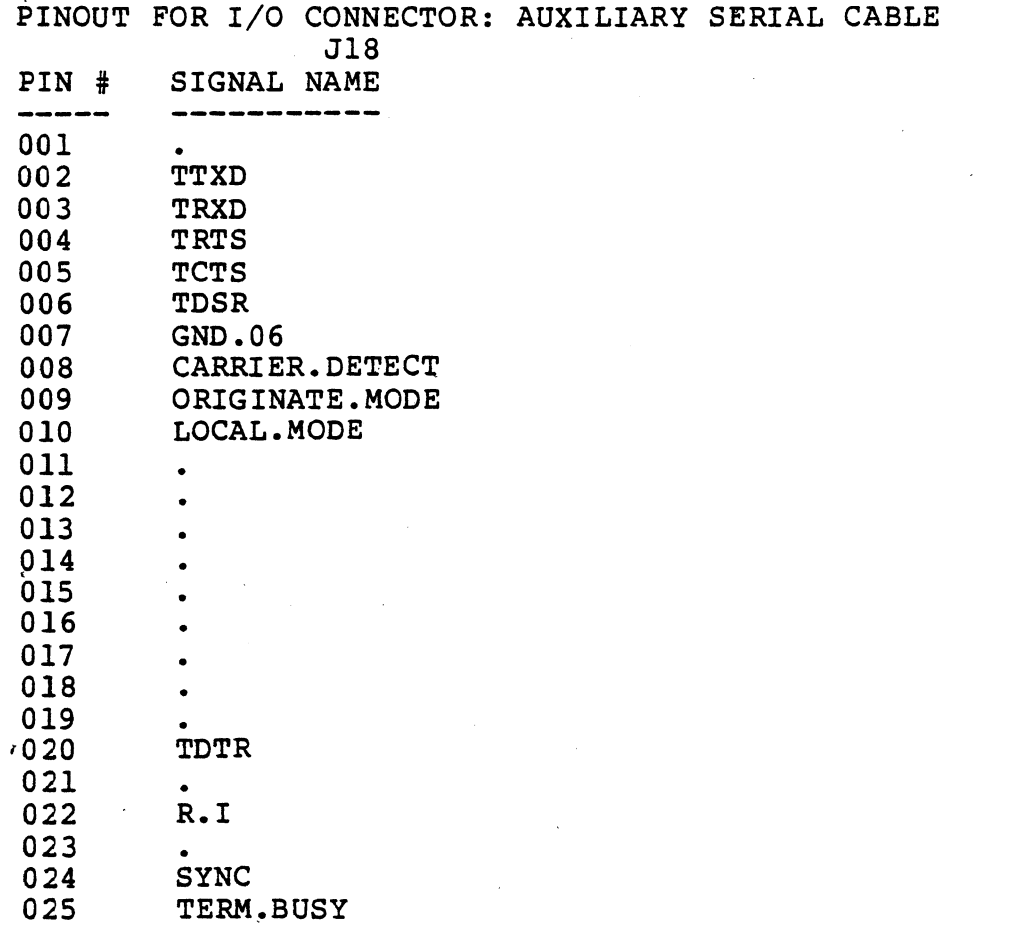

 $\mathcal{L}(\mathbf{X})$  .

 $\frac{1}{2} \sum_{i=1}^n \frac{1}{2} \sum_{j=1}^n \frac{1}{2} \sum_{j=1}^n \frac{1}{2} \sum_{j=1}^n \frac{1}{2} \sum_{j=1}^n \frac{1}{2} \sum_{j=1}^n \frac{1}{2} \sum_{j=1}^n \frac{1}{2} \sum_{j=1}^n \frac{1}{2} \sum_{j=1}^n \frac{1}{2} \sum_{j=1}^n \frac{1}{2} \sum_{j=1}^n \frac{1}{2} \sum_{j=1}^n \frac{1}{2} \sum_{j=1}^n \frac{1}{2} \sum_{j=$ 

 $\label{eq:2.1} \mathcal{L}(\mathcal{L}^{\text{max}}_{\mathcal{L}}(\mathcal{L}^{\text{max}}_{\mathcal{L}})) \leq \mathcal{L}(\mathcal{L}^{\text{max}}_{\mathcal{L}}(\mathcal{L}^{\text{max}}_{\mathcal{L}})) \leq \mathcal{L}(\mathcal{L}^{\text{max}}_{\mathcal{L}}(\mathcal{L}^{\text{max}}_{\mathcal{L}}))$ 

 $\hat{\mathcal{L}}_{\text{max}}$  ,  $\hat{\mathcal{L}}_{\text{max}}$ 

 $\sim$   $\sim$ 

 $\label{eq:2.1} \begin{split} \mathcal{L}_{\text{max}}(\mathbf{r}) = \mathcal{L}_{\text{max}}(\mathbf{r}) \,, \end{split}$ 

 $\mathbf{u}^{\mathrm{max}}$  and  $\mathbf{u}^{\mathrm{max}}$ 

 $\sim 10^7$ 

 $\hat{\lambda}_{\rm{eff}}$ 

 $\sim 10^6$ 

 $\frac{1}{\sqrt{2}}\frac{1}{\sqrt{2}}\frac{d\phi}{d\phi}$ 

 $\sim$   $\epsilon$ 

 $\overline{\phantom{a}}$ 

 $\ddot{\phantom{a}}$ 

 $\mathcal{L}_{\rm{max}}$ 

 $\mathcal{L}^{(2)}_{\text{max}}$ 

 $\mathcal{L}$ 

 $\sim 10^{-1}$ 

 $\sim$   $\lambda$ 

 $\mathcal{L}^{\mathcal{L}}$ 

 $\mathcal{L}_{\mathcal{A}}$ 

#### PINOUT FOR I/O CONNECTOR: LINE PRINTER (ZDS/ASPIO) CABLE J19

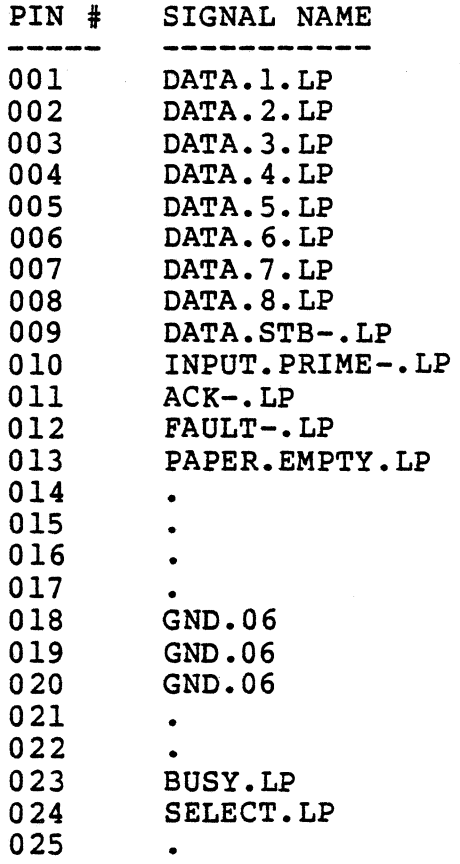

PINOUT FOR I/O CONNECTOR: PROLOG PROM PROGRAMMER CABLE

 $\bar{z}$ 

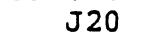

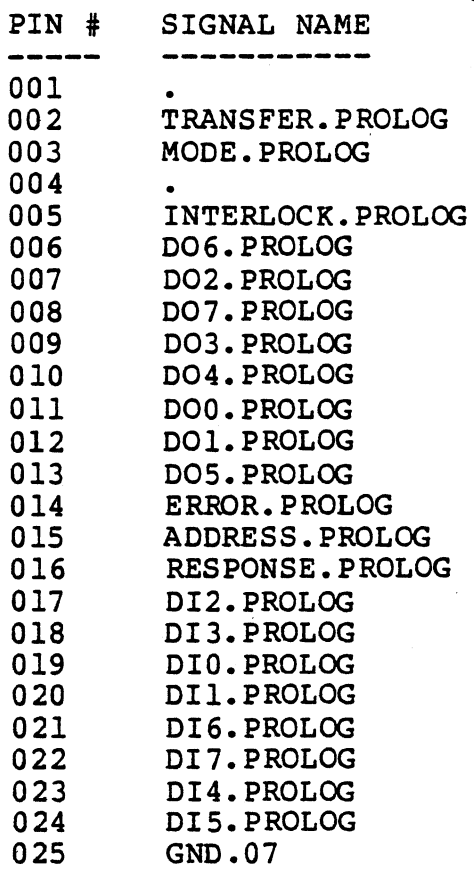

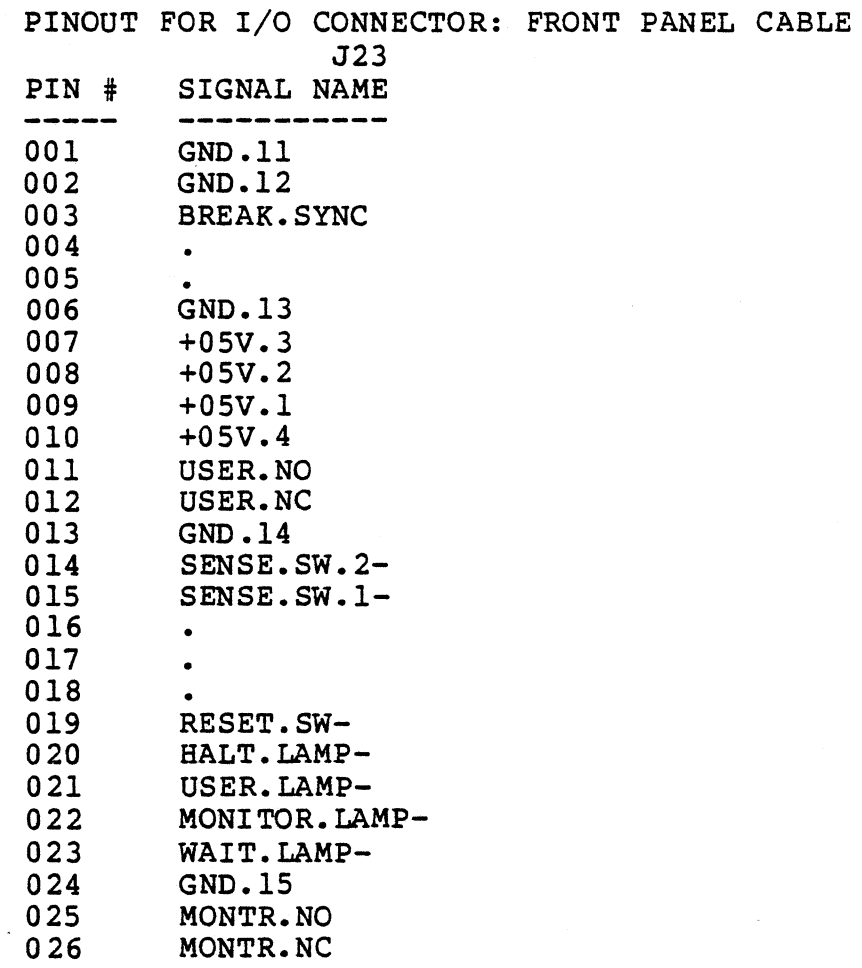

 $\mathbf{r}$ 

 $\ddot{\phantom{a}}$ 

 $\sim$ 

 $\mathcal{L}^{\text{max}}(\mathcal{L}^{\text{max}})$ 

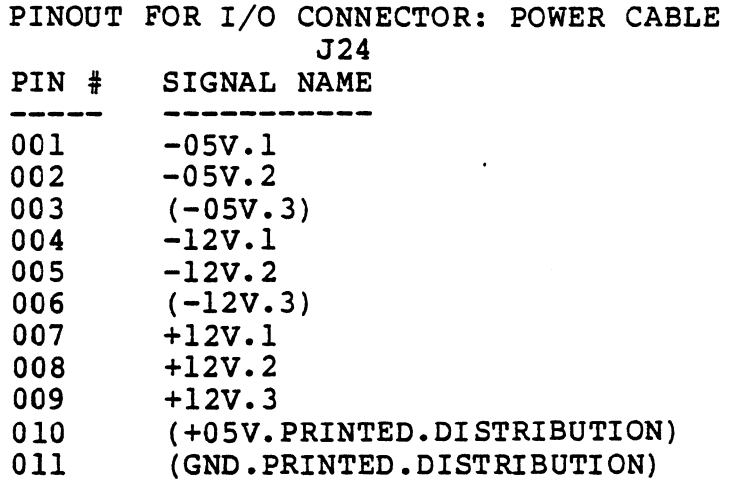

 $\bar{\mathcal{L}}$ 

#### APPENDIX E

#### LOGIC DIAGRAMS

#### CONTENTS

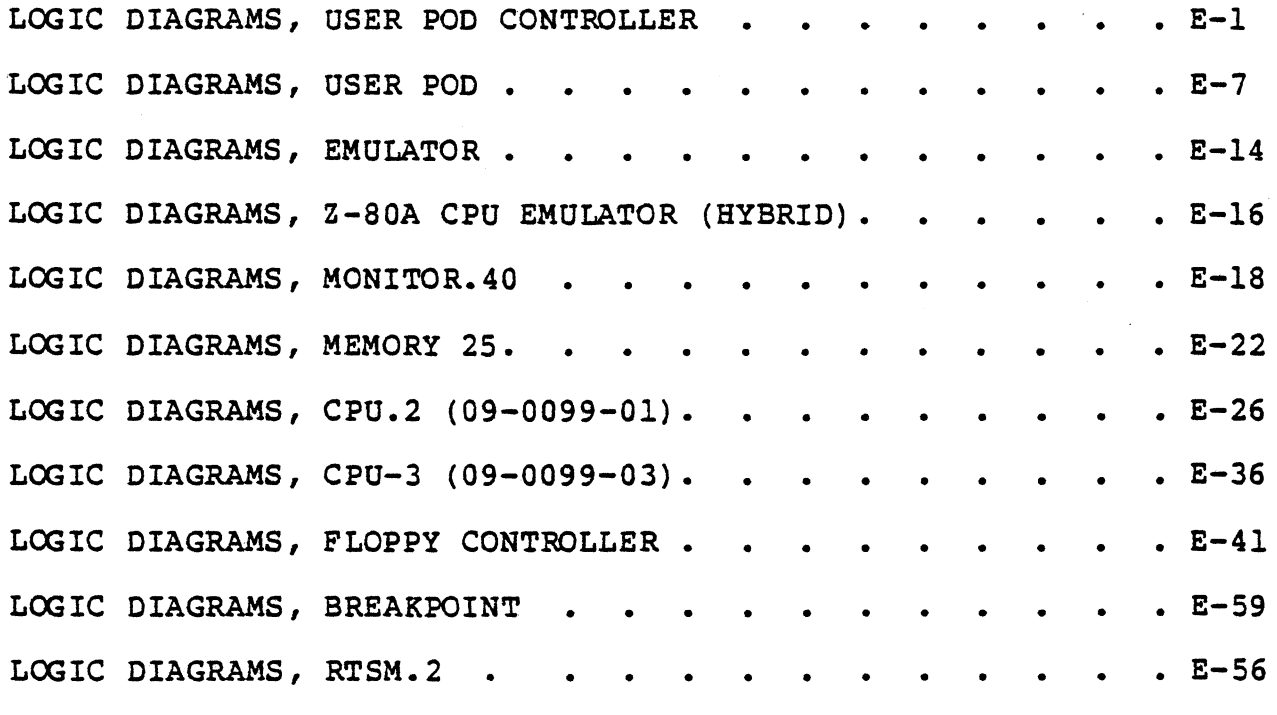

LOGIC DIAGRAMS, USER POD CONTROLLER

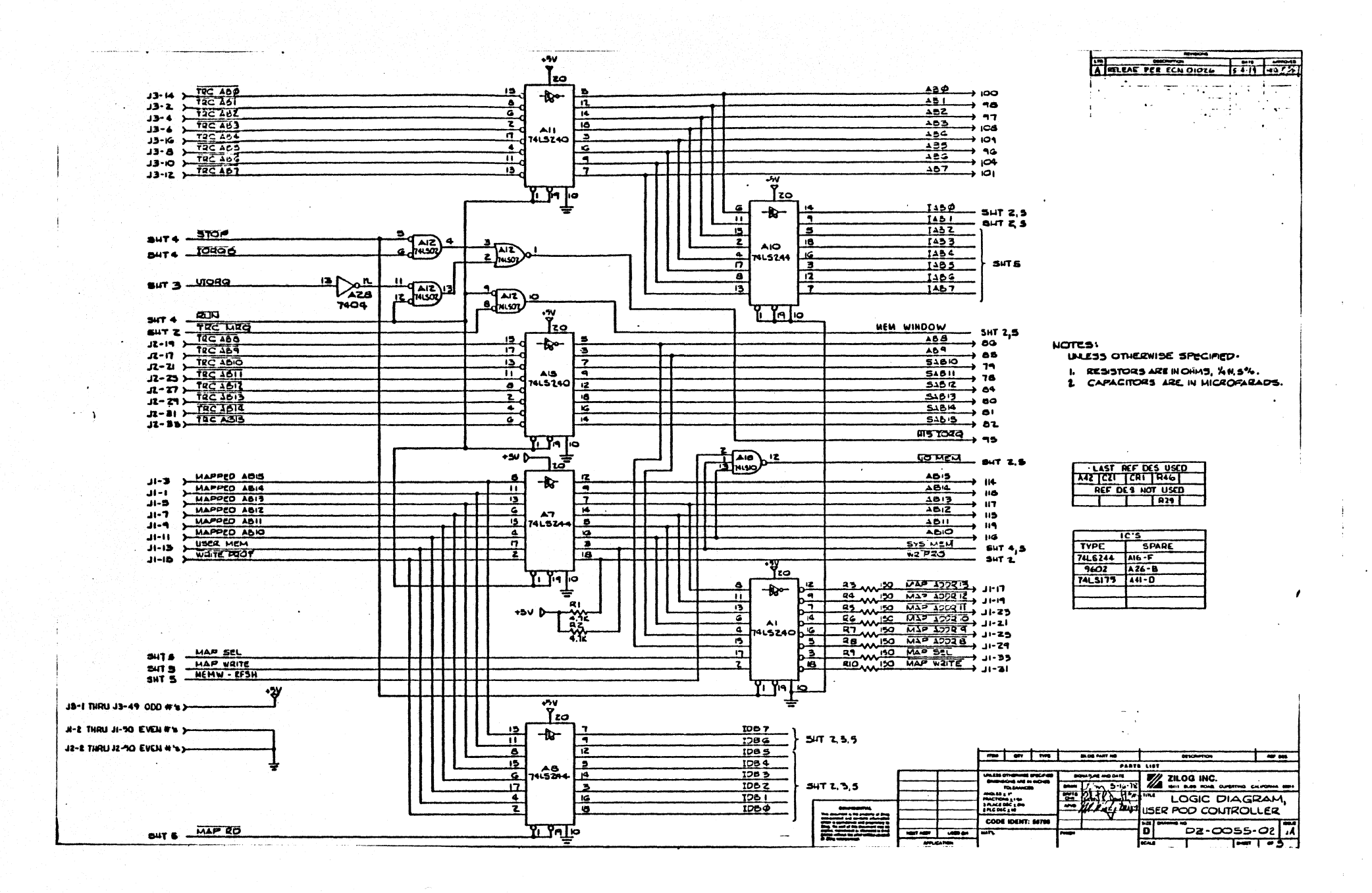

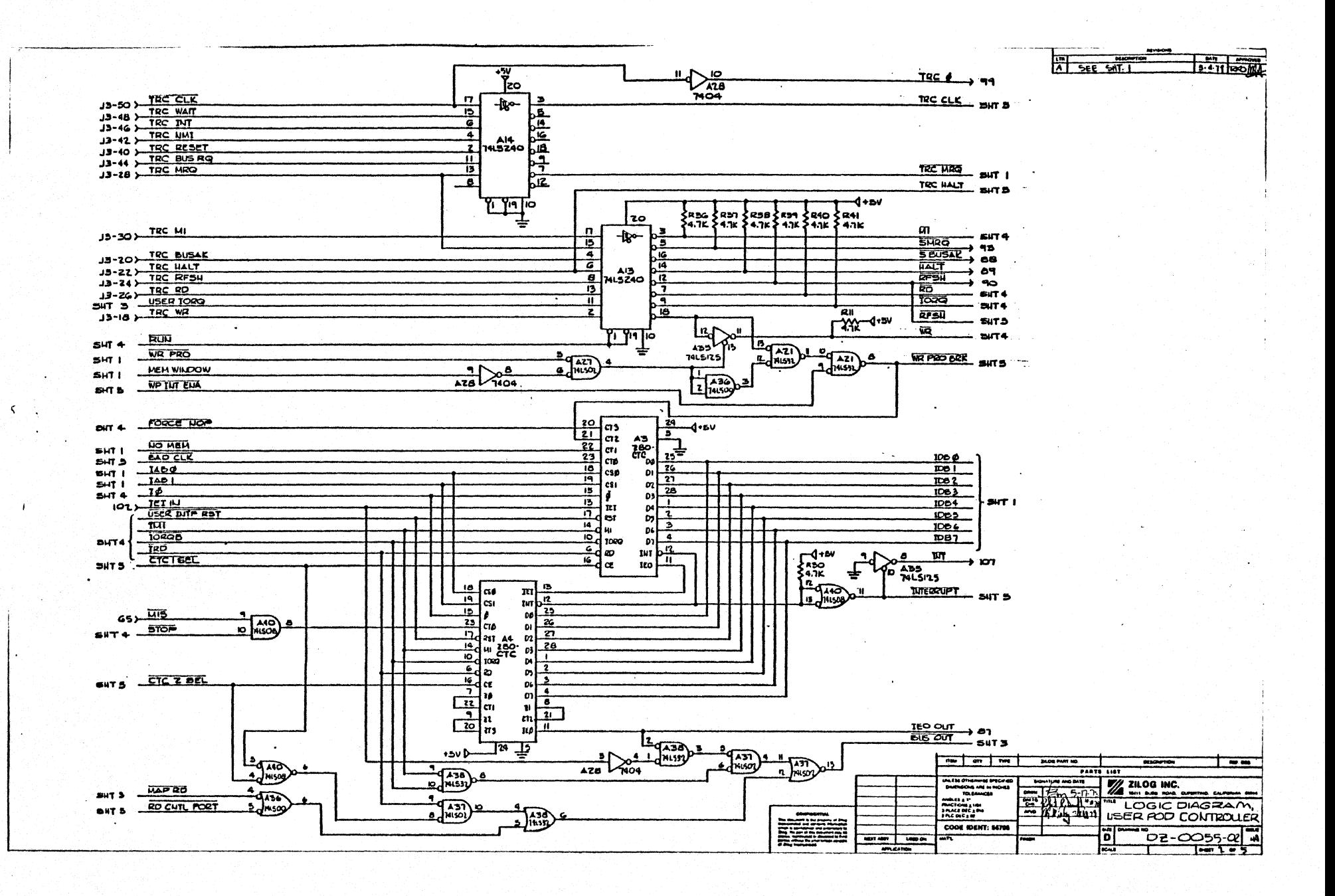

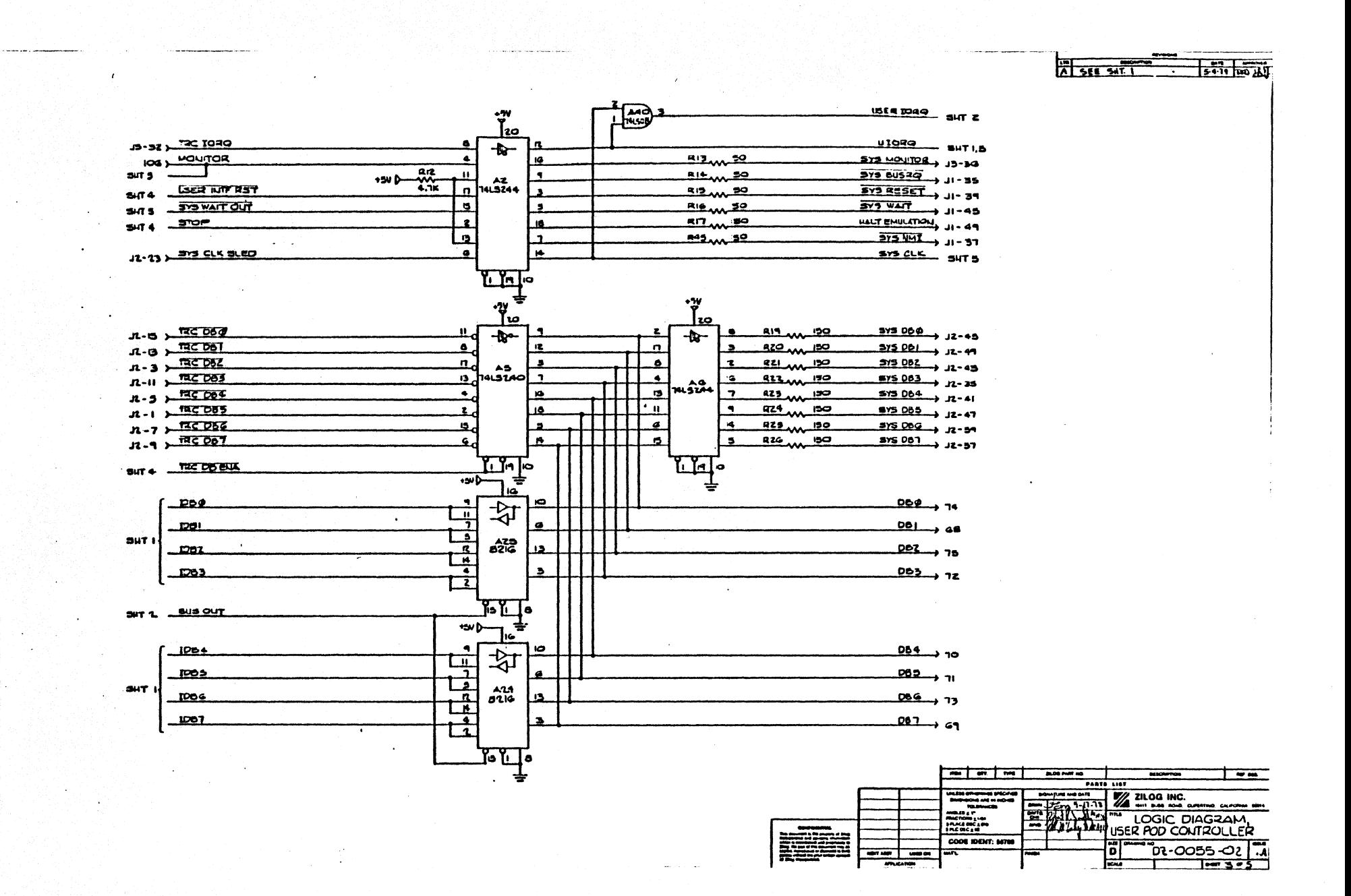
$6 - 11$ 

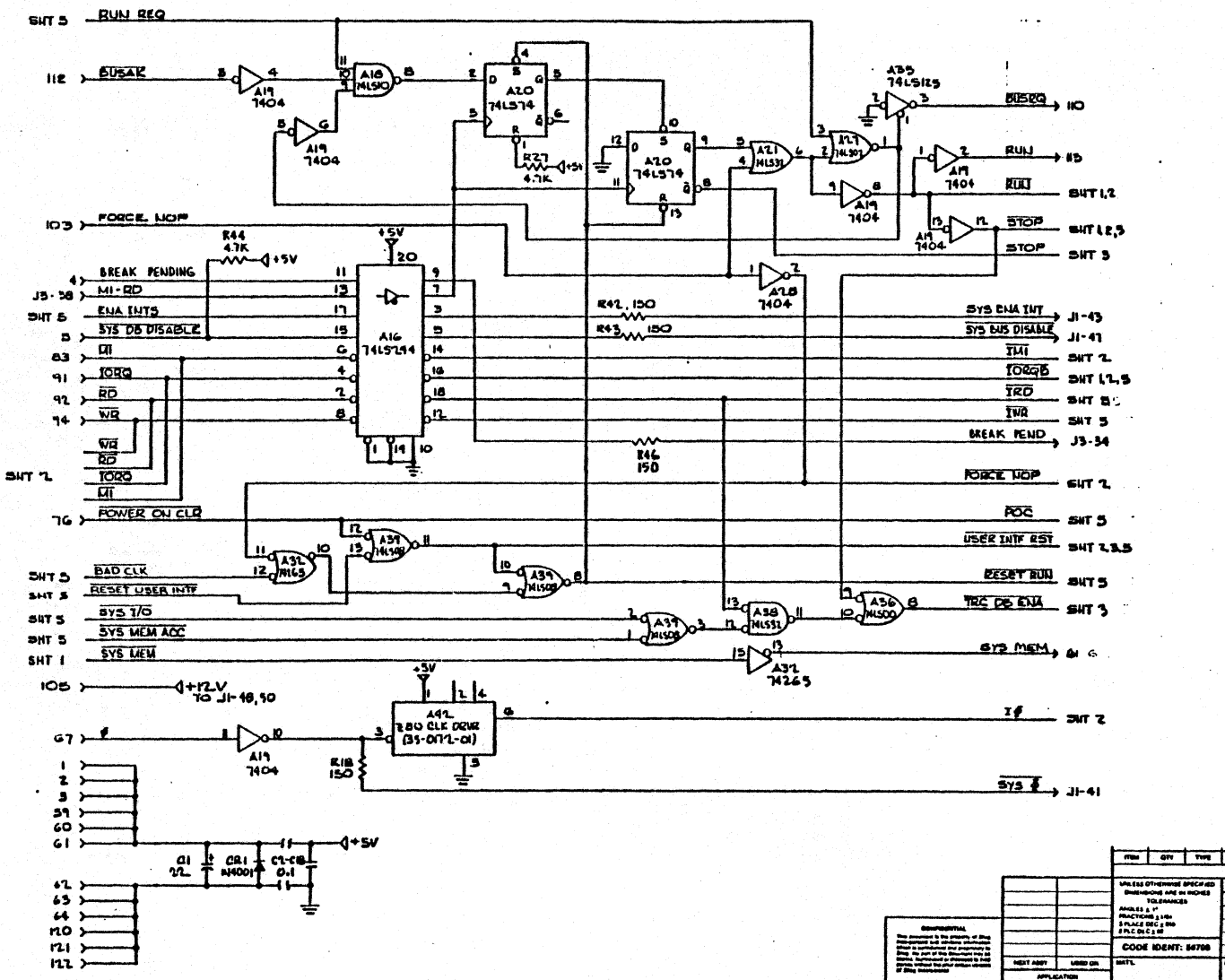

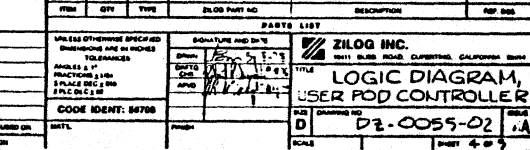

 $\Delta$ 

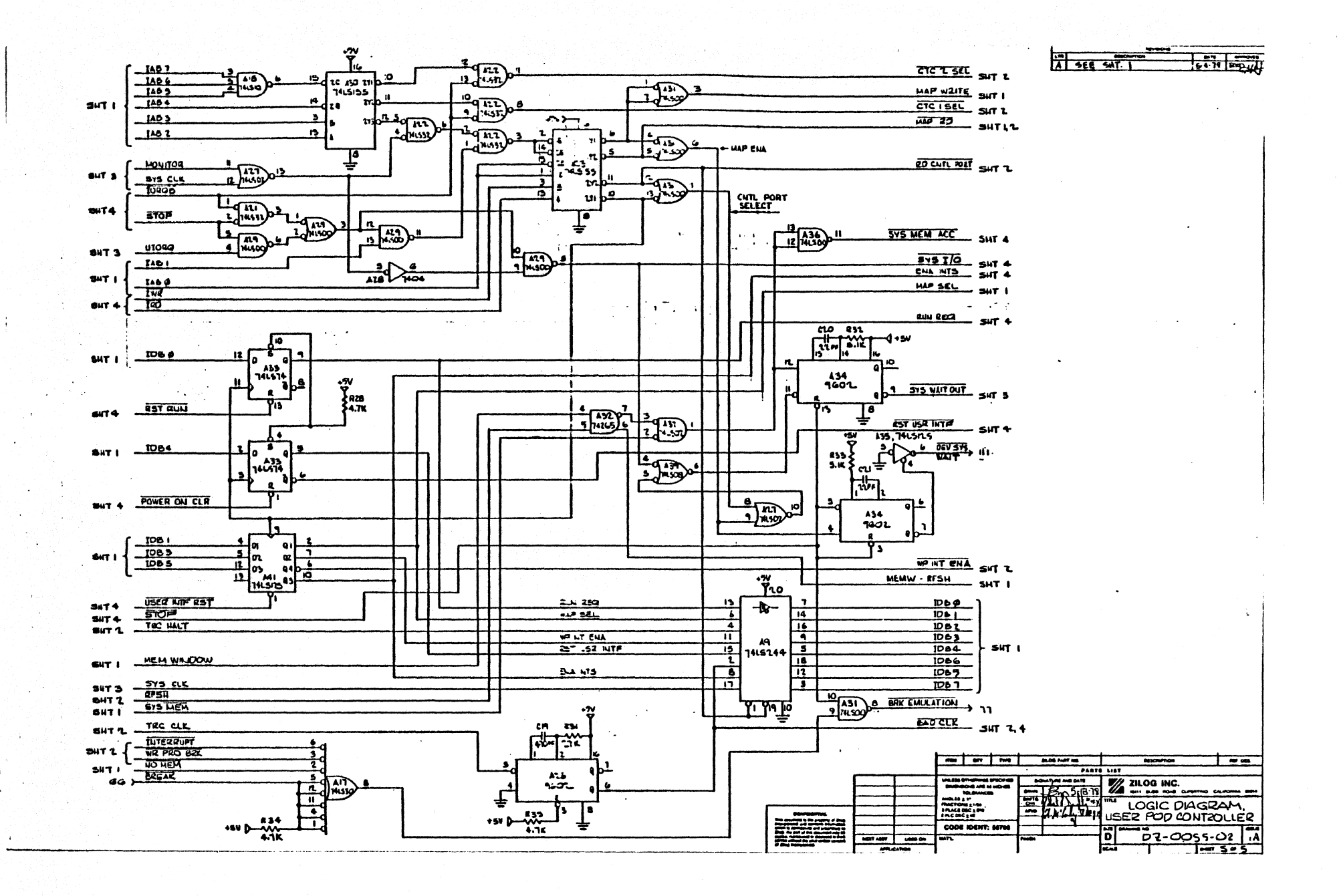

LOGIC DIAGRAMS, USER POD

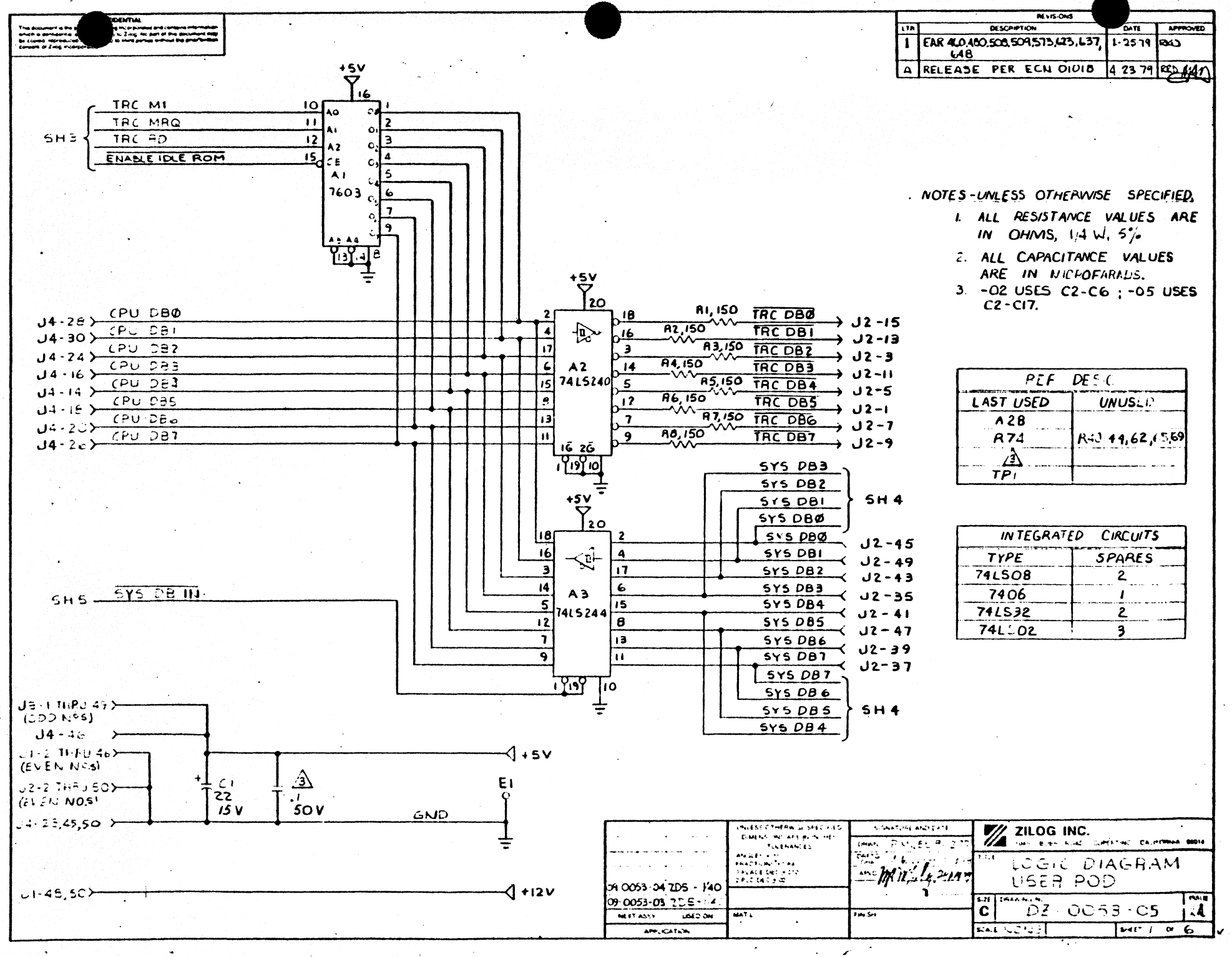

 $\leq$   $\sim$ 

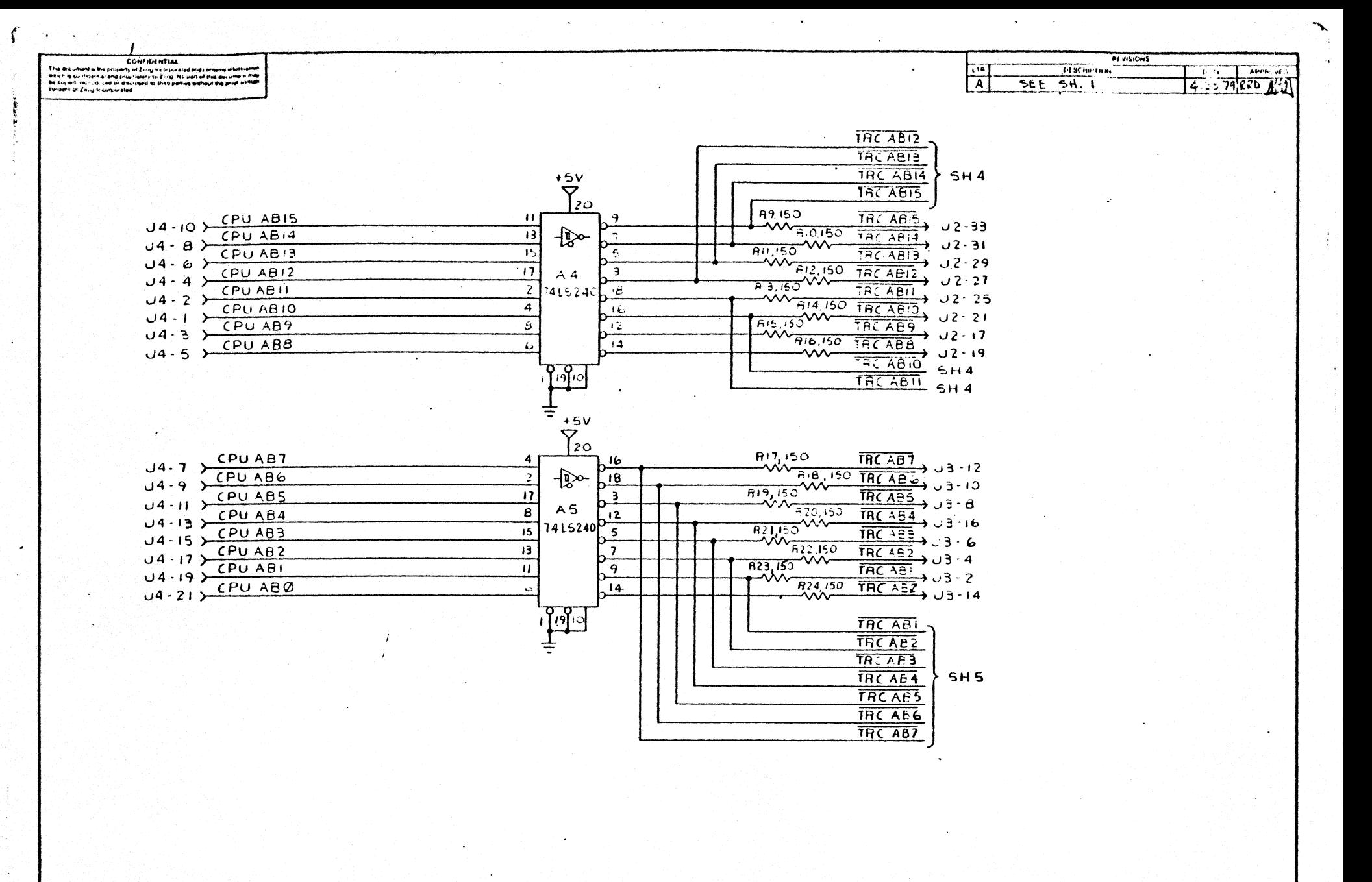

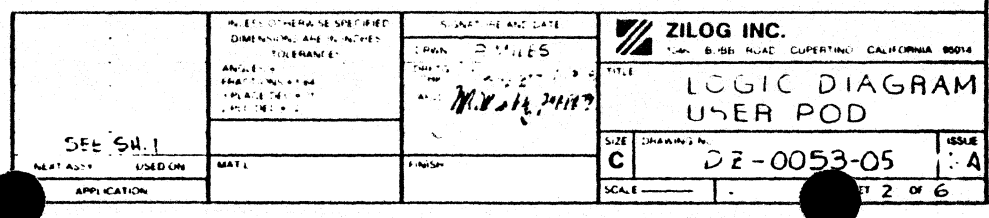

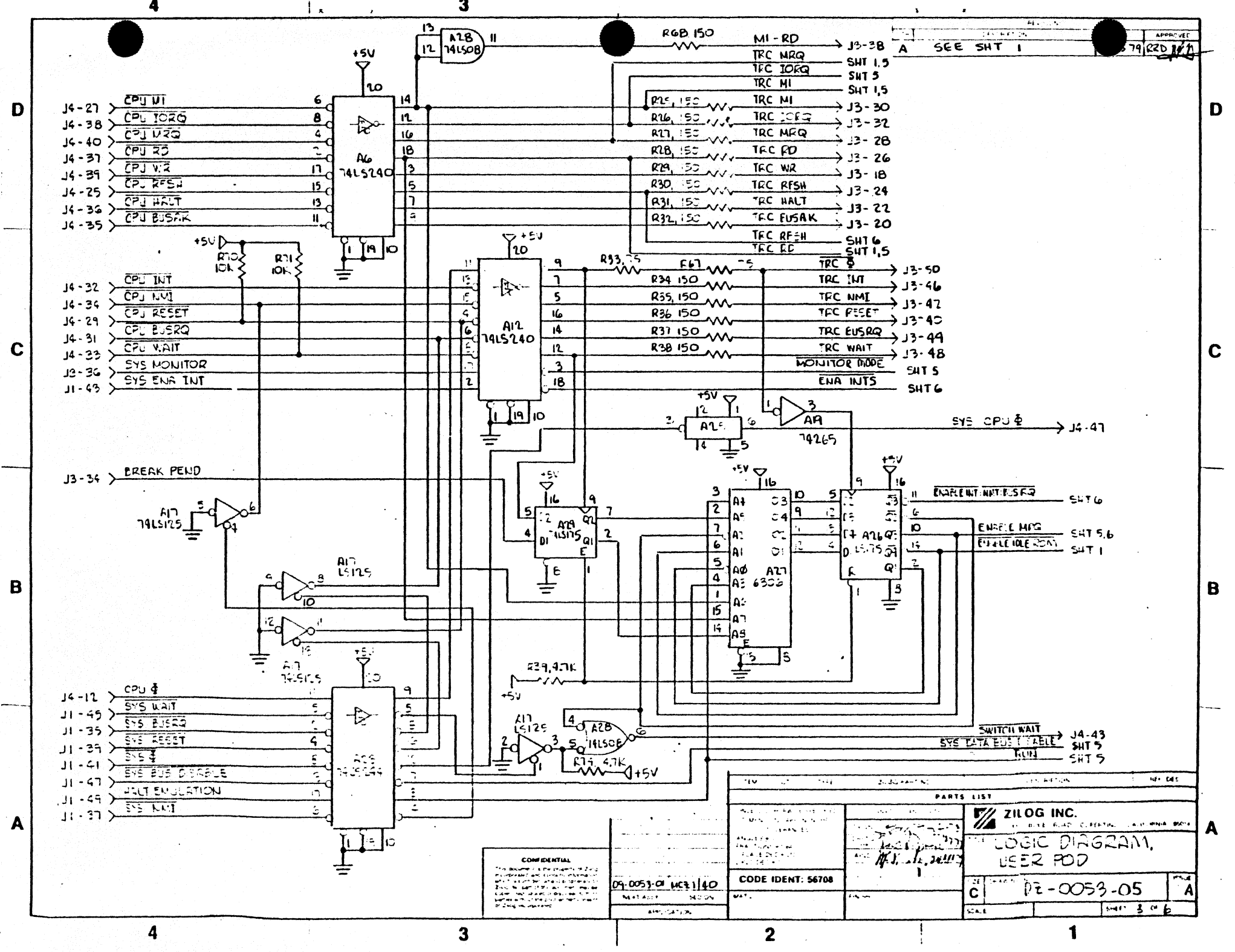

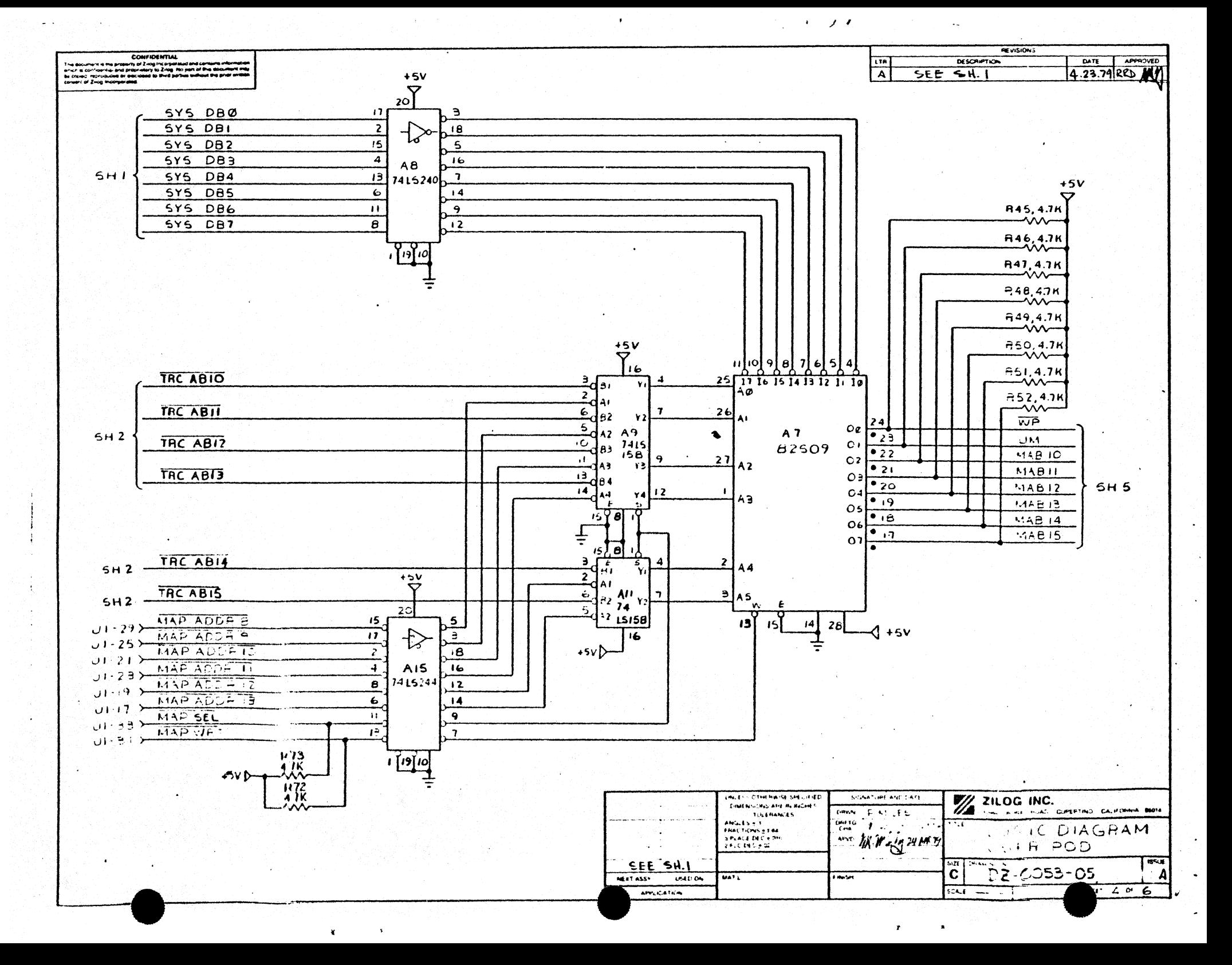

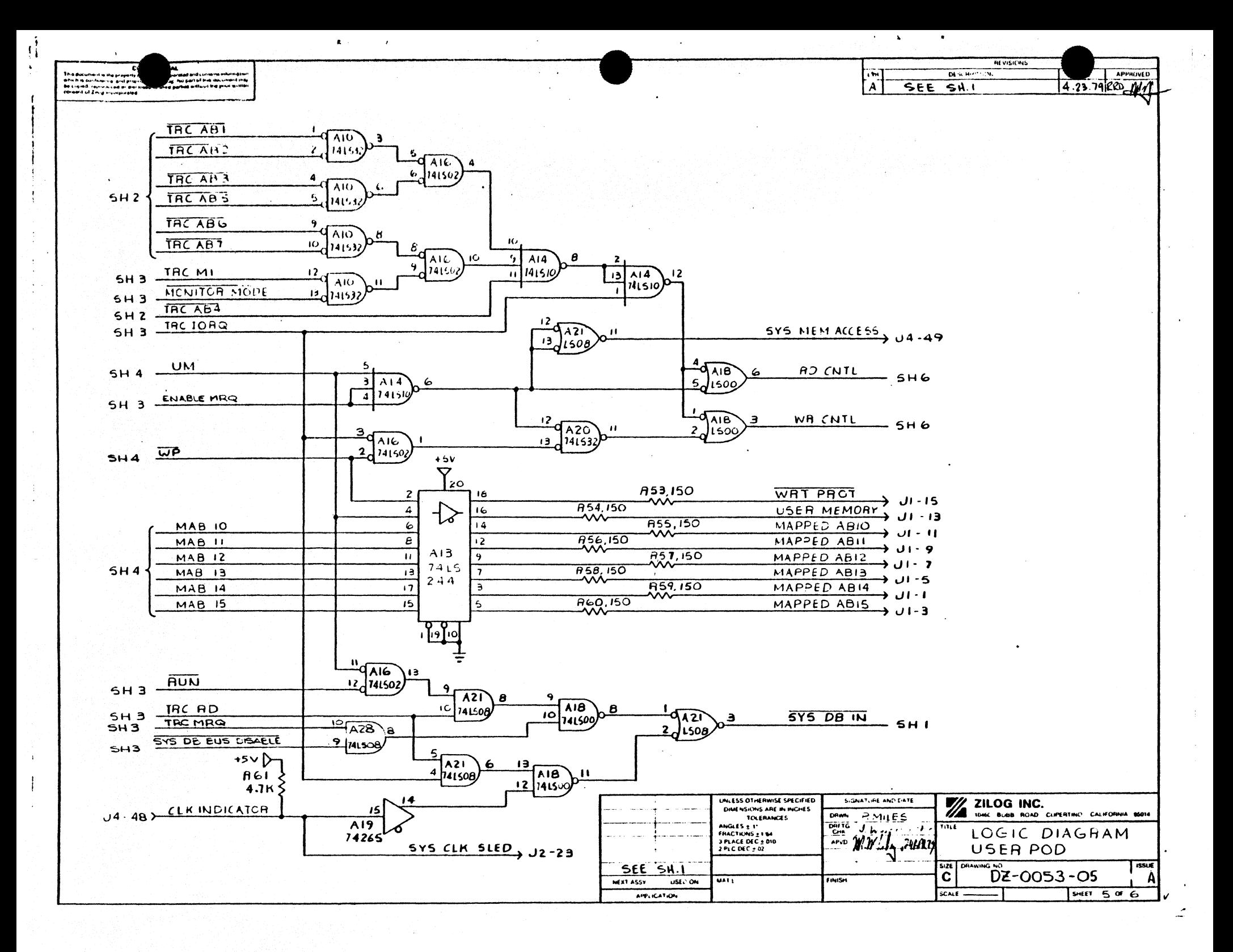

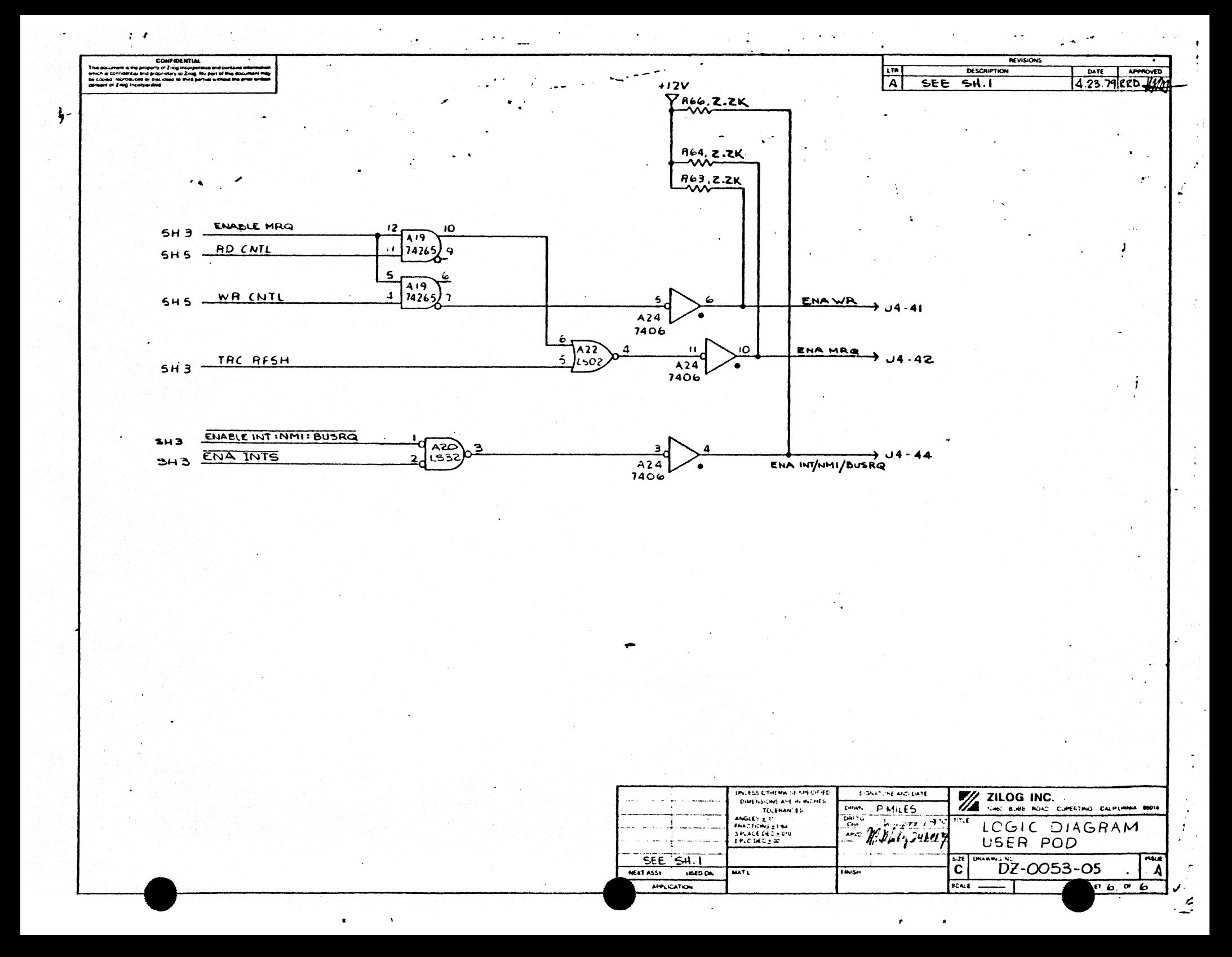

## LOGIC DIAGRAMS, EMULATOR

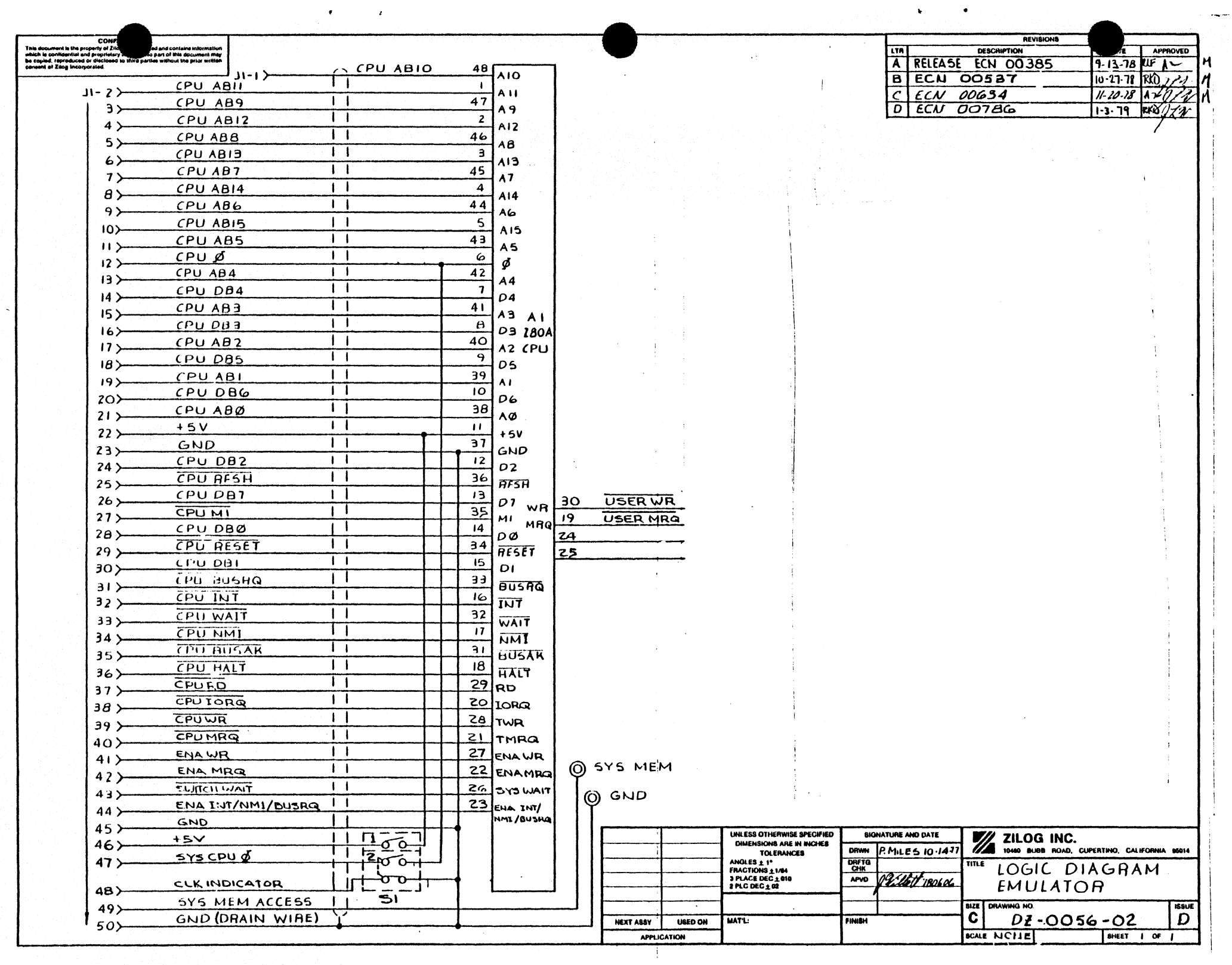

LOGIC DIAGRAMS, Z-80A CPU EMULATOR (HYBRID)

 $\mathcal{L}$ 

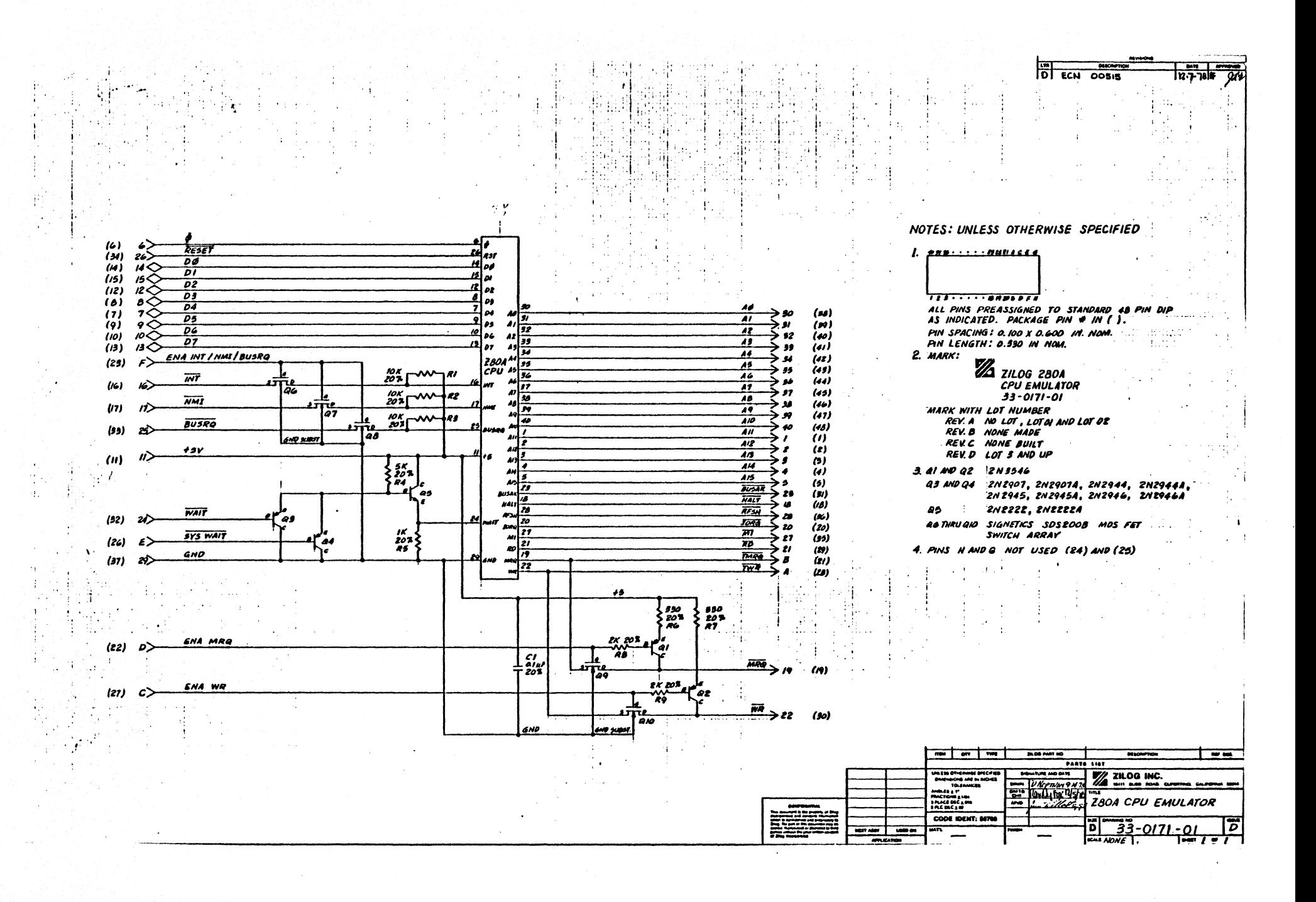

## LOGIC DIAGRAMS, MONITOR.40

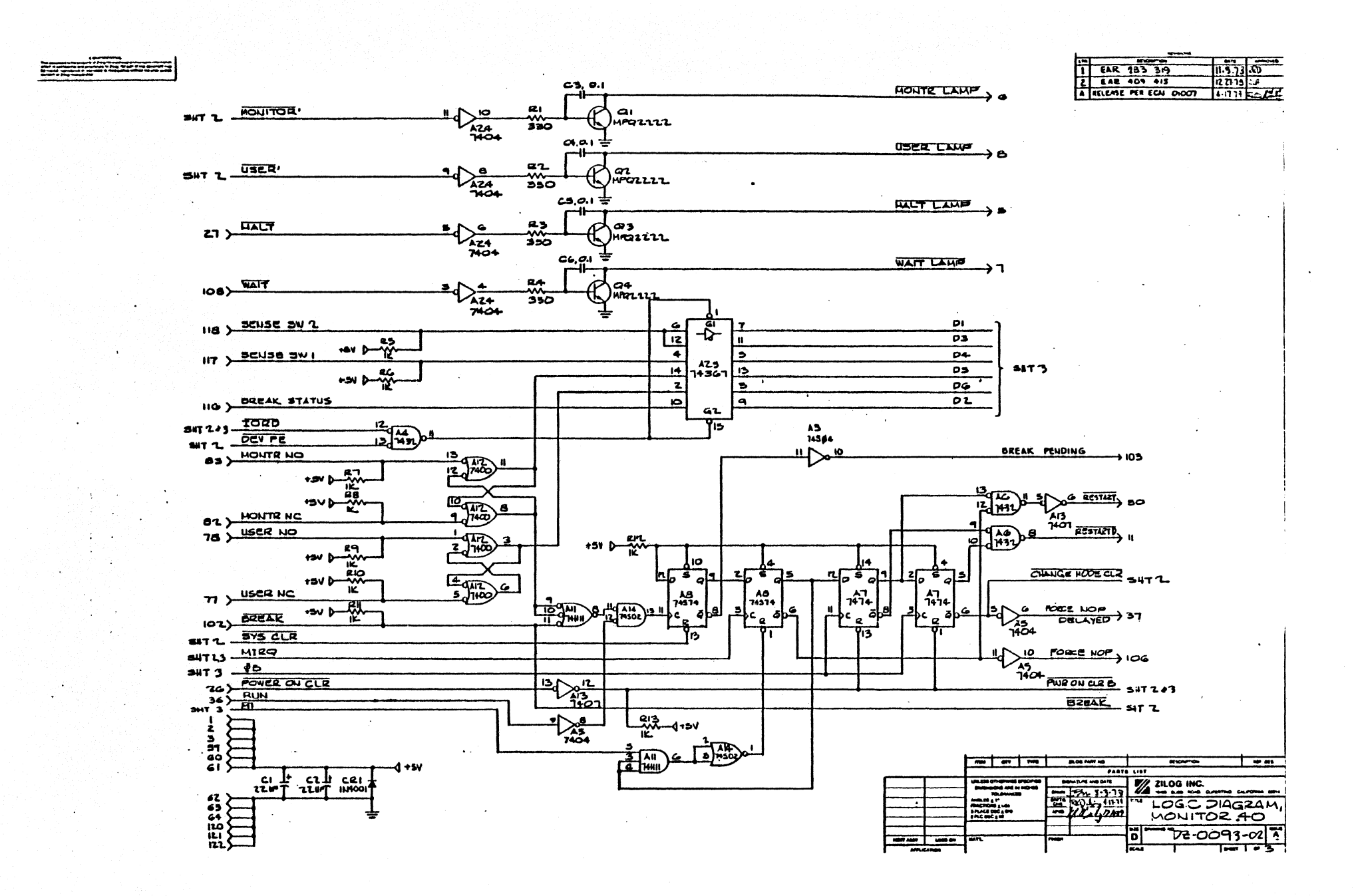

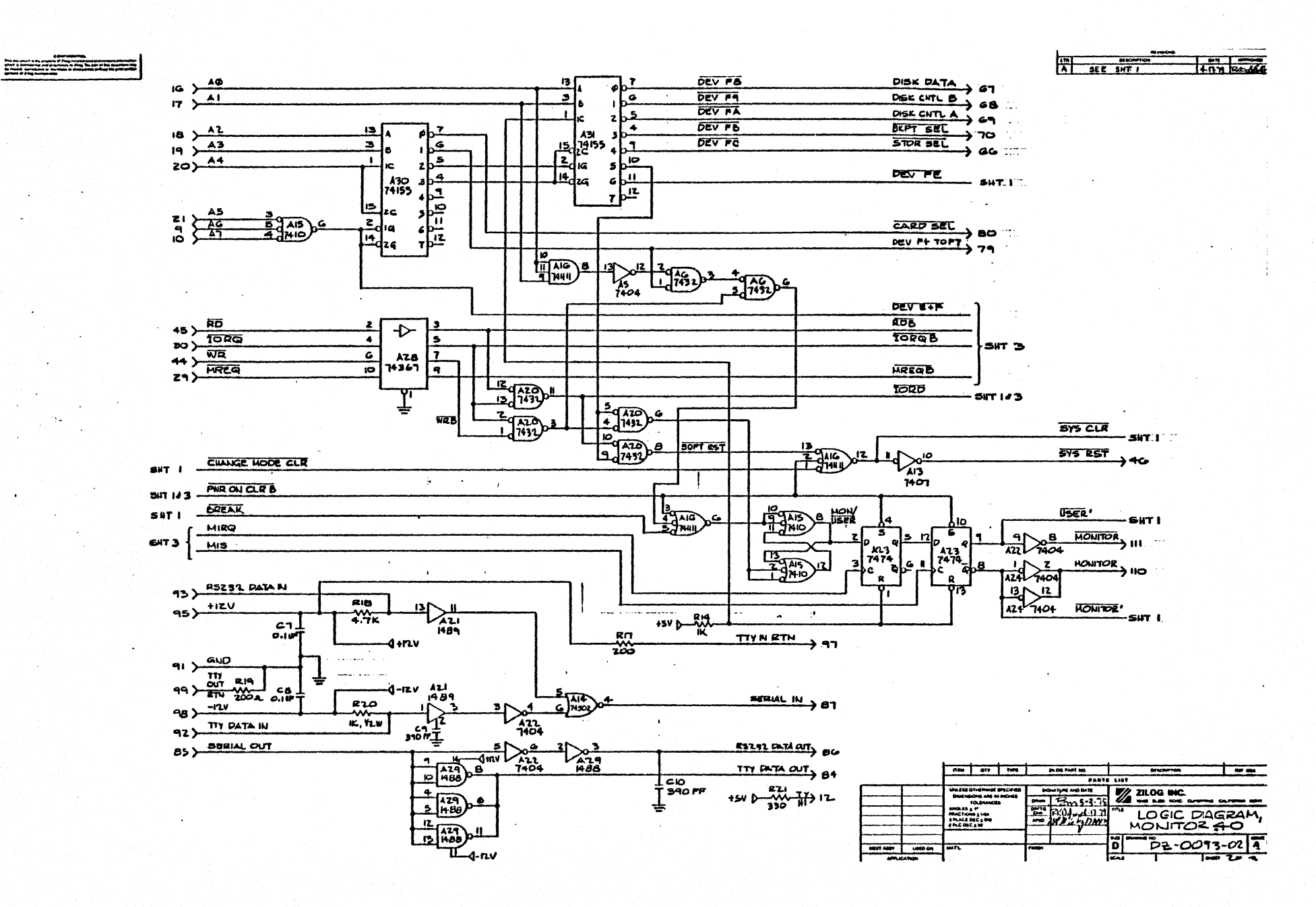

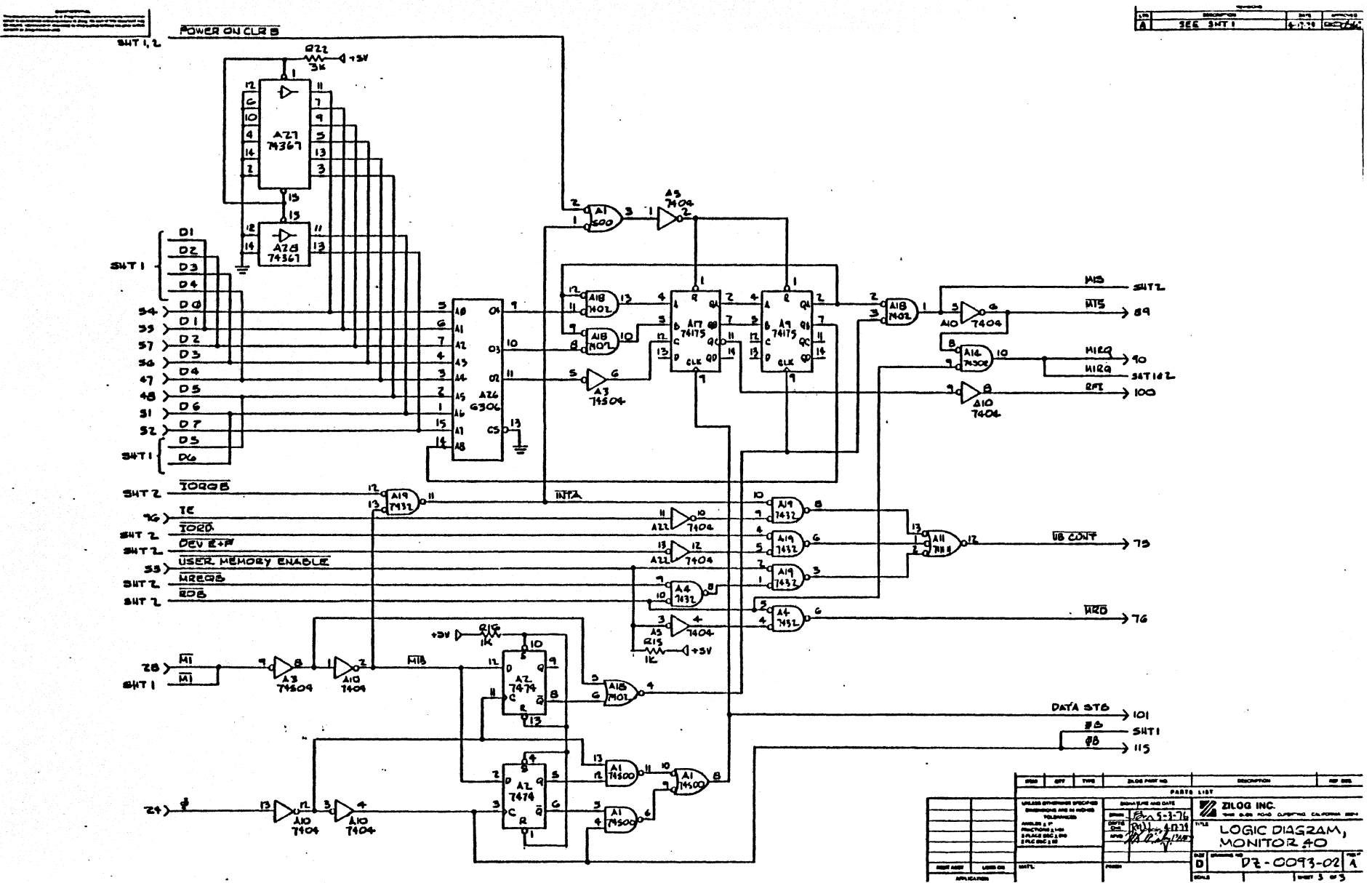

LOGIC DIAGRAMS, MEMORY 25

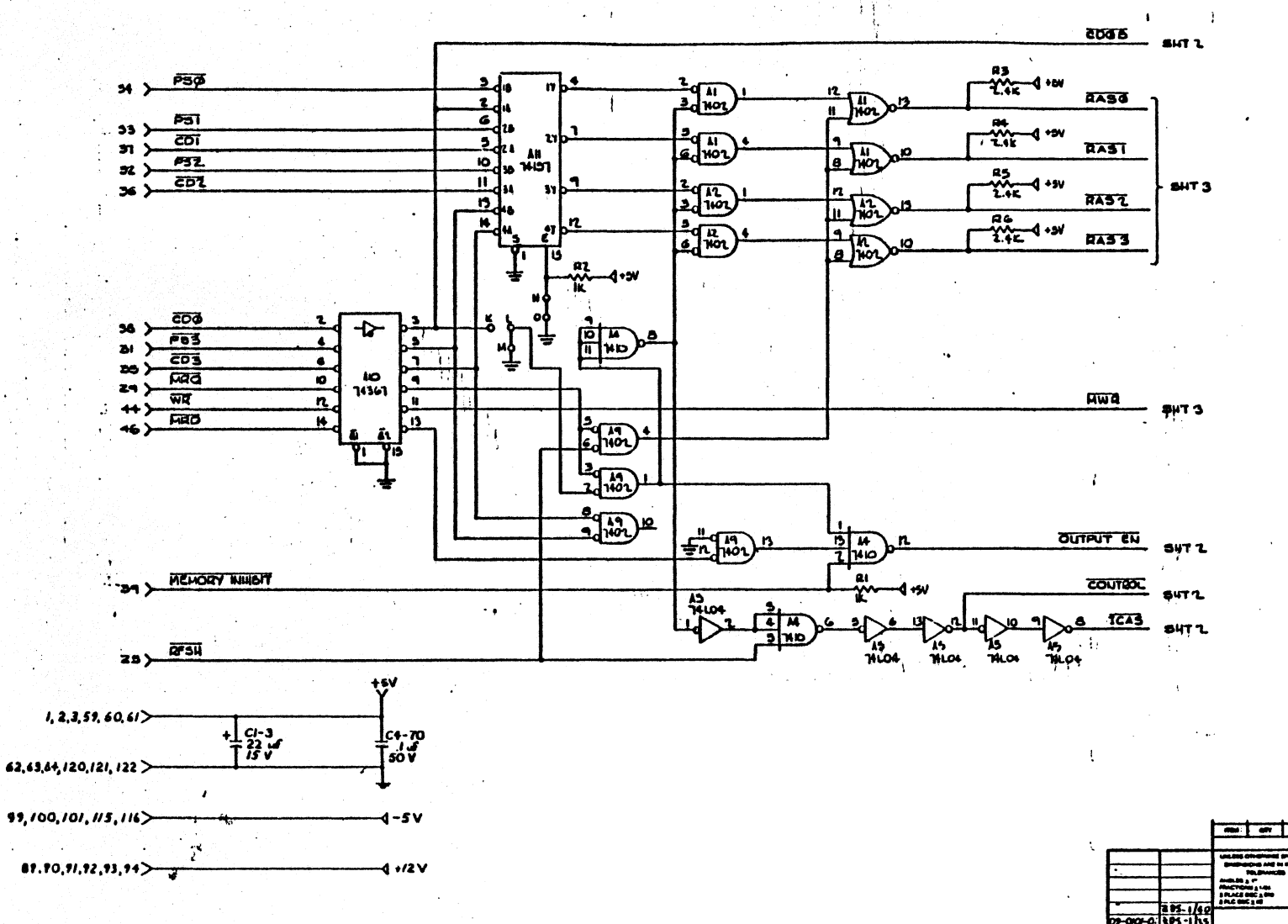

**A FCN AUZI** 

 $\bullet$ 

MOTES: UNLESS OTHERWISE SPECIFIED ALL RESISTOR VALUES ARE IN OWNS.  $44W$ ,  $57$ .

ALL CAPACITOR VALUES ARE IN  $\mathbf{z}$ MICROFARADS.

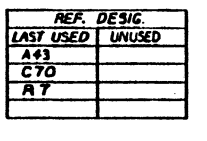

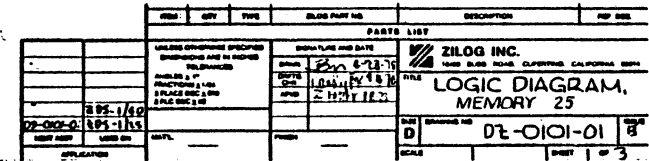

لمدة

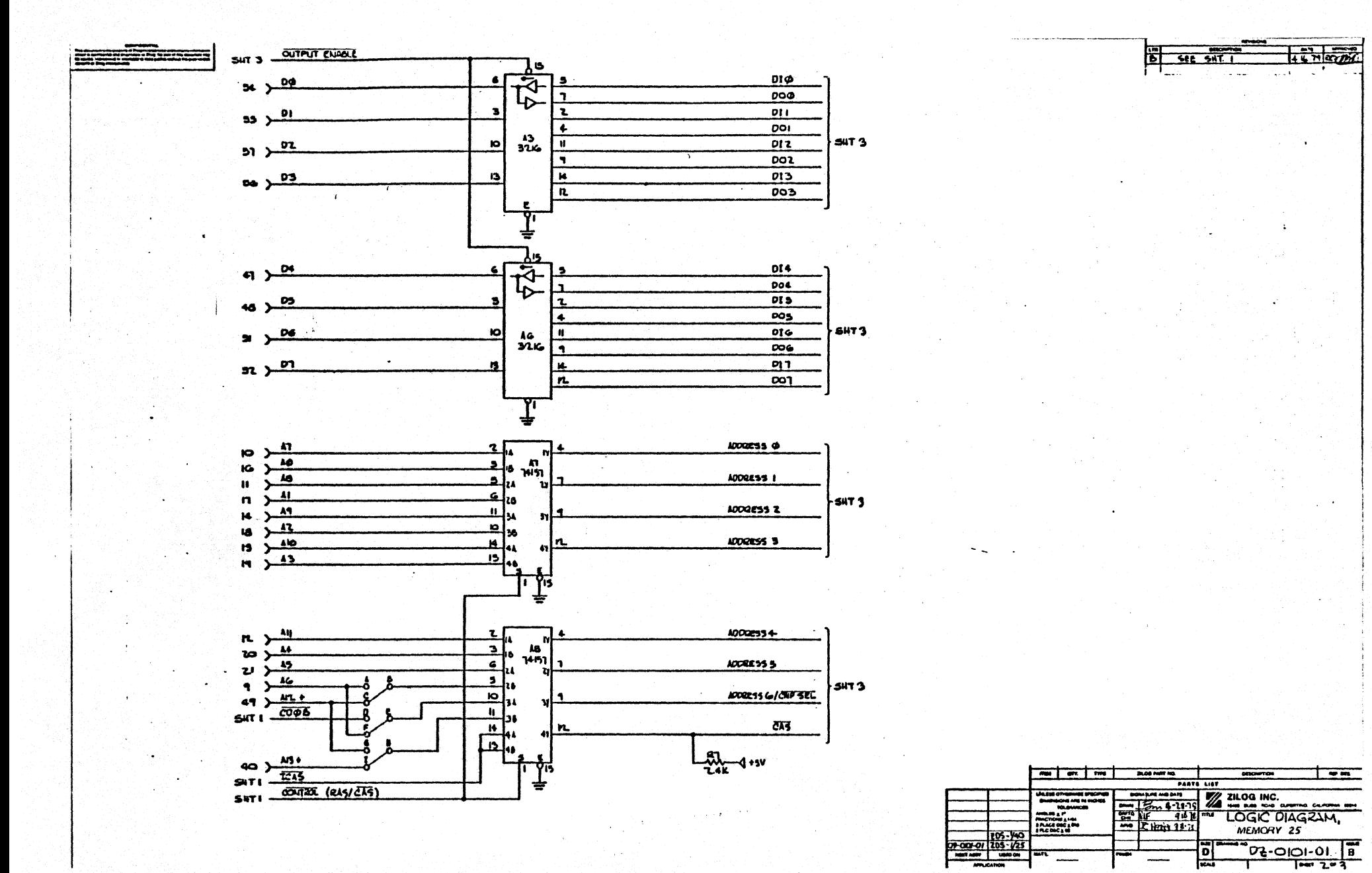

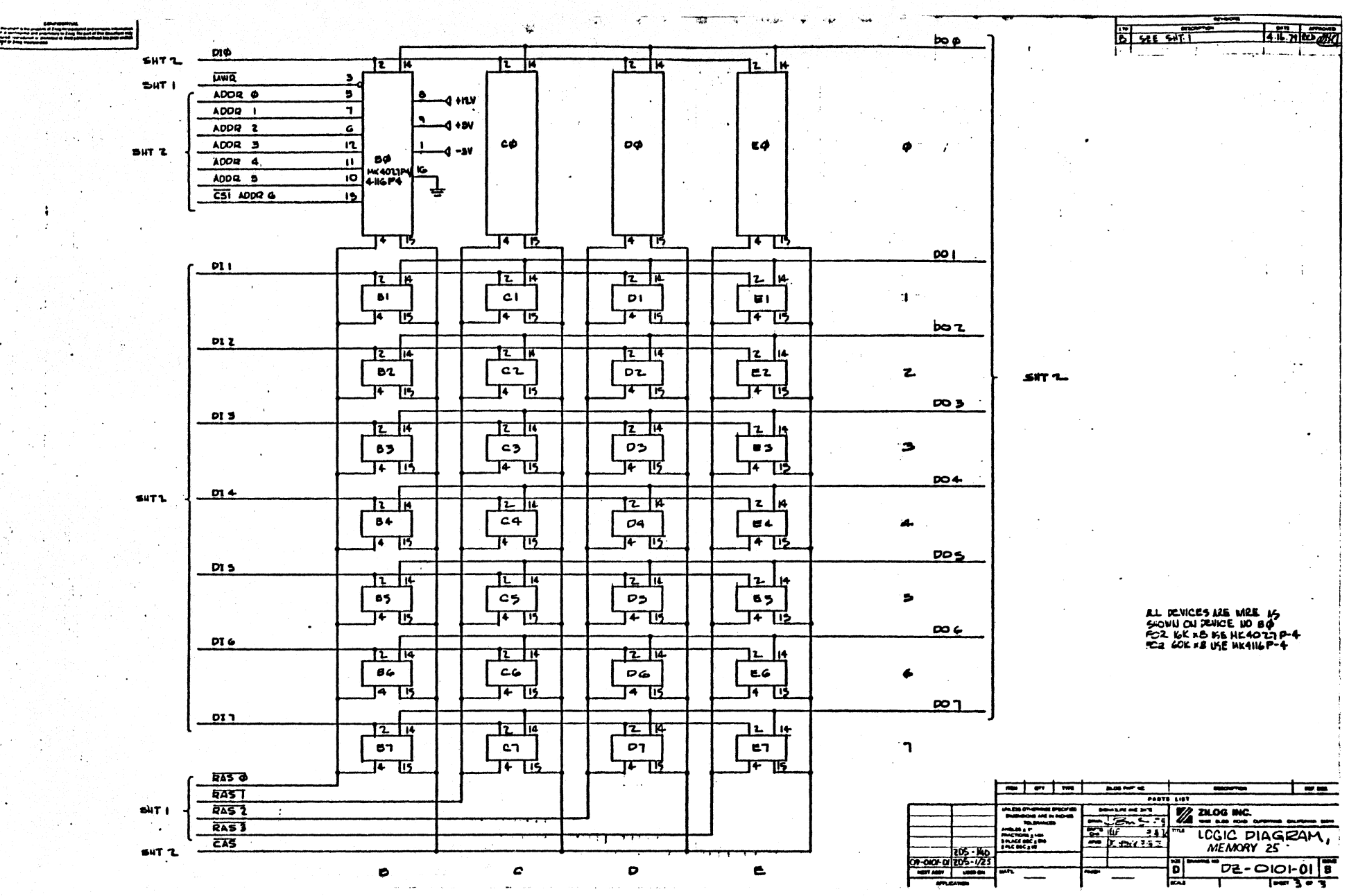

# LOGIC DIAGRAMS, CPU

(09-0099-01)

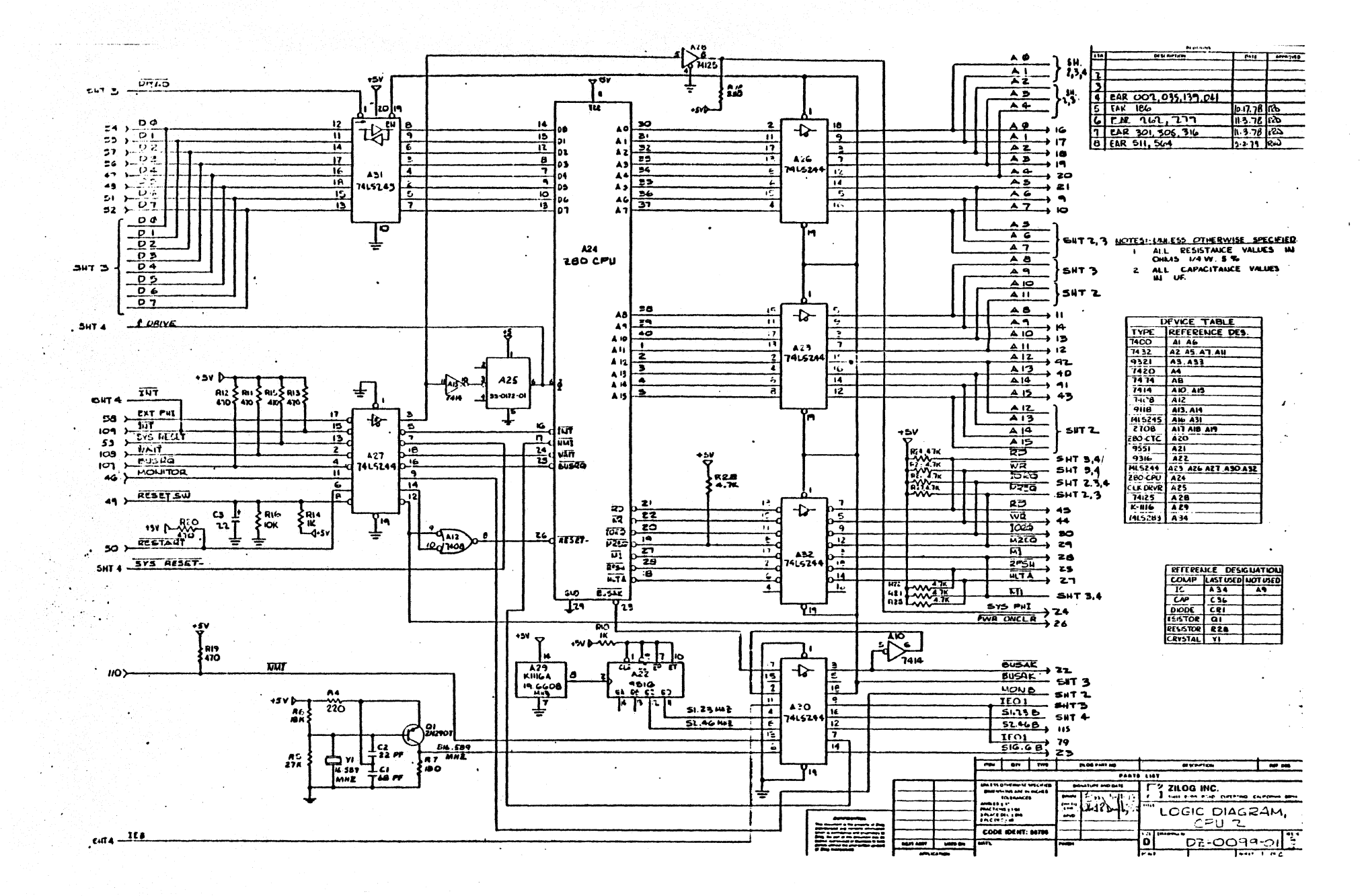

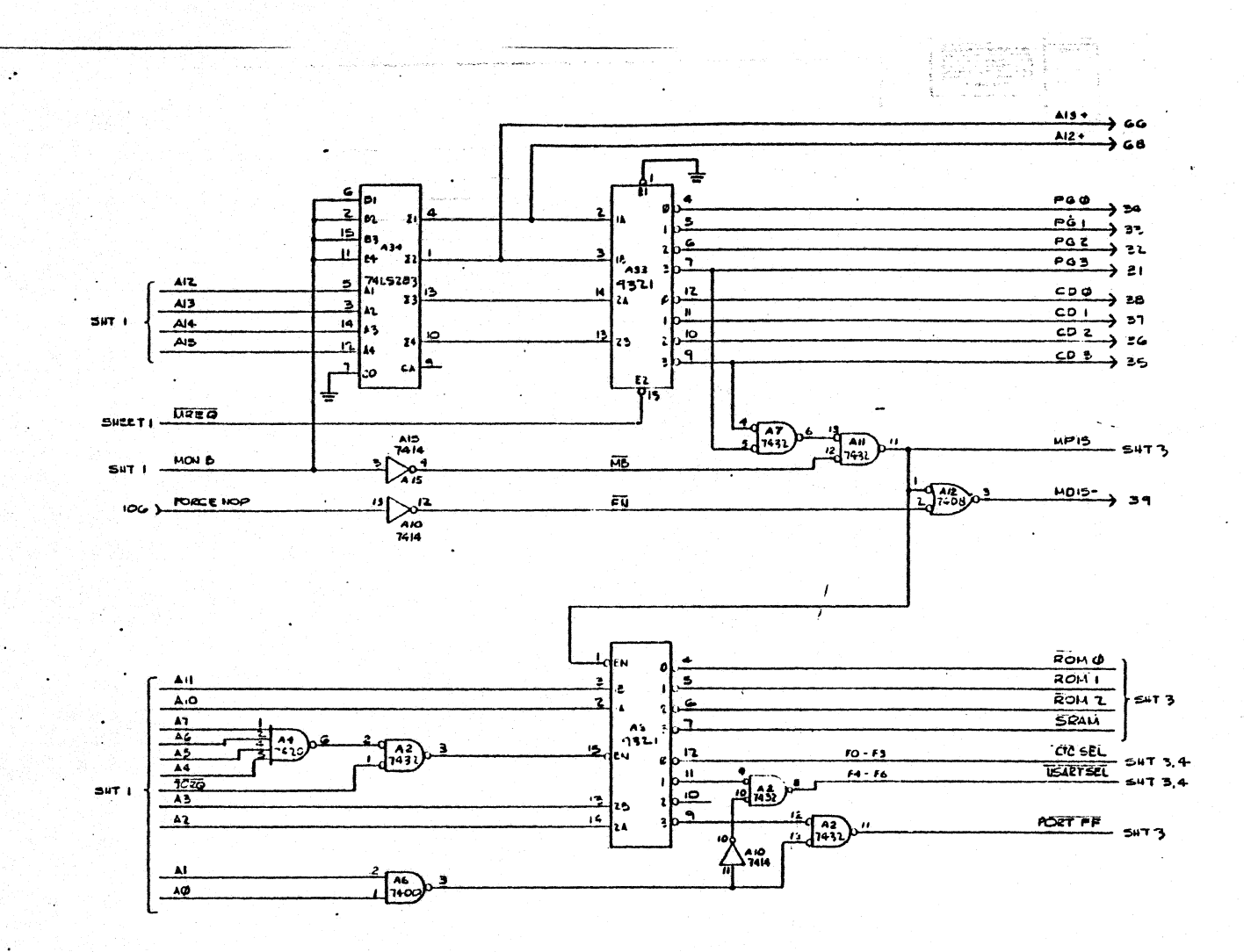

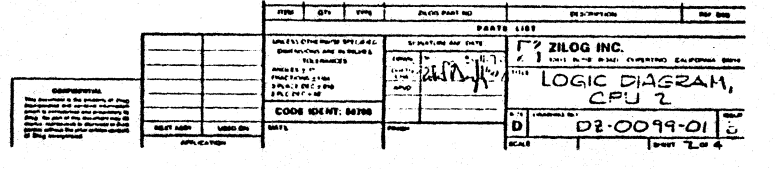

 $\frac{1}{11.6.78}$ 

 $\mathbf{1}$ 

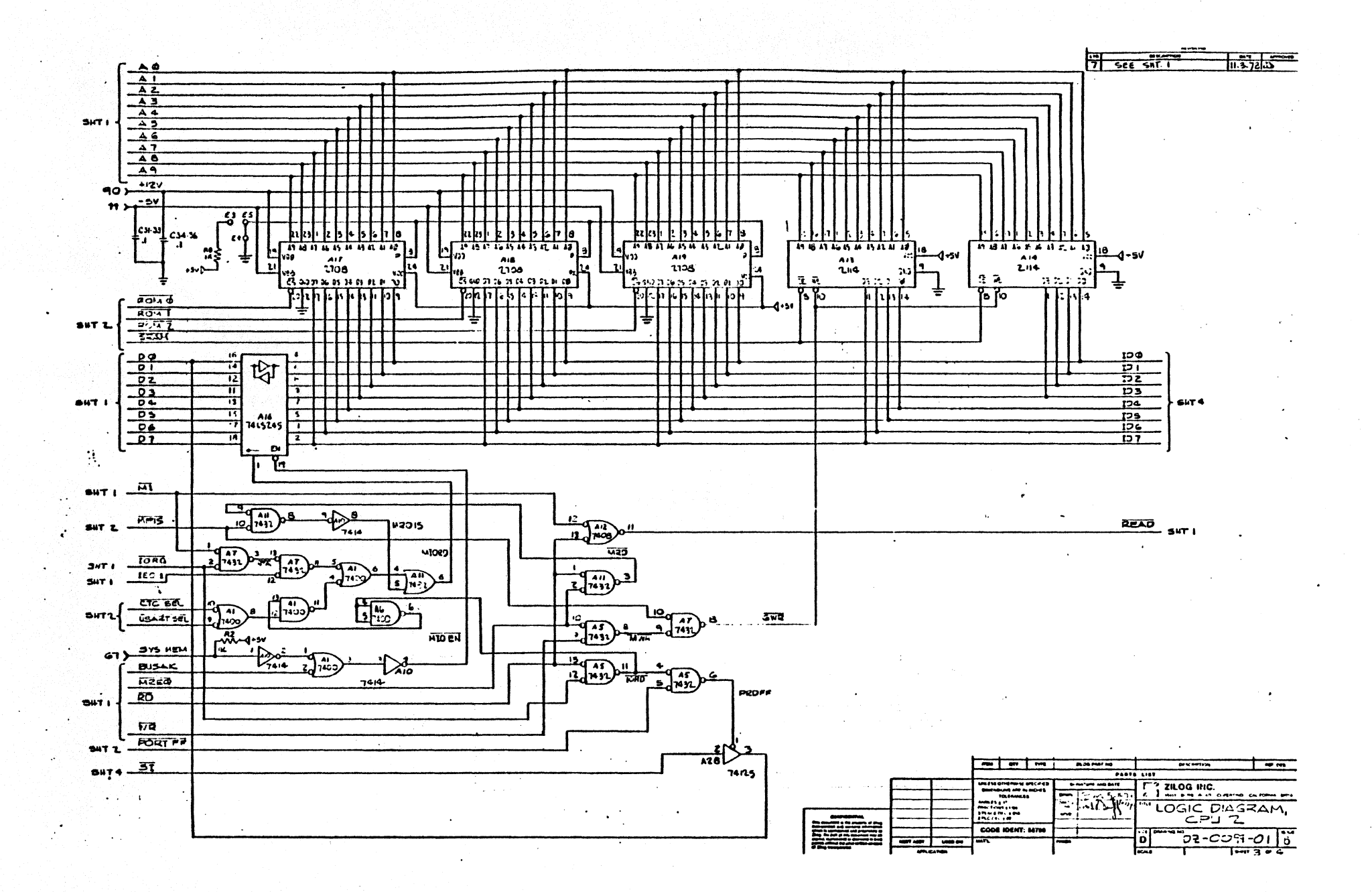

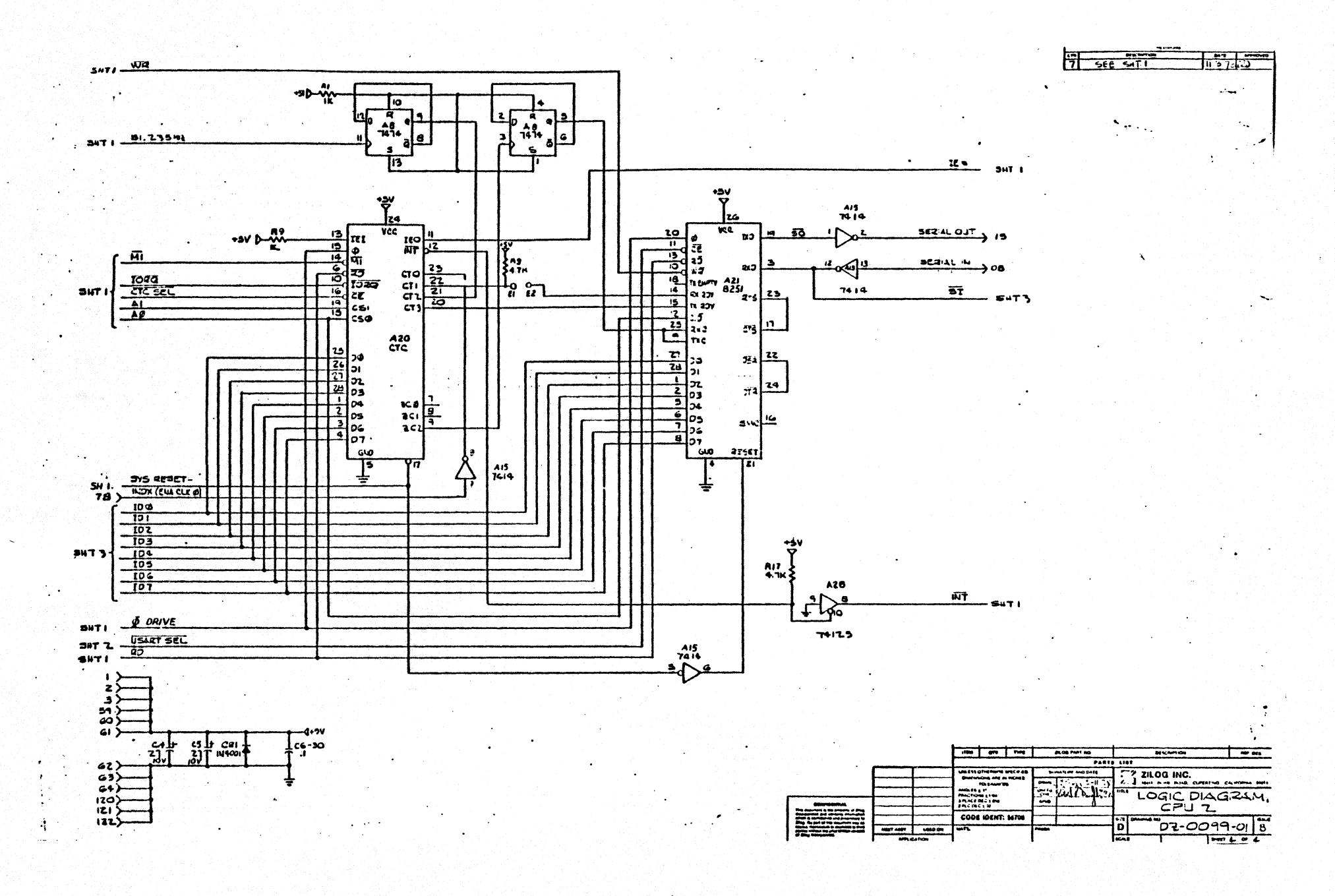

#### LOGIC DIAGRAMS, CPU-3

( 09-0099-03)

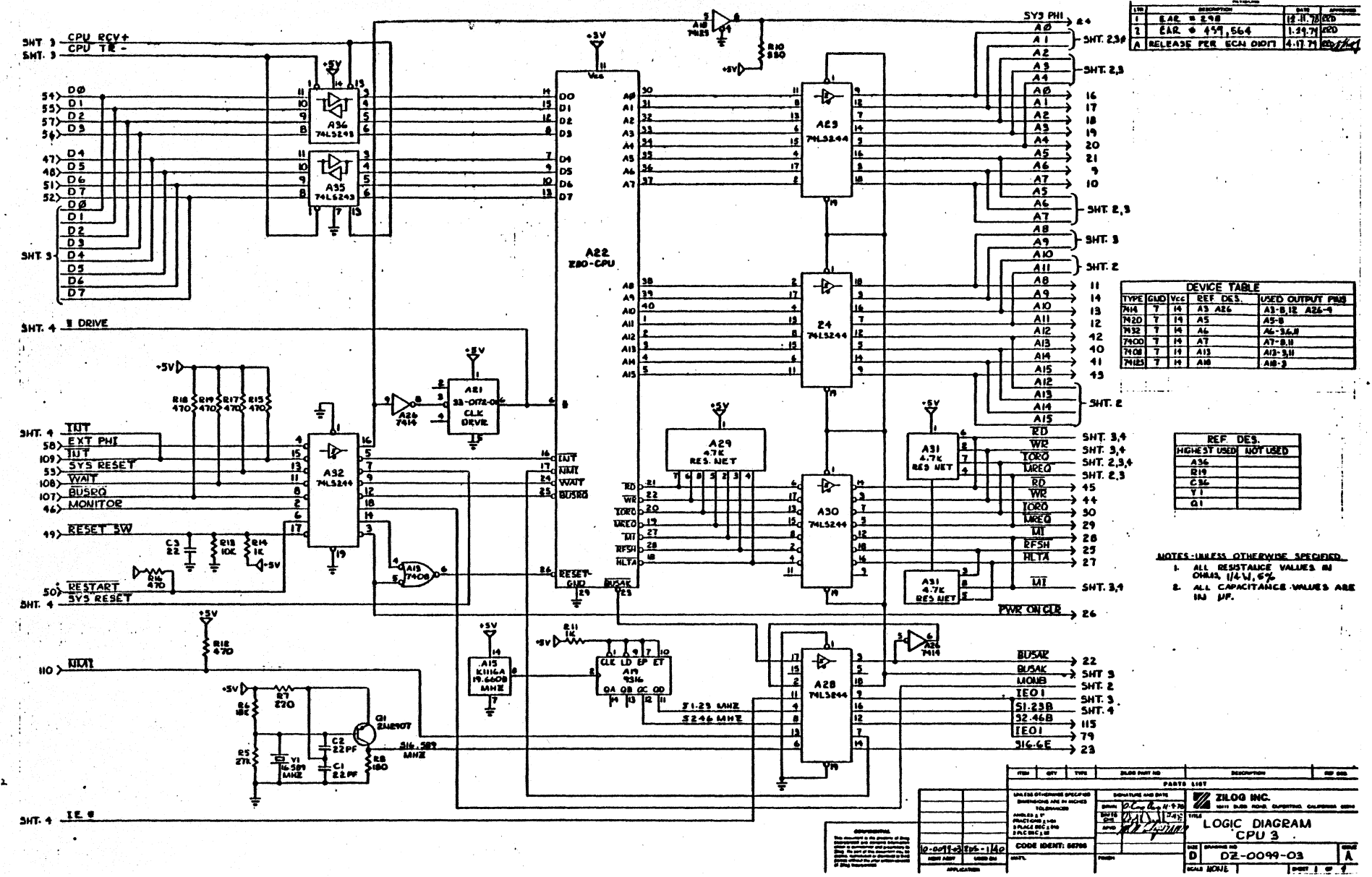

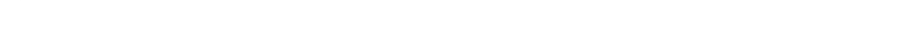

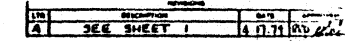

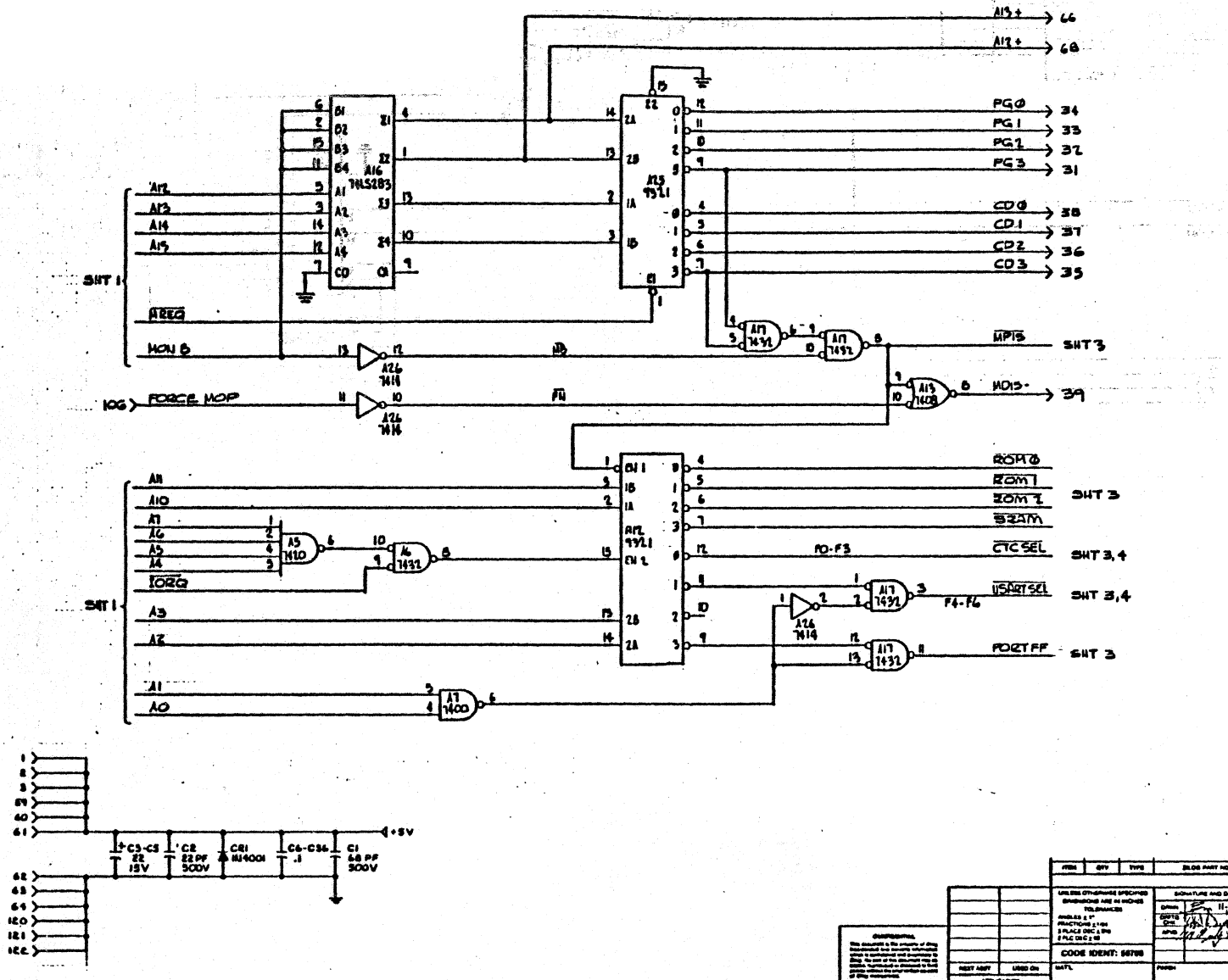

 $\overline{M}$  or  $\overline{M}$ PARTS LIST A ZILOG INC.<br>A LOGIC PIAGRAM.<br>CPU 3 事務機  $72 - 0099 - 037$ õ

 $\overline{\mathbf{z}}$  of

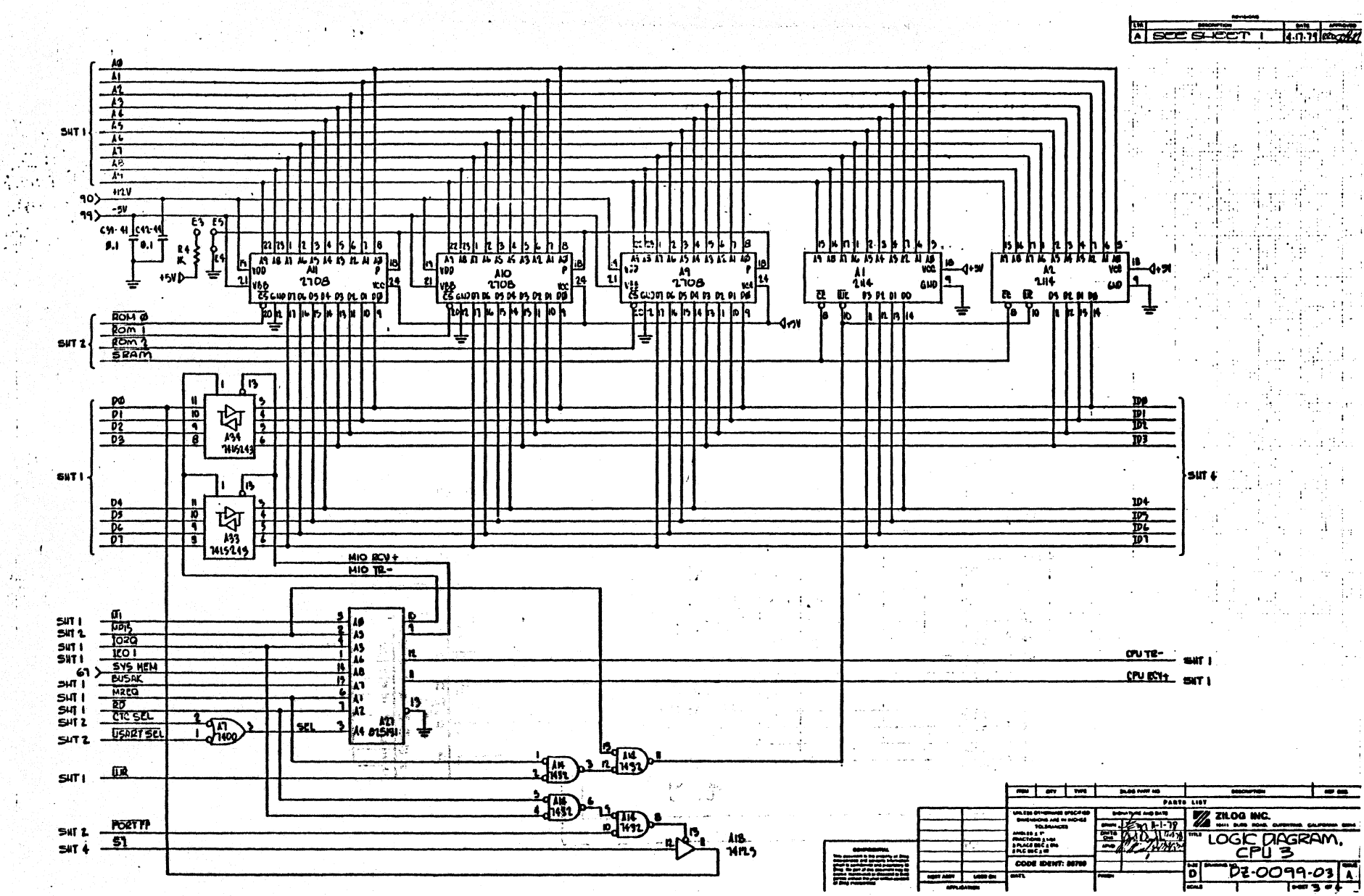

ĥ.

 $\mathcal{F}_{\mathbf{r}}$ 

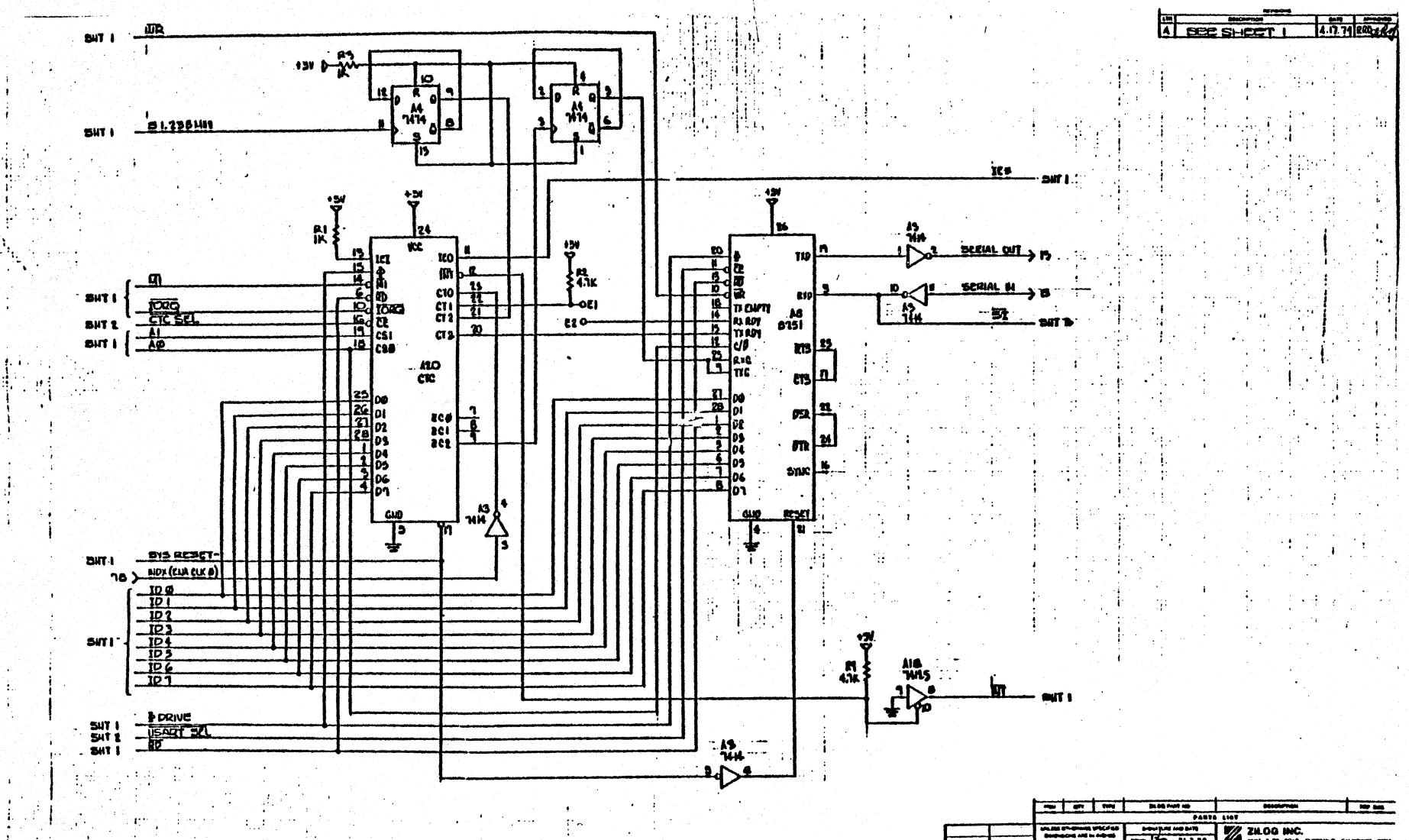

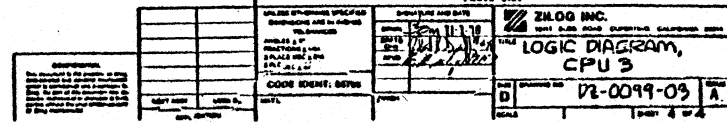

# LOGIC DIAGRAMS, FLOPPY CONTROLLER·

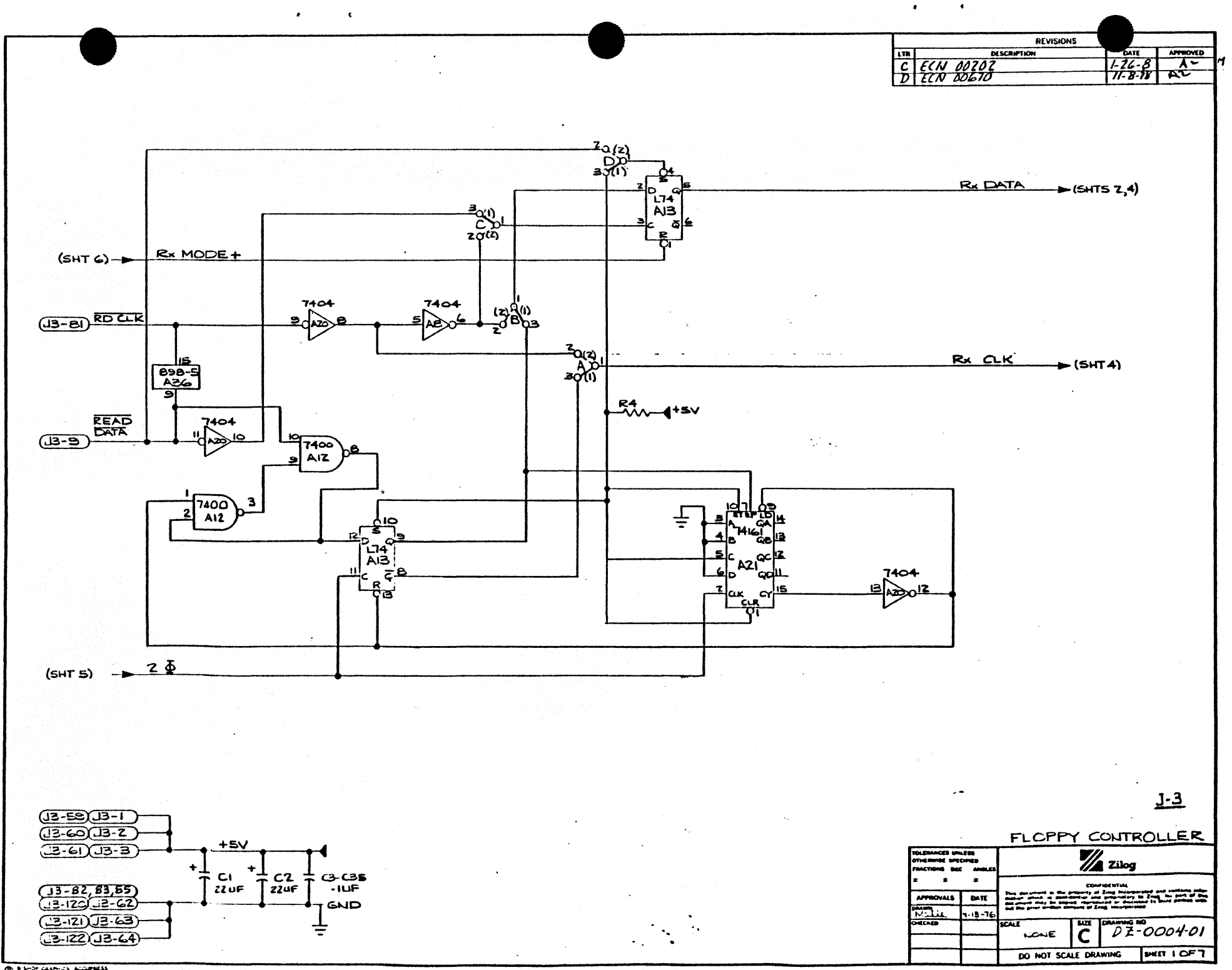

**DE ALONG CARTES ACOUNTS** 

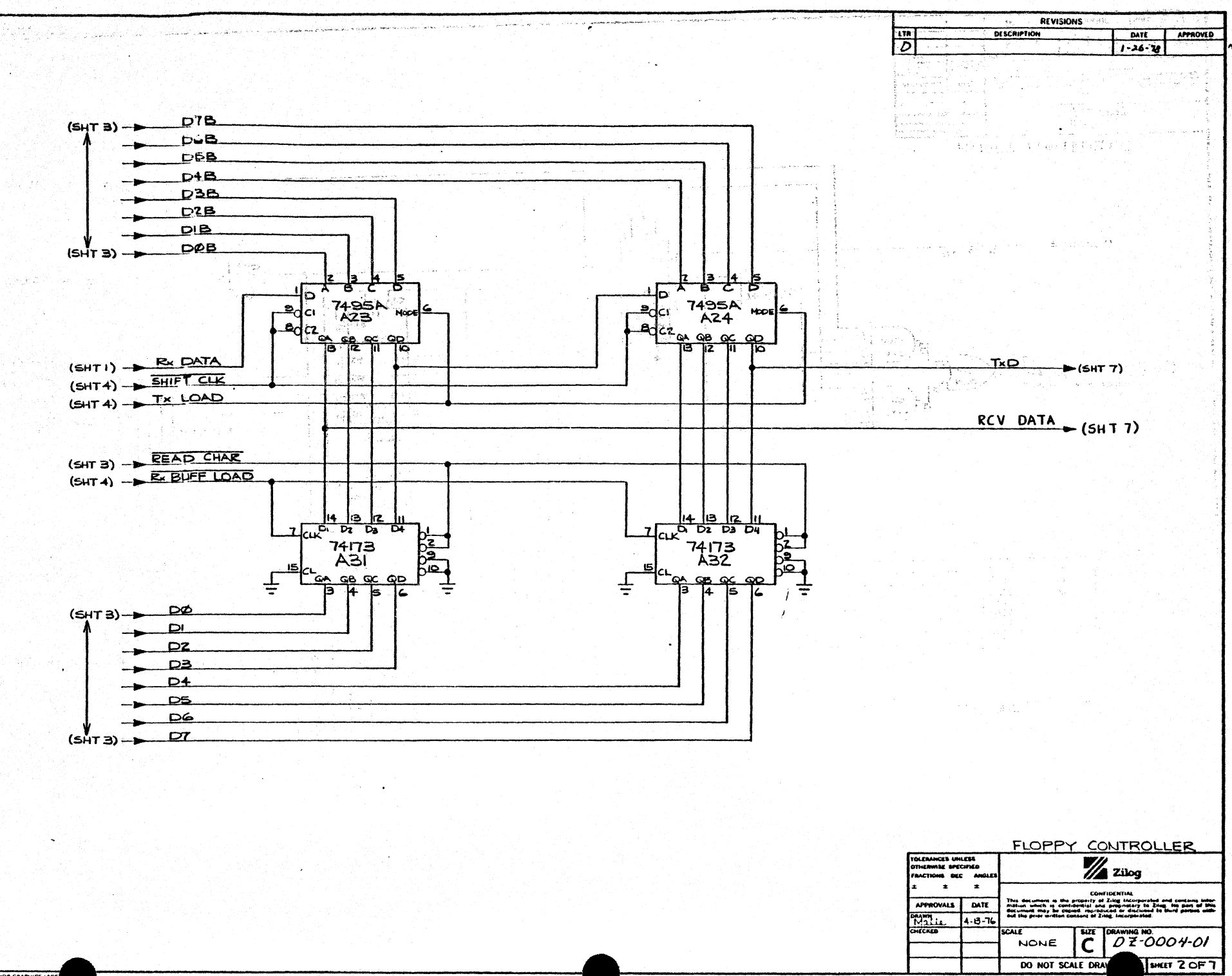

 $\bullet$ 

 $\rightarrow$ 

 $\epsilon$ 

 $\pmb{\ast}$ 

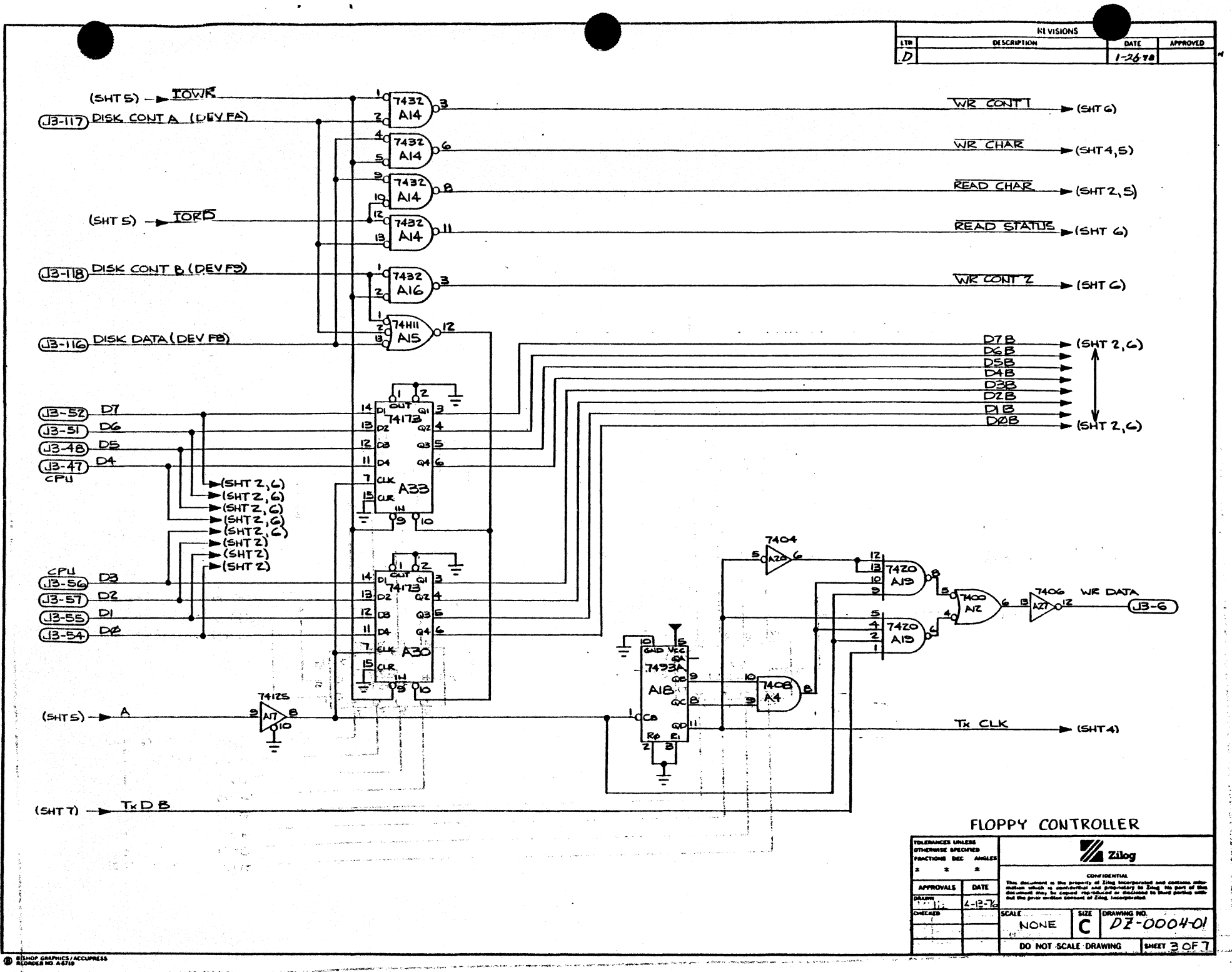

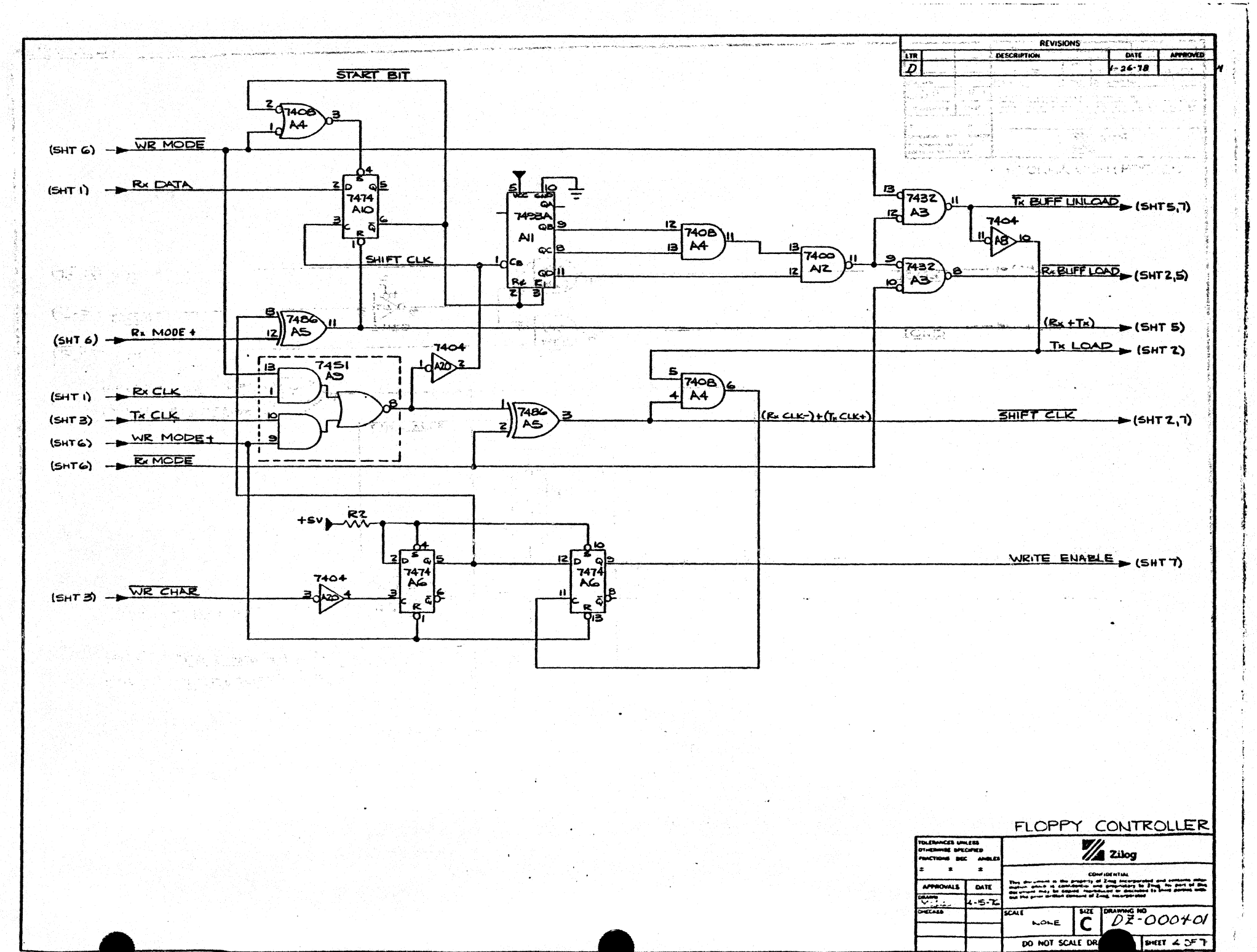

 $\bullet$ 

 $\bullet$ 

 $\bullet$ 

 $\blacktriangleleft$
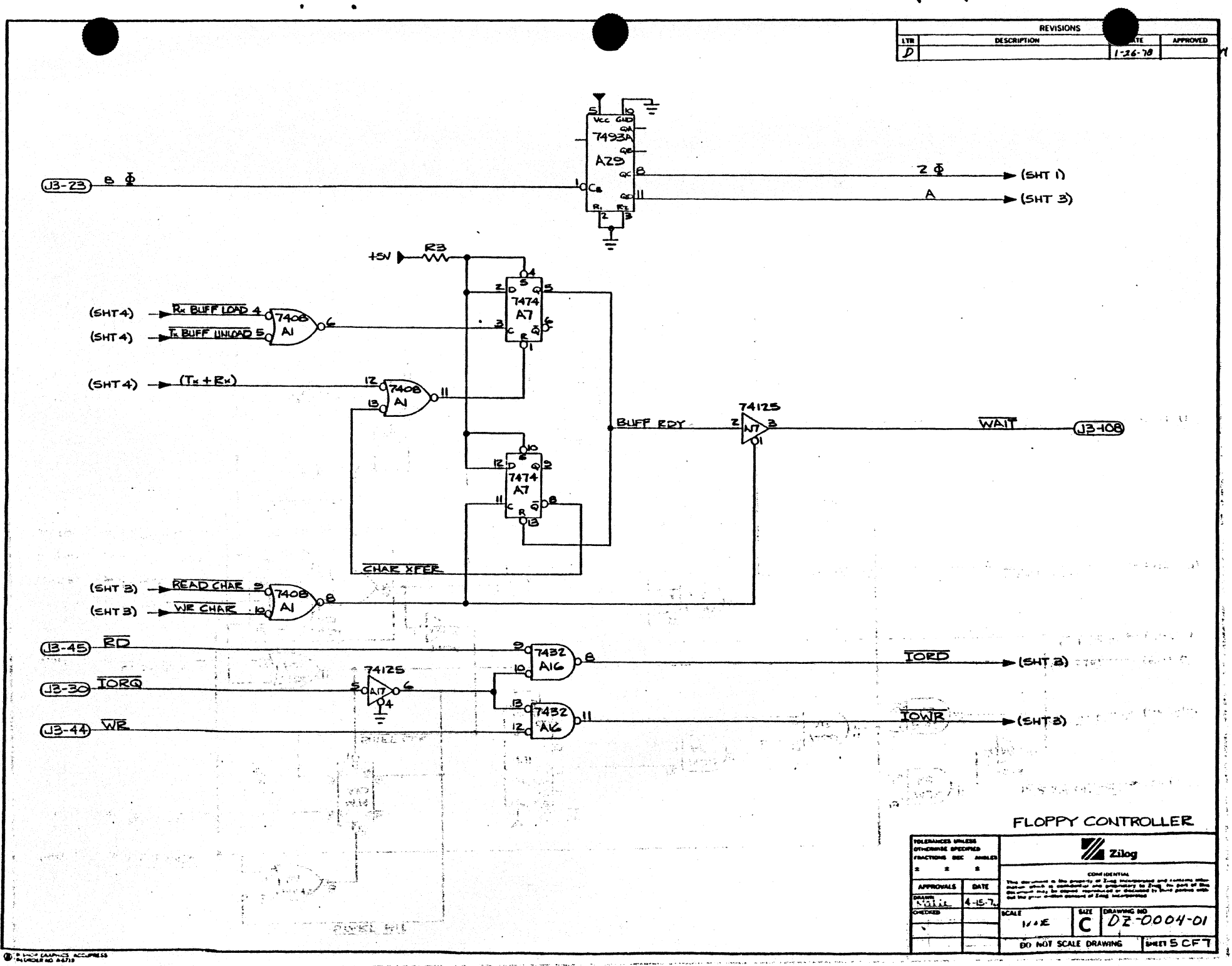

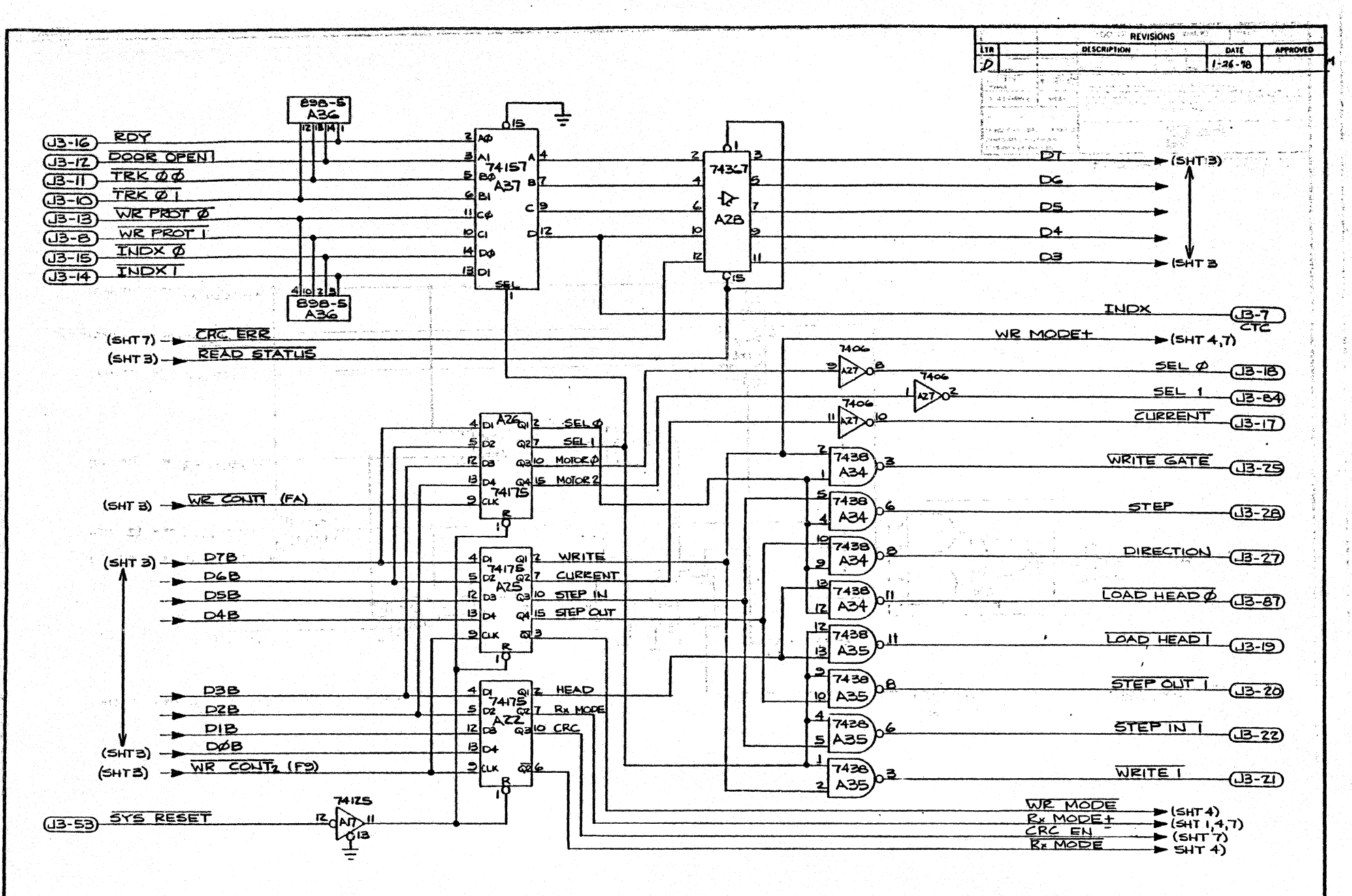

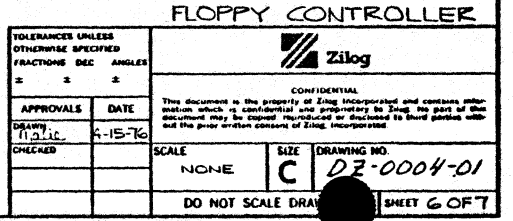

 $\bullet$ 

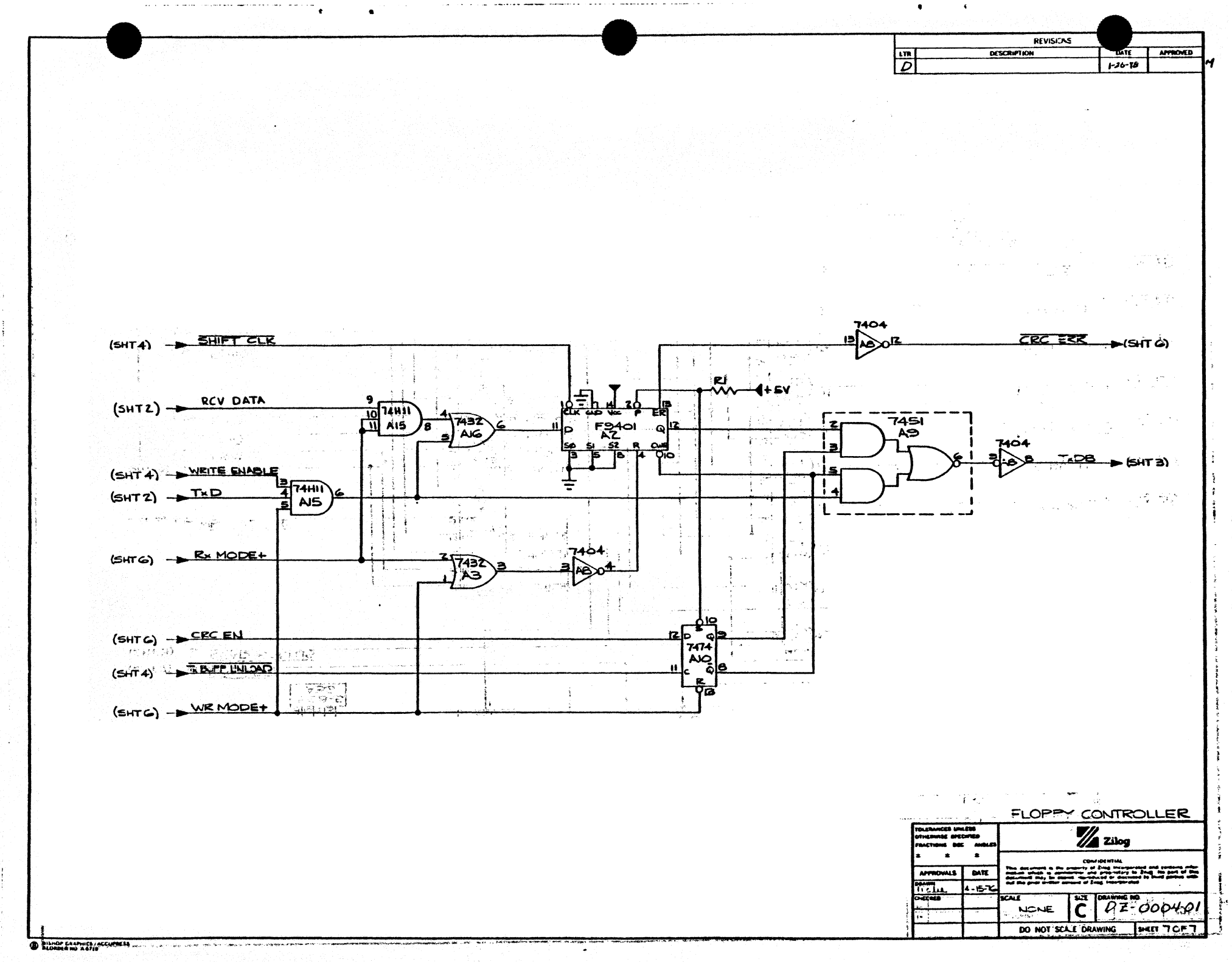

### LOGIC DIAGRAMS, BREAKPOINT

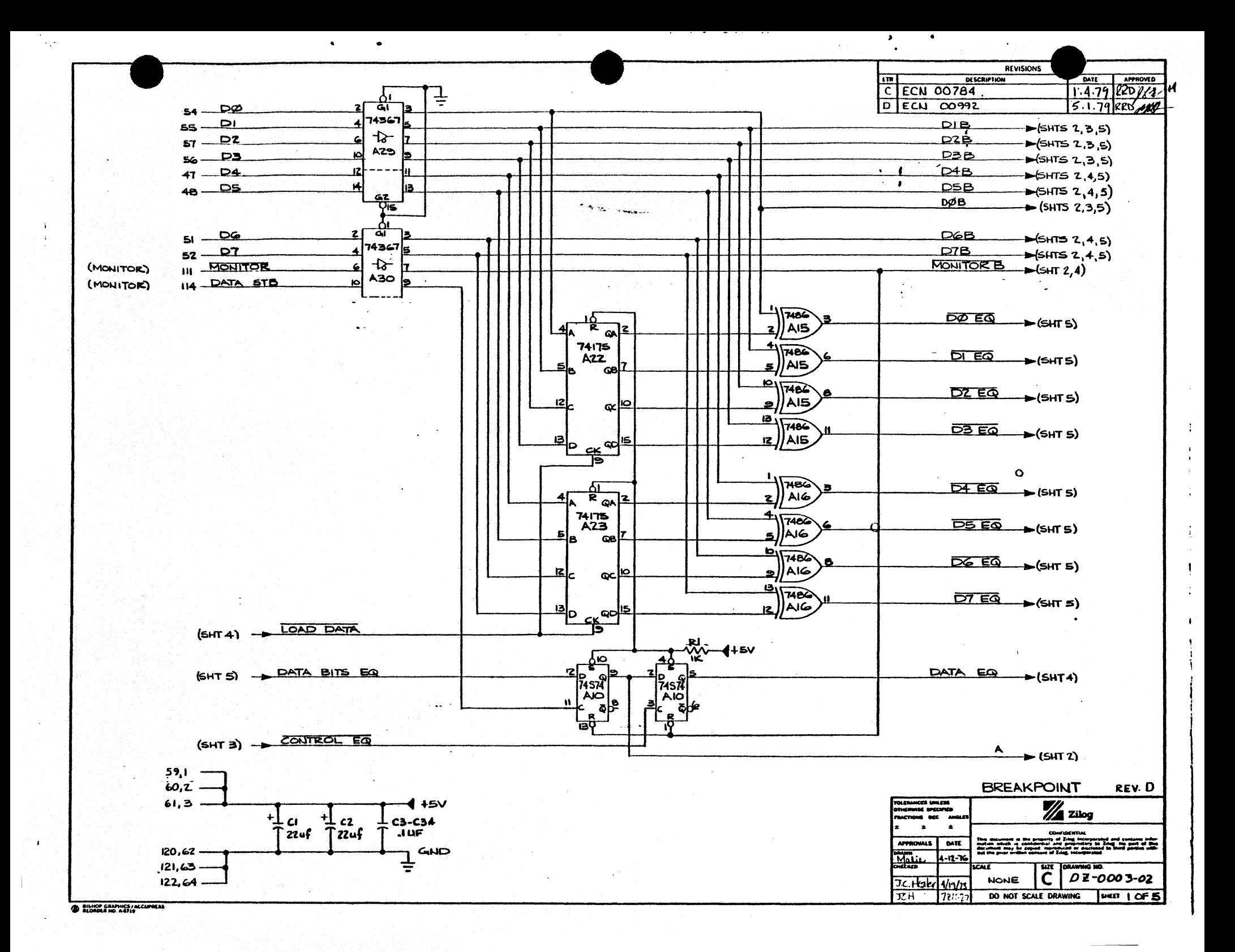

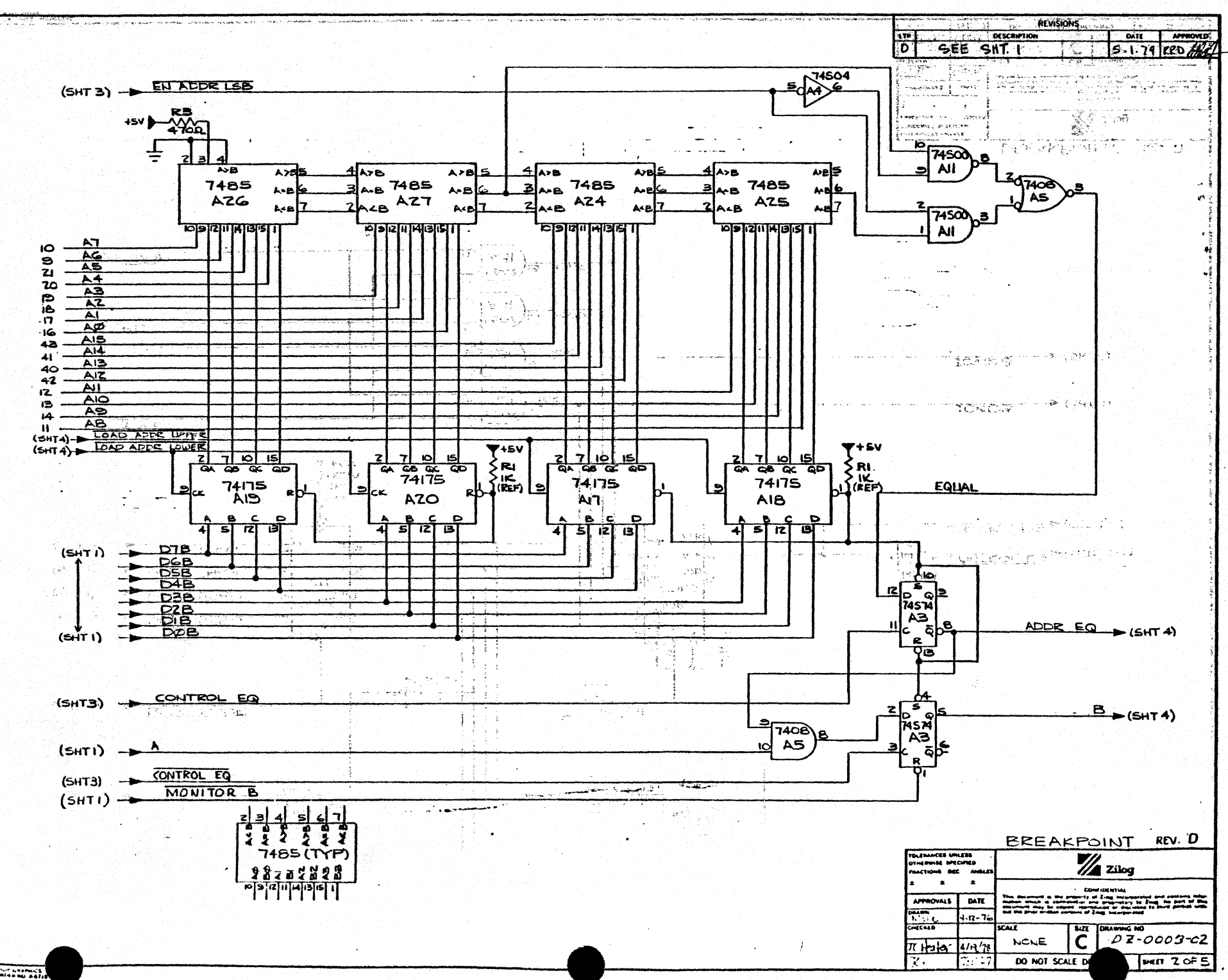

 $\overline{\bullet}$  indicated  $\overline{\bullet}$ 

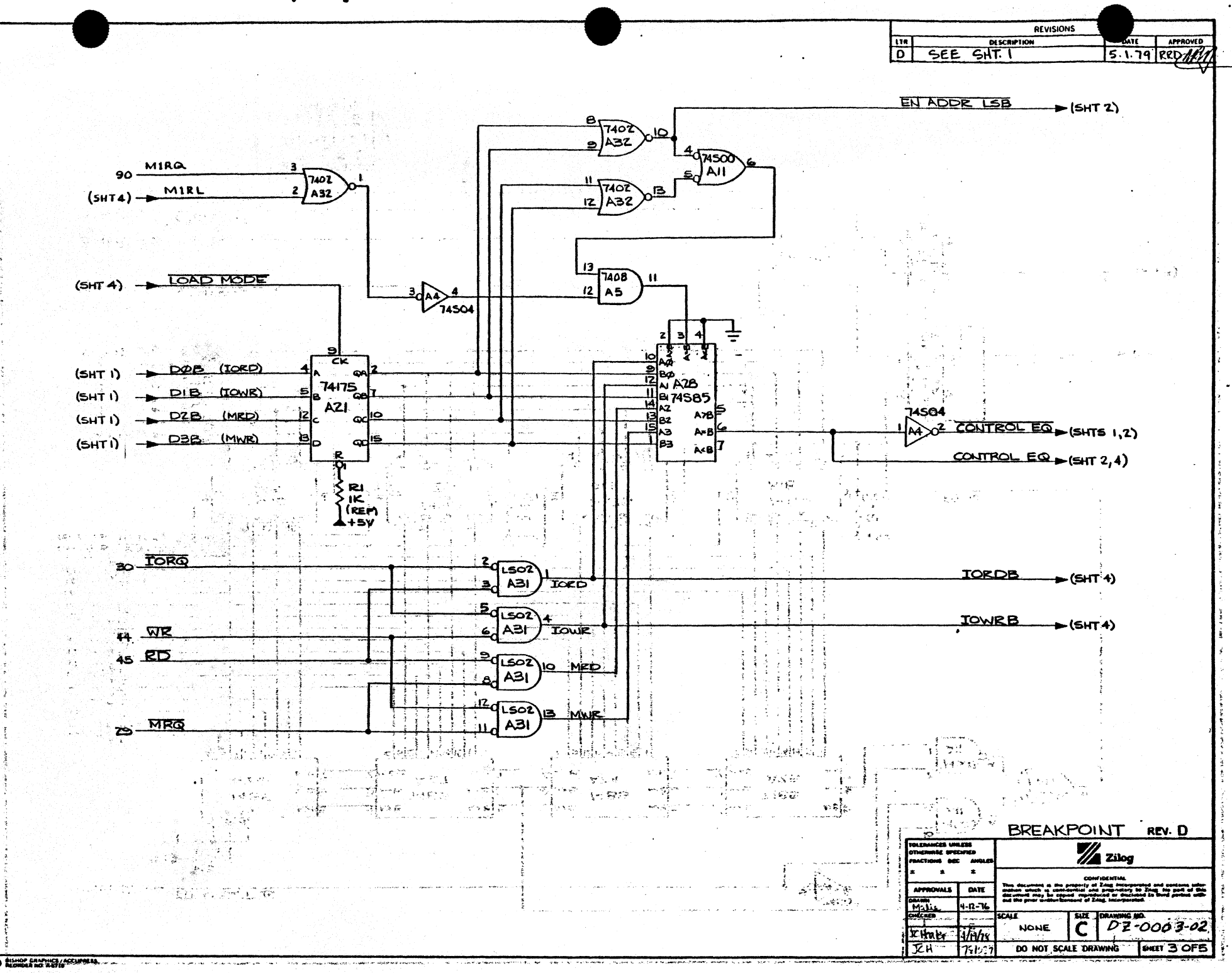

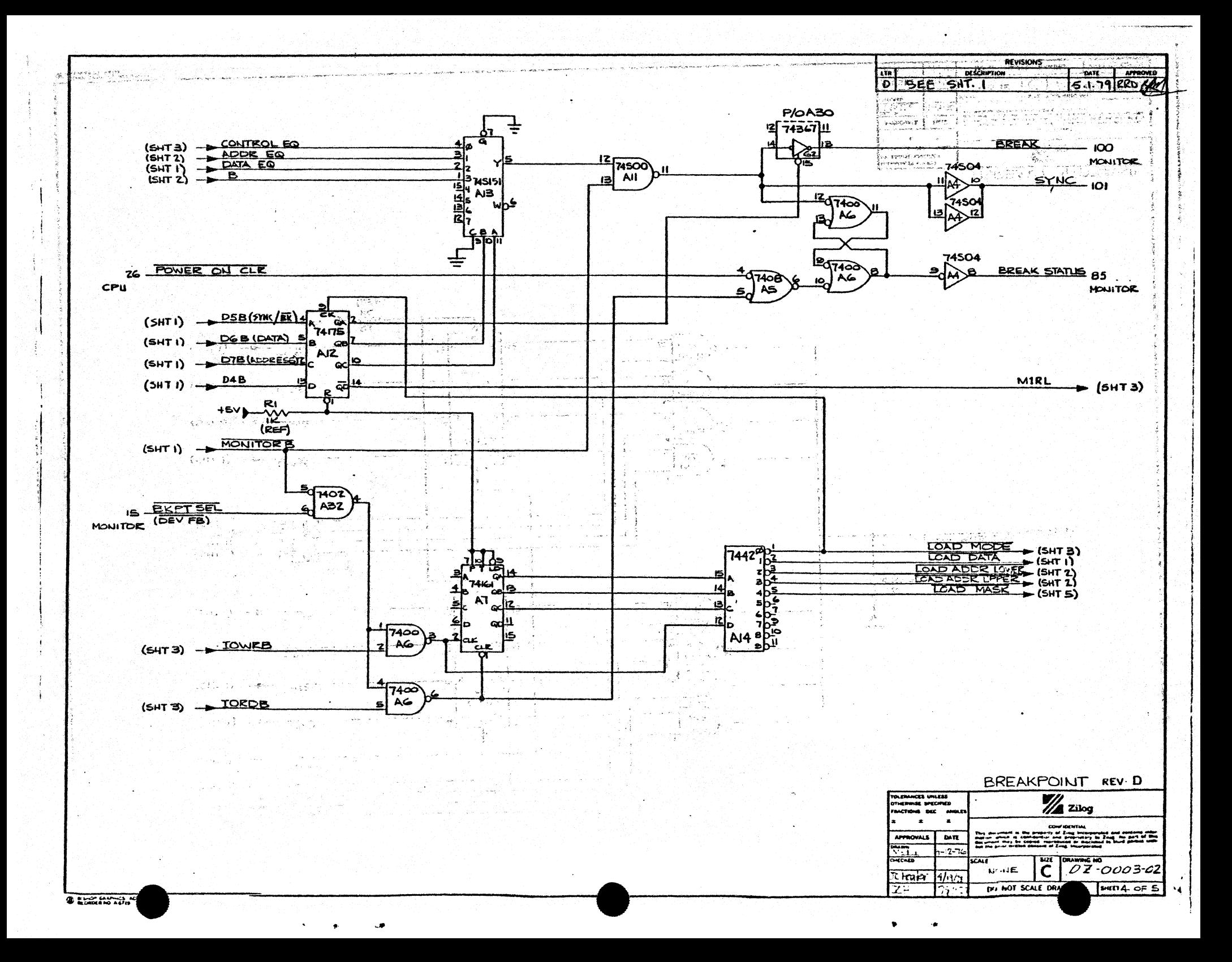

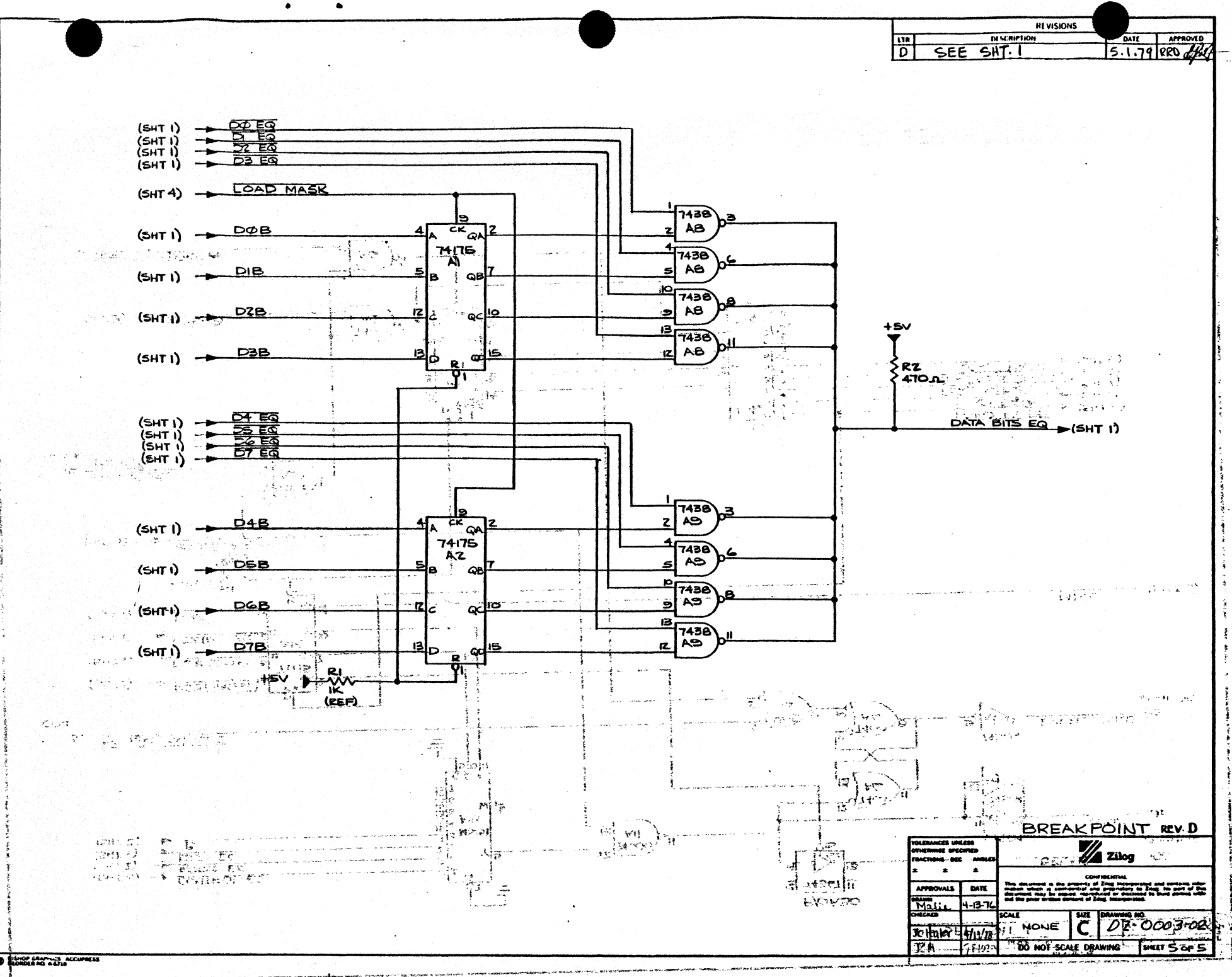

### LOGIC DIAGRAMS, RTSM2

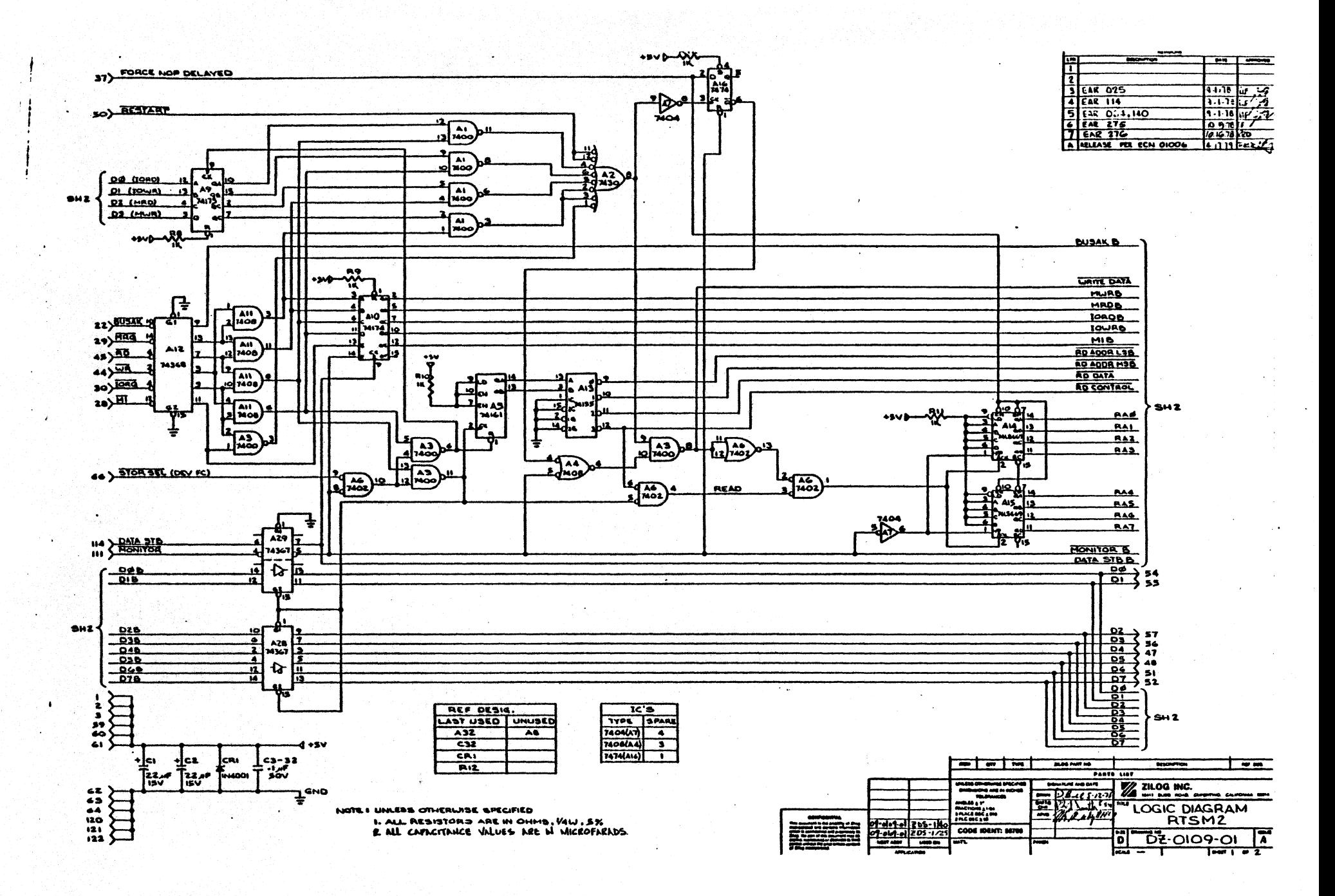

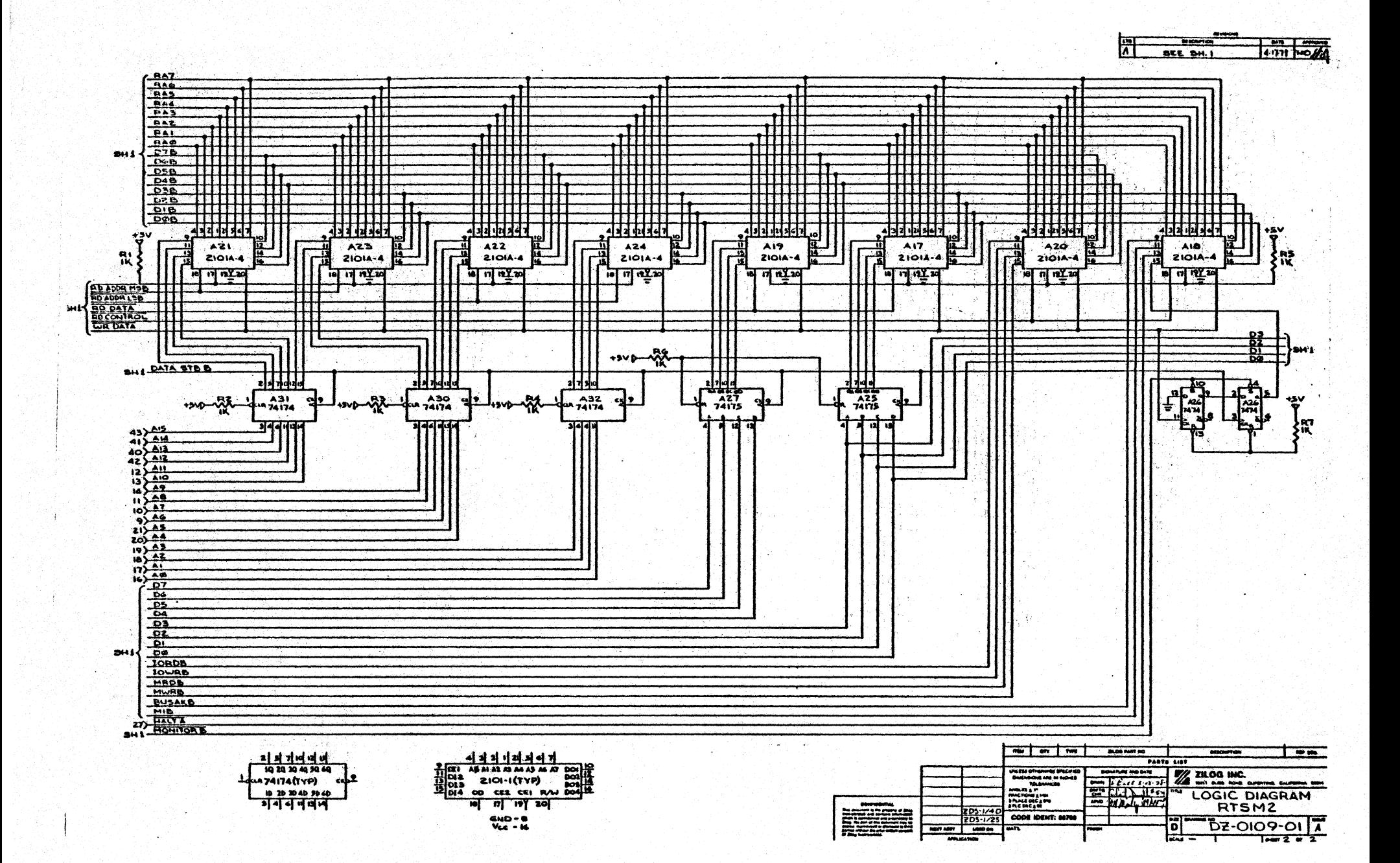

## DOCUMENT CHANGE NOTICE

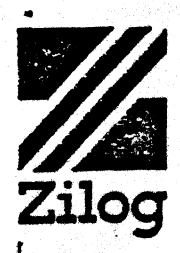

DATE: 12-07-79 DCN NUMBER: E3-3018-03, Rev. A PUBLICATION NUMBER: 03-3018-03 TITLE: ZDS-1/40 HARDWARE REFERENCE MANUAL PREVIOUS DCN's BY NUMBER: None EFFECTIVE DATE: 12-07-79

This Document Change Notice provides change pages for the publication specified above. These change pages contain changes to the technical contents of the manual specified above, and will remain in effect unless specifically amended or superseded by another DCN, or merged into the manual by a publication revision. The following pages are to be treated as described.

Replace page D-22 in manual with change page attached.

Replace CONTENTS page of APPENDIX E with change page attached.

Replace page E-33 in manual with change page attached.

Replace Logic Diagram Set DZ-0099-03, Rev. A with  $DZ-0099-04$ , Rev. A

Changes to text are indicated by a vertical line. in the right margin, opposite the changed text portion.

NOTE: Please file this DCN at the back of the manual to provide a record of changes.

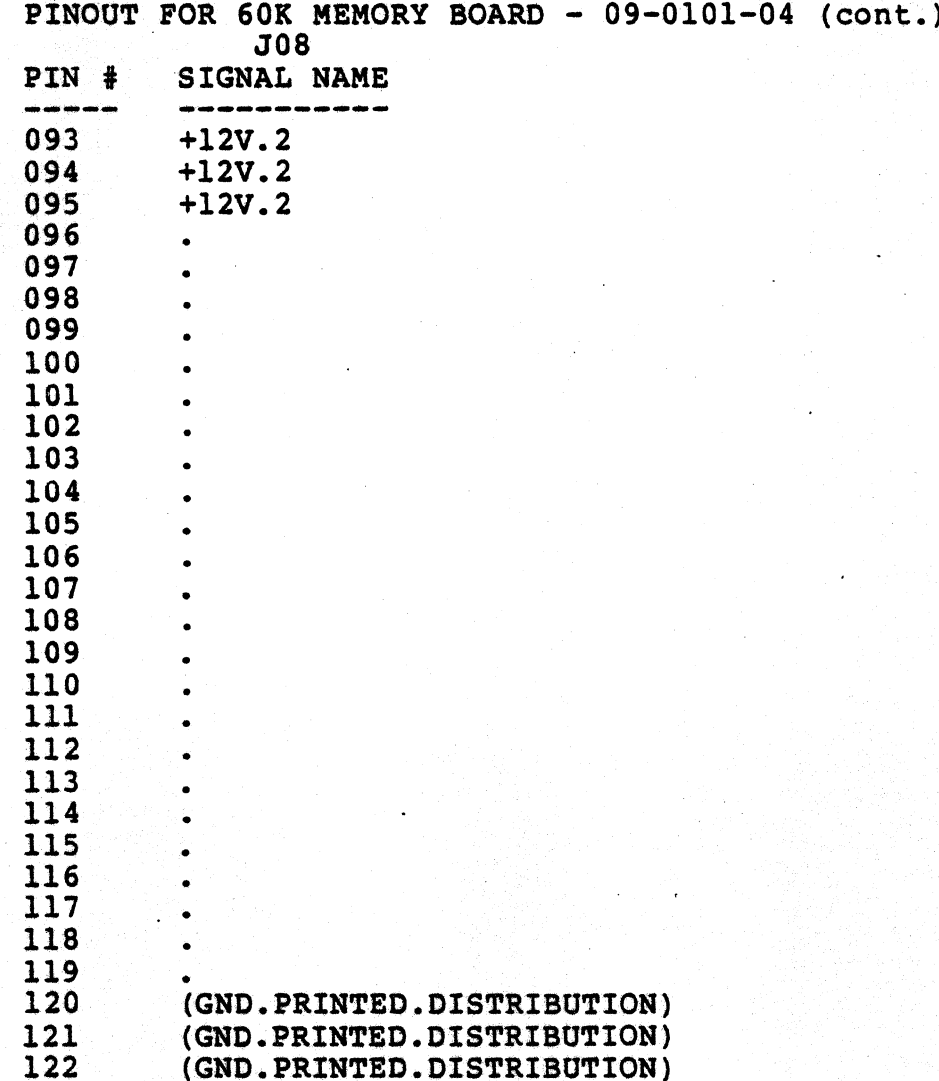

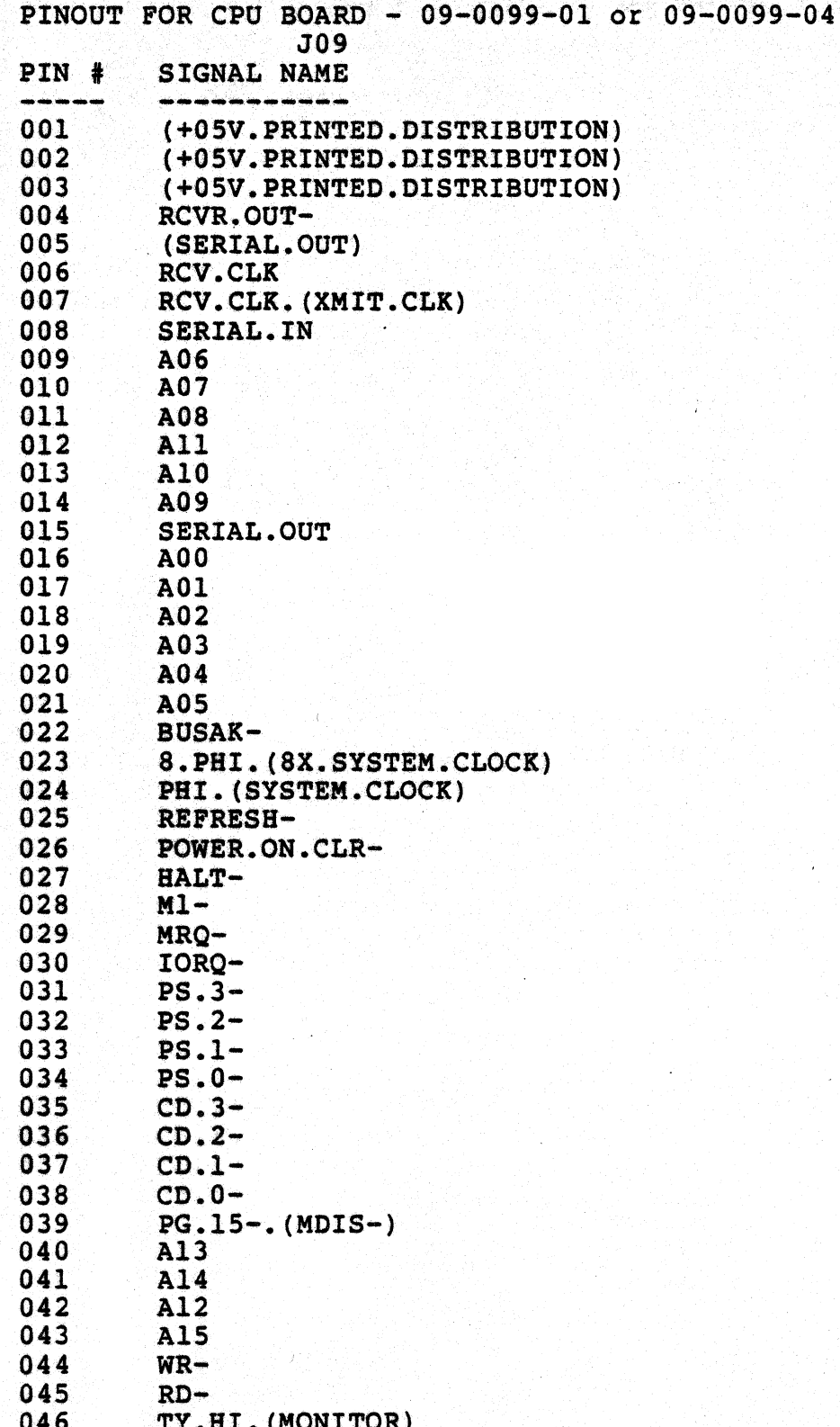

 $12/03/79$ 

I

LOGIC DIAGRAMS

APPENDIX E

#### **CONTENTS**

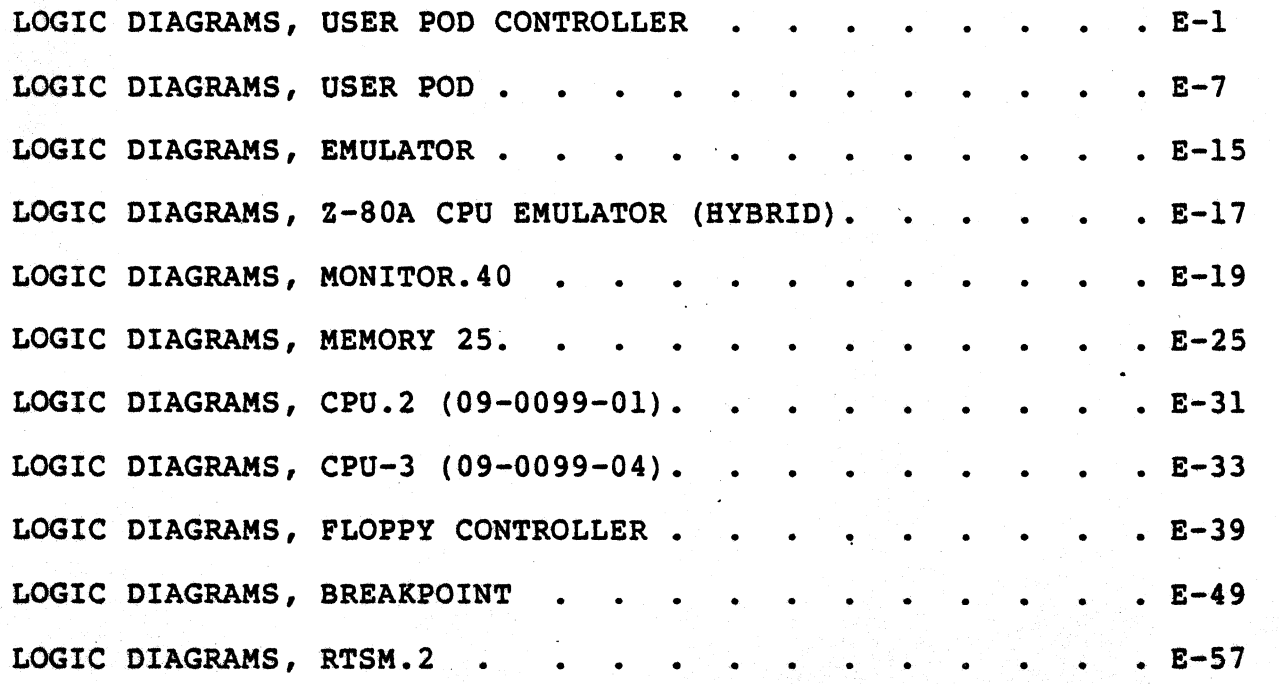

I

LOGIC DIAGRAMS, CPU-3 (09-0099-04)

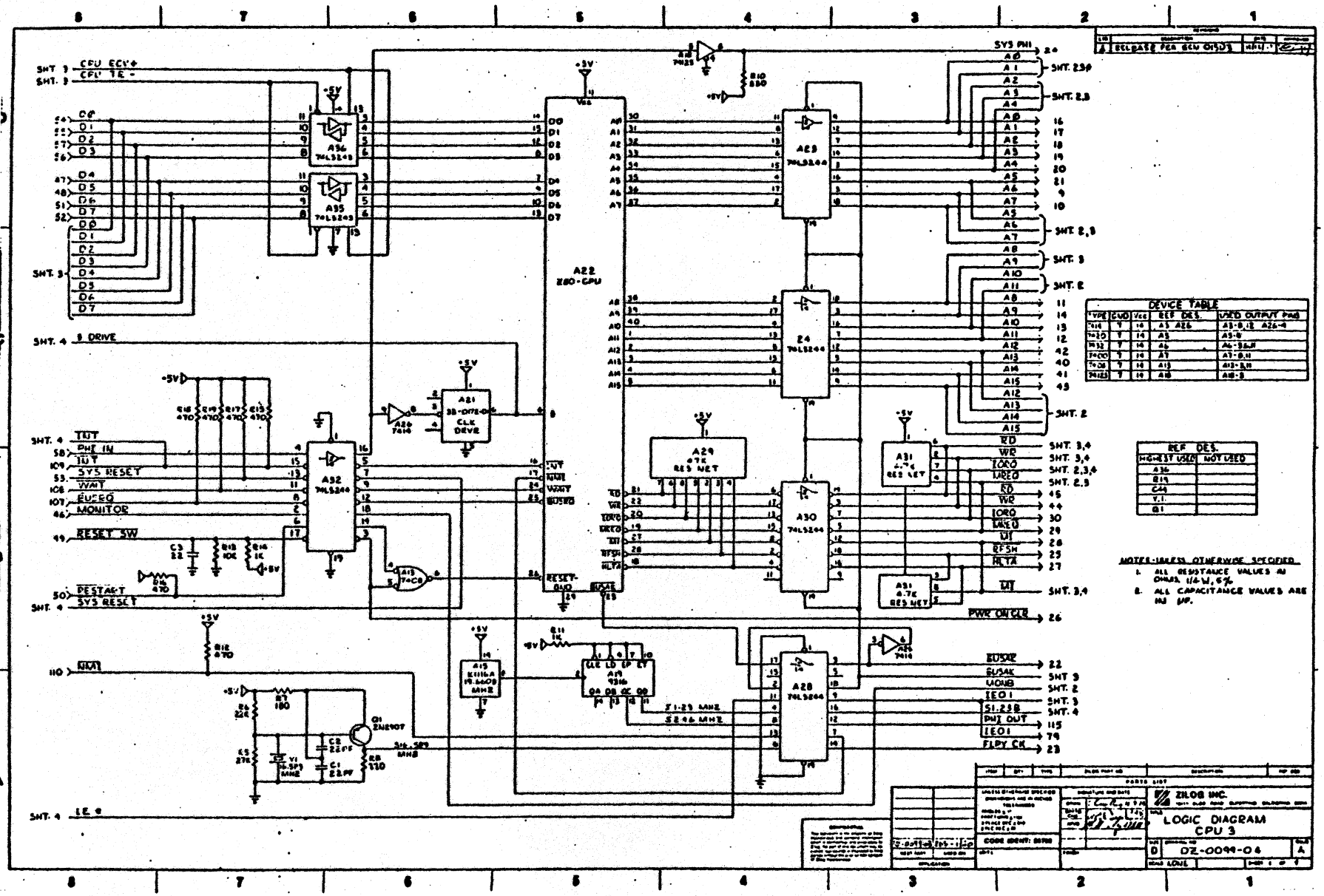

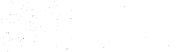

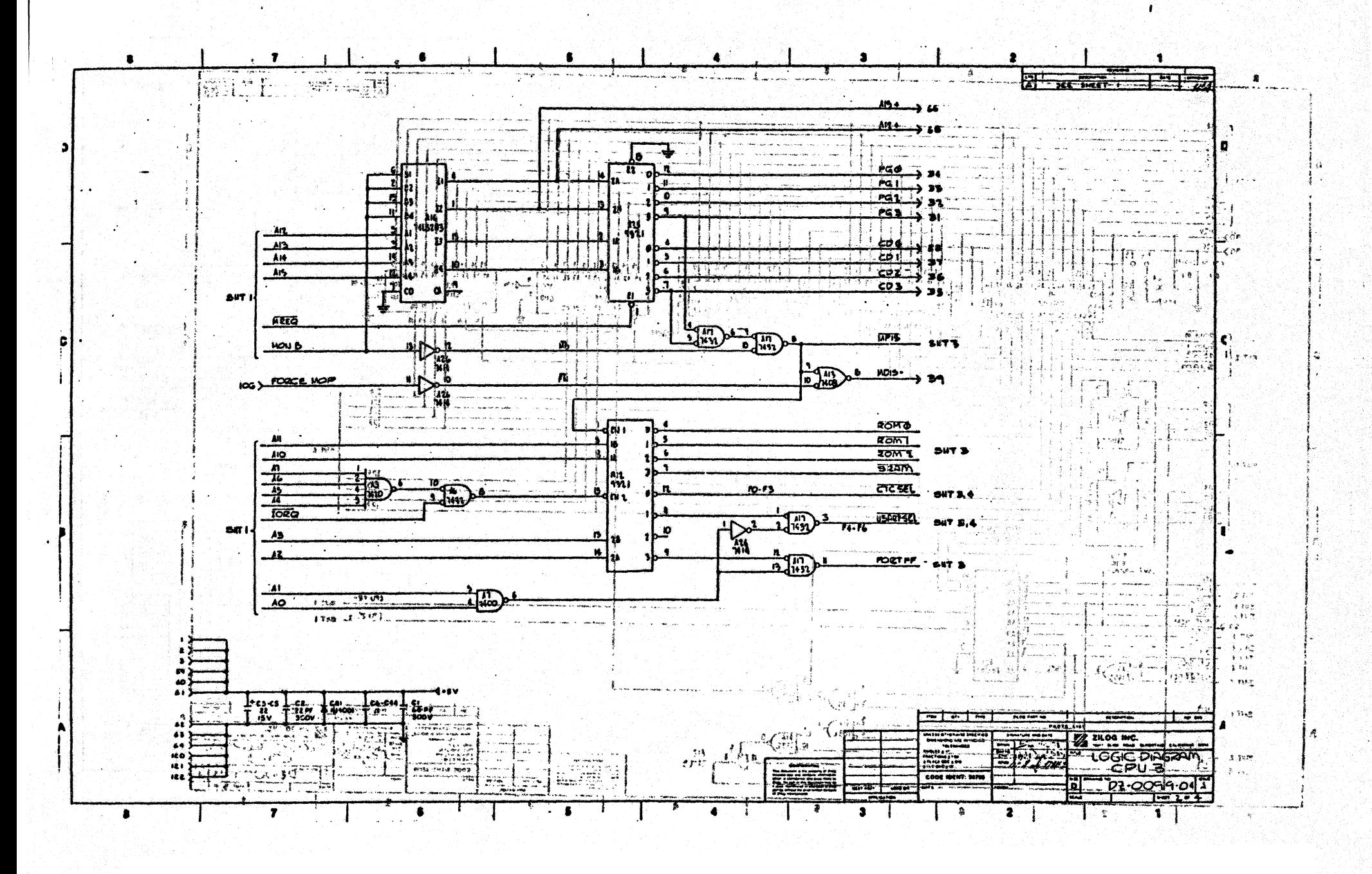

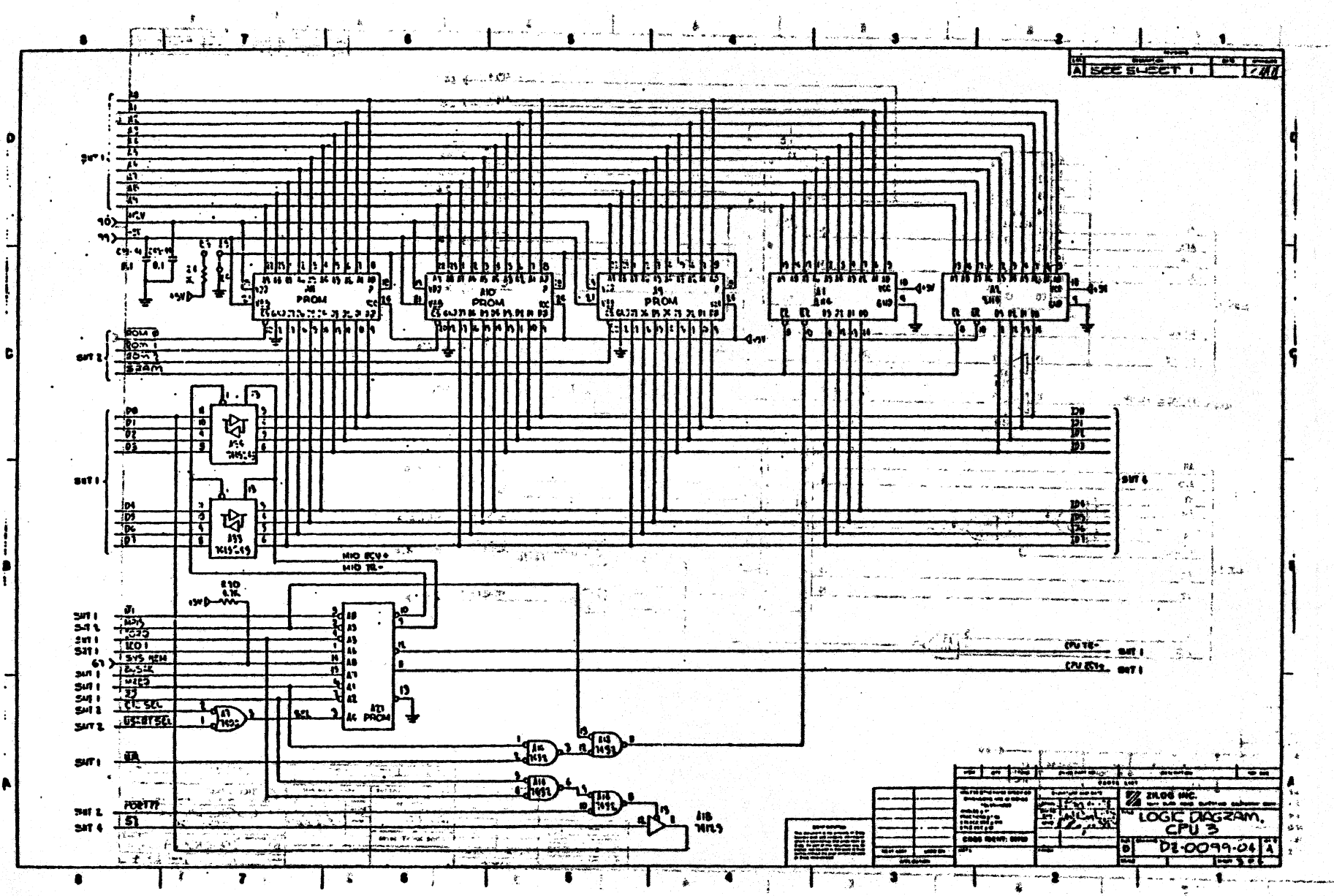

 $\mathbf{g}$ 

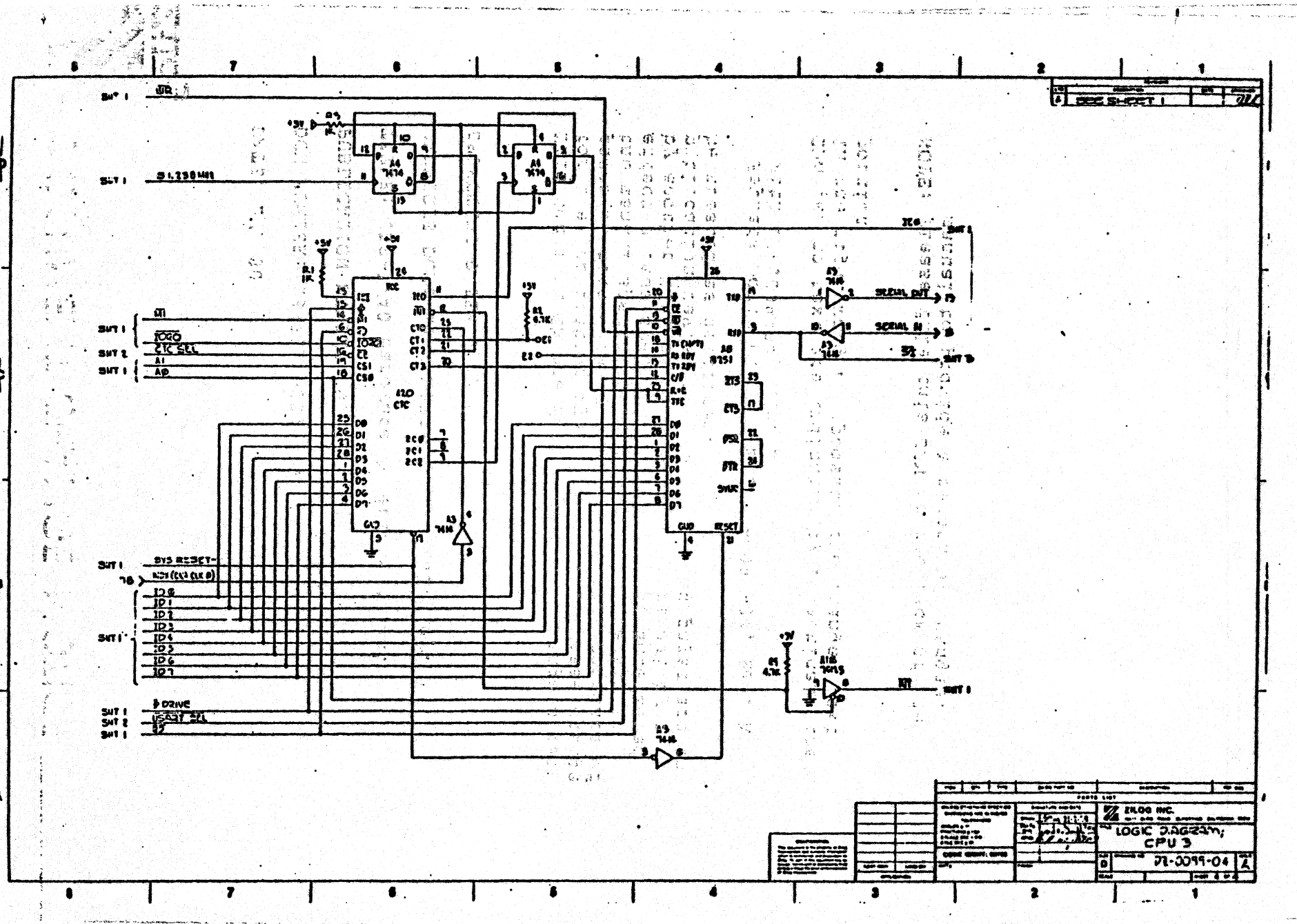

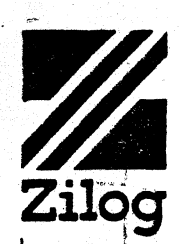

CF-1017-01A

### DOCUMENT CHANGE NOTICE

DATE: 2/1/80

DCN NUMBER: E3-3018-03, Rev. B a a familia de la construcción de la construcción de la construcción de la construcción de la construcción de<br>En la construcción de la construcción de la construcción de la construcción de la construcción de la construcc

Literature of the Contract of Section<br>Contract the Contract of Contract of the Contract of the Contract of the<br>Contract the Contract of the Contract of the Contract of the Contract of the Contract of the Contract of the

ು ಎಲ್ಲಿ

gaz<br>Fwallen i Santa Coreana

PUBLICATION NUMBER: 03-3018-03

Principal production and TITLE: ZDS-1/40 Hardware Reference Manual PREVIOUS DCNS BY NUMBER: E3-3018-03, Rev. A EFFECTIVE-DATE: 2/1/80

This Document Change Notice provides change pages Tor the publication specified above. These change pages contain changes to the technical contents of the manual specified above, and will remain in effect unless specifically amended or superseded by another DCN, or merged into the manual by a publication revision. The following pages are to be treated as described.

 $\alpha = \alpha = 1$ 

Replace Logic Diagram Set DZ-0099-04, Rev. A with  $Dz - 0099 - 04$ ,  $Rev.$   $B$ 

Changes to text are indicated by a vertical line in the right margin, opposite the changed text portion.

NOTE: Please file this DCN at the back of the manual to provide a record of changes.

 $\begin{split} &\text{Ruffine}(\mathcal{A}(\mathcal{A}^{\text{out}}),\mathcal{A}(\mathcal{A}^{\text{out}}))\\ &\leq \mathcal{A}(\mathcal{A}^{\text{out}}), \end{split}$ 

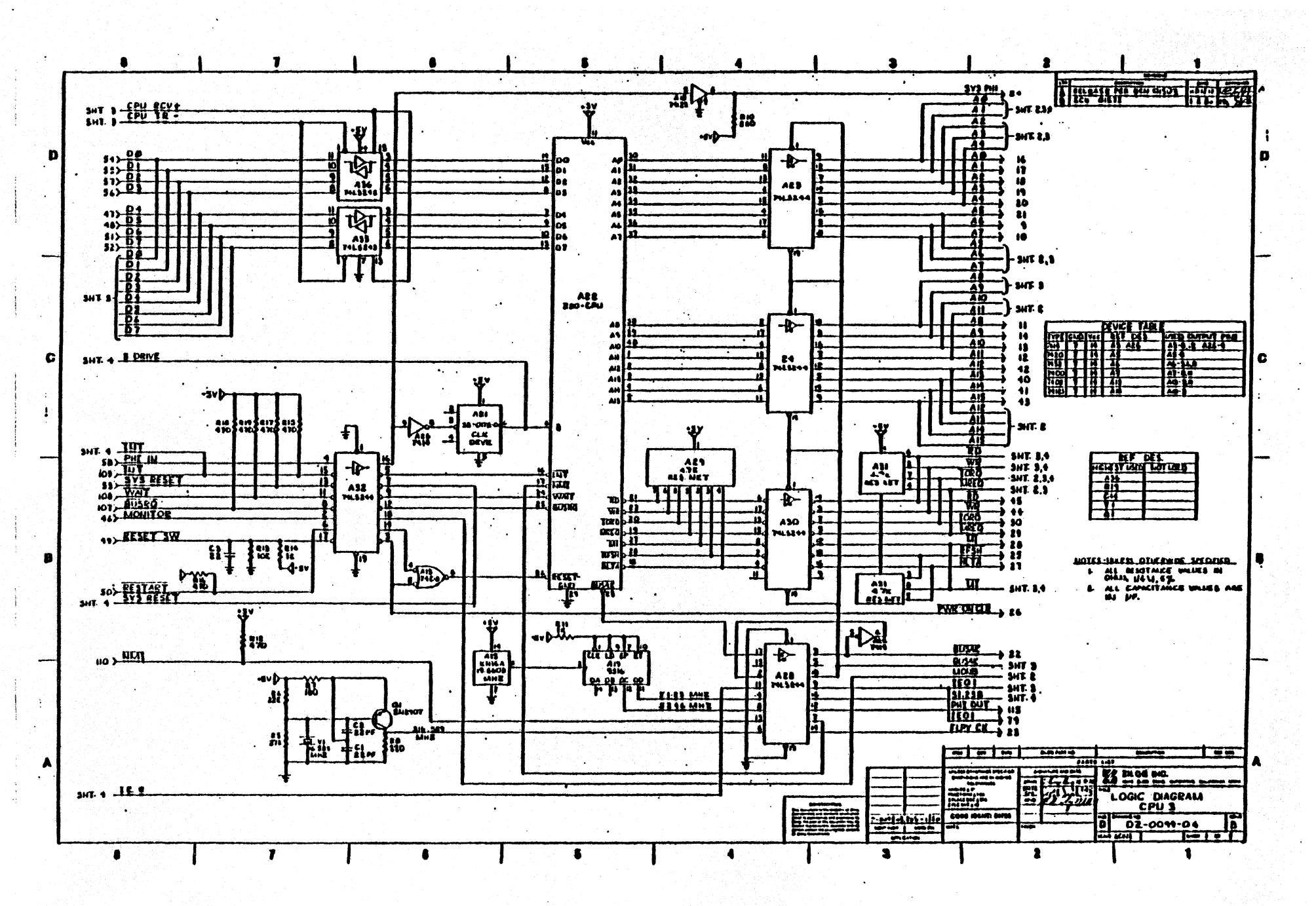

 $\overline{\phantom{a}}$ ٠,

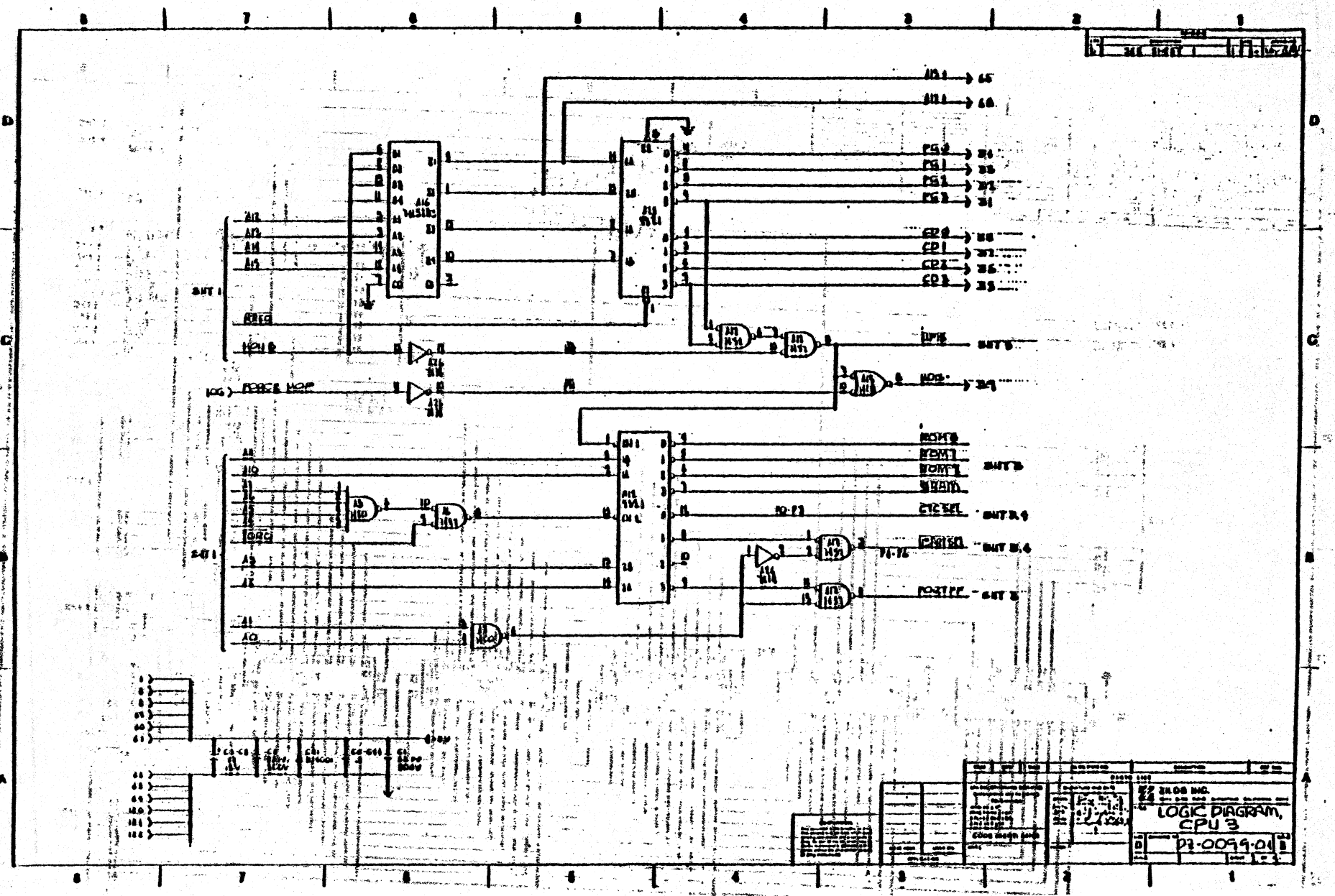

 $\overline{\mathbf{v}}$ 

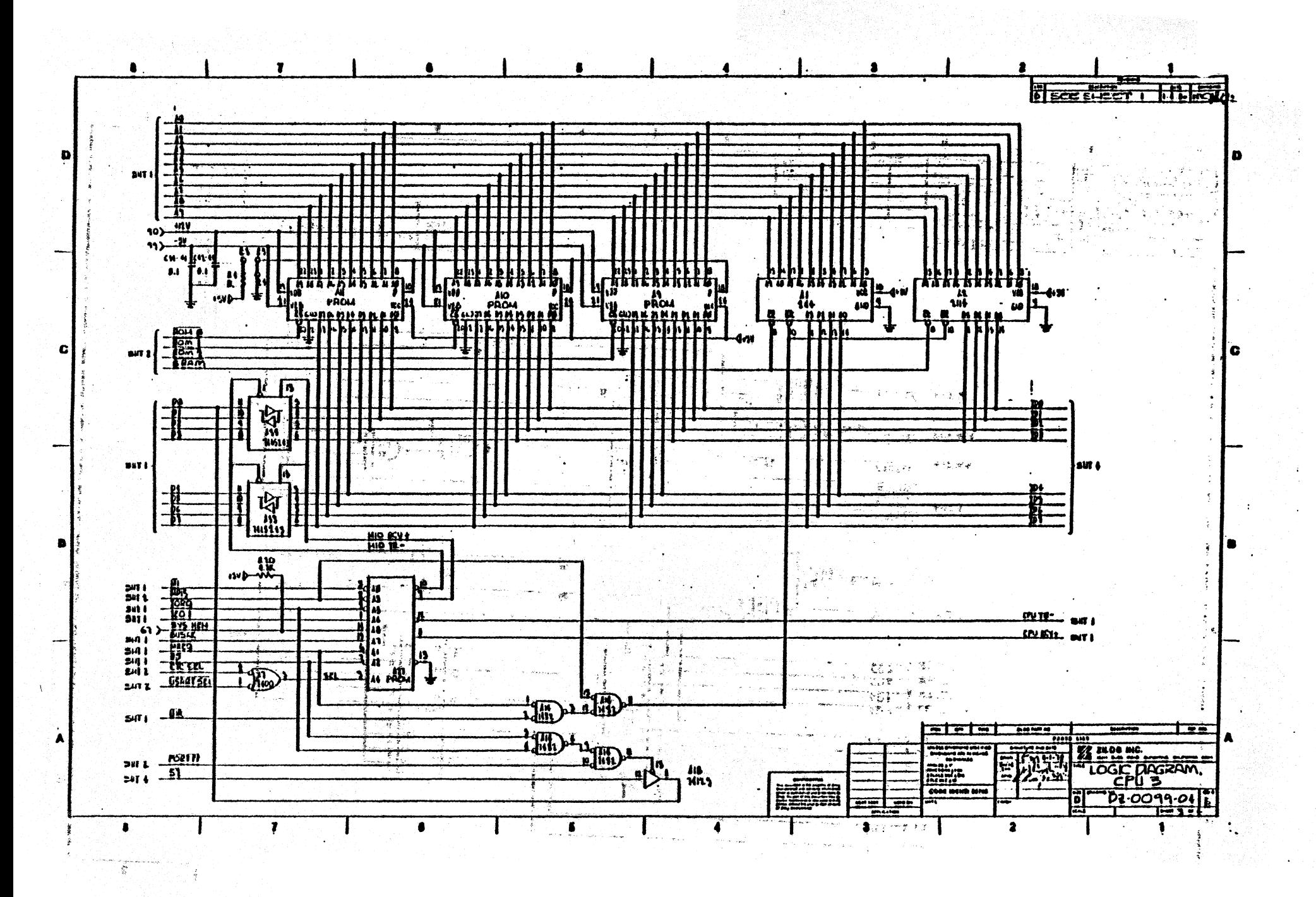

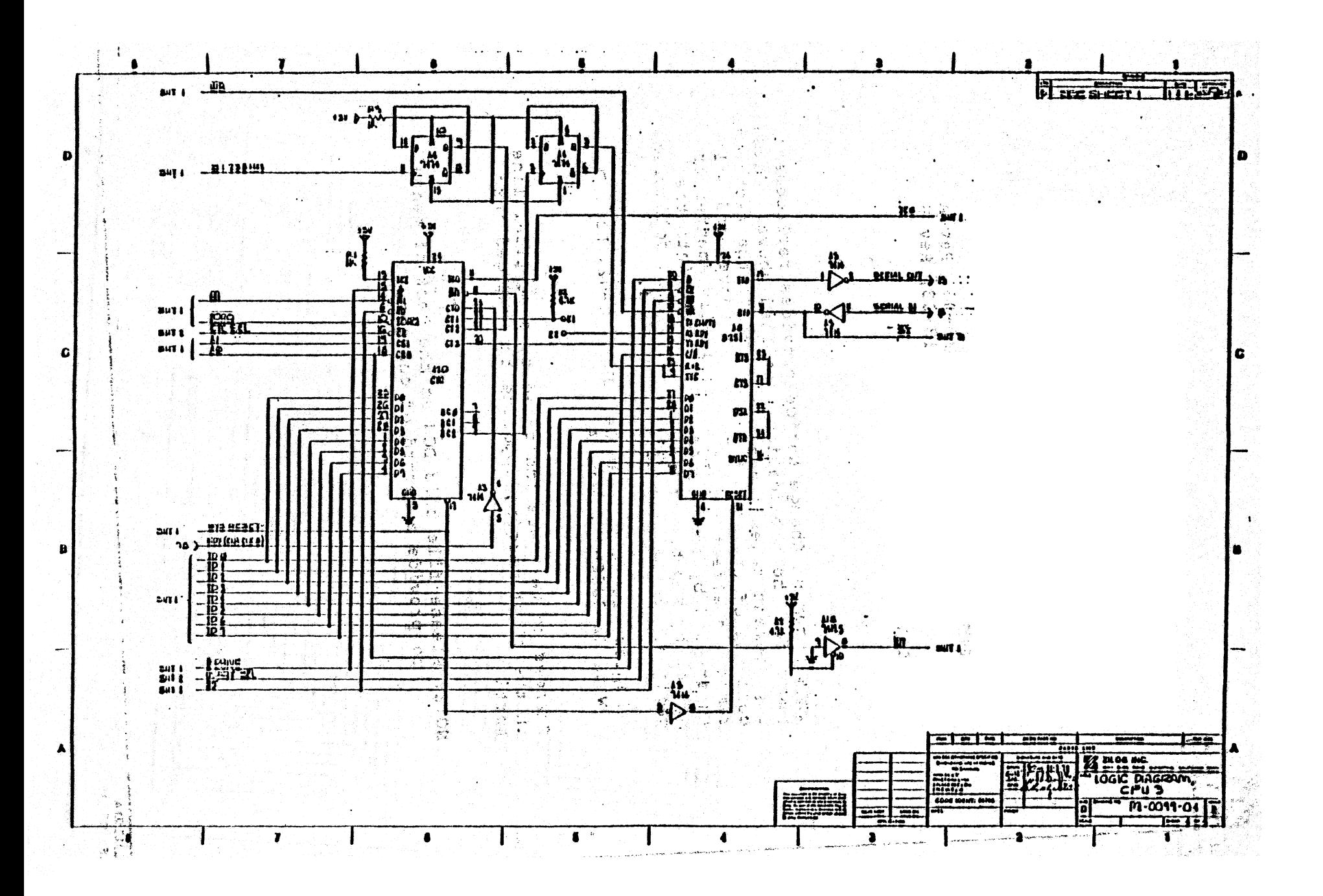

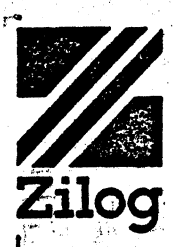

 $\begin{array}{l} 1.5 \pm 0.00000 \\ 1.5 \pm 0.00000 \\ 1.5 \pm 0.00000 \\ 1.5 \pm 0.0000 \\ 1.5 \pm 0.0000 \\ 1.5 \pm 0.0000 \\ 1.5 \pm 0.0000 \\ 1.5 \pm 0.0000 \\ 1.5 \pm 0.0000 \\ 1.5 \pm 0.0000 \\ 1.5 \pm 0.0000 \\ 1.5 \pm 0.0000 \\ 1.5 \pm 0.0000 \\ 1.5 \pm 0.0000 \\ 1.5 \pm 0.0000 \\$ 

<u>다</u><br>대한 보트

Euskaanse 1<br>1930 – P  $\frac{1}{2}$  ,  $\frac{1}{2}$  . Service S

2313

 $\frac{1}{2}$  is an

€.⊿

# DOCUMENT CHANGE NOTICE

DATE: 04-03-80

DCN NUMBER: E3-3018-03, Rev. C

PUBLICATION NUMBER: 03-3018-03

TITLE: ZDS-1/40 Hardware Reference Manual

PREVIOUS DCNs BY NUMBER: E3-3018-03, Rev.A  $E3 - 3018 - 03$ , Rev.B  $\frac{1}{2}$   $\pi$   $\frac{1}{2}$ 

EFFECTIVE DATE: 04-03-80

This Document Change Notice provides replacement pages for the publication specified above. These replacement pages contain changes to the technical contents of the manual specified above, and will remain in effect unless specifically amended or superseded by another DGN, or merged into the manual by a publication revision. The following pages are to be treated as described.

Replace Logic Diagram Set DZ-0056-02, Rev. D. with DZ-0056-03. Rev. A.

> $\mathbb{A}$  of  $\mathbb{R}^+$ in i Program over svering

فتوهم والمتابع in 1970.

 $\mathcal{C}(\mathbf{A},\mathbf{b},\mathbf{a}')$ 

( المكتبر ٢٩ - المقدر ال

Changes to text are indicated by a vertical line in the right margin, opposite the changed text. portion. We have the second contract of the second contract of the second contract of the second contract of the second contract of the second contract of the second contract of the second contract of the second contract o  $\frac{1}{3} \times 22.2$  ,  $\frac{1}{3} \times 10^{12}$ 

an an Carlos Armandal and Carlos and an<br>Carlos Angeles and Armandal and Carlos and Carlos and Carlos and Carlos and Carlos and Carlos and Carlos and NOTE: Please file this DCN at the back of manual to provide a record of changes.  $\Box$ HARRY THE STREET

g Shanaken<br>Saabaloo ee<br>Shanaken

الا التي يتعالى التي يتعالى المستوى المستوى المستوى المستوى المستوى المستوى المستوى المستوى المستوى المستوى ال<br>والمستوى المستوى المستوى المستوى المستوى المستوى المستوى المستوى المستوى المستوى المستوى المستوى المستوى المست

التي الركالة العالمي بالسابق<br>الأولية العراقية المستعددة الركالية<br>العالمية المتركية الركالية التي يعرف

ي روايا الموجه الطبيعي والواري<br>دول روايا الأول العباد الموجه الموجهها<br>الطبيعي الأول الموجهة الموجهة الموجهة

Governor Kings

CF-1017-01A

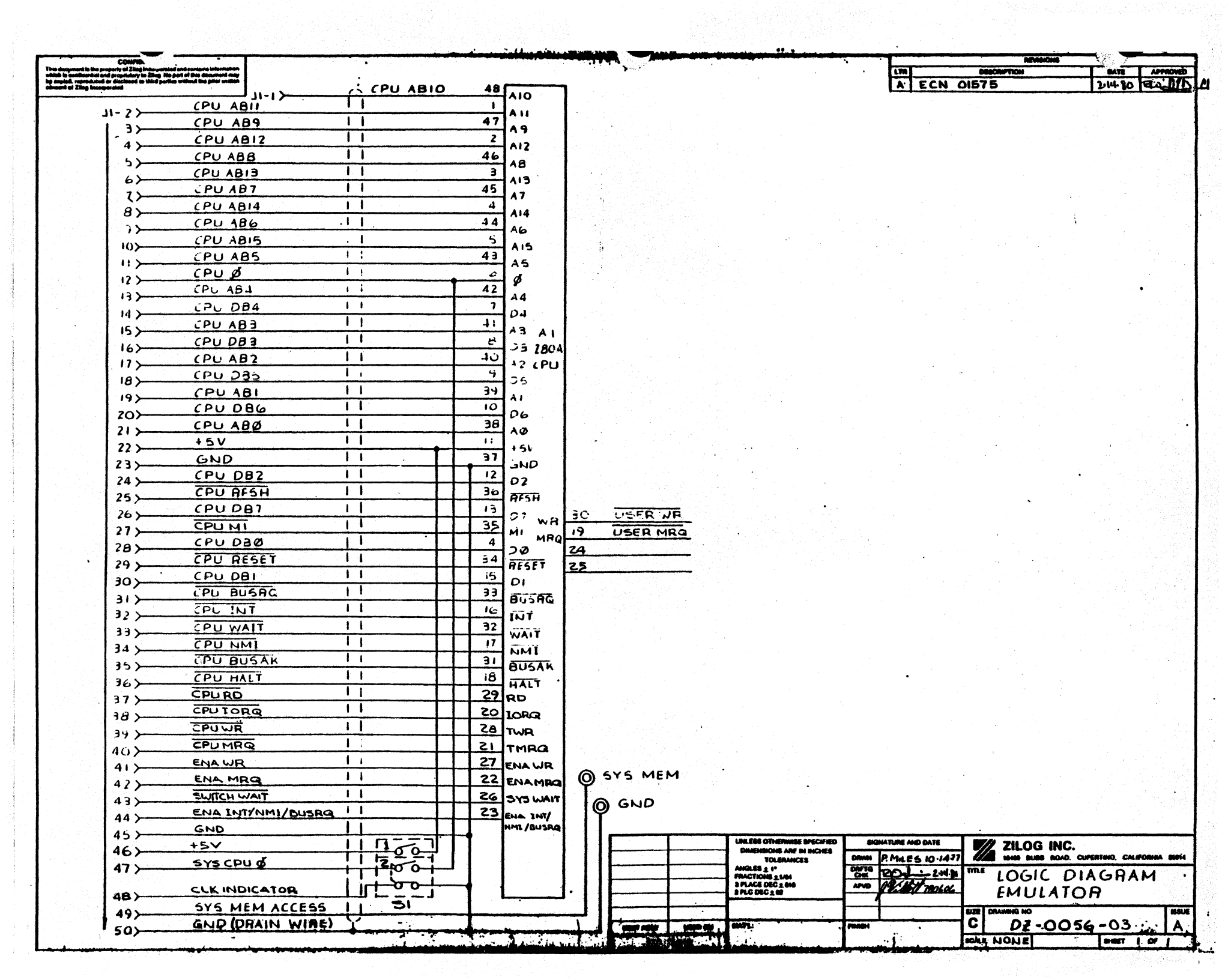

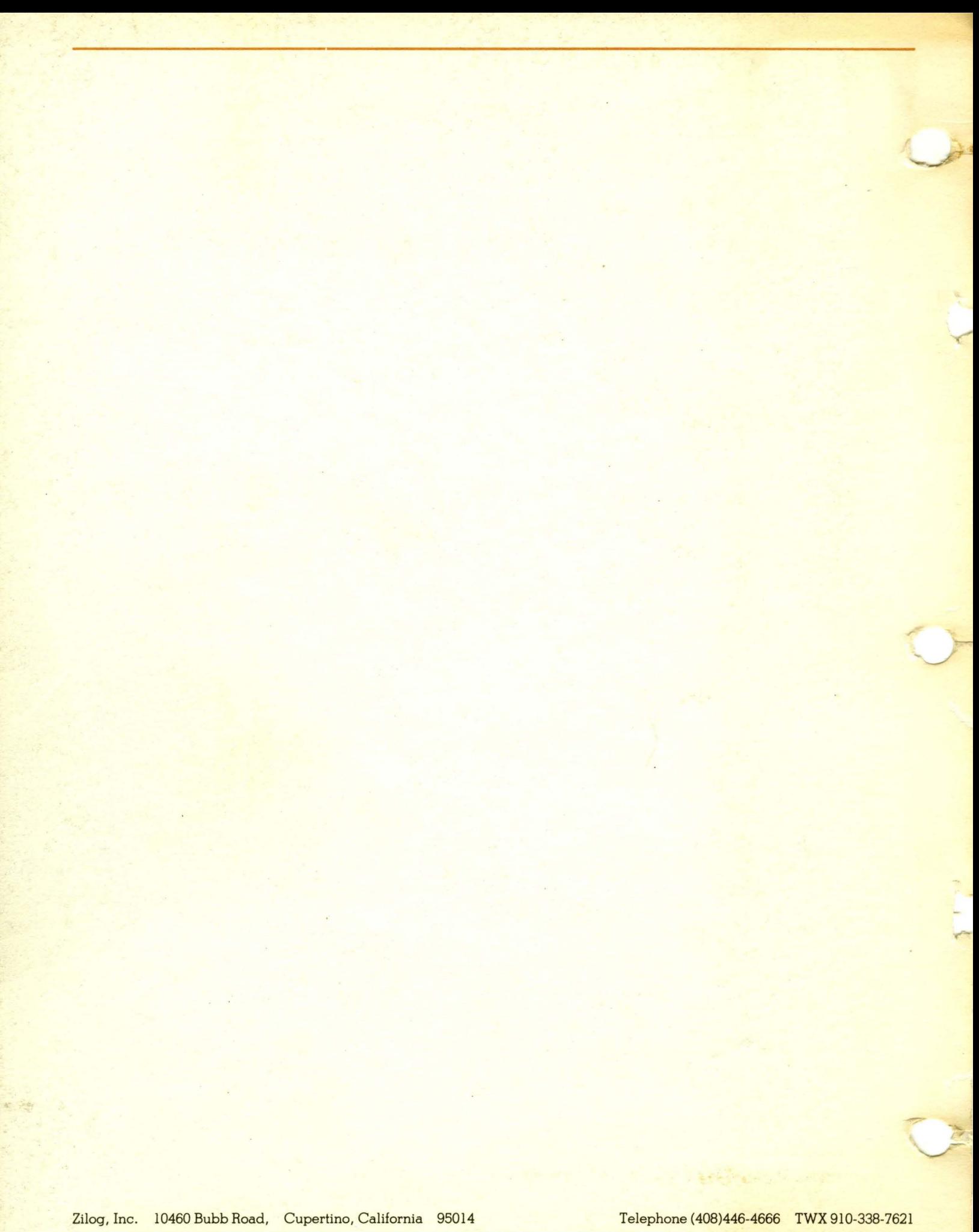